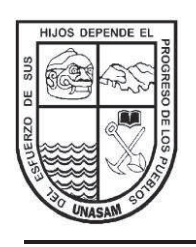

# **UNIVERSIDAD NACIONAL "SANTIAGO ANTÚNEZ DE MAYOLO"**

## **ESCUELA DE POSTGRADO**

## **"INFLUENCIA DE LAS CIMENTACIONES DE EDIFICACIONES EN LA ESTABILIDAD DE TALUDES EN LOS BARRIOS EMPRENDEDORES DE LA CIUDAD DE**   $HIJARAZ - 2014$ ".

Tesis para optar el grado de Maestro en Ciencias e Ingeniería Mención en Ingeniería Estructural

# **RUBEN DARÍO ARANDA LEIVA**

## Asesor: **Mág. JORGE EMILIANO BEDON LOPEZ**

**Huaraz – Perú 2017** 

Registro N°: T0536

## **MIEMBROS DEL JURADO**

 $\overline{\mathcal{L}}$  , and the set of the set of the set of the set of the set of the set of the set of the set of the set of the set of the set of the set of the set of the set of the set of the set of the set of the set of the s

 $\overline{\mathcal{L}}$  , and the set of the set of the set of the set of the set of the set of the set of the set of the set of the set of the set of the set of the set of the set of the set of the set of the set of the set of the s

*Magíster* Elio Alejandro Milla Vergara Presidente

*Magíster* Carlos Hugo Olaza Henostroza Secretario

*Magíster* Jorge Emiliano Bedon Lopez Vocal

 $\overline{\mathcal{L}}$  , and the set of the set of the set of the set of the set of the set of the set of the set of the set of the set of the set of the set of the set of the set of the set of the set of the set of the set of the s

## **ASESOR**

*Magíster* **Jorge Emiliano Bedon Lopez** 

# **ÍNDICE**

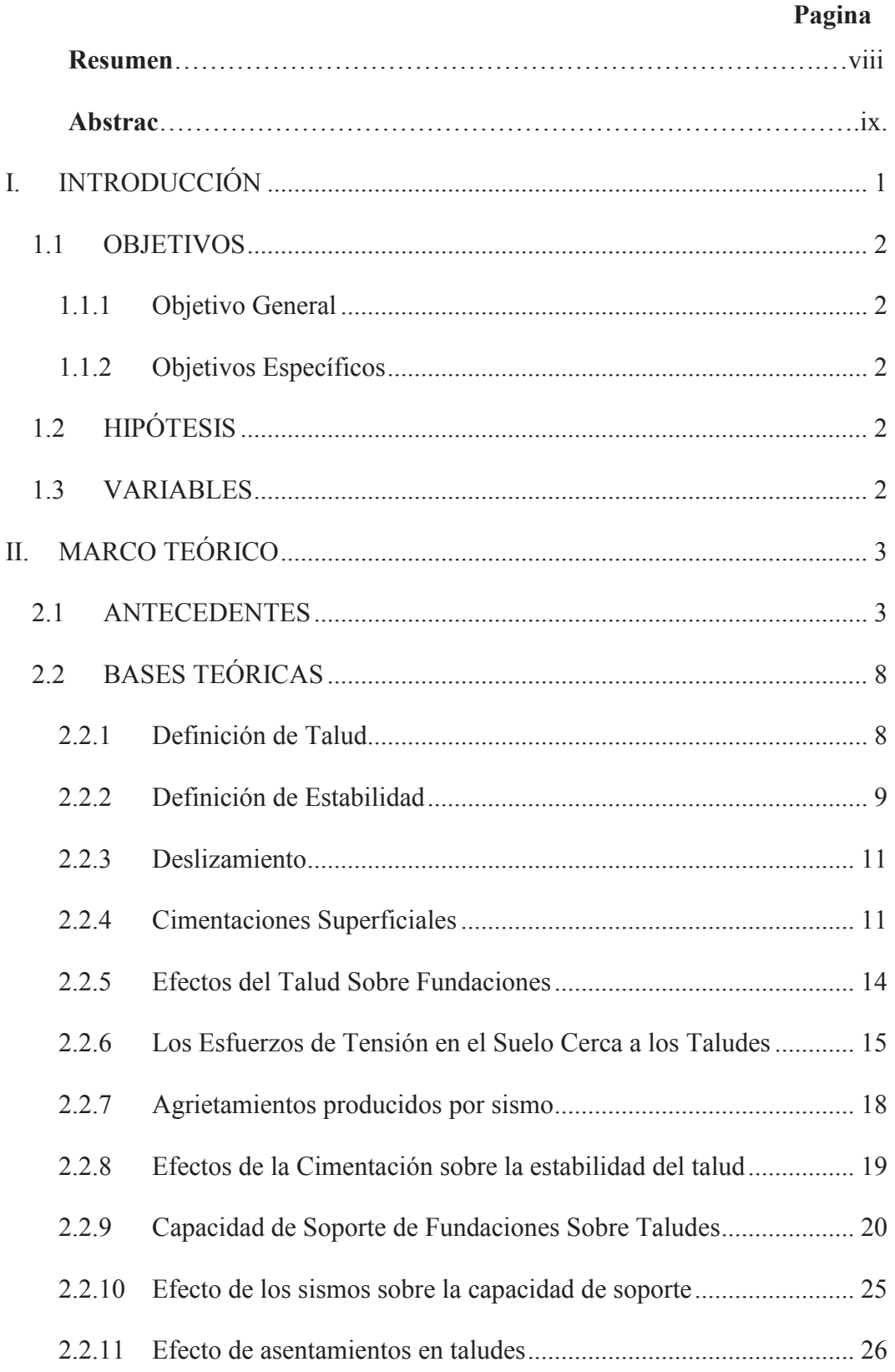

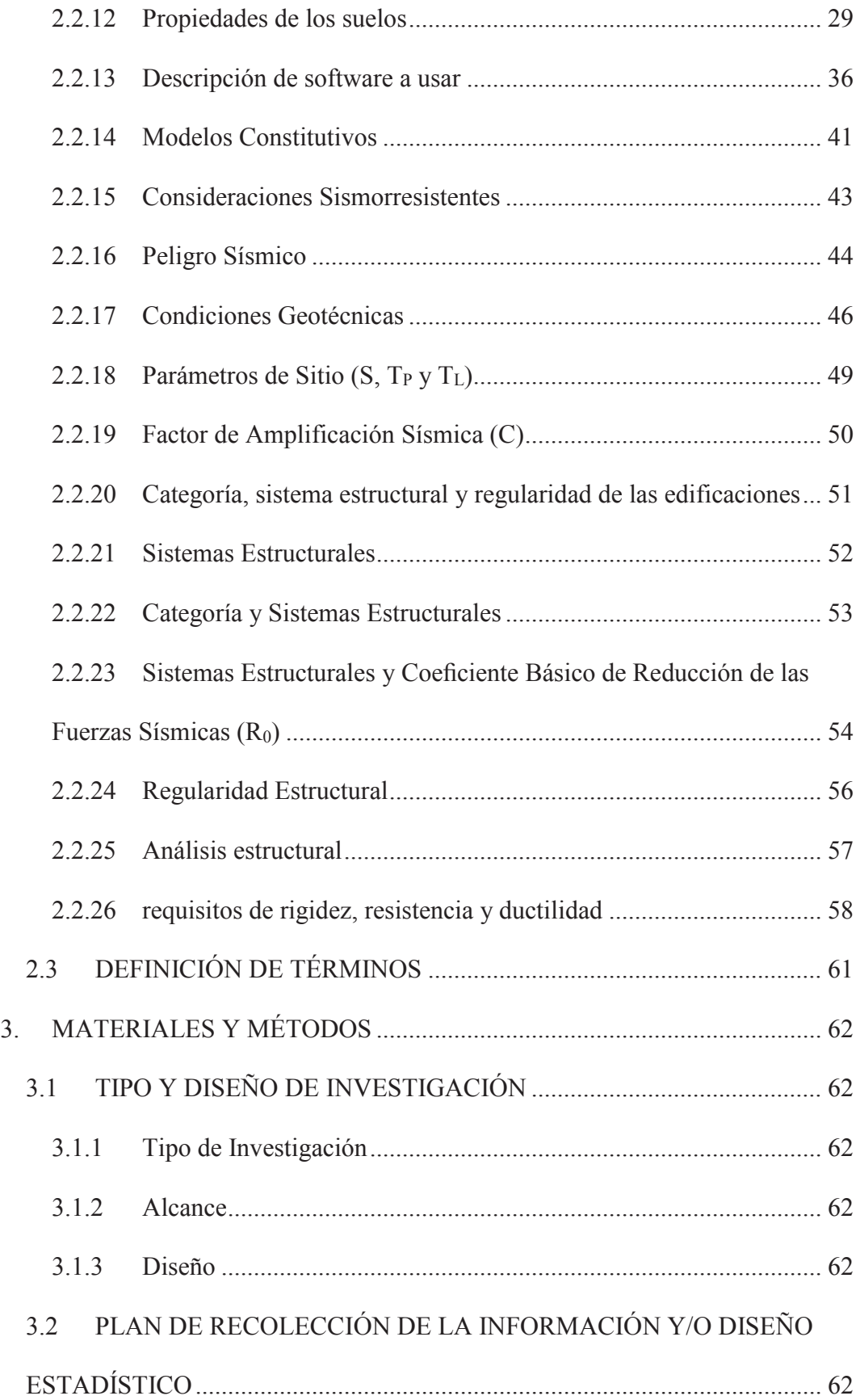

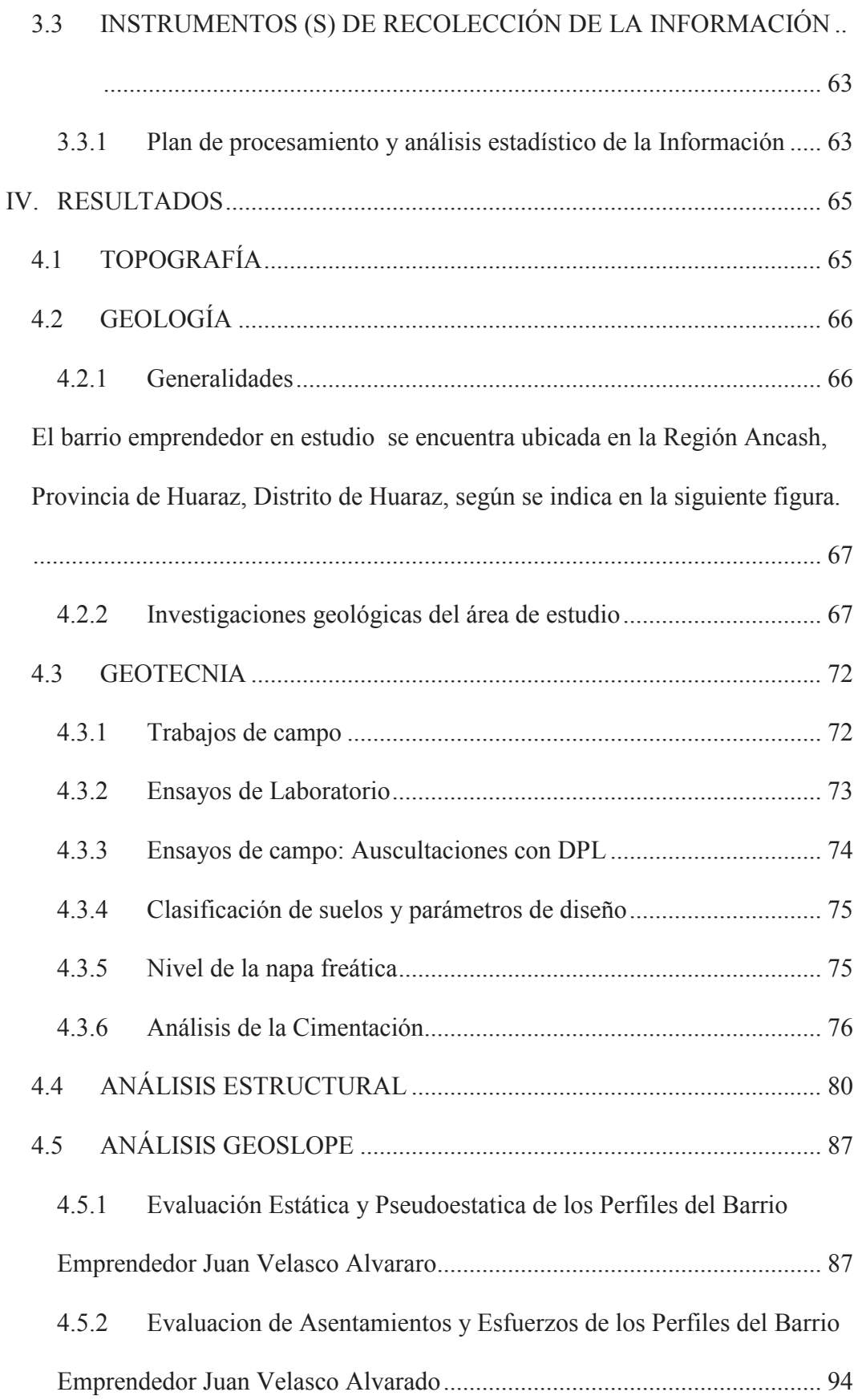

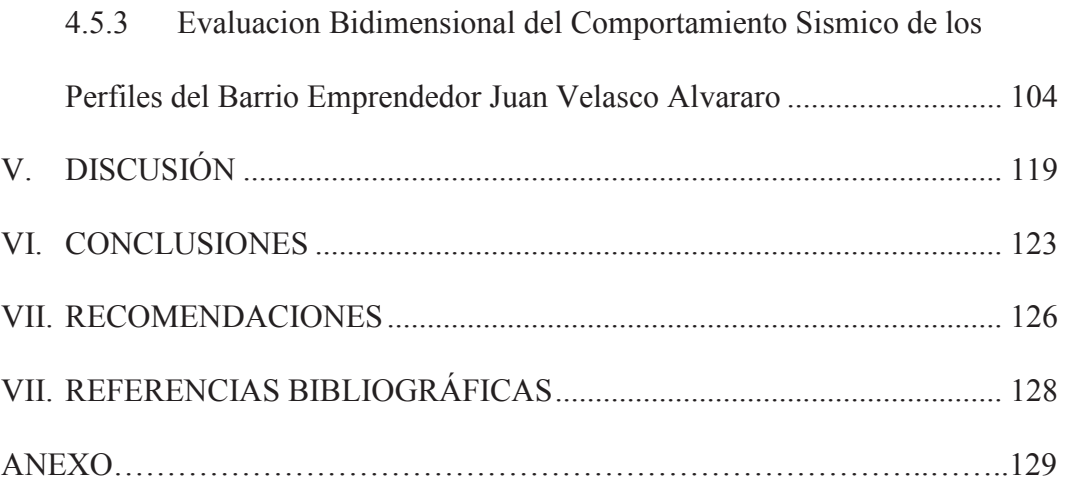

### **RESUMEN**

El propósito de la presente investigación fue determinar la influencia de las cimentaciones de las construcciones en la estabilidad de taludes en los barrios emprendedores de la ciudad de Huaraz, para ello se planteó una investigación de tipo aplicada, con un alcance explicativo, un diseño no experimental, teniendo como población a todos los barrios emprendedores de la ciudad de Huaraz y tomando como muestra el barrio emprendedor Juan Velasco Alvarado. Para el desarrollo de la tesis se realizó trabajos como topografía, geología, geotecnia y geofísica, además se modelo una edificación existen te empezando desde 01 nivel, luego 02, 03 y por último el 04 nivel. Posteriormente se utilizó el Geo Studio 2012, donde se calculó el factor de seguridad para el análisis de estabilidad debido a las cargas de las edificaciones, se calculó el valor de las deformaciones, asentamientos y usando el Quake se determinó la existencia de la amplificación sísmica en el barrio emprendedor, llegando a amplificarse hasta 9.15g en algunos lugares. Finalmente se concluye que el barrio emprendedor Juan Velasco Alvarado es propenso frente a un evento sísmico, debido a las propiedades físicas del suelo además que nuestra zona se encuentra clasificada como lugar de alta actividad sísmica.

PALABRAS CLAVES: Zapata o Cimentación, Talud y Estabilidad de Taludes

## **ABSTRACT**

The purpose of the investigation is to determine the influence of the foundations of the constructions on the stability of slopes in the entrepreneurial neighborhoods of the city of Huaraz. For this, a research of the applied type was proposed, with an explanatory scope, Having as population all the entrepreneurial neighborhoods of the city of Huaraz and taking as sample the entrepreneurial neighborhood Juan Velasco Alvarado.

For the development of the thesis was carried out works such as topography, geology, geotechnics and geophysics, in addition to modeling an existing building starting from 01 level, then 02, 03 and finally the 04 level. Subsequently we used the Geo Studio 2012, where we calculated the safety factor for the stability analysis due to the loads of the buildings, we calculated the value of the deformations, settlements and using the Quake was determined the existence of the seismic amplification in the entrepreneurial neighborhood, getting to amplify up to 9.15g in some places. Finally, it is concluded that the entrepreneurial neighborhood Juan Velasco Alvarado is prone to a seismic event, due to the physical properties of the soil and that our area is classified as a place of high seismic activity.

### **KEYWORDS**

- Shoe or Foundation
- · Slope
- Stability of Slopes

## **I. INTRODUCCIÓN**

Se sabe que el crecimiento poblacional en la ciudad de Huaraz se está dando en forma desmedida y sin control alguno, esto se puede corroborar en la página web del INEI (Instituto Nacional de Estadística e Informática), debido al problema de terreno lleva que los pobladores han comenzado a construir en los taludes naturales (Cerros o Laderas), sin tener en cuenta o desconociendo de que las cimentaciones utilizadas podrían generar un deslizamiento del talud.El resultado del deslizamiento de un talud puede ser a menudo catastrófico, con la perdida de considerables bienes y muchas vidas. Para ello la tesis nos servirá para conocer el comportamiento del talud natural frente a las nuevas cargas que se le está incrementando debido a la construcción de las edificaciones, se realizara un análisis primero del talud sin las cargas y luego se realizara un análisis del talud con las cargas que generan una edificación de 01, 02, 03 y 04 niveles, se hará la verificación a nivel de esfuerzos y que es lo que sucede con el talud frente a un evento sísmico, para ello utilizaremos software de cómputos avanzados en el área de estructuras y geotecnia. Finalmente se llegara a la conclusión del nivel adecuado de la edificación para no generar una inestabilidad del talud ni hacerla vulnerable frente a un evento sísmico.

## **1.1 OBJETIVOS**

## **1.1.1 Objetivo General**

Determinar la estabilidad de taludes debido a la construcción de las cimentaciones de las edificaciones en los barrios emprendedores de la ciudad de Huaraz.

## **1.1.2 Objetivos Específicos**

- Determinar el número de pisos necesarios de la edificación para no causar inestabilidad en los taludes.
- Seleccionar la cimentación más adecuada para construcciones de edificaciones en taludes.
- Cuantificar el factor de seguridad en el estudio de la estabilidad de taludes debido a la construcción de edificaciones en los barrios emprendedores.
- Se recomendara en la investigación la cimentación más adecuada para edificaciones en taludes.

## **1.2 HIPÓTESIS**

La carga aplicada en la cimentación debido a la construcción de una edificación de varios niveles ocasiona inestabilidad de taludes en los barrios emprendedores de la ciudad de Huaraz.

## **1.3 VARIABLES**

**Variables Independientes: X:** Carga aplicada en la Cimentación.

**Variable Dependiente: Y:** Estabilidad de taludes.

#### **II. MARCO TEORICO**

#### **2.1 ANTECEDENTES**

# **a) IV Encuentro de Ingenieros de Suelos y Estructuras Comportamiento de Edificaciones Sobre Taludes (2011)**

#### PONENTE:

### Jaime Suárez Díaz

En la investigación se presentan algunos de los problemas que un ingeniero de estructuras debe analizar para la toma de decisiones en las construcciones sobre taludes. Entre los problemas identificados se encuentran los problemas de estabilidad de taludes y el efecto de las cargas de cimientos sub-superficiales y de cimientos profundos sobre la estabilidad de un talud; Los efectos de los esfuerzos de tensión que se generan en el suelo cerca de la corona de los taludes y la posibilidad de agrietamientos de la estructura. La capacidad de soporte de edificaciones sobre taludes y la variación del módulo de reacción del suelo al acercarse la cimentación a la superficie del talud. Como ejemplo se presentan los problemas en el barrio Campo alegre en Barranquilla, en el cual se han presentado problemas de agrietamiento y falla total de construcciones sobre taludes de arcillas marinas, duras sensitivas, las cuales aparentemente son muy competentes pero que pierden su resistencia por la alteración causada por el proceso de urbanización y/o por los procesos de humedecimiento y secado.

La ingeniería de fundaciones se ha concentrado principalmente en el análisis y diseño de cimentaciones para edificaciones en áreas planas y es muy escasa la investigación sobre el comportamiento y diseño de cimentaciones cerca o sobre

3

taludes. La diferencia fundamental de un cimiento en terreno plano y uno sobre un talud o ladera es la falta de confinamiento lateral para el suelo de fundación en el caso de un talud. Esta falta de confinamiento puede generar los siguientes problemas:

- · Aparición de esfuerzos de tensión en el suelo de cimentación y la posibilidad de agrietamiento del suelo, la cimentación, la mampostería y la estructura.
- · La disminución de la capacidad de soporte del suelo de cimentación debida a la presencia del talud.
- · La variación de los módulos de reacción del suelo a medida que la cimentación se acerca al talud, lo cual puede inducir asentamientos diferenciales.
- · La falla de los taludes al cortante, la cual se evalúa mediante sistemas de equilibrio límite.

# **b) VII Jornadas Geotécnicas Cimentaciones Sobre Medias Laderas, Puentes y Edificaciones (2012)**

## PONENTE:

## José Santos Sánchez

La investigación inicia definiendo lo siguiente; se entiende por cimentaciones a media ladera aquellas que por encontrarse en terreno con una fuerte pendiente (mayor del 50%) o por problemas de estabilidad de la cimentación o sus excavaciones pueden plantear situaciones específicas que hay que considerar. En este caso, en el reconocimiento geotécnico, además de determinar las

características geotécnicas de los materiales, se hará especial hincapié en la situación del agua en la ladera, yen estudiar la estabilidad natural de la misma. Antes de iniciar el proyecto de una obra que va a cimentarse a media ladera, es necesario evaluar la estabilidad natural de la misma, es decir, la estabilidad que presenta antes del inicio de la actuación. Esta comprobación puede obviarse para aquellos terrenos denominados "llanos"(aquellos que no presentan una pendiente superior al 10%) y firmes (aquellos que no presentan signos de inestabilidad previa, ni evidencian que lo puedan presentar). El análisis de la estabilidad global se hará empleando los métodos de cálculo de equilibrio límite para estabilidad de taludes (métodos de cálculo de taludes tales como Janbu, Bishop, Morgenstern, Spencer, etc). En la investigación también se concluye que la hora de evaluar dicha estabilidad, deben tenerse en cuenta las condiciones hidrogeológicas, sísmicas e hidrológicas (como presencia de escorrentías, embalses, cauces cercanos) particulares de la zona a tratar y que puedan generar situaciones puntuales muy desfavorables para la estimación la misma.

Las excavaciones de la plataforma a realizar para la ubicación de las cimentación deben realizarse con taludes lo más suaves posible. Cuando los taludes deban ser pronunciados se debe comprobar la estabilidad del talud, mediante la utilización de cualquiera de los métodos para comprobación al deslizamiento de taludes ya citados, u otros métodos simplificados, como el que se expone posteriormente. Se debe intentar que el resguardo sea igual al ancho total del cimiento. La parte de ese resguardo que corresponda al suelo de calidad similar a la base de apoyo será al menos de 2 m, ya que este resguardo, como veremos, es muy importante para incrementar el coeficiente de seguridad al hundimiento.

Si se comprobara la estabilidad de la excavación, ésta no resultara estable, habrá que tomar medidas para elevar el coeficiente de seguridad al deslizamiento, a los niveles requeridos.

Los métodos de estabilización para dichas excavaciones pueden ser muy variados:

- Pantallas de contención o muros anclados
- Bulones y gunita

### **c) Análisis de la Estabilidad de Taludes de la Costa Verde (2010)**

#### INVESTIGADOR:

Ing. Mariella Geovanna Cañari Sanchez

La investigación se basa en la existencia de proyectos de ingeniería como la construcción de modernas edificaciones cercanas a los acantilados, ambiciosos proyectos para la habilitación de áreas turísticas-recreativas, el mejoramiento y ampliación de la vía de comunicación, otorgan en la actualidad, una gran importancia al área de la Costa Verde.

El fenómeno de desprendimientos de suelos sobre esta vía de comunicación, a pesar de ser un problema tan antiguo y un tema sumamente importante (de hecho están en juego vidas humanas), no está aun totalmente solucionado y teniendo en cuenta que estamos en una zona sísmica el problema puede ser de mayores consecuencias que lamentar.

Por lo tanto el objetivo principal de esta investigación ha sido realizar estudios al detalle de la geología–geomorfología, la geodinámica externa, sismicidad, ensayos de campo (se ejecutó el ensayo de corte directo in situ) y laboratorio, zonificación en términos de riesgo, análisis de estabilidad de taludes y presentación de alternativas de solución para la estabilización de los taludes.

El área de estudio comprende los distritos de San Miguel, Magdalena del Mar, San Isidro y Miraflores, desde la bajada de la Av. Bertolotto (San Miguel) hasta la Quebrada de Armendáriz (Miraflores), con una longitud aproximada de 8.5 Km y un ancho aproximado de 55 m. La topografía ha sido realizada para esta investigación a escala 1/500 la cual ha servido como base para los estudios geológico, geomorfológico, de geodinámica externa, zonificación de riesgos y para la obtención de los perfiles de estabilidad. Para llegar a unas mejores conclusiones El área de estudio de la Costa Verde se ha dividido en sectores para una mejor descripción de los acantilados, en ellos se ubicaron los perfiles para analizar su estabilidad utilizando el programa PCSTABL, según los métodos de Janbu y Bishop. Finalmente se llegó a la siguiente conclusión: El resultado de la zonificación de los acantilados en términos de riesgo es:

- · Bajada Bertolotto Bajada Brasil: 59.1% de los taludes presenta un riesgo medio, 15.6% un riesgo elevado y el 25.3% un riesgo muy elevado.
- · Bajada Brasil Bajada a los Baños de Marbella: Presenta 90.1% un riesgo medio y 9.9% un riesgo elevado.
- · Bajada de los Baños de Marbella Altura de la Av. Federico Villarreal: Presenta 56% de riesgo bajo y 44% de riesgo medio.
- · Altura de la Av. Federico Villarreal Bajada Balta: Presenta 16.9% de Riesgo bajo, 46.7% de riesgo medio y 36.4% de riesgo elevado.
- · Bajada Balta Bajada Armendáriz: Presenta un 27.4% de riesgo bajo, 34.4% de riesgo medio, 24.6% de riesgo elevado y 13.6% de riesgo muy elevado.

## **2.2 BASES TEÓRICAS**

### **2.2.1 Definición de Talud**

Se entiende por talud a cualquier superficie inclinada respecto de la horizontal que hayan de adoptar permanentemente las estructuras de tierra. No hay duda que el talud constituye una estructura compleja de analizar debido a que en su estudio coinciden los problemas de mecánica de suelos y de mecánica de rocas, sin olvidar el papel básico que la geología aplicada en la formulación de cualquier criterio aceptable.

Cuando el talud se produce en forma natural, sin intervención humana, se denomina ladera natural o simplemente ladera. Cuando los taludes son hechos por el hombre se denominan cortes o taludes artificiales, según sea la génesis de su formación; en el corte; se realiza una excavación en una formación terrea natural (Desmontes), en tanto que los taludes artificiales son lados inclinados de los terraplenes.

En ciertos trabajos de la ingeniería civil es necesario utilizar el suelo en forma de talud como parte de la obra, por ejemplo en caminos viales, construcción de edificaciones sobre taludes, presas de tierra; donde en todos estos ejemplos se requiere estudiar la estabilidad del talud.

El resultado del deslizamiento de un talud puede ser a menudo catastrófico, con la perdida de considerables bienes y muchas vidas. Por otro lado el costo de rebajar un talud para alcanzar mayor estabilidad suele ser muy grande. Es por eso que la

estabilidad se debe asegurar, pero un conservadorismo extremo seria antieconómico.(Angelone, 2003<sup>1</sup>).

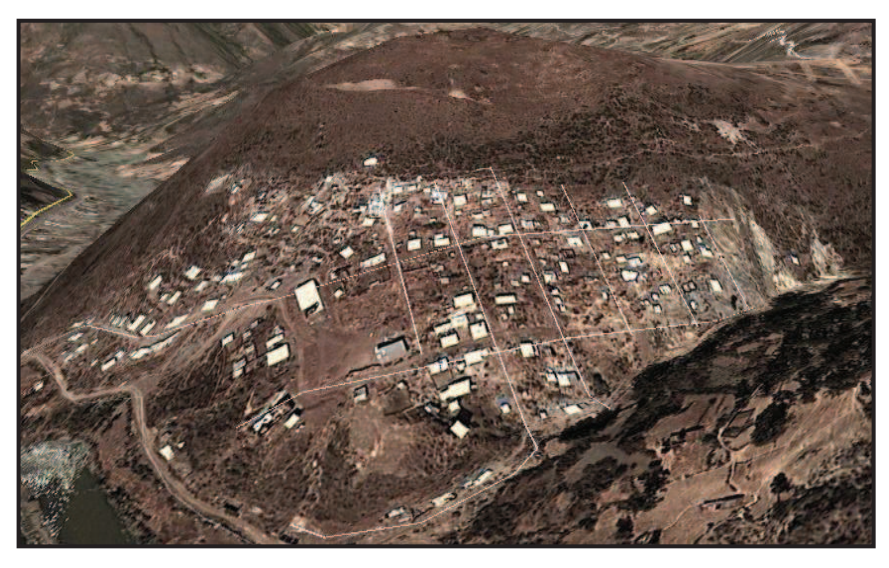

**Figura Nº 01: Talud natural o ladera.**

## **2.2.2 Definición de Estabilidad**

 $\overline{a}$ 

Se entiende por estabilidad a la seguridad de una masa de tierra contra la falla o movimiento. Como primera medida es necesario definir criterios de estabilidad de taludes, entendiéndose por tales algo tan simple como el poder decir en un instante dado cual se la inclinación apropiada en un corte o en un terraplén, casi siempre la más apropiada será las escarpada que se sostenga en el tiempo necesario sin caerse. Este es el centro del problema y la razón de estudio.

A diferentes inclinaciones del talud corresponden diferentes masas del material terreo por mover y por lo tanto diferentes costos. Podría imaginarse un caso en que por alguna razón el talud más conveniente fuese muy tendido y en tal caso no

<sup>.</sup> <sup>1</sup>Silvia Angelone (2003). *Geología y Geotecnia: Estabilidad de Taludes*. Universidad Nacional del Rosario. Argentina

habría motivos para pensar "problemas de estabilidad de taludes", pero lo normal es que cualquier talud funciones satisfactoriamente desde todos los puntos de vista excepto el económico, de manera que las consideraciones de costo presiden la selección del idóneo, que resultara ser aquel al que corresponda la mínima masa de tierra movida, o lo que es lo mismo el talud más empinado.

Los problemas relacionados con la estabilidad de las laderas naturales difieren radicalmente de los que se presentan en los taludes construidos por el ingeniero. Dentro de estos deben verse como esencialmente distintos los problemas de los cortes de las laderas y los de los terraplenes. Las diferencias importantes radican, en primer lugar, en la naturaleza de los materiales involucrados y, en segundo, en todo un conjunto de circunstancias que dependen de cómo se formó el talud y de su historia geológica, de las condiciones climáticas que primaron a lo largo de su historia y de la influencia del hombre ejerce en la actualidad o haya ejercido en el pasado. Esta historia y génesis de formación de laderas y taludes, la historia de esfuerzos a que estuvieron sometidos y la influencia de condiciones climáticas o, en general, ambientales, definen aspectos tan importantes como configuración de los suelos y las rocas, o el flujo de las aguas subterráneas a través de los suelos que forman la ladera o el talud, el cual influye decisivamente en sus condiciones de estabilidad.(Angelone, 2003<sup>2</sup>).

<sup>2</sup>Silvia Angelone (2003). *Geología y Geotecnia: Estabilidad de Taludes*. Universidad Nacional del Rosario. Argentina

#### **2.2.3 Deslizamiento**

Se denomina deslizamiento a la rotura y al desplazamiento del suelo situado debajo del talud, que origina un movimiento hacia abajo y hacia fuera de toda la masa que participa del mismo.

Los desplazamientos pueden producirse de distintas maneras, es decir en forma lenta y rápida, con o sin provocación aparente, etc. Generalmente se producen como consecuencia de excavaciones o socavaciones en el pie del talud. Sin embargo existen otros casos donde la falla se produce por desintegración gradual de la estructura del suelo, aumento de las presiones intersticiales debido a filtraciones de agua, etc. (Angelone, 2003<sup>3</sup>).

Los tipos de fallas más comunes en taludes son:

- · Deslizamientos superficiales (Creep)
- · Movimiento del cuerpo del talud
- · Flujos

 $\overline{a}$ 

## **2.2.4 Cimentaciones Superficiales**

La parte inferior de una estructura se denomina generalmente cimentación y su funciones transferir la carga de la estructura al suelo en que ésta descansa. Una cimentación adecuadamente diseñada es la que transfiere la carga a través del suelo sin sobre esforzar a éste.

Sobre esforzar al suelo conduce a un asentamiento excesivo o bien a una falla cortante del suelo, provocando daños a la estructura. Por esto, los ingenieros

<sup>3</sup>Silvia Angelone (2003). *Geología y Geotecnia: Estabilidad de Taludes*. Universidad Nacional del Rosario. Argentina

geotécnicos y estructurales que diseñan cimentaciones deben evaluar la capacidad de carga de los suelos.

Dependiendo de la estructura y suelo encontrados se usan varios tipos de cimentaciones. La figura Nº 02 muestra los tipos más comunes. Una zapata aislada o corrida es simplemente una ampliación de un muro de carga o columna que hace posible dispersar la carga de la estructura sobre un área grande del suelo. En suelos con baja capacidad de carga, el tamaño de las zapatas requeridas es grande y poco práctica. En tal caso, es más económico construir toda la estructura sobre una losa de concreto, denominada losa de cimentación. (Braja, 2001<sup>4</sup>).

Las cimentaciones con pilotes y pilas perforadas se usan para estructuras más pesadas cuando se requiere gran profundidad para soportar la carga. Los pilotes son miembros estructurales hechos de madera, concreto o acero, que transmiten la carga de la superestructura a los estratos inferiores del suelo. Según como transmiten sus cargas al subsuelo, los pilotes se dividen en dos categorías: pilotes de fricción y pilotes de punta. En el caso de los pilotes de fricción, la carga de la superestructura es soportada por los esfuerzos cortantes generados a lo largo de la superficie lateral del pilote. En los pilotes de punta, la carga soportada es transmitida por su punta a un estrato firme.

En el caso de pilas perforadas, se taladra un agujero en el subsuelo y luego se rellena con concreto, debiéndose usar un ademe de metal mientras se taladra el agujero. El ademe se deja ahogado en el agujero o se retira durante la colocación del concreto. Generalmente, el diámetro de una pila perforada es mucho mayor que el de un pilote. La distinción entre pilotes y pilas perforadas deja de ser clara

<sup>4</sup>Das Braja (2001). *Principios de Ingeniería de Cimentaciones*. (4ta Ed.) México, D.F, México: Ciencias Thomsom.

para un diámetro de aproximadamente 1 m, y luego las definiciones y la nomenclatura son inexactas. (Braja, 2001).

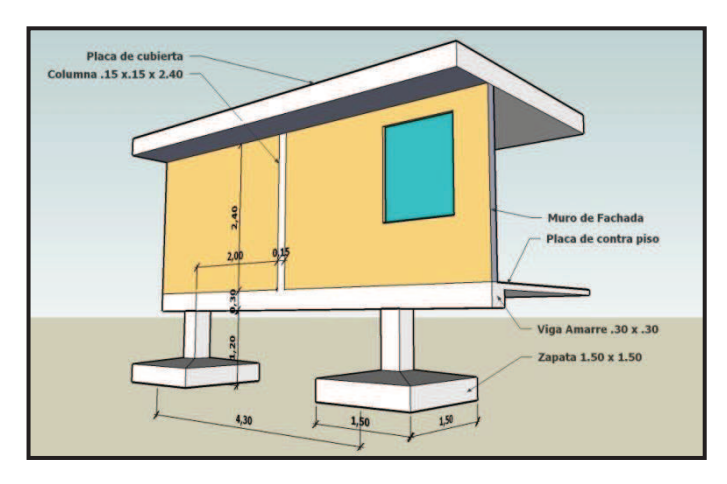

**Figura Nº 02.a: en la figura podemos ver, parte de una edificación, en especial el tipo de cimentación utilizada, para este caso se utilizó zapatas aisladas.** 

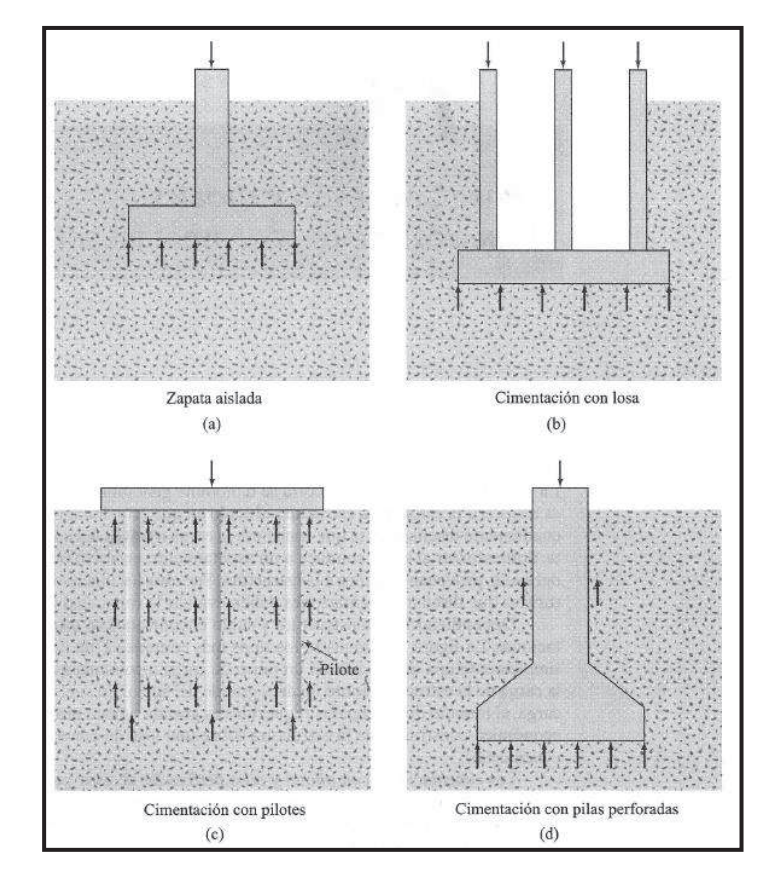

**Figura Nº 02.b: Podemos ver los tipos más comunes de cimentación.** 

### **2.2.5 Efectos del Talud Sobre Fundaciones**

La ingeniería de fundaciones se había concentrado principalmente en el análisis y diseño de cimentaciones para edificaciones en áreas planas y es relativamente reciente la investigación sobre el comportamiento y diseño de cimentaciones cerca o sobre taludes. (Suarez,  $2010^5$ ).

La diferencia fundamental de un cimiento en terreno plano y uno sobre un talud o ladera es la falta de confinamiento lateral para el suelo de fundación en el caso de un talud (Figura  $N^{\circ}$  03).

Esta falta de confinamiento puede generar, entre otros, los siguientes problemas:

- · Presencia de esfuerzos de tensión en el suelo de cimentación y posibilidad de agrietamiento del suelo, la cimentación, la mampostería y la estructura.
- · Disminución de la capacidad de soporte del suelo de cimentación debido a la presencia del talud.
- · Efecto negativo de los esfuerzos sísmicos sobre la estabilidad de las cimentaciones, especialmente, su efecto sobre la capacidad de soporte.
- · Variación de los módulos de reacción del suelo a medida que la cimentación se acerca al talud, lo cual puede inducir asentamientos diferenciales.
- · Falla general de los taludes al cortante, incluyendo la cimentación.

<sup>5</sup> Jaime Suarez (2010). *Deslizamientos Tomo II: Técnicas de remediación; capitulo 11 Edificaciones sobre taludes*. (1ra Ed.) Colombia, D.F, México: Ciencias Thomsom.

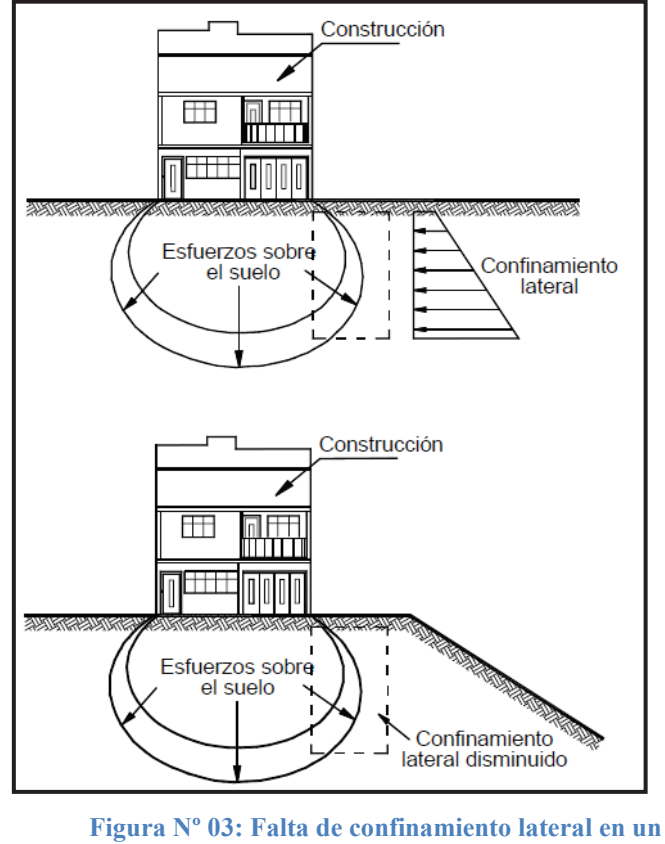

**talud en comparación con una construcción en terreno semi-plano.** 

## **2.2.6 Los Esfuerzos de Tensión en el Suelo Cerca a los Taludes**

La falta de confinamiento lateral puede inducir esfuerzos de tensión en el suelo de la corona del talud. Existen teorías comprobadas en modelos de laboratorio y en el campo, que permiten determinar la localización y características de estas grietas de tensión. Las grietas de tensión se forman en la corona de taludes en suelos cohesivos, debido a la baja resistencia del suelo a los esfuerzos de tensión (Abramson y otros, 2002). Se puede notar en la figura 4a y 4b. (Suarez,  $2010^6$ ) La mayoría de los suelos posee resistencia baja a la tensión. El efecto de agrietamiento es mayor en suelos frágiles o quebradizos, y es muy común en macizos de roca.

<sup>6</sup> Jaime Suarez (2010). *Deslizamientos Tomo II: Técnicas de remediación; capitulo 11 Edificaciones sobre taludes*. (1ra Ed.) Colombia, D.F, México: Ciencias Thomsom.

La profundidad de las grietas de tensión puede obtenerse teóricamente por medio de la ecuación:

$$
Z_C = \frac{2C}{\gamma} \tan^2 \left( 45 + \frac{1}{2} \varphi \right)
$$

Donde:

 $Z_c$  = Profundidad de la grieta de tensión  $C = \text{Cohesión}$  $\gamma$  = Peso unitario del suelo  $\Phi$  = ángulo de fricción

Estas grietas se forman a corto plazo después de la realización de cortes en los taludes y su profundidad trata de aumentar con el tiempo. Igualmente en materiales estructurados como suelos residuales o rocas blandas, la debilidad de las fracturas permite la formación de grietas de tensión.

Comúnmente, se traducen en grietas en el piso de las construcciones y ocasionalmente en fisuras o grietas en las vigas de amarre de la cimentación y en los elementos de mampostería.

En los códigos de construcciones generalmente no se exigen requerimientos especiales para contrarrestar los problemas de agrietamiento relacionados con la presencia del talud.

Los movimientos del talud también generan cargas laterales a tensión sobre las estructuras enterradas. Es muy común la rotura de los ductos de alcantarillado cerca a los taludes. Este problema es particularmente grave porque las fugas de agua pueden activar deslizamientos.

Igualmente, las cimentaciones profundas también pueden estar sujetas a cargas laterales por acción de la falta de confinamiento lateral en los taludes. . (Suarez,  $2010^7$ 

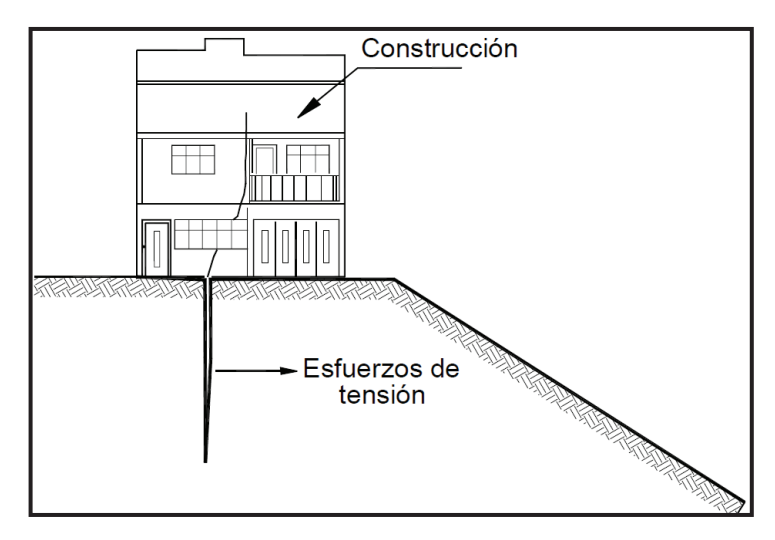

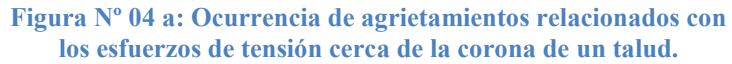

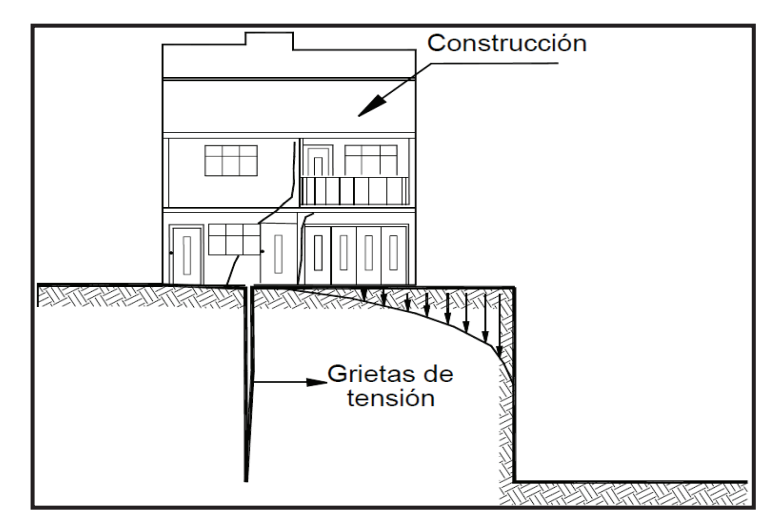

**Figura Nº 04 b: Esfuerzos y agrietamientos en la corona de excavaciones.** 

<sup>7</sup> Jaime Suarez (2010). *Deslizamientos Tomo II: Técnicas de remediación; capitulo 11 Edificaciones sobre taludes*. (1ra Ed.) Colombia, D.F, México: Ciencias Thomsom.

### **2.2.7 Agrietamientos producidos por sismo**

El agrietamiento cosísmico es otro problema que afecta la estabilidad de las construcciones sobre taludes. El agrietamiento es muy común en suelos rígidos de alta resistencia, los cuales tienen un comportamiento físil o quebradizo. La formación de grietas es muy común en escarpes de erosión marina o en la corona de escarpes de deslizamientos anteriores.

Otro fenómeno es la resonancia que se puede presentar entre las frecuencias de vibración natural de los taludes verticales y la frecuencia de las ondas sísmicas. La resonancia produce agrietamiento fuerte del talud afectando en igual forma a las cimentaciones que se encuentren sobre éste. (Suarez, 2010<sup>8</sup>)

La formación de los agrietamientos se muestra en la figura Nº 05 a continuación:

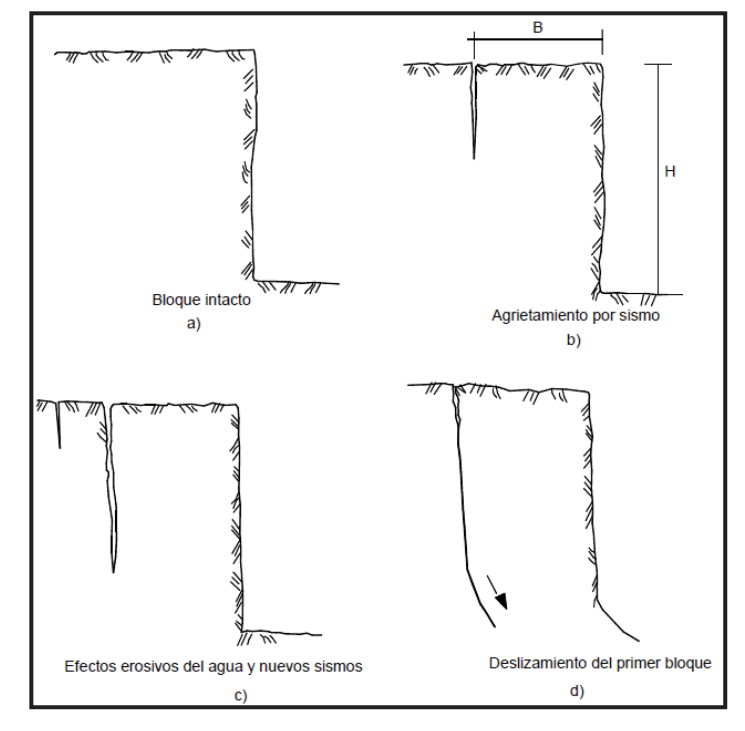

**Figura Nº 05: Mecanismo de fractura de taludes para el caso de sismo.** 

<sup>8</sup> Jaime Suarez (2010). *Deslizamientos Tomo II: Técnicas de remediación; capitulo 11 Edificaciones sobre taludes*. (1ra Ed.) Colombia, D.F, México: Ciencias Thomsom.

### **2.2.8 Efectos de la Cimentación sobre la estabilidad del talud**

La estabilidad de un talud puede afectarse por la excavación para la construcción de los cimientos y por las cargas impuestas por éstos. Como una regla general, la estabilidad del talud debe chequearse para el efecto de la cimentación si el ángulo del talud es el adecuado. En este caso la cimentación puede considerarse como una carga o sobrecarga lineal que se debe incluir en el análisis de la estabilidad del talud (Figura  $N^{\circ}$  06).

La estabilidad de un talud también puede afectarse por la excavación para la construcción de la cimentación o por la demolición de cimientos y estos dos efectos también deben considerarse en el análisis de estabilidad (Figura Nº 07). Para minimizar el efecto de las excavaciones, se recomienda realizarlas en tramos cortos, y construir las estructuras de contención o cimientos en forma rápida. Como alternativa se puede utilizar entibados. (Suarez,  $2010^9$ )

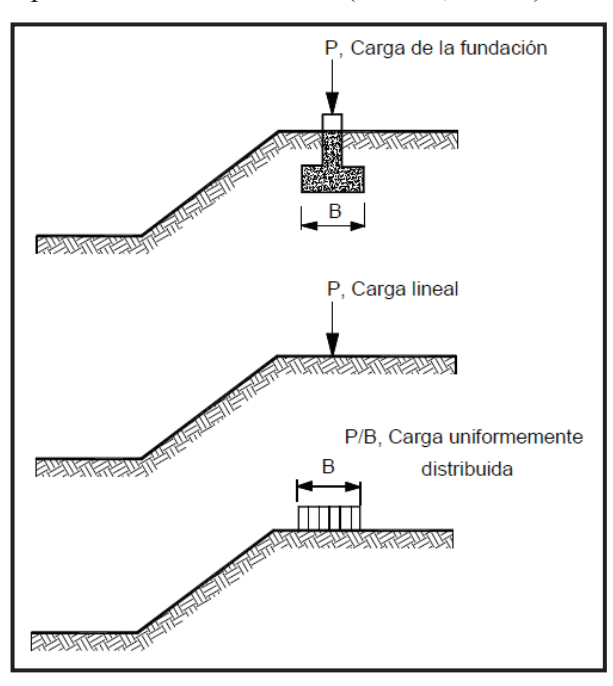

**Figura Nº 06:Cargas de fundaciones sobre la cresta de un talud (Abramson y otros, 2002).** 

<sup>9</sup> Jaime Suarez (2010). *Deslizamientos Tomo II: Técnicas de remediación; capitulo 11 Edificaciones sobre taludes*. (1ra Ed.) Colombia, D.F, México: Ciencias Thomsom.

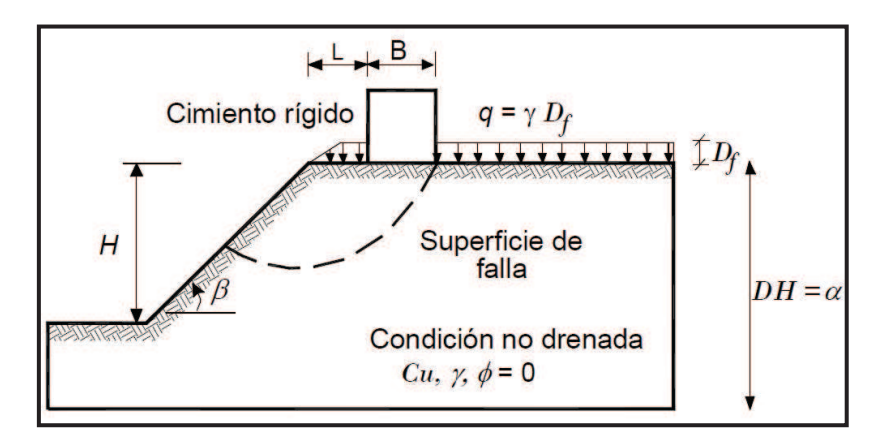

**Figura Nº 07:Nomenclatura para tener en cuenta en la evaluación de cimentaciones sobre taludes.** 

Las cargas laterales debidas a las cimentaciones profundas afectan la estabilidad de los taludes, aunque si el factor de seguridad es alto, generalmente no se tienen en cuenta en el análisis.

## **2.2.9 Capacidad de Soporte de Fundaciones Sobre Taludes**

La capacidad de soporte del suelo cerca o sobre taludes es inferior a la capacidad de soporte del mismo suelo en topografía semi-plana. Generalmente, la práctica de la ingeniería de fundaciones no diferencia la capacidad de soporte en terreno plano y sobre taludes; y es común que se utilice en taludes las mismas expresiones para calcular capacidad de soporte utilizado en terreno plano. Esta interpretación equivocada de las teorías de la capacidad de soporte ha traído en ocasiones problemas de estabilidad, especialmente de cimientos o zapatas aisladas apoyadas cerca de la corona o sobre taludes.

#### **2.2.9.1 Método de Meyerhof**

El primer método para calcular la capacidad de soporte de fundaciones sobre taludes fue propuesto por Meyerhof en 1957.

La capacidad de soporte sobre taludes se puede calcular mediante la expresión (Meyerhof, 1957):

$$
q = CN_{cq} + \frac{1}{2} \gamma BN_{rq}
$$

Donde:

 $N_{cq}$  y  $N_{rq}$  = son los factores de capacidad de soporte, los cuales se pueden obtener de acuerdo a la figura Nº 8

## **2.2.9.2 Método de Bowles**

Bowles (1996) propuso un método para calcular la capacidad de soporte de fundaciones sobre taludes. En la figura Nº 9 se esquematizan los dos casos de cimientos sobre o adyacente a taludes analizados por Bowles (1996).

La capacidad de soporte puede calcularse utilizando la ecuación de Hansen, modificada por Bowles:

$$
q_{ult} = CN'_{c}S_{c}i_{c} + \overline{q}N'_{q}S_{q}i_{q} + \frac{1}{2}\gamma BN'_{\gamma}S_{\gamma}i_{\gamma}
$$

Los factores N'c y N'q se obtienen de la tabla Nº1

Los valores de  $s_c$  y  $s_q$  se suponen iguales a 1.0

El factor  $s<sub>y</sub>$  se calcula de la siguiente forma:

- $s<sub>Y</sub> = 1.0$  para cargas lineales
- $s<sub>Y</sub> = 0.60$  para cimientos circulares

 $s<sub>Y</sub> = 0.80$  para cimientos cuadrados

El factor N'γ se obtiene reduciendo el valor de Nγ de la ecuación de Hansen (Tabla Nº 2) en la forma siguiente:

$$
N'_{\gamma} = \frac{N_{\gamma}}{2} + \frac{N_{\gamma}R}{2}
$$

$$
R = \frac{K_{min}}{K_{max}}
$$

## **Donde:**

Kmin y Kmax son los coeficientes de presión pasiva hacia afuera y hacia adentro del talud. Una simplificación conservativa consiste en utilizar  $N'\gamma/2$ .

Si  $b/B \ge 2$  no se requiere reducir el valor de N<sub>y</sub>

Los factores i<sub>c</sub>, i<sub>q</sub>, i<sub>y</sub> para el método de Bowles se obtienen del procedimiento de Hansen (Figura 10).

Los valores aproximados de ic, iq, iγ también pueden calcularse utilizando el procedimiento simplificado de Meyerhof:

$$
\boldsymbol{i}_{c}=\boldsymbol{i}_{q}=\left(1+\frac{\theta^{2}}{90}\right)^{2}\boldsymbol{i}_{\gamma}=\left(1+\frac{\theta^{2}}{\varphi^{2}}\right)^{2}\qquad \varphi>0
$$

 $i<sub>y</sub> = 0$  para  $\theta > 0$   $\varphi = 0$ 

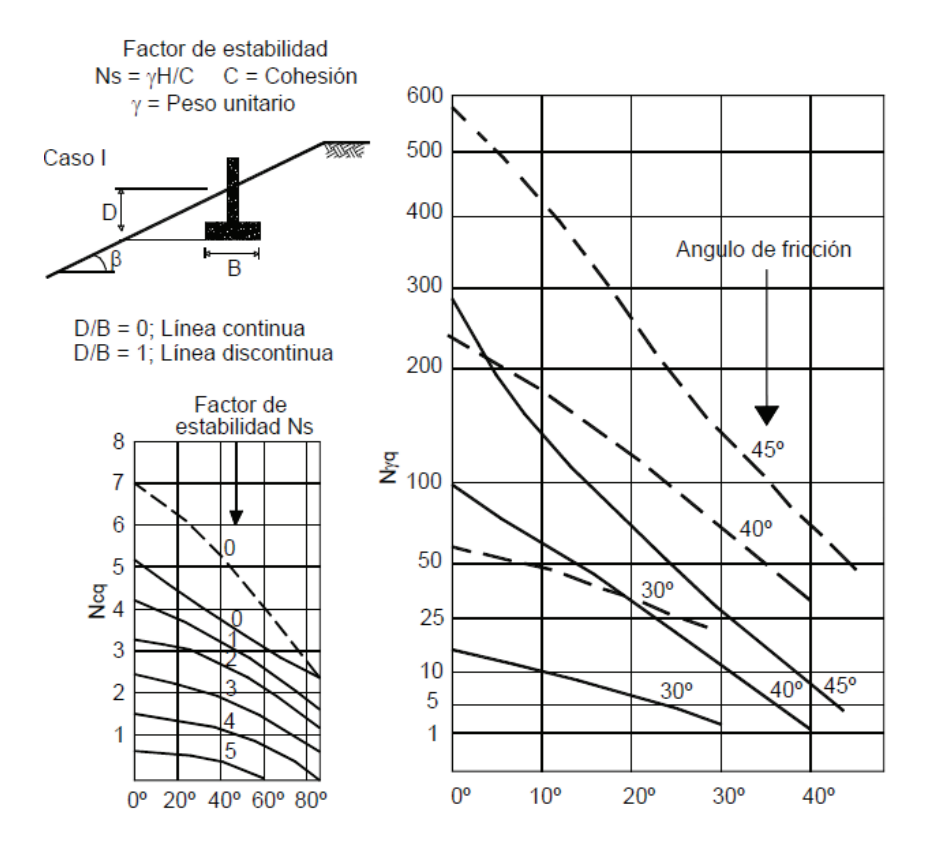

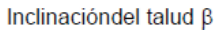

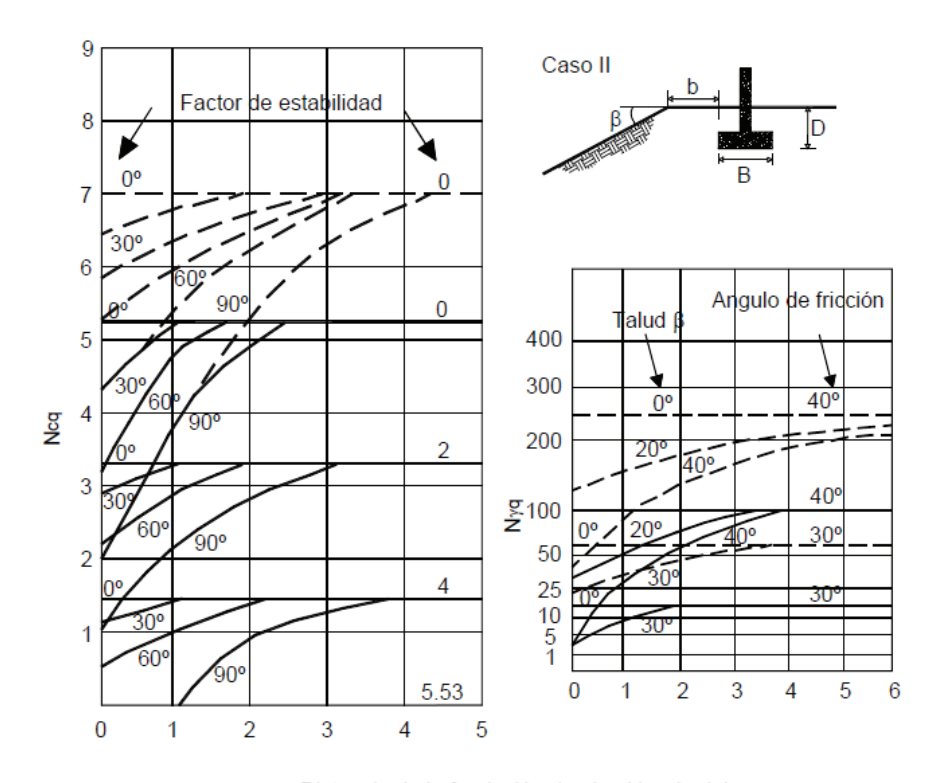

Distancia de la fundación desde el borde del<br>talud b/B (para Ns = 0) o b/H (para Ns>0)

**Figura Nº 08:Cálculo de factores para la capacidad de soporte sobre taludes (Meyerhof, 1957).** 

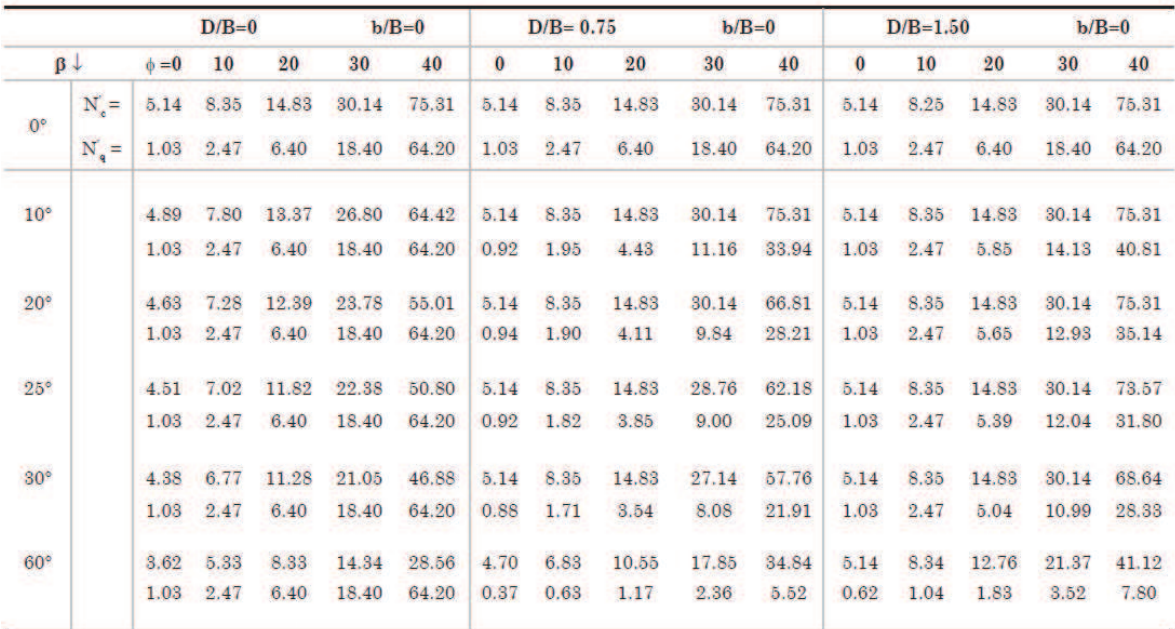

**Tabla Nº 01:Factores de calidad de soporte N´c, N´q, para cimientos sobre o cerca a un talud de acuerdo al método de Bowles (1996).** 

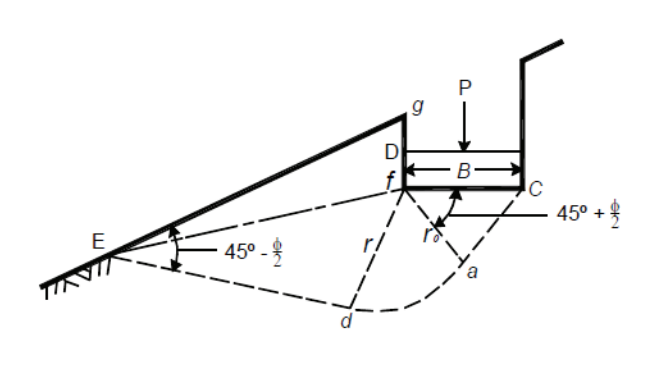

a)

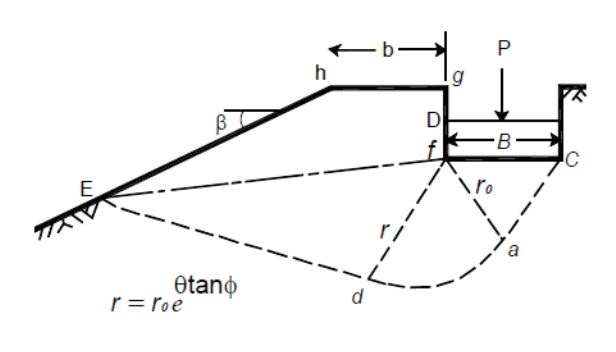

b)

**Figura Nº 09:Diagramas de cimientos sobre y cerca a taludes para el cálculo de calidad de soporte utilizando el método de Bowles.**

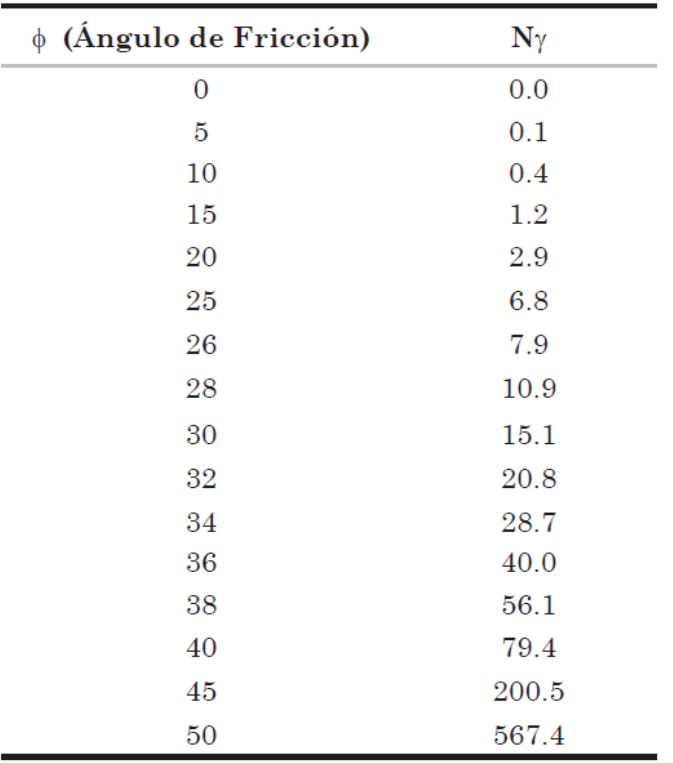

**Tabla Nº 02:Valores de Nγ para utilizar en la ecuación de Hansen para el cálculo de calidad de soporte (Estos valores deben reducirse para involucrarlos en la ecuación de Bowles).** 

### **2.2.10 Efecto de los sismos sobre la capacidad de soporte**

En los últimos años se han realizado gran cantidad de investigaciones acerca del efecto de las fuerzas sísmicas sobre la capacidad de soporte de cimientos sobre taludes (Sarma y Iossifellis, 1990; Budhu y Al-Karni, 1993; Sarma y Chen, 1995,; Kumar y Kumar, 2003; Richards y otros 1993; Dormieux y Pecker, 1995; Soubra, 1997; Zhu, 2000; Kumar y Rao, 2003; Kumar y Ghosh, 2006).

La conclusión de la totalidad de las investigaciones realizadas es que los esfuerzos sísmicos disminuyen en forma substancial la capacidad de soporte de los cimientos sobre o cerca de taludes.

Un impulso sísmico produce temporalmente un incremento en el esfuerzo cortante y al tiempo decrece la resistencia al corte. La combinación de estos dos factores puede, de acuerdo a las condiciones específicas del talud y de la cimentación, disminuir la capacidad de soporte.

Este fenómeno es particularmente crítico en materiales saturados, en los cuales se pueden generar aumentos considerables de la presión de poros con disminuciones importantes de la resistencia al corte, llegándose al comportamiento de los suelos como líquidos (Fenómeno de licuación).

Tanto las aceleraciones verticales como las horizontales reducen los factores de capacidad de soporte en forma drástica. Para aceleraciones sísmicas horizontales de 0.3g, las reducciones pueden ser hasta de un 80% (Choudhury y SubbaRao, 2006). Al aumentar la pendiente del talud también disminuye la capacidad de soporte en el momento de un sismo.

Desde otra perspectiva, a mayor profundidad de cimentación, la capacidad de soporte es mayor. Por lo tanto se recomienda, en zonas sísmicas, utilizar cimientos profundos para mitigar los efectos negativos de los sismos sobre la capacidad de soporte.(Suarez,  $2010^{10}$ )

#### **2.2.11 Efecto de asentamientos en taludes**

 $\overline{a}$ 

En un talud el bulbo de esfuerzos de las cargas inducidas por la cimentación sobre el suelo tiene una forma muy diferente a la de los cimientos en zonas semiplanas.

<sup>10</sup> Jaime Suarez (2010). *Deslizamientos Tomo II: Técnicas de remediación; capitulo 11 Edificaciones sobre taludes*. (1ra Ed.) Colombia, D.F, México: Ciencias Thomsom.

Como se observa en la figura Nº 10 existe una tendencia a que la concentración de esfuerzos sea mayor hacia la cara del talud. Los asentamientos elásticos relacionados con la presencia del talud pueden evaluarse teniendo en cuenta la variación del módulo de reacción o coeficiente de balasto del suelo en las áreas cercanas o sobre el talud (Figura Nº 11).

El módulo de reacción del suelo es una constante matemática que muestra la "rigidez" del suelo de fundación. Este parámetro se utiliza para el diseño de cimientos sobre suelos de comportamiento elástico.

$$
K_{S}=\frac{q}{\delta}
$$

**Donde:** 

 $K_s$  = módulo de reacción del suelo (MN/m<sup>3</sup>)

 $q =$  presión aplicada sobre el suelo (kN/m<sup>2</sup>)

 $\delta$  = asentamiento de la fundación en un determinado punto (m)

En terrenos planos y en distancias cortas el término ks puede asumirse razonablemente constante; sin embargo, a medida que se acerca a la corona de un talud, el valor de ks disminuye en forma substancial, lo cual equivale a que las deformaciones verticales en un cimiento son mayores cerca al talud que lejos del talud.

En cimientos continuos esta diferencia en el módulo de reacción genera un efecto de asentamiento diferencial, el cual se traduce en un efecto de voladizo sobre el cimiento.

El módulo de reacción en un suelo duro cerca de un talud puede ser menos de la mitad del módulo de reacción en un sector plano sin efecto de talud. La diferencia es todavía mayor si se presentan grietas de tensión.
La diferencia en los módulos de reacción es particularmente grande en rocas blandas y en suelos muy duros. Otro fenómeno muy importante son las deformaciones por cortante que se inducen en el talud, especialmente cuando las cargas impuestas por la cimentación son altas y el factor de seguridad para capacidad de soporte no es muy alto. En este caso las deformaciones por cortante son importantes (Kotake y otros, 2004).

En la figura Nº 12 se muestra la localización de esas deformaciones, las cuales equivalen a un efecto de inicio de falla progresiva del cimiento por capacidad de soporte.(Suarez,  $2010^{11}$ )

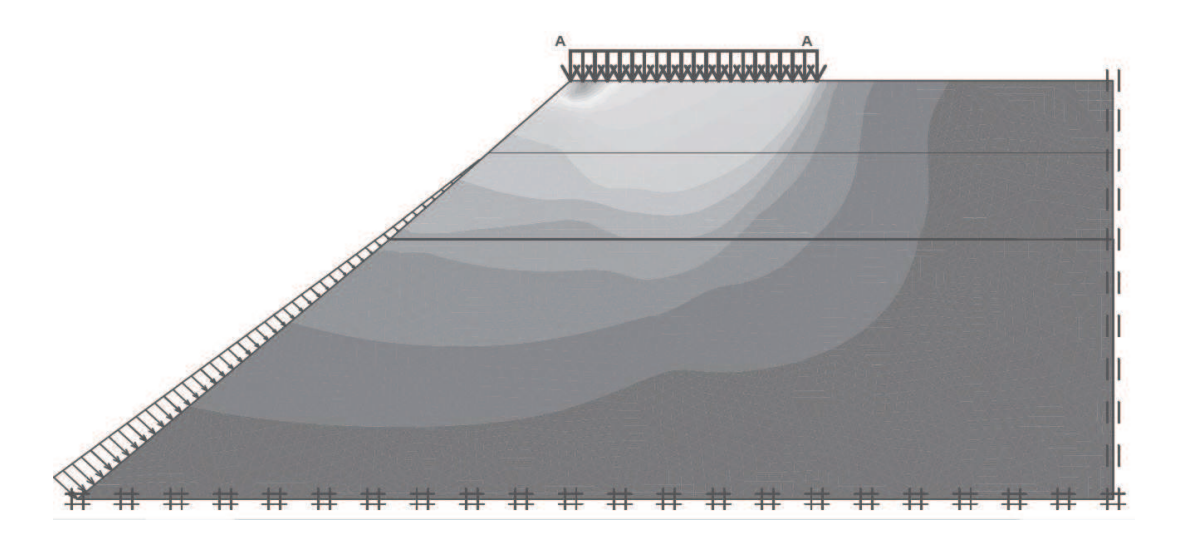

**Figura Nº 10: Bulbo de esfuerzos para cimientos sobre taludes de acuerdo al modelo de elementos finitos.** 

 $\overline{a}$ 

<sup>11</sup> Jaime Suarez (2010). *Deslizamientos Tomo II: Técnicas de remediación; capitulo 11 Edificaciones sobre taludes*. (1ra Ed.) Colombia, D.F, México: Ciencias Thomsom.

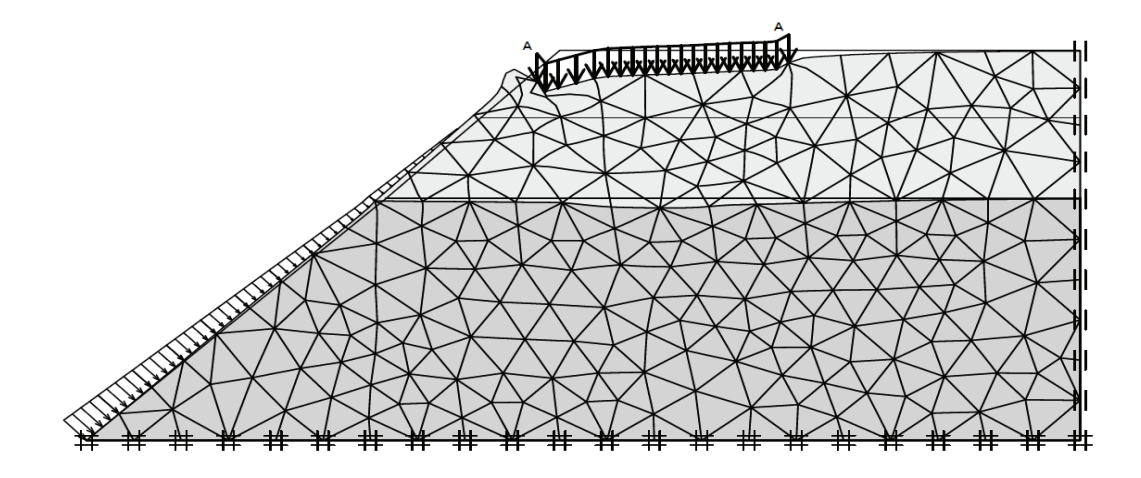

**Figura Nº 11: Deformaciones relacionadas con la variación del módulo de reacción cerca de la corona de los taludes.** 

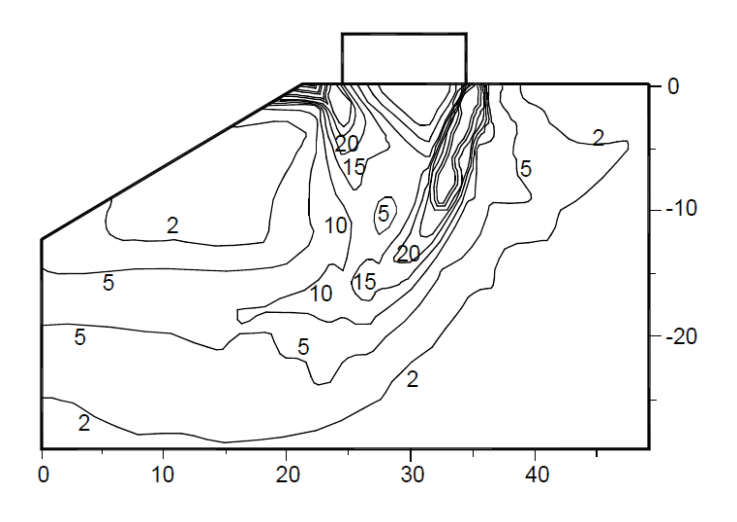

**Figura Nº 12: Deformaciones a carga máxima de un cimiento sobre un talud en un modelo de elementos finitos (Kotake y otros, 2004).** 

### **2.2.12 Propiedades de los suelos**

Las propiedades de los materiales utilizadas para los análisis de esta tesis se pueden dividir en dos: las utilizadas en QUAKE/W y las utilizadas en SLOPE/W. Las propiedades utilizadas en QUAKE/W son las relacionadas a la rigidez (módulo de corte, módulo de amortiguamiento y módulo de Poisson). El programa permite incluir además propiedades relacionadas a la presión de poros,

que se toman en cuenta en los modelos analizados. Las propiedades utilizadas en SLOPE/W son las relacionadas al modelo de resistencia de Mohr-Coulomb (peso específico del material, ángulo de fricción interna y cohesión), utilizado para simular las características de resistencia al corte de los materiales. Estas propiedades son las mismas que las que se utilizan en un análisis convencional por equilibrio límite.

A continuación se profundizará en las propiedades utilizadas en QUAKE/W, ya que son éstas las que hacen la diferencia entre un análisis dinámico de estabilidad por elementos finitos y un análisis de estabilidad por equilibrio límite. (Reyes,  $2015$ <sup>12</sup>

### **Propiedades relacionadas a la rigidez de los materiales**

Dentro de las propiedades relacionadas a la rigidez del suelo se encuentran el módulo de corte del material (G) y la capacidad del material para disipar la energía asociada a las ondas sísmicas (amortiguamiento, ξ). En ambos casos se debe especificar un valor máximo y una función de reducción o aumento, debido a que ambas propiedades irán variando conforme avance el sismo.

### **Módulo de corte (G)**

 $\overline{a}$ 

El módulo de corte G se puede especificar como una constante para los modelos constitutivos del suelo.

<sup>12</sup> Reynaldo Reyes (2015). Tesis doctoral*: "Evaluación de la respuesta sísmica local de suelos blandos de la ciudad de Huaraz"*. Universidad Nacional Federico Villareal, Facultad de Ingeniería Civil; Perú.

El módulo de corte máximo se conoce también como Gmax. Se considera que es un módulo de corte de pequeña deformación y por lo tanto el valor máximo para un suelo particular, y en consecuencia se le designa como G<sub>max</sub>.

Es mucho más común y realista definir Gmax como una función del estado de esfuerzos en el suelo. Generalmente, la rigidez del suelo aumenta con los aumentos en confinamiento o esfuerzo de sobrecarga. Para capturar este comportamiento, valores de Gmax en QUAKE/W se pueden especificar como funciones.

Todas las funciones de las propiedades del material en QUAKE/W son funciones de puntos de datos generales. Esto hace posible definir cualquier función mediante la especificación de una serie de puntos de datos como se ilustra en la figura Nº 13

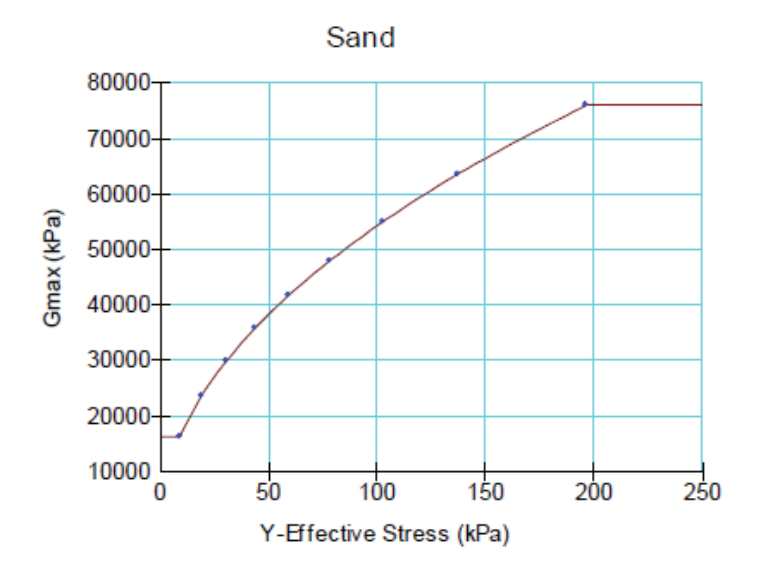

**Figura Nº 13:Función típica de Gmax (Geo-Studio International, 2012)** 

Nótese en la figura  $N^{\circ}$  13, que en la curva de función típica de  $G_{\text{max}}$  se tiene datos constantes de valores máximos y mínimos. En la línea recta más corta de la función típica, los esfuerzos efectivos verticales se aproximan a cero. Esto significa que el valor mínimo de G<sub>max</sub> será el primer punto de datos de la izquierda. Esta es una característica útil para limitar o recortar las funciones en cada extremo. En un análisis de elementos finitos no lineal es importante por razones de estabilidad numérica, no dejar que el suelo se vuelva demasiado suave cerca de la superficie del terreno. El recorte de la función en el primer punto de datos como en este ejemplo, hace posible que el usuario pueda controlar el valor mínimo de  $G_{\text{max}}$  que se utilizará en el análisis. (Reyes, 2015)<sup>13</sup>

### **Función de reducción de G**

 $\overline{a}$ 

Para incluir en los análisis el efecto de ablandamiento que sufren los materiales en respuesta a deformaciones por esfuerzo de corte cíclico, se define una función de reducción de G (G/Gmax) la cual depende de la presión efectiva de confinamiento y del índice de plasticidad del material.

Un suelo sometido a esfuerzos dinámicos tiende a "suavizar" la respuesta a la deformación de corte cíclico. En el modelo lineal equivalente del suelo, este ablandamiento se describe como una función relativa a Gmax como se ilustra en la figura Nº 14. Esto se llama una función de reducción de G.

La deformación por corte cíclico proviene del análisis de elementos finitos. El cálculo de la deformación de corte junto con la función especificada de Gmax se utilizan para calcular nuevos valores G de cada una de las iteraciones.

El procedimiento que utiliza QUAKE/W para estimar la función de reducción de G es el desarrollado por Ishibashi y Zhang (1993). Este procedimiento se resume en el manual del programa (DynamicModelingwith QUAKE/W 2007: An Engineering Methodology; Edición Septiembre 2013), y el libro Geotechnical

<sup>13</sup> Reynaldo Reyes (2015). Tesis doctoral*: "Evaluación de la respuesta sísmica local de suelos blandos de la ciudad de Huaraz"*. Universidad Nacional Federico Villareal, Facultad de Ingeniería Civil; Perú.

Earthquake Engineering, del autor Kramer S.L. (1996), en el cual se define G/Gmax como:

$$
\frac{G}{G_{max}} = K(\gamma,PI)(\sigma'_{m})^{m(\gamma,PI)-m_{0}}
$$

Donde:

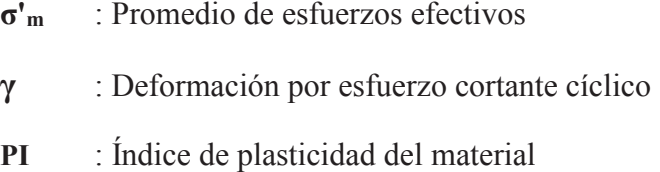

Además:

$$
K(\gamma, PI) = 0.5 \left\{ 1 + \tanh \left[ \ln \left( \frac{0.000102 + n(PI)}{\gamma} \right)^{0.492} \right] \right\}
$$

$$
m(\gamma, PI) - m_0 = 0.272 \left\{ 1 - \tanh \left[ \ln \left( \frac{0.000556}{\gamma} \right)^{0.04} \right] \right\} \exp (-0.0145PI^{13})
$$

Donde:

n(PI) = 0.00  
\n
$$
n(PI) = 3.37 \times 10^{-6} \text{ PI}^{1.404}
$$
\n
$$
n(PI) = 7.00 \times 10^{-7} \text{ PI}^{1.976}
$$
\n
$$
n(PI) = 2.70 \times 10^{-5} \text{ PI}^{1.115}
$$
\n
$$
n(PI) = 2.70 \times 10^{-5} \text{ PI}^{1.115}
$$
\n
$$
n(PI) = 2.70 \times 10^{-5} \text{ PI}^{1.115}
$$
\n
$$
n(PI) = 2.70 \times 10^{-5} \text{ PI}^{1.115}
$$
\n
$$
n(PI) = 2.70 \times 10^{-5} \text{ PI}^{1.115}
$$

Estas expresiones, junto con una gama de deformaciones por esfuerzo cortante cíclico asumidos (γ), hace que sea posible calcular los valores de G/Gmaxy producir una función para un PI especificado y una presión de confinamiento especificado.

Y se obtiene una curva de la forma:

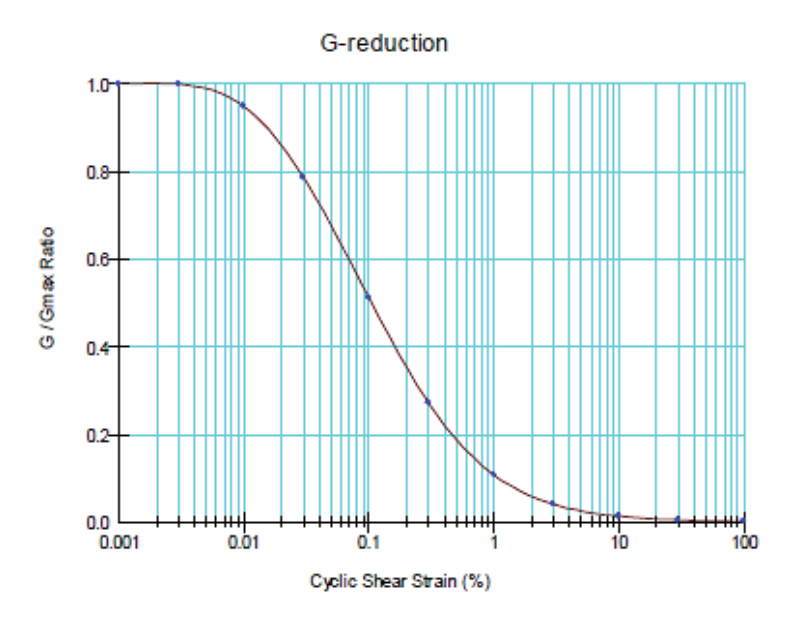

**Figura Nº 14:Curva de función de reducción de G (Geo-Slope International, 2012)** 

### **Función de Amortiguamiento**

Sucede algo similar con el amortiguamiento, ya que el suelo aumenta su capacidad de disipar la energía del sismo, a medida que va siendo deformado cíclicamente, por lo que es necesario una función que permita reflejar estos cambios.

Al igual que con Gmax, el coeficiente de amortiguamiento en QUAKE/W se puede especificar como una constante o como una función.

El coeficiente de amortiguamiento es función de la deformación por esfuerzo cortante cíclica, la misma que usa la función de reducción de G. Una función de factor de amortiguamiento típico se presenta en la figura Nº 15.

El procedimiento que utiliza QUAKE/W para estimar la función de reducción de amortiguamiento se deriva del método desarrollado por Ishibashi y Zhang (1993)

para el cálculo de G/Gmáx. El manual del programa (Modelingwith QUAKE/W 2007: An Engineering Methodology; Edición Septiembre 2013), y el libro Geotechnical Earthquake Engineering, del autor Kramer S.L. (1996).

Se define la relación de amortiguamiento (ξ) a partir de los valores de  $G/G_{\text{max}}$ , como se muestra en la expresión:

$$
\xi=0.333\frac{1+exp(-0.0145PI^{1.3})}{2}\Bigg[0.586\left(\frac{G}{G_{max}}\right)^2-1.547\frac{G}{G_{max}}+1\Bigg]
$$

Las variables en la expresión son el índice de plasticidad (IP), el módulo G, la relación de reducción G/Gmax, e indirectamente la presión de confinamiento. Luego se obtiene una curva de la forma:

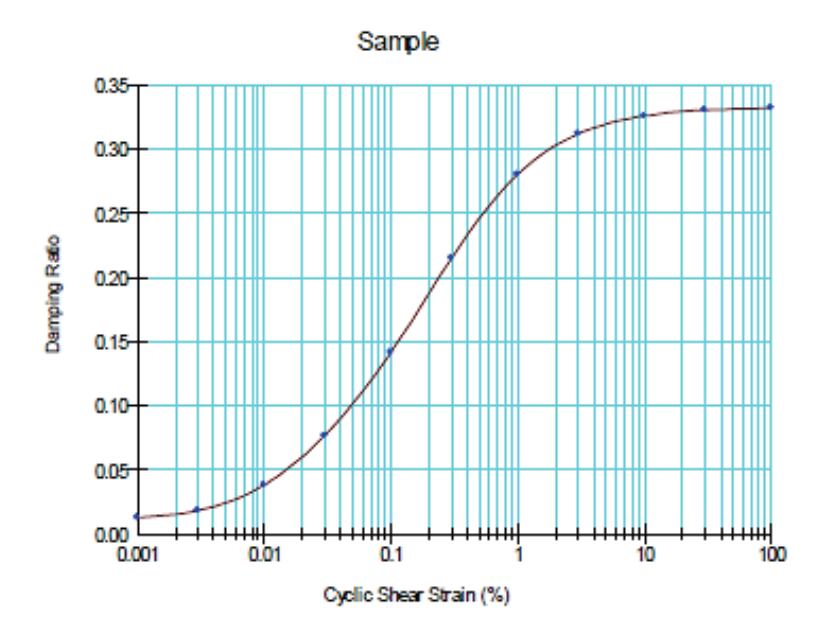

**Figura Nº 15: Curva de función de amortiguamiento (Geo-Slope International, 2013)** 

La relación G/Gmax se calcula sobre la base del PI especificado y la presión de confinamiento. El coeficiente de amortiguamiento se calcula entonces por el mismo PI especificado para una deformación por corte cíclico en el rango asumido. Los puntos de datos calculados se usan entonces para desarrollar la función de factor de amortiguamiento.

La fórmula del coeficiente de amortiguamiento indicado, fue desarrollada para limitar las presiones expresadas en unidades de kPa. El coeficiente de amortiguamiento, sin embargo, no es muy sensible a la presión de confinamiento, por lo que las unidades exactas no son demasiado importantes. Es importante sin embargo para darse cuenta de la expresión de G/Gmax fue desarrollado para la presión en unidades kPa.(Reyes,  $2015$ )<sup>14</sup>

### **2.2.13 Descripción de software a usar**

#### **2.2.13.1 Etabs 2015**

 $\overline{a}$ 

ETABS es un software integrado, completo para el modelado de estructuras de edificaciones para el Diseño como análisis estático, dinámico y No-lineal.

Al igual que el programa SAP2000, puede realizar análisis de estructuras complejas, pero la diferencia es que posee más opciones que nos permiten agilizar el proceso del modelado y diseño de edificaciones.

Algunas de sus características principales son las siguientes:

- Cálculos automáticos de coordenadas de centro de masas y centros de rigidez.
- Calculo Automático de masas del edificio a partir de los casos de cargas elegidos.
- · Optimizado para modelado de Edificios altos y de muchos niveles.

<sup>14</sup> Reynaldo Reyes (2015). Tesis doctoral*: "Evaluación de la respuesta sísmica local de suelos blandos de la ciudad de Huaraz"*. Universidad Nacional Federico Villareal, Facultad de Ingeniería Civil; Perú.

· Genera modelos complejos en 3D usando planta, elevación y vistas desarrolladas. (Velasquez,  $2013$ )<sup>15</sup>

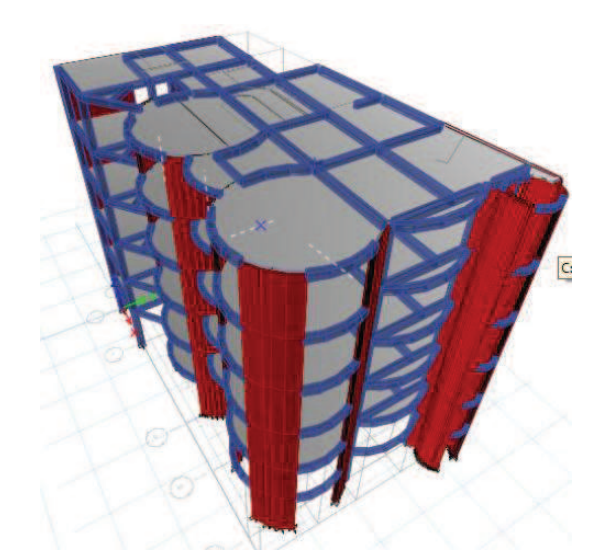

**Figura Nº 16: Ejemplo de una edificación realizada con el ETABS 2015**

### **2.2.13.2 Geo Slope 2012**

Se usara uno de los programas de cálculo de estabilidad de taludes más usado en el ámbito de la ingeniería geotécnica, estamos hablando del programa Slope/W Versión 2012 comercializado por la empresa Geo-Slope Internacional. Dicho programa en su versión estudiantil 2012 nos ofrece las siguientes ventajas: Métodos de Cálculo para hallar el factor de seguridad:

El programa permitirá realizar el cálculo de estabilidad de taludes a través de una gran variedad de métodos:

- Ordinario (Fellenius).
- Bishop Simplificado.

 $\overline{a}$ 

<sup>15</sup> José Velásquez (2013). Manual: *"Diseño sismo resistente de edificación con ETABS"*. Centro de Actualización Profesional – CAPI – Trujillo - Perú

- Janbu simplificado.
- Morgentern-Price
- Spencer.
- Método de Equilibrio Límite generalizado (GLE).
- Método de los elementos finitos.

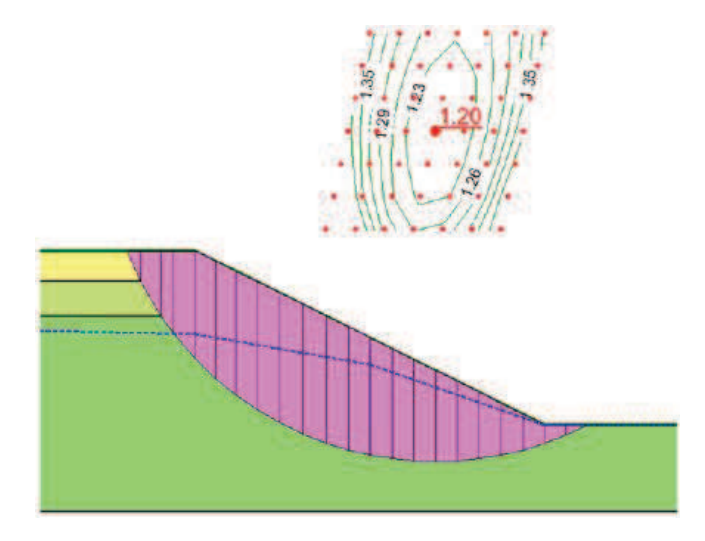

**Figura Nº 17: Ejemplo del cálculo del factor de seguridad de un talud usando el Geo Slope**

### **2.2.13.3 Quake / W 2012**

Este programa realiza un análisis dinámico o análisis sísmico de estructuras de tierra sometidas a terremotos.

En QUAKE/W, una vez construido el modelo numérico, se procede a aplicar un registro sísmico de aceleraciones al problema. La acción del sismo es analizada cada cierto intervalo de tiempo, llamado time step (paso de tiempo) en la aplicación, obteniéndose así resultados parciales que afectan las propiedades de los materiales. Con estas nuevas propiedades de los materiales se analiza el

modelo en el siguiente paso de tiempo y así sucesivamente hasta que termina el registro sísmico. (Reyes, 2015)<sup>16</sup>

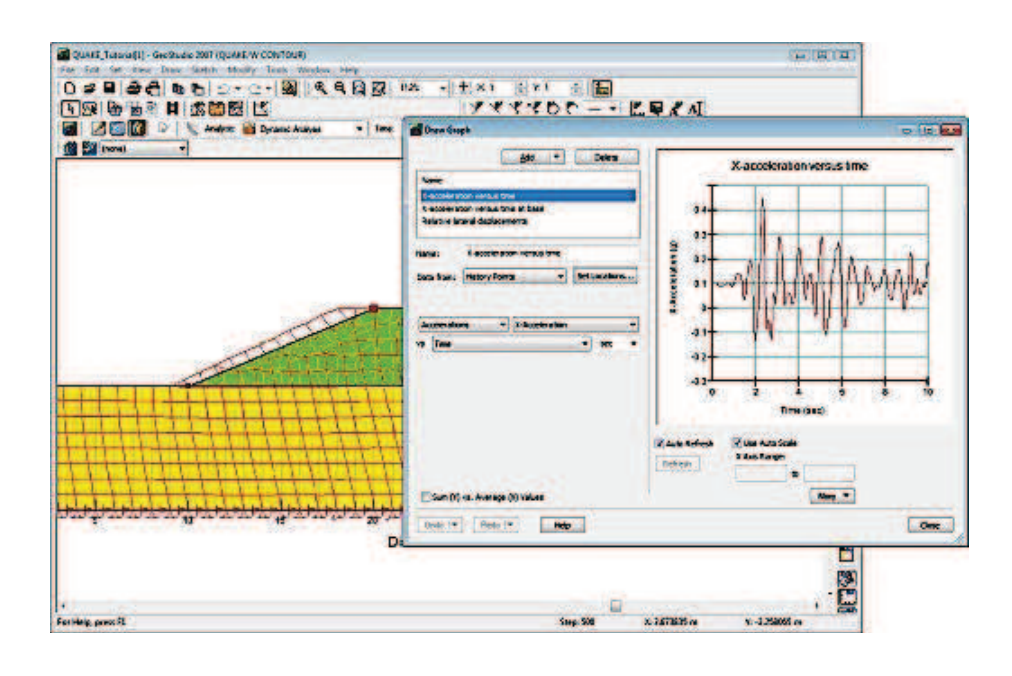

**Figura Nº 18: Ejemplo de uso del programa QUAKE/W 2012 (Geo-Slope International, 2013)**

### **2.2.13.4 Sigma / W 2012**

 $\overline{a}$ 

Dentro de los programas del paquete Geoestudio de la empresa Geoslope, nos introduciremos en el uso del programa SIGMA/W, para la modelización de estados tensionales en el terreno inducidos por cargas así como de los asientos producidos por dichas cargas.

Una vez que se termine de poner todos los requisitos del programa, estaremos capacitados para enfrentarnos a los problemas tensodeformacionales en el terreno.

<sup>16</sup> Reynaldo Reyes (2015). Tesis doctoral*: "Evaluación de la respuesta sísmica local de suelos blandos de la ciudad de Huaraz"*. Universidad Nacional Federico Villareal, Facultad de Ingeniería Civil; Perú.

Dentro de sus características y beneficios del programa podemos mencionar los tipos de análisis que realiza:

- · Análisis de deformaciones.
- Simulación de fases de construcción y por lo tanto de carga del terreno.
- · Cálculo de exceso de presiones de poro.
- Interacción suelo estructura.
- · Análisis de consolidación.

 $\overline{a}$ 

Este programa nos permitirá conocer el bulbo de presiones que se forma en los taludes cuando se le vaya poniendo las cargas que llegan a la cimentación de las edificaciones que se están construyendo en los taludes. (López,  $2010$ )<sup>17</sup>

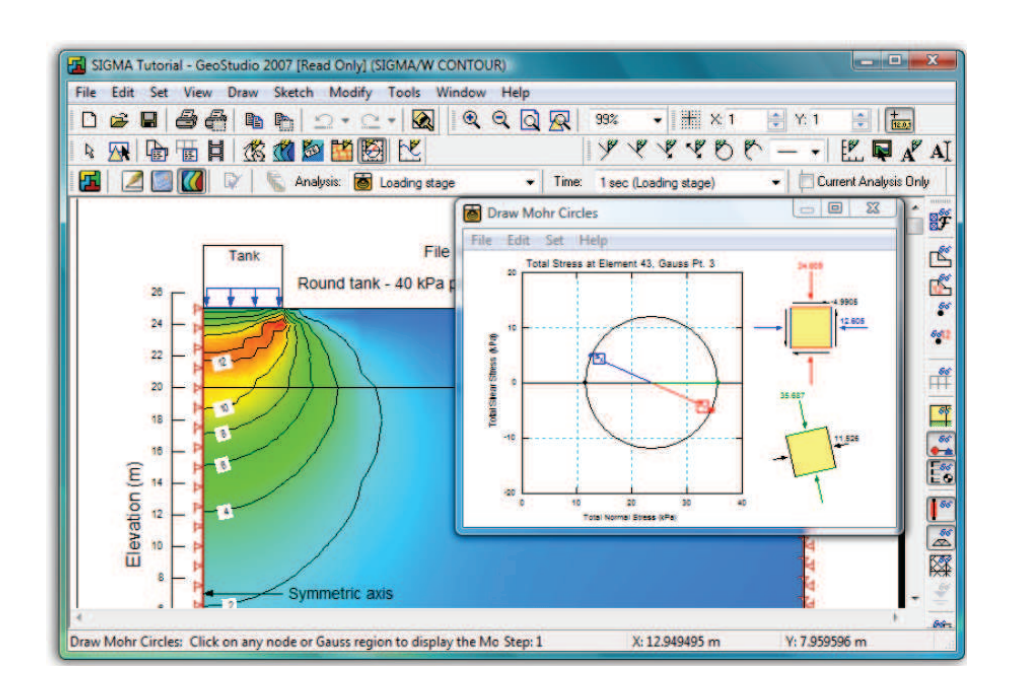

**Figura Nº 19: Ejemplo de uso del programa SIGMA/W 2012 (Geo-Slope International, 2013)**

<sup>17</sup> German Lopez (2010). *"Introducción a la modelización de tensiones y deformaciones en el terreno mediante el uso del programa sigma/w 2007."*. Universidad de Cordoba, Colombia.

#### **2.2.14 Modelos Constitutivos**

Respecto a los modelos constitutivos, QUAKE/W y SIGMA/W reconoce dos tipos de relaciones esfuerzo vs. Deformación: el modelo lineal-elástico y el modelo lineal-equivalente. Estos pueden ser asignados a cada material independientemente.

### **2.2.14.1 Modelo lineal-elástico**

En este caso se asume un comportamiento lineal de los esfuerzos respecto a las deformaciones, lo que no resulta muy útil para representar condiciones de campo pues esta relación lineal no existe en la realidad. Aun así se trata de una herramienta bastante práctica para aprender, probar y verificar. La ecuación está dado por:

$$
\sigma = E \epsilon
$$

Y el modulo G esta en función de la ecuación:

$$
G = \frac{E}{2(1+\nu)}
$$

### **2.2.14.2 Modelo lineal-equivalente**

En este caso, la rigidez del suelo (ya sea E ó G) se modifica en respuesta a las deformaciones computadas.

Lo que hace el programa es iniciar un análisis con un valor de E (ó G) dado, para luego ir modificándose con las iteraciones según lo indiquen las funciones especificadas.

En la figura Nº 20, se ilustra el cambio de G con cada iteración de entrada del sismo.

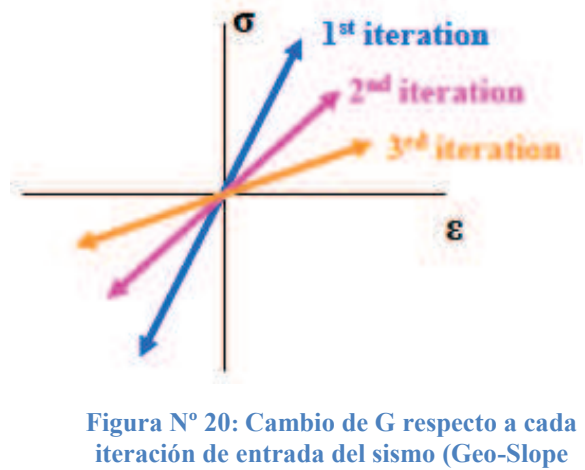

**International, 2013)** 

En el análisis realizado mediante el método lineal – equivalente, los factores del módulo y amortiguamiento usados son compatibles con el desarrollo de las deformaciones en el depósito del suelo o estructura de tierra, debido a que la mayoría de los suelos tienen relaciones curvilíneas esfuerzo – deformación (Figura  $N^{\circ}$  21).

El módulo de corte es usualmente expresado como el módulo secante determinado por los puntos extremos sobre el lazo histerético, mientras que el factor de amortiguamiento es proporcional al área dentro del lazo histerético. Está claro que cada una de estas propiedades depende de la amplitud de la deformación para la cual el lazo histerético es determinado. (Reyes, 2015)<sup>18</sup>

 $\overline{a}$ 

<sup>18</sup> Reynaldo Reyes (2015). Tesis doctoral*: "Evaluación de la respuesta sísmica local de suelos blandos de la ciudad de Huaraz"*. Universidad Nacional Federico Villareal, Facultad de Ingeniería Civil; Perú.

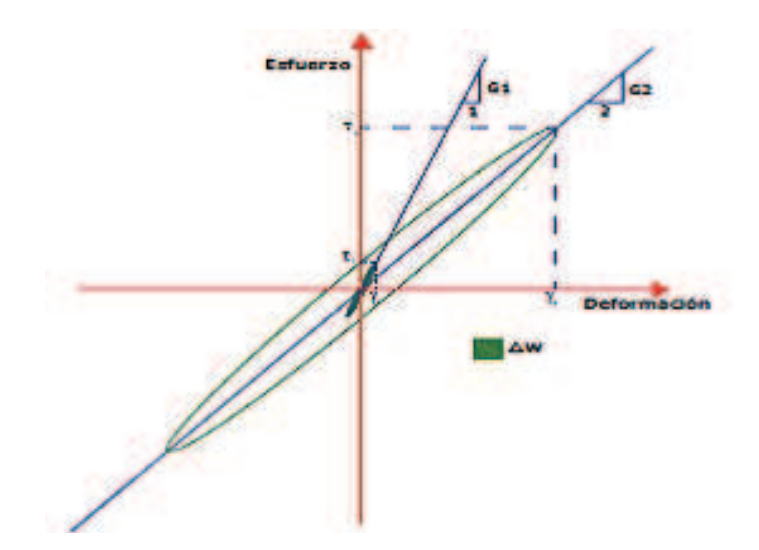

**Figura Nº 21: Histéresis de las relaciones esfuerzo deformación(Geo-Slope International, 2013)** 

### **2.2.15 Consideraciones Sismorresistentes**

Para la elaboración de la tesis se usó la norma técnica E.030 "Diseño Sismorresistente" del reglamento nacional de edificaciones aprobada por decreto supremo  $N^{\circ}$  011 – 2006 - Vivienda, modificada con decreto supremo  $N^{\circ}$  002 – 2014 – Vivienda y últimamente aprobada con decreto supremo  $N^{\circ}$  003 – 2016 – Vivienda. Esta Norma establece las condiciones mínimas para que las edificaciones diseñadas tengan un comportamiento sísmico.

Se aplica al diseño de todas las edificaciones nuevas, al reforzamiento de las existentes y a la reparación de las que resultaran dañadas por la acción de los sismos.

Para estructuras tales como reservorios, tanques, silos, puentes, torres de transmisión, muelles, estructuras hidráulicas y todas aquellas cuyo comportamiento sísmico difiera de las edificaciones, se podrá usar esta Norma en lo que sea aplicable.

Además de lo indicado en esta Norma, se deberá tomar medidas de prevención contra los desastres que puedan producirse como consecuencia del movimiento sísmico: tsunamis, fuego, fuga de materiales peligrosos, deslizamiento masivo de tierras u otros.

Para el desarrollo de la tesis se usara algunos temas de los capítulos que el reglamento estable, por ende comenzaremos a describirlos a continuación:

### **2.2.16 Peligro Sísmico**

### **2.2.16.1 Zonificación**

El territorio nacional se considera dividido en cuatro zonas, como se muestra en la figura Nº 22. La zonificación propuesta se basa en la distribución espacial de la sismicidad observada, las características generales de los movimientos sísmicos y la atenuación de estos con la distancia epicentral, así como la información neotectónica. El anexo Nº 1 de la norma contiene el listado de las provincias y distritos que corresponden a cada zona.

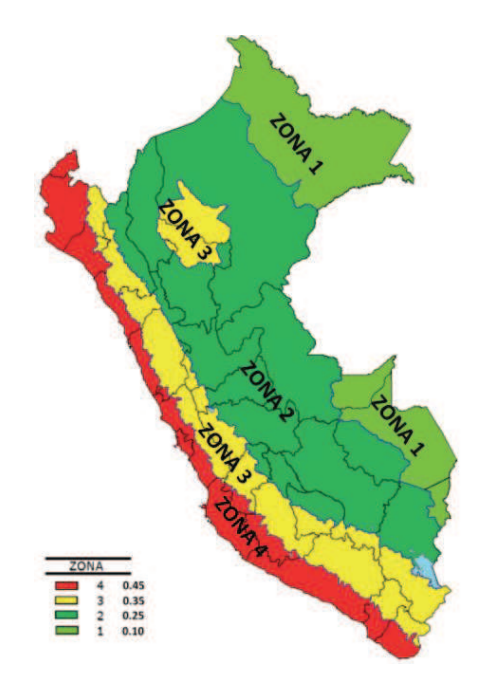

**Figura Nº 22: Zonificación sísmica del Perú** 

A cada zona se asigna un factor Z según se indica en la tabla Nº 3. Este factor se interpreta como la aceleración máxima horizontal en suelo rígido con una probabilidad de 10% de ser excedida en 50 años. El factor Z se expresa como una fracción de la aceleración de la gravedad.

| Tabla Nº 3                  |      |  |  |  |
|-----------------------------|------|--|--|--|
| <b>FACTORES DE ZONA "Z"</b> |      |  |  |  |
| ZONA                        | Z    |  |  |  |
| 4                           | 0,45 |  |  |  |
| 3                           | 0,35 |  |  |  |
| $\mathbf{2}$                | 0,25 |  |  |  |
|                             | 0,10 |  |  |  |

**Tabla Nº 03: Valores de factor de Zona** 

#### **2.2.17 Condiciones Geotécnicas**

### **2.2.17.1 Perfiles de Suelo**

Para los efectos de esta Norma, los perfiles de suelos se clasifican tomando en cuenta la velocidad promedio de propagación de las ondas de corte  $(\overline{N}S)$ , o alternativamente, para suelos granulares, el promedio ponderado de los  $(\overline{N}60)$ obtenidos mediante un ensayo de penetración estándar (SPT), o el promedio ponderado de la resistencia al corte en la condición no drenada  $(\bar{S}_u)$  para suelos cohesivos. Estas propiedades deben determinarse para los 30 m superiores del perfil del suelo medidos desde el nivel del fondo de cimentación.

Para los suelos predominantemente granulares, se calcula  $(\bar{N60})$  considerando solamente los espesores de cada uno de los estratos granulares. Para los suelos predominantemente cohesivos, la resistencia al corte en condición no drenada  $(\bar{S}_u)$  se calcula como promedio ponderado de los valores correspondiente a cada estrato cohesivo.

Este método también es aplicable si se encuentran suelos heterogéneos (cohesivos y granulares). En tal caso, si a partir de  $(\overline{N}60)$  para los estratos con suelos granulares y de  $(\bar{S}_u)$  para los estratos de suelos cohesivos se obtiene clasificaciones de sitio distintas, se toma la que corresponde al tipo de perfil más flexible.

Los tipos de perfiles de suelo son cinco:

#### **a. Perfil Tipo S0: Roca dura**

A este tipo corresponden las rocas sanas con velocidad de propagación de ondas de corte ( $\bar{V}$ s) Mayor que 1500 m/s. las mediciones deberán corresponder al sitio del proyecto o a perfiles de la misma roca en la misma formación con igual o mayor intemperismo o fracturas. Cuando se conoce que la roca dura es continua hasta una profundidad de 30 m, las mediciones de la velocidad de las ondas de los cortes superficiales pueden ser usadas para ser estimar el valor de  $(\bar{V}_s)$ .

#### **b. Perfil Tipo S1: Roca o suelos muy rígidos**

Este tipo corresponden las rocas con diferentes grados de fracturación, de macizos homogéneos y los suelos muy rígidos con velocidades de propagación de onda de corte  $(\bar{V}_s)$  entre 500 m/s y 1500 m/s, incluyéndose los casos en los que se cimienta sobre:

- Roca fracturada, con una resistencia a la comprensión no confinada qu mayor o igual que 500 kPa (5kg/cm2).
- Arena muy densa o graba arenosa densa, con  $(\overline{N60})$  Mayor que 50.
- Arcilla muy compacta (de espesor menor que 20 m), con una resistencia al corte en condición no drenada Su mayor que 100 kPa (1kg/cm2).y con un incremento gradual de las propiedades mecánicas con la profundidad.

### **c. Perfil Tipo S2: Suelos intermedios**

A este tipo corresponden los suelos medianamente rígidos, con velocidades de propagación de onda de corte  $\bar{V}$ s, entre 180 m/s y 500 m/s, incluyéndose los casos en los que se cimienta sobre:

- Arena densa, gruesa a media, o grava arenosa medianamente densa, con valores del SPT  $\bar{N}_6$ 0 Entre 15 y 50.

Suelo cohesivo compacto, con una resistencia al corte en condiciones no drenada  $\bar{S}_u$  Entre 50 kPa (50kg/cm2).y 100 kPa (1kg/cm2).y con un incremento gradual de las propiedades mecánicas con la profundidad.

### **d. Perfil Tipo S3: Suelos blandos**

Corresponden a este tipo de suelos con velocidad de propagación de onda de corte  $\bar{V}$ s, menor o igual a 180 m/s, incluyéndose los casos en los que se cimienta sobre:

- Arena media a fina, o grava arenosa, con valores del SPT  $\overline{N}$ 60 Menor que 15.
- Suelo cohesivo blando, con una resistencia al corte en condición no drenada  $\bar{S}_u$  Entre 25 kPa (0,25kg/cm2) y 50 kPa (0,5kg/cm2) y con un incremento gradual de las propiedades mecánicas con la profundidad.
- Cualquier perfil que no correspondan al tipo S4 y que tenga más de 3 m de suelo con las siguientes características: índice de plasticidad PI mayor que 20, contenido de humedad w mayor que 40 %, resistencia al corte de condición no drenada  $\bar{S}_u$  Menor que 25 kPa.

### **e. Perfil Tipo S4: Condiciones Excepcionales**

A este tipo corresponden los suelos excepcionalmente flexibles y los sitios donde las condiciones geológicas y/o topográficas son particularmente desfavorables, en los cuales se requiere efectuar un estudio específico para el sitio. Solo será necesario considerar un perfil tipo S4 cuando el estudio de mecánica de suelos (EMS) así lo determine.

| Tabla Nº 4<br><b>CLASIFICACIÓN DE LOS PERFILES DE SUELO</b> |                                |          |                  |  |  |  |
|-------------------------------------------------------------|--------------------------------|----------|------------------|--|--|--|
| <b>Perfil</b>                                               | $V_{\rm s}$                    | $N_{60}$ | $\overline{S}_u$ |  |  |  |
| S <sub>0</sub>                                              | $> 1500$ m/s                   |          |                  |  |  |  |
| S <sub>1</sub>                                              | 500 m/s a 1500 m/s             | > 50     | > kPa            |  |  |  |
| S <sub>2</sub>                                              | 180 m/s a 500 m/s              | 15a50    | 50 kPa a 100 kPa |  |  |  |
| S <sub>3</sub>                                              | $< 180$ m/s                    | < 15     | 25 kPa a 50 kPa  |  |  |  |
| S <sub>4</sub>                                              | Clasificación basada en el EMS |          |                  |  |  |  |

**Tabla Nº 04: Valores resumen de la clasificación de los perfiles de suelo** 

# **2.2.18 Parámetros de Sitio (S, TP y TL)**

Deberá considerarse el tipo de perfil que mejor describa las condiciones locales, utilizándose los valores correspondientes del factor de amplificación del suelo S y de los periodos TP y TL dados en las tablas Nº 5 y Nº 6.

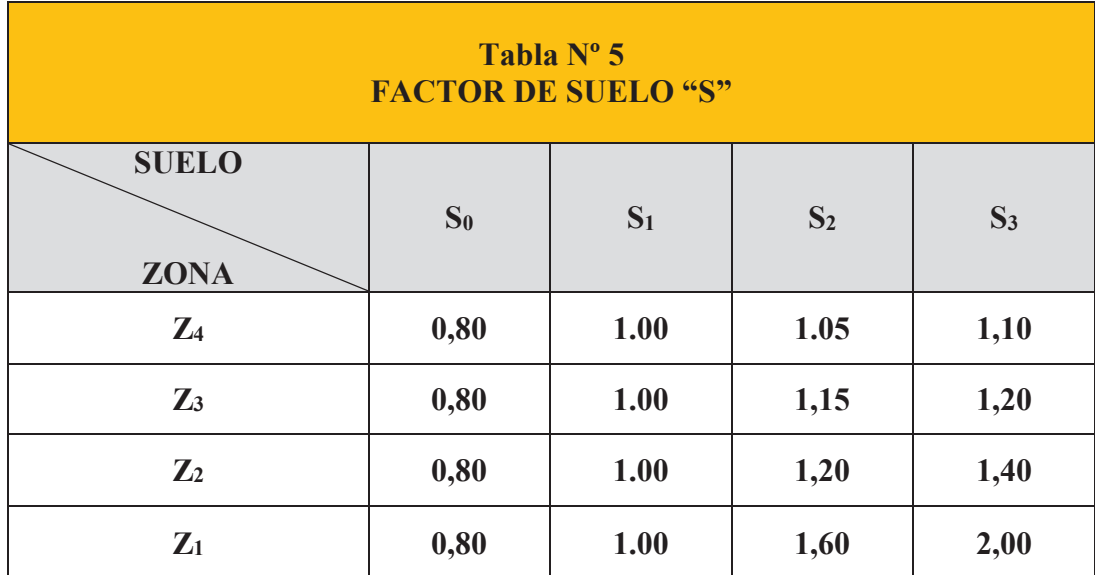

**Tabla Nº 05: Factores de suelo según la E.030** 

| Tabla Nº 6<br>PERIODOS "Tp" Y "TL" |                        |                |                |       |  |
|------------------------------------|------------------------|----------------|----------------|-------|--|
|                                    | <b>Perfil de Suelo</b> |                |                |       |  |
|                                    | S <sub>0</sub>         | S <sub>1</sub> | S <sub>2</sub> | $S_3$ |  |
| <b>T</b> <sub>P</sub>              | 0,3                    | 0,4            | 0,6            | 1,0   |  |
| T <sub>L</sub>                     | 3,0                    | 2,5            | 2,0            | 1,6   |  |

**Tabla Nº 06: Tabla de periodos según el tipo de suelo** 

### **2.2.19 Factor de Amplificación Sísmica (C)**

De acuerdo a las características de sitio, se define el factor de amplificación sísmica (C) por las siguientes expresiones:

$$
T < TP \t C = 2.50
$$
  
\n
$$
TP < T < TL \t C = 2.50 \left( \frac{TP}{T} \right)
$$
  
\n
$$
T > TL \t C = 2.50 \left( \frac{TP \cdot TL}{T2} \right)
$$

Este coeficiente se interpreta como el factor de amplificación de la aceleración estructural respecto de la aceleración en el suelo.

# **2.2.20 Categoría, sistema estructural y regularidad de las edificaciones**

# **2.2.20.1 Categoría de las edificaciones y factor de uso (U)**

Cada estructura debe ser clasificada de acuerdo con las categorías indicadas en la Tabla N° 7. El factor de uso o importancia (U), definido en la Tabla N° 7 se usará según la clasificación que se haga. Para edificios con aislamiento sísmico en la base se podrá considerar  $U = 1$ .

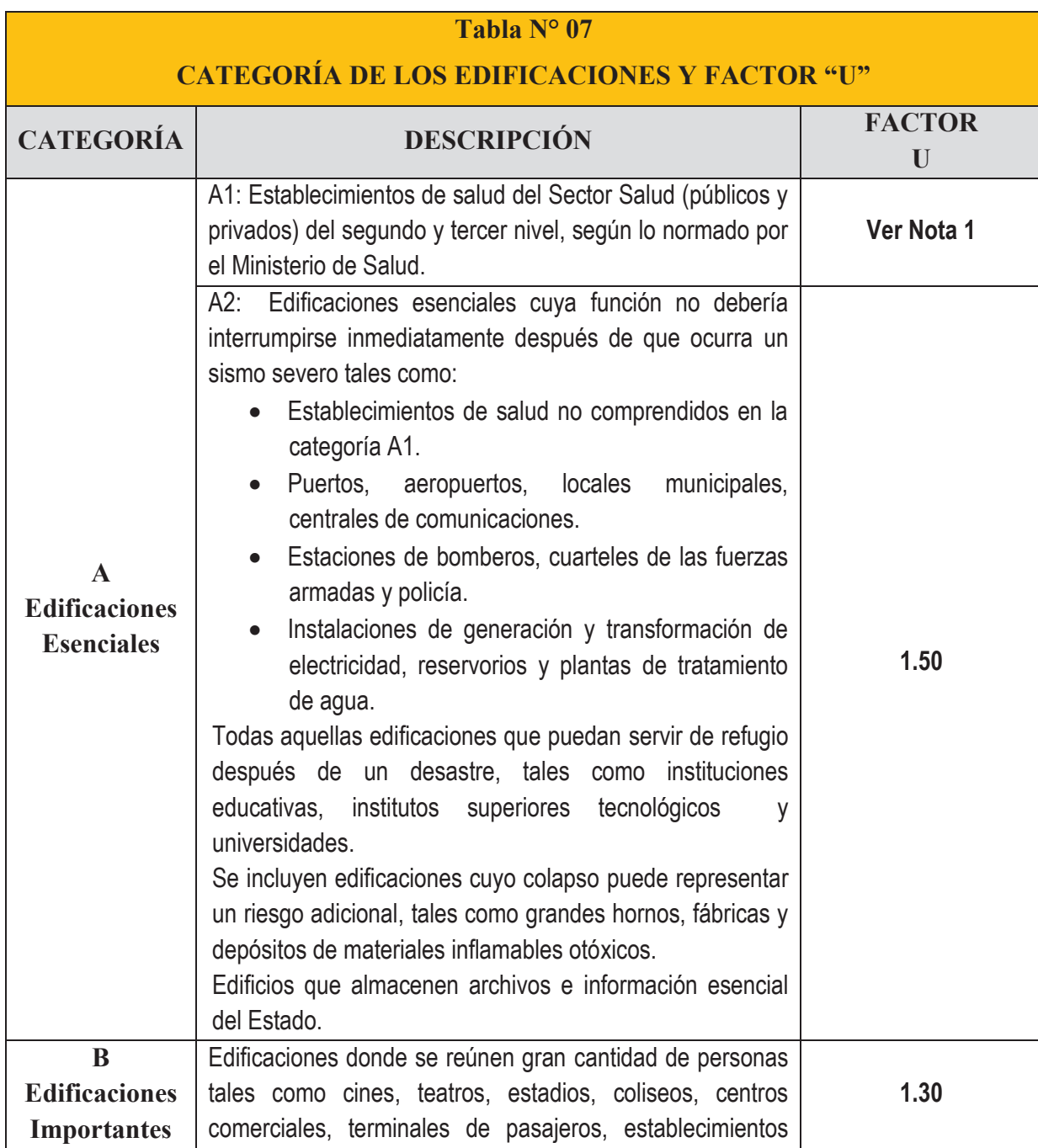

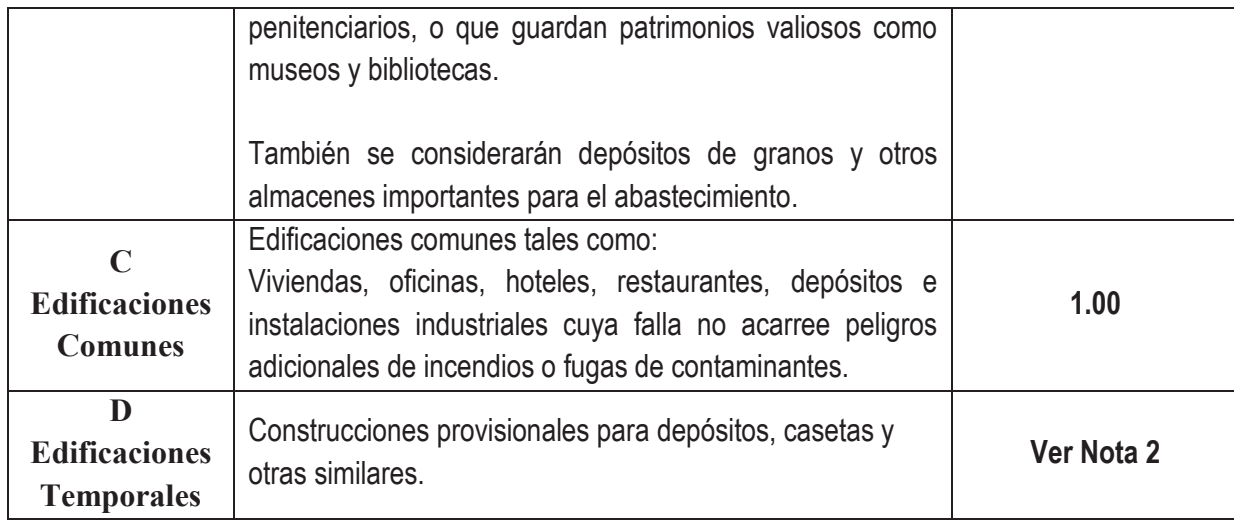

**Tabla Nº 07: Categoría de edificaciones y factor de uso.** 

**Nota 1:** Las nuevas edificaciones de categoría A1 tendrán aislamiento sísmico en la base cuando se encuentren en las zonas sísmicas 4 y 3. En las zonas sísmicas 1 y 2, la entidad responsable podrá decidir si usa o no aislamiento sísmico. Si no se utiliza aislamiento sísmico en las zonas sísmicas 1 y 2, el valor de U será como mínimo 1,5.

**Nota 2:** En estas edificaciones deberá proveerse resistencia y rigidez adecuadas para acciones laterales, a criterio del proyectista.

### **2.2.21 Sistemas Estructurales**

#### **2.2.21.1.1 Estructuras de concreto armado**

Todos los elementos de concreto armado que conforman el sistema estructural Sismorresistente deberán cumplir con lo previsto en el Capítulo 21 "Disposiciones especiales para el diseño sísmico" de la Norma Técnica E.060 Concreto Armado del RNE.

Pórticos: Por lo menos el 80 % de la fuerza cortante en la base actúa sobre las columnas de los pórticos. En caso se tengan muros estructurales, éstos deberán

diseñarse para resistir una fracción de la acción sísmica total de acuerdo con su rigidez.

**Muros Estructurales:** Sistema en el que la resistencia sísmica está dada predominantemente por muros estructurales sobre los que actúa por lo menos el 70 % de la fuerza cortante en la base.

**Dual:** Las acciones sísmicas son resistidas por una combinación de pórticos y muros estructurales. La fuerza cortante que toman los muros está entre 20 % y 70 % del cortante en la base del edificio. Los pórticos deberán ser diseñados para resistir por lo menos 30 % de la fuerza cortante en la base.

**Edificaciones de Muros de Ductilidad Limitada (EMDL):** Edificaciones que se caracterizan por tener un sistema estructural donde la resistencia sísmica y de cargas de gravedad está dada por muros de concreto armado de espesores reducidos, en los que se prescinde de extremos confinados y el refuerzo vertical se dispone en una sola capa. Con este sistema se puede construir como máximo ocho pisos.

#### **2.2.22 Categoría y Sistemas Estructurales**

De acuerdo a la categoría de una edificación y la zona donde se ubique, ésta deberá proyectarse empleando el sistema estructural que se indica en la Tabla N° 8 y respetando las restricciones a la irregularidad de la Tabla N° 10.

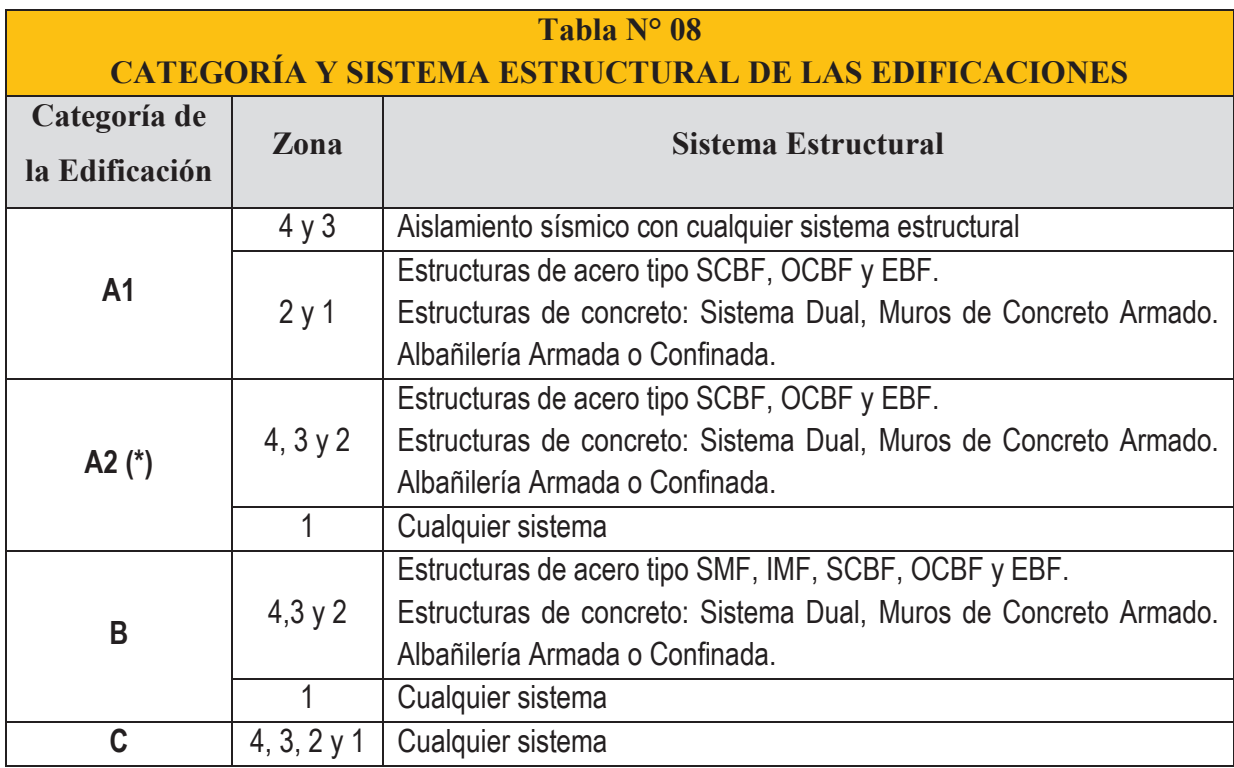

**Tabla Nº 08: Resumen de categorías y sistema estructural de las edificaciones** 

(\*) Para pequeñas construcciones rurales, como escuelas y postas médicas, se podrá usar materiales tradicionales siguiendo las recomendaciones de las normas correspondientes a dichos materiales.

## **2.2.23 Sistemas Estructurales y Coeficiente Básico de Reducción de las Fuerzas Sísmicas (R0)**

Los sistemas estructurales se clasificarán según los materiales usados y el sistema de estructuración sismorresistente en cada dirección de análisis, tal como se indica en la Tabla N° 09.

Cuando en la dirección de análisis, la edificación presente más de un sistema estructural, se tomará el menor coeficiente R0 que corresponda.

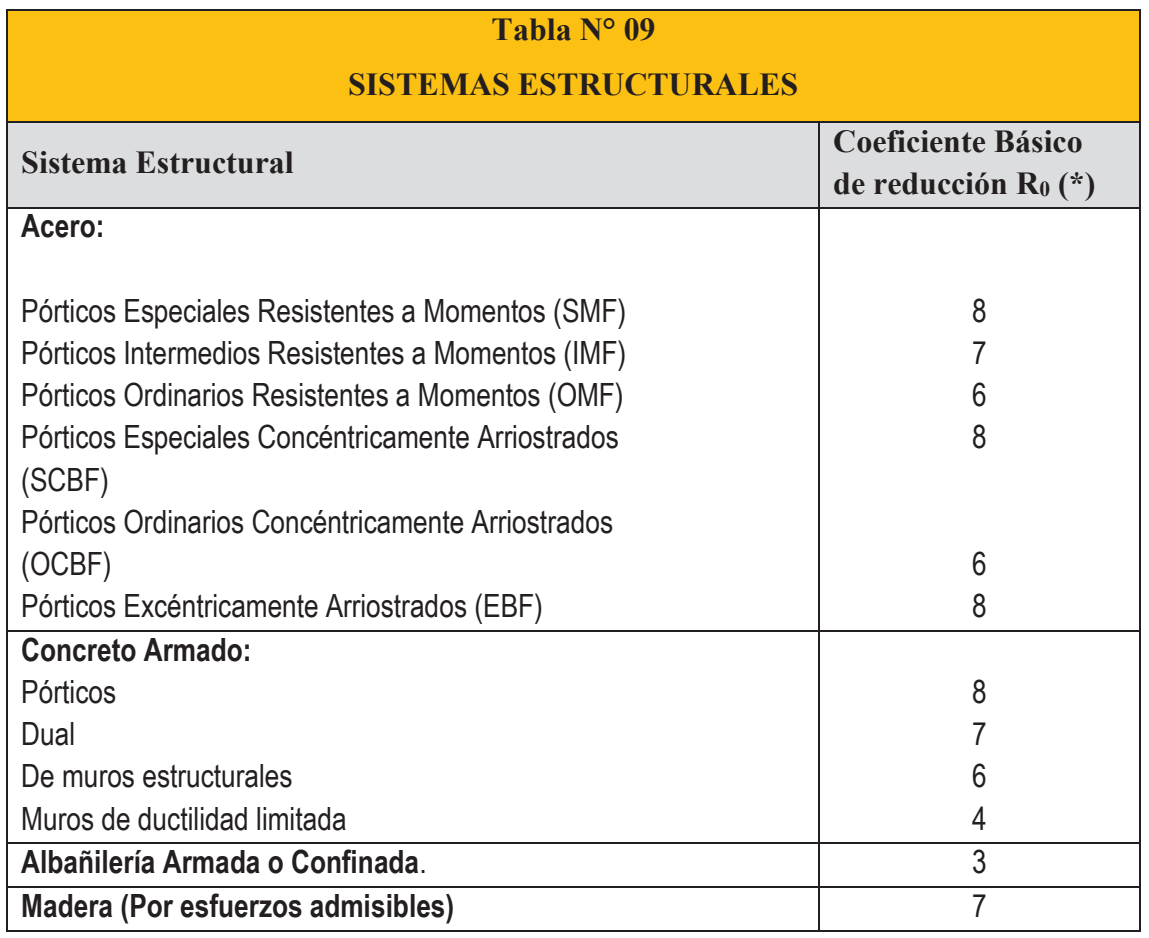

**Tabla Nº 09: Coeficiente básico de reducción Ro para los sistemas estructurales** 

(\*) Estos coeficientes se aplicarán únicamente a estructuras en las que los elementos verticales y horizontales permitan la disipación de la energía manteniendo la estabilidad de la estructura. No se aplican a estructuras tipo péndulo invertido.

Para construcciones de tierra debe remitirse a la Norma E.080 "Adobe" del RNE. Este tipo de construcciones no se recomienda en suelos S3, ni se permite en suelos S4.

### **2.2.24 Regularidad Estructural**

Las estructuras deben ser clasificadas como regulares o irregulares para los fines siguientes:

- · Cumplir las restricciones de la Tabla Nº 10.
- Establecer los procedimientos de análisis.
- Determinar el coeficiente R de reducción de fuerzas sísmicas.

**Estructuras Regulares:** son las que en su configuración resistente a cargas laterales, no presentan las irregularidades indicadas en las Tablas N° 8 y Nº 9 del reglamento E.030 diseño sismorresistente.

En estos casos, el factor Ia o Ip será igual a 1,0.

**Estructuras Irregulares**: son aquellas que presentan una o más de las irregularidades indicadas en las Tablas N° 8 y N° 9 del reglamento E.030 diseño sismorresistente.

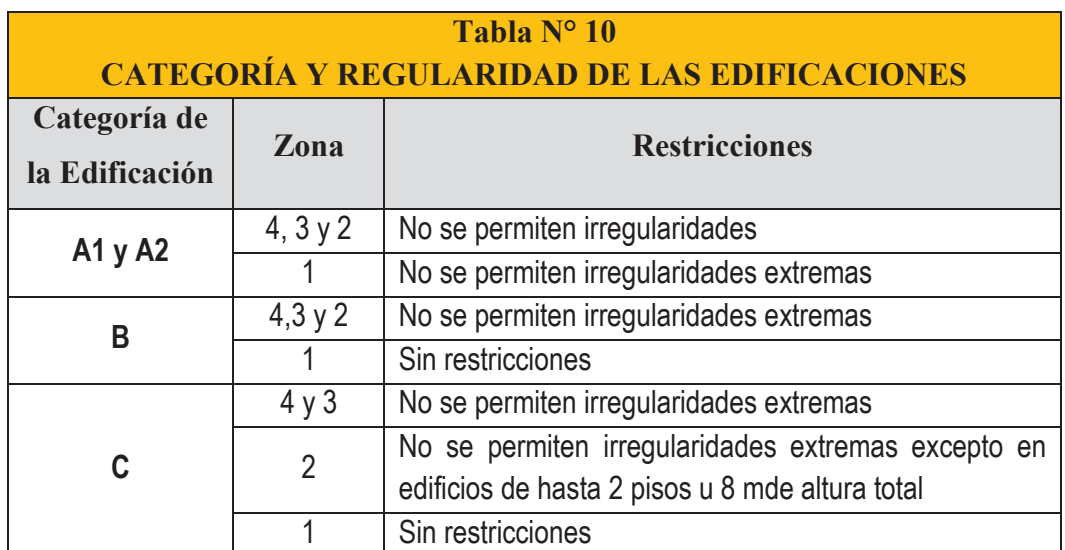

**Tabla Nº 10: Categoría y regularidad de las edificaciones según la E.030 diseño sismorresistente** 

#### **2.2.24.1 Coeficiente de Reducción de las Fuerzas Sísmicas, R**

El coeficiente de reducción de las fuerzas sísmicas se determinará como el producto del coeficiente Ro determinado a partir de la Tabla Nº 9 y de los factores Ia ,Ip tal como se muestra en la siguiente fórmula:

 $R = R_0 x I_a x I_p$ 

# **2.2.25 Análisis estructural**

#### **2.2.25.1 Estimación del Peso (P)**

El peso (P), se calculará adicionando a la carga permanente y total de la edificación un porcentaje de la carga viva o sobrecarga que se determinará de la siguiente manera:

- a. En edificaciones de las categorías A y B, se tomará el 50 % de la carga viva.
- b. En edificaciones de la categoría C, se tomará el 25% de la carga viva.
- c. En depósitos, el 80 % del peso total que es posible almacenar.
- d. En azoteas y techos en general se tomará el 25 %de la carga viva.
- e. En estructuras de tanques, silos y estructuras similares se considerará el 100 % de la carga que puede contener.

#### **2.2.25.2 4.5 Análisis Estático o de Fuerzas Estáticas Equivalentes**

### **2.2.25.2.1 Fuerza Cortante en la Base**

La fuerza cortante total en la base de la estructura, correspondiente a la dirección considerada, se determinará por la siguiente expresión:

$$
V=\frac{Z.U.C.S}{R}.P
$$

El valor de C/R no deberá considerarse menor que:  $C/R \ge 0.125$ 

### **2.2.25.3 4.6 Análisis Dinámico modal espectral**

#### **2.2.25.3.1 4.6.2 Aceleración Espectral**

Para cada una de las direcciones horizontales analizadas se utilizará un espectro inelástico de pseudo aceleraciones definido por:

$$
S_a = \frac{Z.U.C.S}{R}.g
$$

Para el análisis en la dirección vertical podrá usarse un espectro con valores iguales a los 2/3 del espectro empleado para las direcciones horizontales.

### **2.2.26 Requisitos de rigidez, resistencia y ductilidad**

#### **2.2.26.1 Determinación de desplazamientos laterales**

Para estructuras regulares, los desplazamientos laterales se calcularán multiplicando por 0,75 R los resultados obtenidos del análisis lineal y elástico con las solicitaciones sísmicas reducidas. Para estructuras irregulares, los desplazamientos laterales se calcularán multiplicando por R los resultados obtenidos del análisis lineal elástico.

Para el cálculo de los desplazamientos laterales no se considerarán los valores mínimos de C/R indicados en el numeral 4.5.2 ni el cortante mínimo en la base especificado en el numeral 4.6.4.

### **2.2.26.2 5.2 Desplazamientos Laterales Relativos Admisibles**

El máximo desplazamiento relativo de entrepiso, calculado según el numeral 5.1, no deberá exceder la fracción de la altura de entrepiso (distorsión) que se indica en la Tabla N° 11.

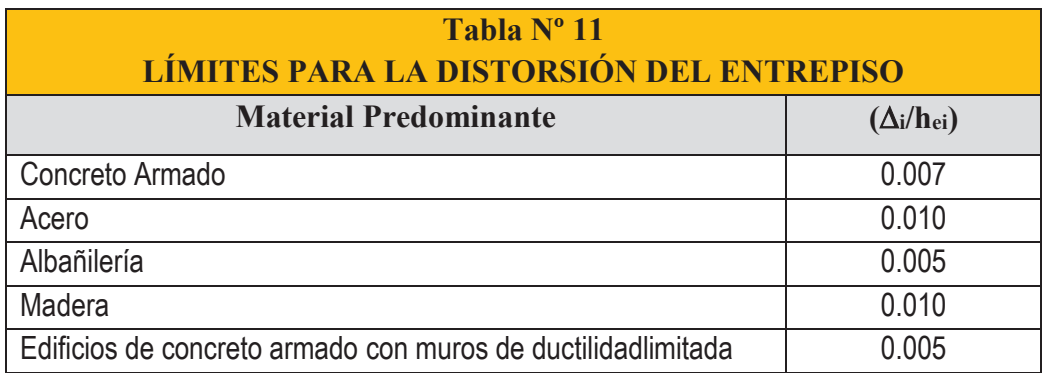

#### **Tabla Nº 11: Limites para la distorsión del entrepiso**

Nota: Los límites de la distorsión (deriva) para estructuras de uso industrial serán establecidos por el proyectista, pero en ningún caso excederán el doble de los valores de esta Tabla. (E.030, diseño sismoresistene; 2016)<sup>19</sup>

 $\overline{a}$ 

<sup>19</sup>Norma Técnica (2016) *E.030 "Diseño Sismorresistente" aprobado con decreto supremo Nº 003-2016- Vivienda*; Perú.

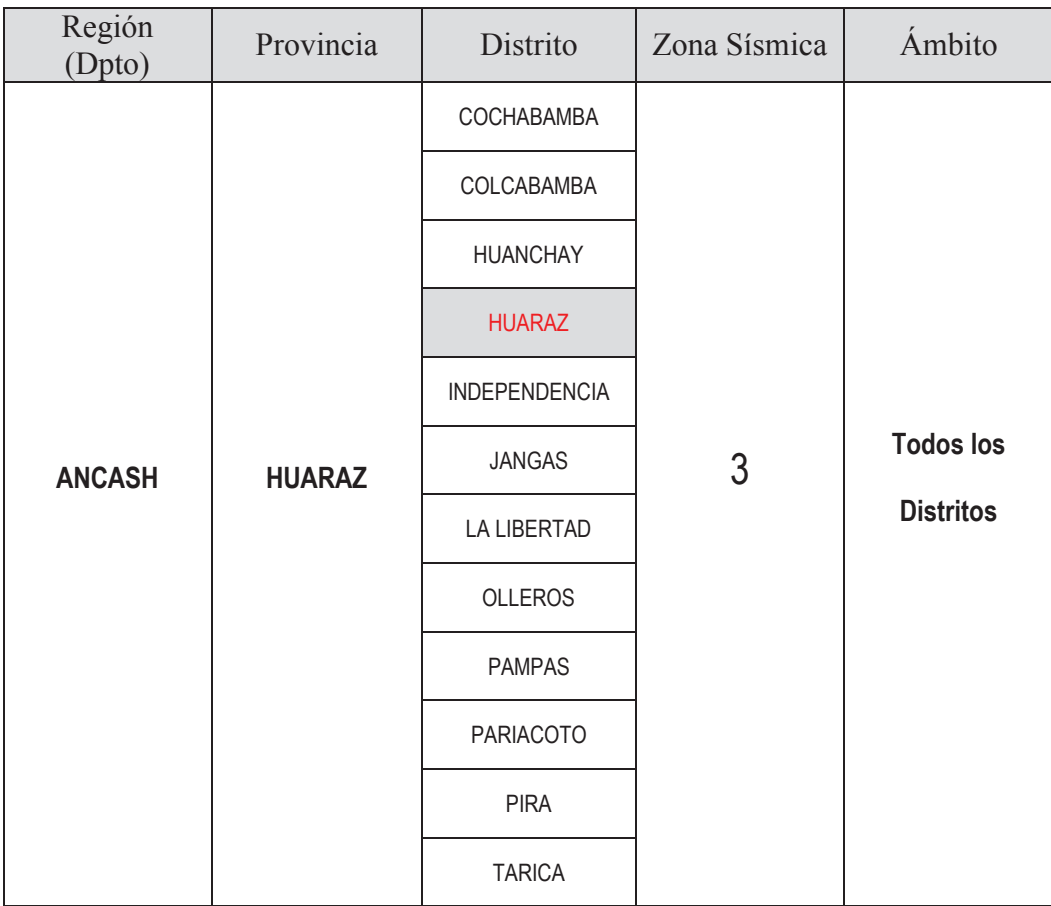

# **Anexo 1: Zonificación sísmica**

# **2.3 DEFINICIÓN DE TÉRMINOS**

- · **Construcción:** es la acción de crear algo nuevo llámese vivienda, puente, carretera, etc. que pueda satisfacer necesidades básicas de una determinada población.
- · **Zapata o Cimentación:** parte inferior de una estructura, su función es transferir la carga de la estructura al suelo en que ésta descansa. Una zapata o cimentación adecuadamente diseñada es la que transfiere la carga a través del suelo sin sobresforzar a éste.
- · **Talud:** Se entiende por talud a cualquier superficie inclinada respecto de la horizontal que hayan de adoptar permanentemente las estructuras de tierra.
- · **Estabilidad:** Se entiende por estabilidad a la seguridad de una masa de tierra contra la falla o movimiento.
- · **Parámetros Físicos del Suelos:** Involucra todas las propiedades básicas del suelo es decir: contenido de humedad, granulometría, límites de atterberg, peso específico, cohesión y ángulo fricción.
- · **Factor de Seguridad:** es la relación entre la resistencia cortante disponible y el esfuerzo cortante actuante. Se genera luego de un análisis de estabilidad de taludes.

## **III. MATERIALES Y MÉTODOS**

## **3.1 TIPO Y DISEÑO DE INVESTIGACIÓN**

### **3.1.1 Tipo de Investigación**

**Aplicada:** Porque la investigación, está orientada a lograr un nuevo conocimiento destinado a procurar soluciones a problemas prácticos.

### **3.1.2 Alcance**

**Explicativo:** Porque la investigación, explicara si la construcción de una edificación ocasionara una inestabilidad en el talud, en los barrios emprendedores de la ciudad de Huaraz.

### **3.1.3 Diseño**

**No Experimental:** Porque para algunos datos que se utilizaran en la investigación bastara con ser obtenidos con ensayos más no con experimentos.

# **3.2 PLAN DE RECOLECCIÓN DE LA INFORMACIÓN Y/O DISEÑO ESTADÍSTICO**

- · **Población:** Barrios emprendedores de la ciudad de Huaraz.
- · **Muestra:** Barrió emprendedor Juan Velasco Alvarado.

### **3.3 INSTRUMENTOS (S) DE RECOLECCIÓN DE LA INFORMACIÓN**

- **- Entrevistas:** las entrevistas serán hechas a pobladores de la zona para obtener información o datos sobre la historia de este talud natural antes de ser poblada.
- **- Observación:** a través de fotografías del cerro en estudio, la topografía del cerro que implica conocer las pendientes y desniveles.
- **- Ensayos:** tanto de laboratorios como insitu, para determinar las propiedades básicas del suelo como cohesión, Peso específico, etc.
- **- Fichas Técnicas:** serán utilizadas cuando se obtenga los datos topográficos y cuando se ejecuten los ensayos insitu, principalmente para apuntar datos que servirán para la investigación.
- **- Análisis documental:** se buscara videos o documentales que describan el comportamiento del talud natural antes de ser poblada.

### **3.3.1 Plan de procesamiento y análisis estadístico de la Información**

- **-** Para tener conocimiento de la topografía del talud se ejecutara un levantamiento topográfico, el cual nos ayude a visualizar las curvas de nivel, los taludes, viviendas existentes, pendientes y con el software especializado podremos obtener los perfiles longitudinales de varios cortes que se realizaran en el talud.
- **-** Se realizara ensayos de campo como de penetración dinámica Ligeray ensayos de laboratorio como el ensayo de corte directo entre otros para poder determinar las propiedades físicos mecánicos y básicos del suelo como por ejemplo: granulometría, ángulo de fricción, cohesión,
etc.

- **-** Se diseñara, una edificación de 01,02,03 y 04 niveles utilizando el programa de diseño estructural Etabs 2013, para luego exportarlo al programa especializado en diseño de cimentaciones SAFE 2014 y luego analizar qué tipo de cimentación es el más favorable.
- **-** Conociendo el tipo de cimentación y sabiendo la carga que se está transmitiendo al suelo, podremos calcular el Factor de Seguridad del Talud utilizando el programa Geo Studio 2012 y sus sub programa, todo esto en su versión estudiantil.

### **IV. RESULTADOS**

# **4.1 TOPOGRAFÍA**

Se realizó el levantamiento topográfico en el barrio emprendedor Juan Velasco Alvarado, durante una semana donde luego de realizar los trabajos de campo se pasó a realizar los trabajos de gabinete donde se determinó las pendientes y las curvas de nivel que al final resultaron típicas de cerros de altas pendientes, además se determinó los lados y ángulos del perímetro del barrio emprendedor y por último se calculó el área total, además se trazó 4 perfiles longitudinales (Nº 01, Nº A, Nº B y Nº C) en zonas de mayor pendiente y lugares donde el suelo presenta propiedades más desfavorables frente a un evento sísmico, los datos de topografía están registrado en la municipalidad provincial de Huaraz, tal como se muestra en el siguiente cuadro:

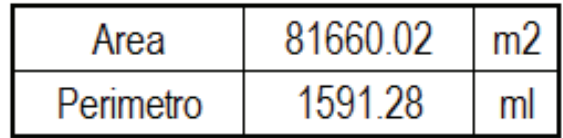

# **4.2 GEOLOGÍA**

### **4.2.1 Generalidades**

### **4.2.1.1 Objetivo del Estudio**

El objetivo del estudio es proporcionar la información y recomendaciones necesarias en el aspecto geológico de la tesis, lo cual servirá para tener conocimiento del tipo de rocas y el espesor de los estratos por el cual está formado el talud del barrio emprendedor Juan Velasco Alvarado, para que más adelante en el modelamiento del talud con las cargas de las cimentaciones en el software GeoStudio podamos trabajarlo de a mayor precisión.

El estudio geológico está realizado de acuerdo a los requerimientos y normas técnicas correspondientes. El presente trabajo trata del estudio del subsuelo (suelo y roca) de la zona y es así que se determinan las características geológicas y geotécnicas del área donde se ubica el barrio emprendedor.

## **4.2.1.2 Ubicación del barrio emprendedor en estudio**

El barrio emprendedor en estudio se encuentra ubicada en la Región Ancash, Provincia de Huaraz, Distrito de Huaraz, según se indica en la siguiente figura.

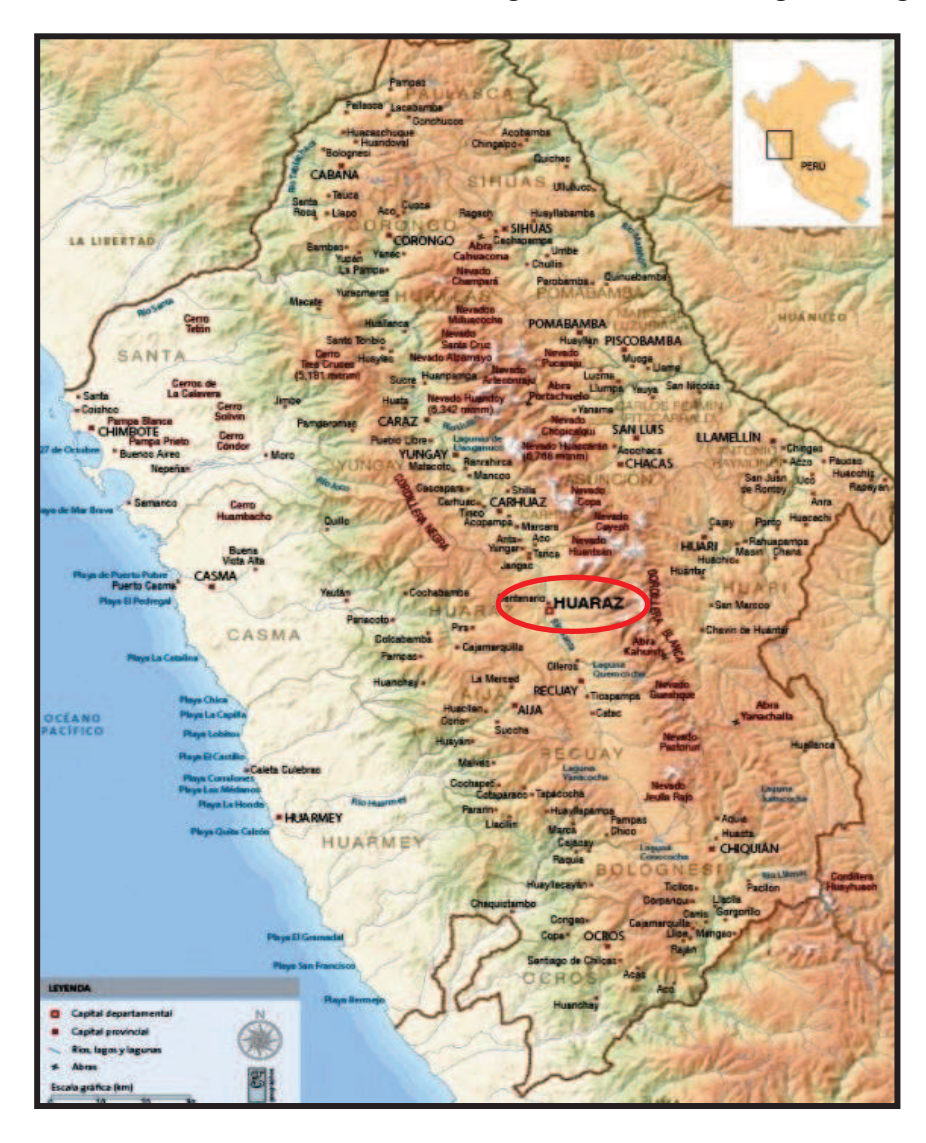

**Figura N° 23: Ubicación regional de la ciudad de Huaraz en el departamento de Ancash** 

# **4.2.2 Investigaciones geológicas del área de estudio**

# **4.2.2.1 Geología Local**

El aspecto litológico - estratigráfico de la zona donde se encuentra el barrio emprendedor, se encuentra conformado por rocas pertenecientes a la Era Cenozoico del sistema Cuaternario de la serie Paleoceno y formado por la unidad litoestratigráfica del Grupo Calipuy (PN-ca). Estas formaciones rocosas están cubiertas por suelos arcillosos y en combinación con conglomerados y cantos rodados en algunas zonas. En forma general las rocas ígneas extrusivas, están representadas por el importante emplazamiento de las rocas volcánicas, que dominan mayormente la Cordillera Negra. A continuación se muestra el plano geológico local del área de estudio:

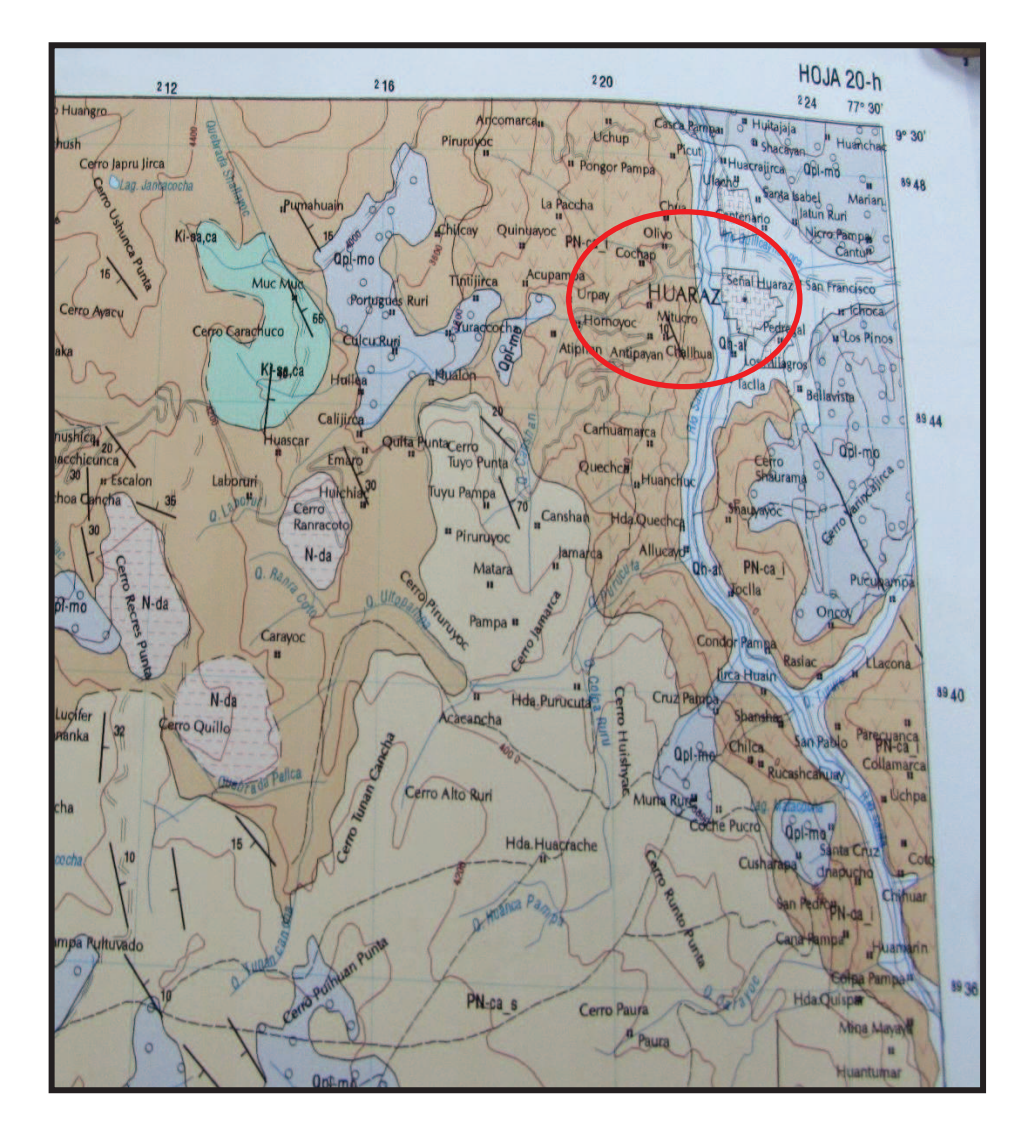

**Figura N° 24: Mapa Geológico de la ciudad de Huaraz y de la zona del proyecto de tesis.**

Para conocer con mayor detalle se realizó los trabajos de campo, como se muestra en el panel fotográfico (Anexo), luego de indagar en los estudios que se realizaron en el instituto Geológico Minero Metalúrgico y revisar el cuadrángulo de Huaraz, se llegó a conocer las siguientes unidades estratigráficas:

## **Cenozoico - Cuaternario**

### **Depósitos Morrénicos (Qpl-mo)**

Estos depósitos son los que se encuentran en la parte inferior del barrio emprendedor paralelo al rio Santa.

Estos depósitos morrénicos que son materiales coluviales, corresponden a todo tipo de material suelto distribuido con mucha amplitud en el área de estudio. Estos materiales tienen un origen heterogéneo, pero, en conjunto son los materiales inicialmente desintegrados por la intensa actividad glaciar sobre la roca base y la desintegración física química de las rocas, que son transportados, luego en el devenir geológico, y son depositados lateralmente. Conforman suelos arcillosos, fragmentos de piedra, cantos rodados y bolonerías que se depositan superficialmente sobre el macizo rocoso de la zona.

## **Cenozoico - Paleogeno**

### **Grupo Calipuy (PN-ca)**

El área de estudio se encuentra en esta formación geológica de la cordillera negra, ubicándose dentro del Calipuy Inferior.

Esta formación geológica corresponde a la era Cenozoica, periodo Paleógeno. El Grupo Calipuy se encuentra distribuido a lo largo de la Cordillera Negra conformando la parte más inferior. Se dispone como una franja de rumbo NO-SE que tiene una anchura variable entre 25 a 40 Km muestra discontinuidad de afloramiento a lo largo del rumbo andino, debido a la profundidad de los valles transversales. Consiste de por lo menos 2,000m. y en algunos lugares más de 3,000m. de estratos volcánicos variados. Estos son principalmente de roca piroclásticas gruesas de composición andesítica, pero también son abundantes lavas andesíticas e ignibritasdacíticas.

El Grupo Calipuy descansa con gran discordancia sobre todas las formaciones mesozoicas. Este macizo rocoso fue depositado después del periodo de plegamiento, erosión y levantamiento que afectaron a las unidades anteriores y que culminaron con una amplia superficie de erosión.

A lo largo de los afloramientos que se encuentran en la cordillera negra, se ha podido separar estas unidades. Aparentemente, la parte superior del Calipuy es más ácida que la parte media y es particularmente rica en ignimbritas. Se observan en estas formaciones limoarcillitas, areniscas gris oscuras con estratificación delgada a laminar; se alternan calizas y sedimentitas calcáreas.

## **Aspectos lito estratigráficos**

Las rocas cretácicas se depositaron en la Cuenca Marina, ubicada en el eugeosinclinal de la Cuenca Occidental Peruana y cuyo límite Este era la Falla Regional de la Cordillera Blanca, por el eje de esta cuenca emergió el Batolito de la Costa a manera de pulsos, dividiéndola en dos subcuencas, así al Oeste se

depositó la secuencia volcánica sedimentaria marina del Grupo Casma y al Este sedimentos marinos y continentales intercalados del Grupo Goyllarisquizga, posteriormente por el sector oriental del Batolito de la Costa emergió el Grupo Volcánicos Calipuy, rocas subvolcánicas y cubriendo a toda la secuencia descrita en el cuaternario se formaron los depósitos eólicos, aluviales, coluviales y morrénicos.

### **4.2.2.2 Geodinámica externa**

De la evaluación in situ de las actividades geodinámicas externas de la zona donde se encuentra el barrio emprendedor, se aprecia que no se evidencian problemas significantes como posibles fallas geológicas en el área de estudio. Existen quebradas donde en épocas de lluvia producen flujos como huaycos, donde deben considerarse obras de arte para evitar erosión del área de estudio y en las construcciones existentes.

Los taludes naturales colindantes al barrio emprendedor Juan Velasco Alvarado presentan una estabilidad adecuada. Existen caídas de materiales menores como cantos rodados, gravas y arenas, donde se requiere realizar limpieza, forestación y obras de arte, para así evitar deslizamientos, y para que el agua de infiltración en épocas de lluvia no sea perjudicial para la inestabilidad de los taludes.

### **4.3 GEOTECNIA**

### **4.3.1 Trabajos de campo**

El trabajo de campo incluyó las siguientes actividades:

- Selección de lugares para excavación de calicatas, lo cual se realizó en la ubicación en las zonas de mayor pendiente y en zonas donde se encuentran más edificaciones existentes, los cuales se indican en los certificados de ensayos de laboratorio de calicatas para clasificación de suelos.
- Excavación, registro y muestreo de las excavaciones.

### **a. Calicatas**

La exploración del sub suelo se realizó con un total de 10 calicatas o excavaciones a cielo abierto, ubicadas en todo el barrio emprendedor Juan Velasco Alvarado, para así determinar sus características y perfil estratigráfico; y llevar muestras al laboratorio para su ensayo.

Se presenta el cuadro de resumen de ensayos de laboratorio y las profundidades alcanzadas en cada una, así como las certificaciones de los ensayos de laboratorio para clasificación de suelos.

#### **b. Muestreo**

Se tomaron muestras disturbadas representativas de los tipos de suelos encontrados, en cantidad suficiente como para realizar los ensayos de laboratorios estándar.

72

### **c. Registro de Excavaciones**

Paralelamente al muestreo se realizó el registro de cada una de las calicatas, anotándose las principales características de los tipos de suelos encontrados, tales como espesor de estrato, color, humedad, compacidad, plasticidad, etc.

### **4.3.2 Ensayos de Laboratorio**

Las muestras representativas se ensayaron en el laboratorio, siguiendo las normas vigentes, como es el caso de las Normas de Ensayo de la American SocietyforTestingMaterials (ASTM) y las Normas Técnicas Peruanas (NTP). Además según el Sistema Unificado de Clasificación de Suelos (SUCS), se realizó la identificación y clasificación de suelos.

Dado la uniformidad de los estratos y considerando que pudieran suceder pequeños cambios en los estratos, se realizaron los siguientes ensayos de las muestras alteradas extraídas:

### **a. Ensayos estándar de laboratorio:**

- Contenido de Humedad (ASTM D2216)
- Análisis Granulométrico por Tamizado (ASTM D422- NTP 400.012)
- Límites de Consistencia (ASTM D4318 NTP 339.129)
- Peso Específico Relativo de Sólidos (ASTM D854)
- Clasificación SUCS (ASTM D2487 NTP 339.134)

### **b. Ensayos especiales de laboratorio: ensayo de corte directo**

Para evaluar los parámetros mecánicos del suelo y realizar un cálculo adecuado de

la capacidad portante del terreno (capacidad de carga admisible por corte), se requieren de ensayos especiales que proporcionen datos de propiedades de resistencia cortante del suelo.

De acuerdo el tipo de material encontrado en las calicatas, lo cual representa un terreno conglomerado de matriz granular conformado por gravas, arenas y finos (limos y arcilla) de plasticidad media, en la que no se ha podido obtener muestras inalteradas, por lo que según la muestra representativa obtenida del suelo y con muestras remoldeadas se realizó el Ensayo de Corte Directo en Laboratorio (ASTM D3080).

### **4.3.3 Ensayos de campo: Auscultaciones con DPL**

Con el objeto de determinar la resistencia del terreno, se realizaron 10 auscultaciones con DPL hasta encontrar terreno firme o roca.

De acuerdo al tipo de material encontrado en las calicatas, lo cual en algunos casos superficialmente presenta un relleno granular con arena y finos hasta la presencia de material conglomerado o macizo rocoso, en campo se han realizado la auscultación mediante ensayos de Penetración Dinámica Ligera – DPL (Norma NTP 339.159 – DIN 4094) en las calicatas excavadas, encontrándose valores de compacidad relativa entre 70% a 85% y en términos de compacidad densa o compacta. Con los valores obtenidos del ensayo de penetración se pueden también obtener parámetros mecánicos para el diseño. Según los Registros del Ensayo de Penetración Dinámica Ligera (DPL) realizados en el lugar del proyecto, se han compatibilizado los valores del ángulo de fricción  $(\phi)$ , al nivel de la cimentación proyectado con los ensayos de corte directo realizados en laboratorio.

### **4.3.4 Clasificación de suelos y parámetros de diseño**

Los suelos han sido clasificados de acuerdo al Sistema Unificado de Clasificación de Suelos SUCS, según se muestra en el siguiente cuadro resumen de ensayos de laboratorio.

En el siguiente cuadro se presentan los parámetros del terreno con sus respectivas propiedades de acuerdo a los resultados obtenidos de los trabajos de campo y ensayos de laboratorio realizados:

| <b>Exploracion a Cielo Abierto</b> |                    |                                      |             |                        |                        |                      |
|------------------------------------|--------------------|--------------------------------------|-------------|------------------------|------------------------|----------------------|
| <b>CALICATAS</b>                   | Profundidad<br>(m) | <b>Clasificacion</b><br><b>SUCCS</b> | Pe<br>KN/m3 | <b>Cohesion</b><br>Kpa | <b>Friccion</b><br>(°) | Contenido<br>Humedad |
| $C-01$                             | 3.50               | SC                                   | 17.60       | 13.00                  | 21.00                  | 15.60%               |
| $C-02$                             | 4.50               | SP-SC                                | 17.80       | 12.80                  | 23.00                  | 14.56%               |
| $C-03$                             | 3.80               | <b>GP</b>                            | 18.20       | 0.00                   | 35.00                  | 1.20%                |
| $C-04$                             | 5.10               | GC                                   | 18.03       | 15.00                  | 25.5                   | 20.60%               |
| $C-0.5$                            | 4.10               | GC-GM                                | 18.16       | 15.10                  | 26.0                   | 18.66%               |
| $C-06$                             | 4.20               | <b>GW</b>                            | 18 35       | 0.00                   | 40.0                   | 245%                 |
| $C-07$                             | 3.90               | СL                                   | 16.99       | 18.10                  | 170                    | 19 22%               |
| $C-08$                             | 5.20               | СL                                   | 17.10       | 18 20                  | 18.0                   | 18.30%               |
| $C-09$                             | 4.60               | SP                                   | 17.85       | 0.00                   | 24.0                   | 3.56%                |
| $C-10$                             | 4.60               | SC                                   | 17.55       | 12.01                  | 20.0                   | 3.56%                |

**Tabla N° 12 : Resultados geotécnicos de las calicatas realizadas para el proyecto de tesis.**

## **4.3.5 Nivel de la napa freática**

En las calicatas realizadas para el estudio no se ha encontrado la presencia de nivel de la napa freática. En algunos casos el terreno se encuentra regular estado de humedad y suelos parcialmente saturados, por las lluvias que se producen en la zona. Es necesario drenar las aguas de infiltración para el adecuado funcionamiento de las estructuras a proyectarse y las que ya están construidas.

## **4.3.6 Análisis de la Cimentación**

## **4.3.6.1 Calculo de Capacidad de Carga Admisible por Falla al Corte (QA)**

Para la determinación de la capacidad de carga del suelo qu; debajo de las zapatas de cimentación de una estructura, se calcula en base a las características del suelo, las cuales se determinan mediante trabajos de campo y laboratorio. De los parámetros obtenidos en campo y laboratorio, y de las características geotécnicas del área de estudio podemos obtener valores basados en estas características del terreno, y así poder determinar la capacidad de carga última del terreno de cimentación con bastante seguridad. Para el cálculo evaluaremos la expresión de la teoría de Terzaghi:

### **Teoría de Terzaghi:**

Para una cimentación corrida la capacidad de carga última es:

$$
q_U = 1.3c N_C + \gamma D_f N_q + 0.4\gamma B N_\gamma
$$

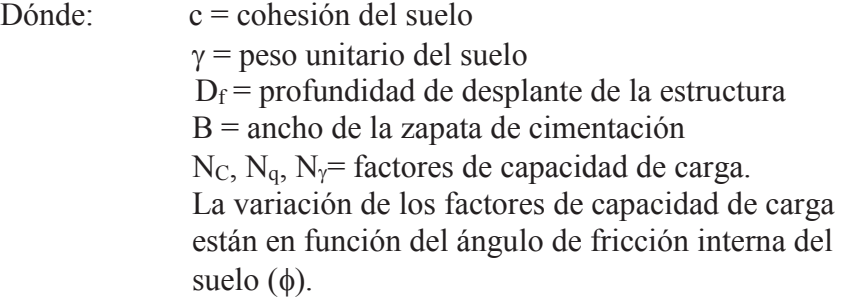

Siendo la capacidad de carga admisible por falla al corte:

$$
q_a = q_u / F.S.
$$

Donde :

F.S. = 3.0 (Según la normatécnica Suelos y Cimentaciones - E.050).

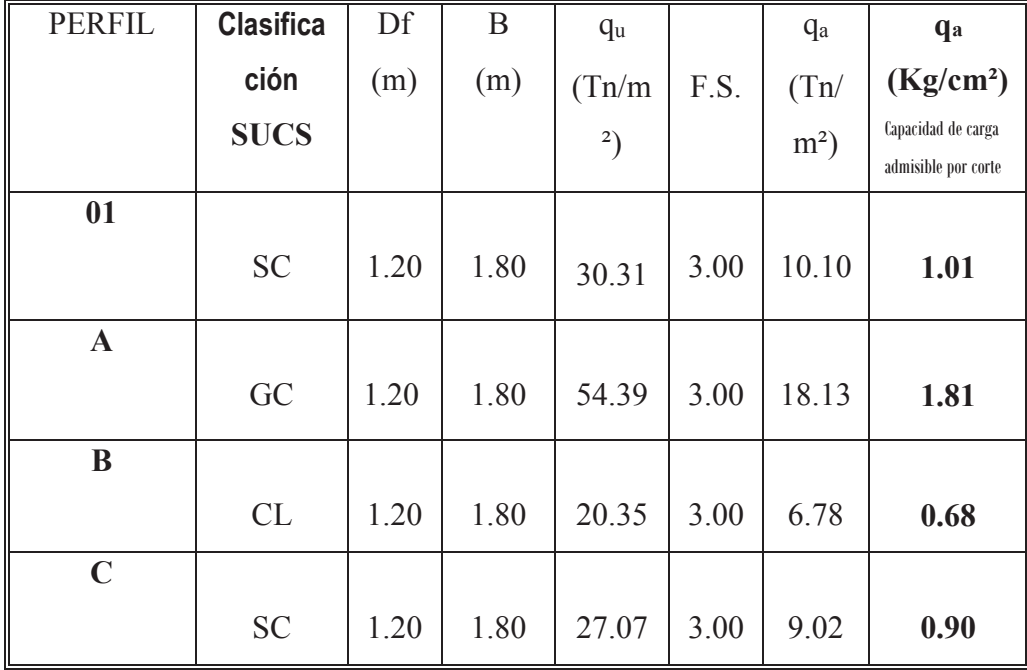

Resumiendo de los cálculos realizados en anexos, para cada uno de los perfiles tenemos:

**Tabla N° 13: Resultados del cálculo de la capacidad admisible de los perfiles que son parte del proyecto de tesis.**

### **4.3.6.2 Aspectos Sismicos – Efectos De Sismo**

De la Norma de Diseño Simorresistente E-030 recientemente aprobada, se tiene que el territorio nacional se considera dividido en cuatro zonas, según se muestra en la figura adjunta. La zonificación propuesta se basa en la distribución espacial de la sismicidad observada, las características generales de los movimientos sísmicos y la atenuación de éstos con la distancia epicentral, así como en información neotectónica. A cada zona se asigna un factor Z según se indica en la Tabla. Este factor se interpreta como la aceleración máxima del terreno con una probabilidad de 10 % de ser excedida en 50 años.

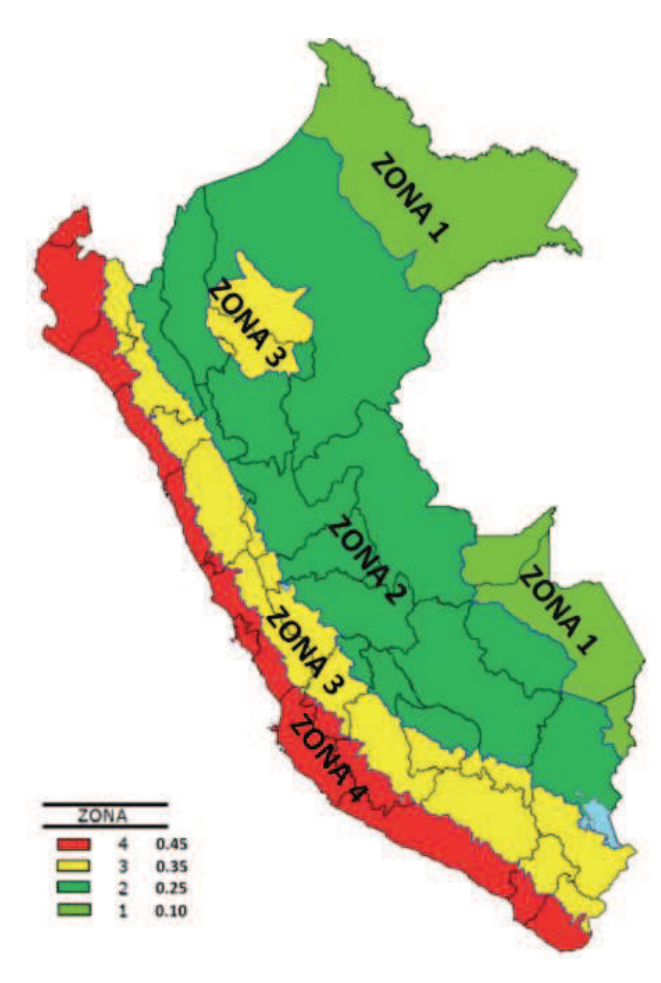

**Tabla N° 03: Valores del factor de zona Z**

Para los efectos de esta Norma, los perfiles de suelo se clasifican tomando en cuenta la velocidad promedio de propagación de las ondas de corte (Ūs) o alternativamente del promedio de los (N60) del ensayo de penetración estándar (SPT); los tipos de perfiles de suelos son cinco:

- **a)** Perfil tipo **S0**: Roca dura
- **b)** Perfil tipo **S1**: Roca o Suelo muy rígido
- **c)** Perfil tipo **S2**: Suelos intermedio
- **d)** Perfil tipo **S3**: Suelos Blandos

# **e)** Perfil tipo **S4**: Condiciones Excepcionales

A través de la siguiente tabla también se podrá clasificar el tipo de suelo que se tiene en el lugar del proyecto:

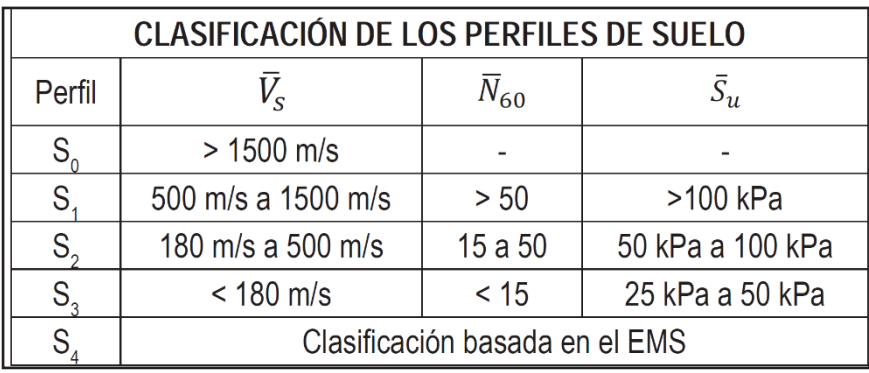

**Tabla N° 04: Valores resumen de la clasificación de los perfiles de suelo.**

# **PARÁMETROS DE SITIO (S, TP y TL)**

Deberá considerarse el tipo de perfil que mejor describalas condiciones locales, utilizándose los correspondientes valores del factor de amplificación del suelo S y de los períodos TP y TL dados en las Tablas Nº 3 y Nº 4.

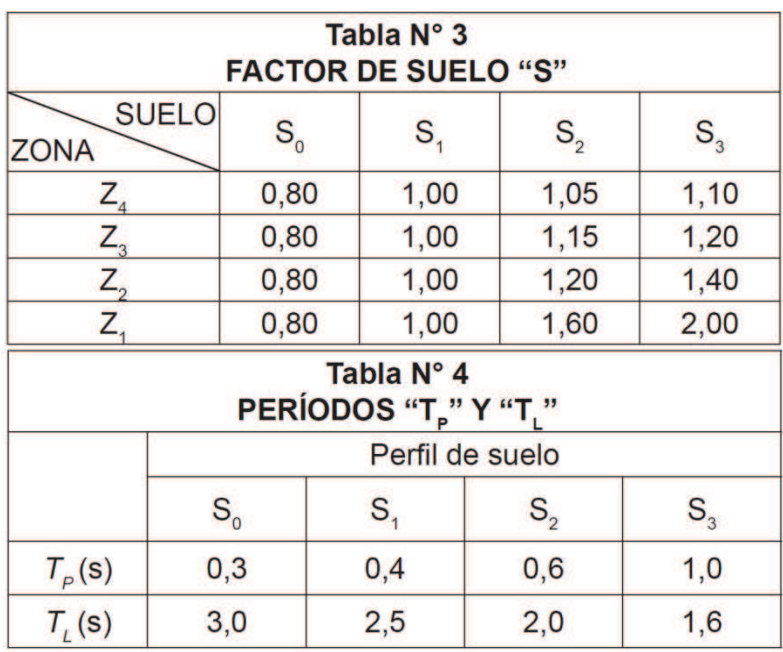

De acuerdo a la Norma de Diseño Sismorresistente (E-030), la revisión de la información disponible y los resultados del presente estudio, se proporcionan los siguientes datos para suelos intermedios (S2):

Factor de Zona –  $Z(g)$  : 0.35 (ZONA 3) Período de vibración del Suelo –  $T_P(s)$ : 0.60seg. Período de vibración del Suelo –  $T_L$  (s) : 2.00seg. Factor de Amplificación del Suelo – S : 1.15

# **4.4 ANÁLISIS ESTRUCTURAL**

Se diseñó, una edificación de 01, 02,03 y 04 niveles utilizando el programa de diseño estructural Etabs 2013, donde se definió las secciones de los elementos estructurales previo pre dimensionamiento, luego teniendo en cuenta el estudio geología y geotecnia se utilizó los parámetros para la construcción del espectro suavizado de diseño, que se utilizó para el análisis dinámico final mente se tuvo en consideración los requisitos de la norma sismo resistente E.030 para la que la edificación sea segura y bien diseñada, en los siguientes cuadros mostraremos los resultados del análisis estático y dinámico de cada una de las edificaciones modeladas:

# **EDIFICACIÓN DE 1 NIVEL**

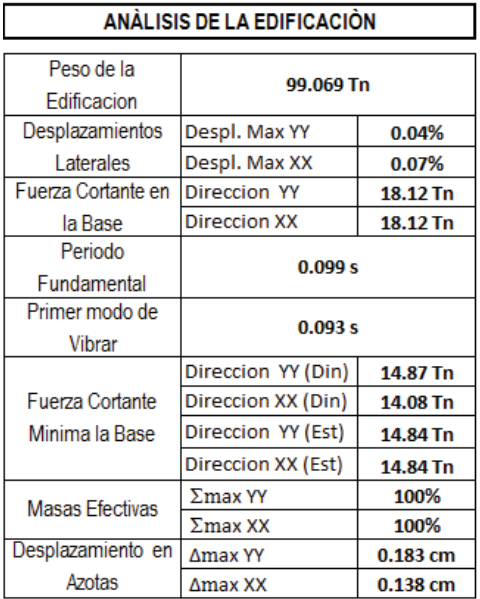

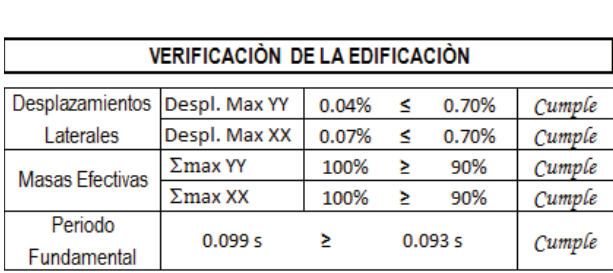

# **EDIFICACIÓN DE 2 NIVEL**

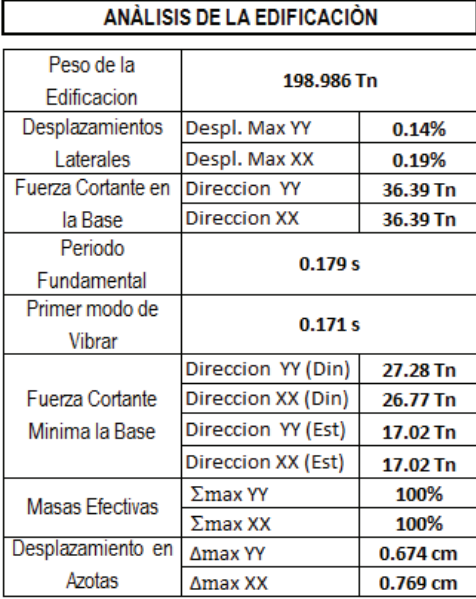

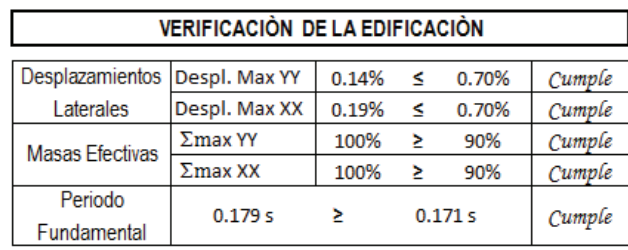

# **EDIFICACIÓN DE 3 NIVEL**

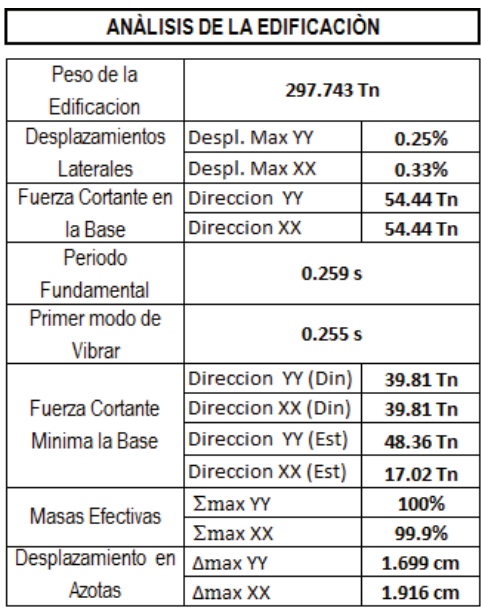

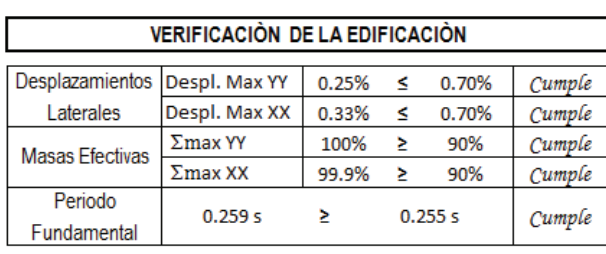

# **EDIFICACIÓN DE 4 NIVEL**

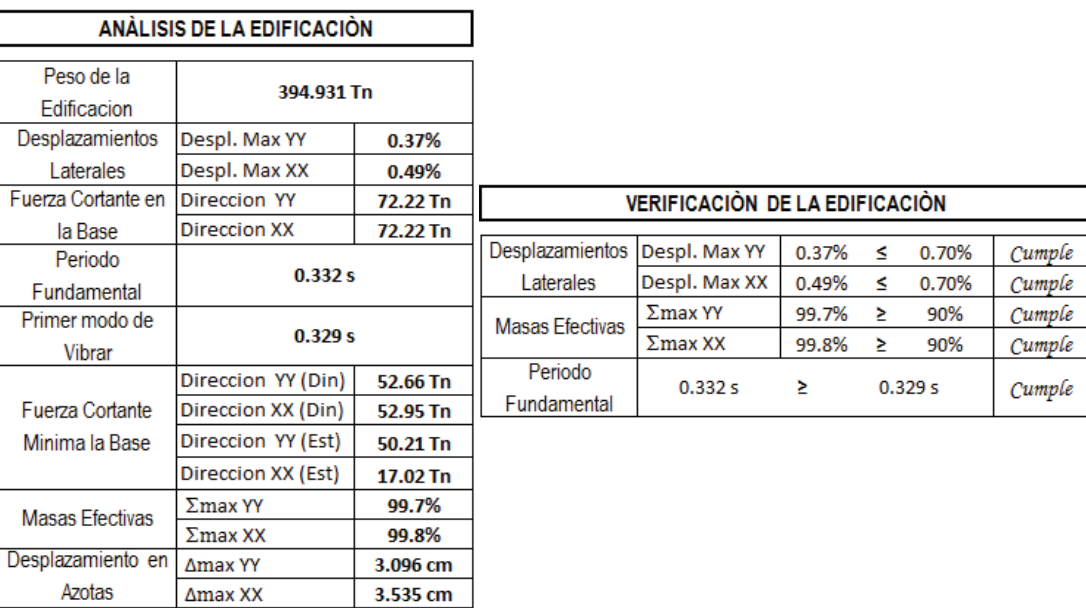

Luego de haber realizado el trabajo del modelamiento, el análisis estático y dinámico de cada una de las edificaciones, procedemos a realizar el modelamiento de la cimentación para cada una de las edificaciones, el primer modelamiento se realizara en el Etabs para luego ser trasladadas al Safe para realizar la verificación correspondiente de la presión admisible del suelo y el punzonamiento, etc. Entonces para ello se procedió con el siguiente modelamiento:

# **MODELAMIENTO CON ZAPATAS AISLADAS Y COMBINADAS**

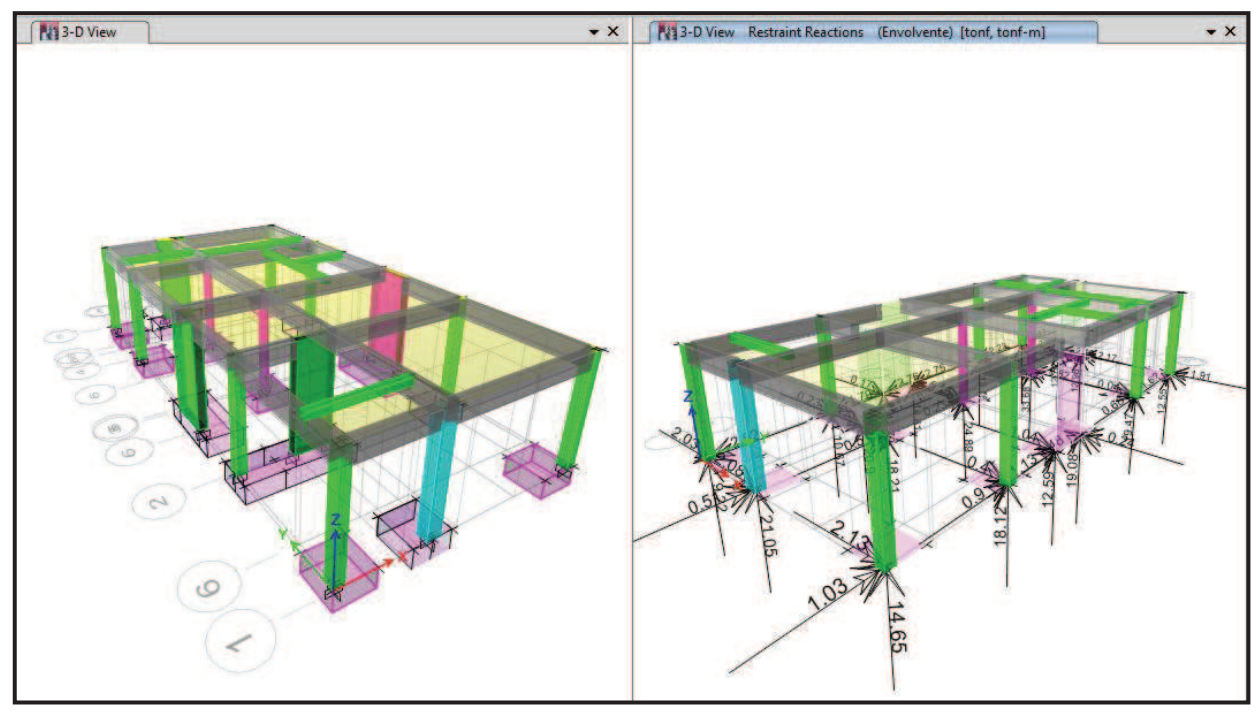

# **EDIFICACIÓN DE 1 NIVEL**

**Figura N° 25: Se puede ver el modelamiento de las zapatas para determinar la zapata más cargada de la edificación de 1 nivel para luego pasar la carga al Geostudio 2012.**

En la primera imagen se muestra el espesor de cada una de las zapatas aisladas y combinadas y en la segunda imagen se muestra las cargas que se trasmitirán al suelo y que llegan a cada una de las zapatas modeladas.

# **EDIFICACIÓN DE 2 NIVEL**

En la figura N° 26 se muestra el espesor de cada una de las zapatas aisladas y combinadas y en la segunda imagen se muestra las cargas que se trasmitirán al suelo y que llegan a cada una de las zapatas modeladas.

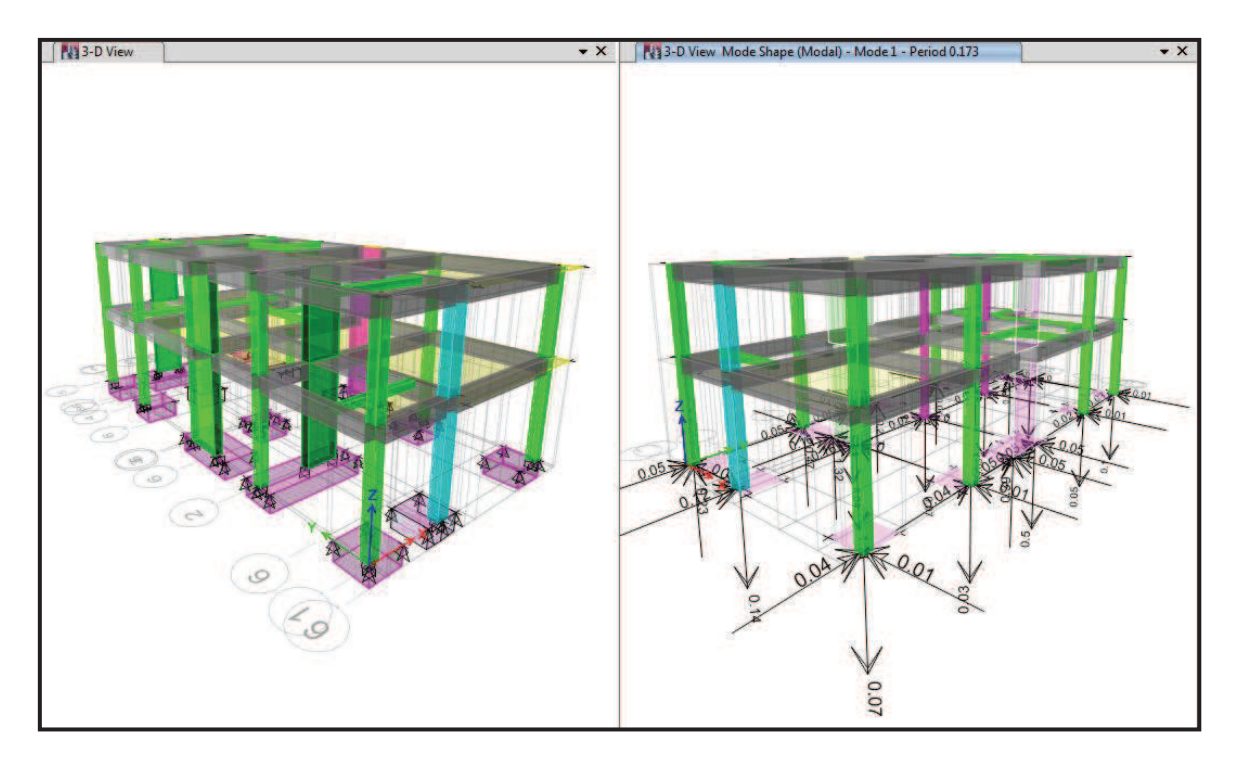

**Figura N° 26: Se puede ver el modelamiento de las zapatas para determinar la zapata más cargada de la edificación de 2 niveles, para luego pasar la carga al Geostudio 2012.**

# **EDIFICACIÓN DE 3 NIVEL**

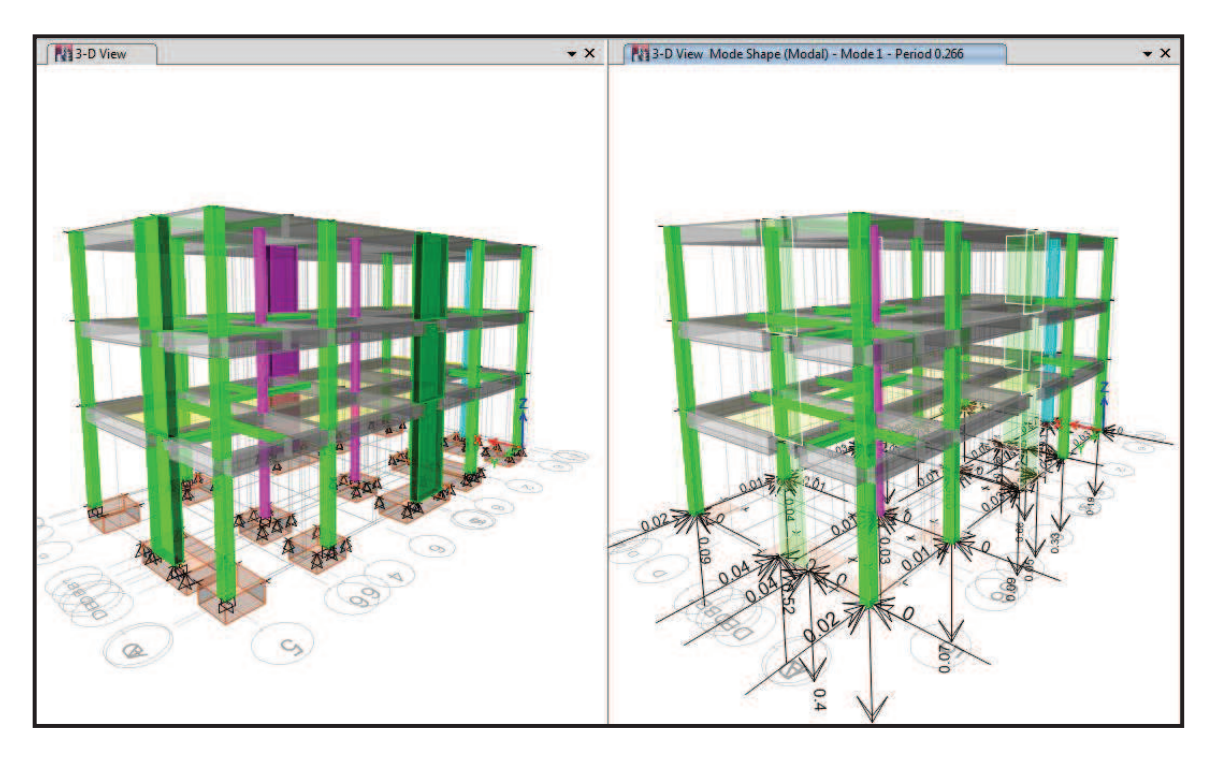

**Figura N° 27: Se puede ver el modelamiento de las zapatas para determinar la zapata más cargada de la edificación de 3 niveles, para luego pasar la carga al Geostudio 2012.**

En la figura N° 27 se muestra el espesor de cada una de las zapatas aisladas y combinadas y en la segunda imagen se muestra las cargas que se trasmitirán al suelo y que llegan a cada una de las zapatas modeladas.

# **EDIFICACIÓN DE 4 NIVEL**

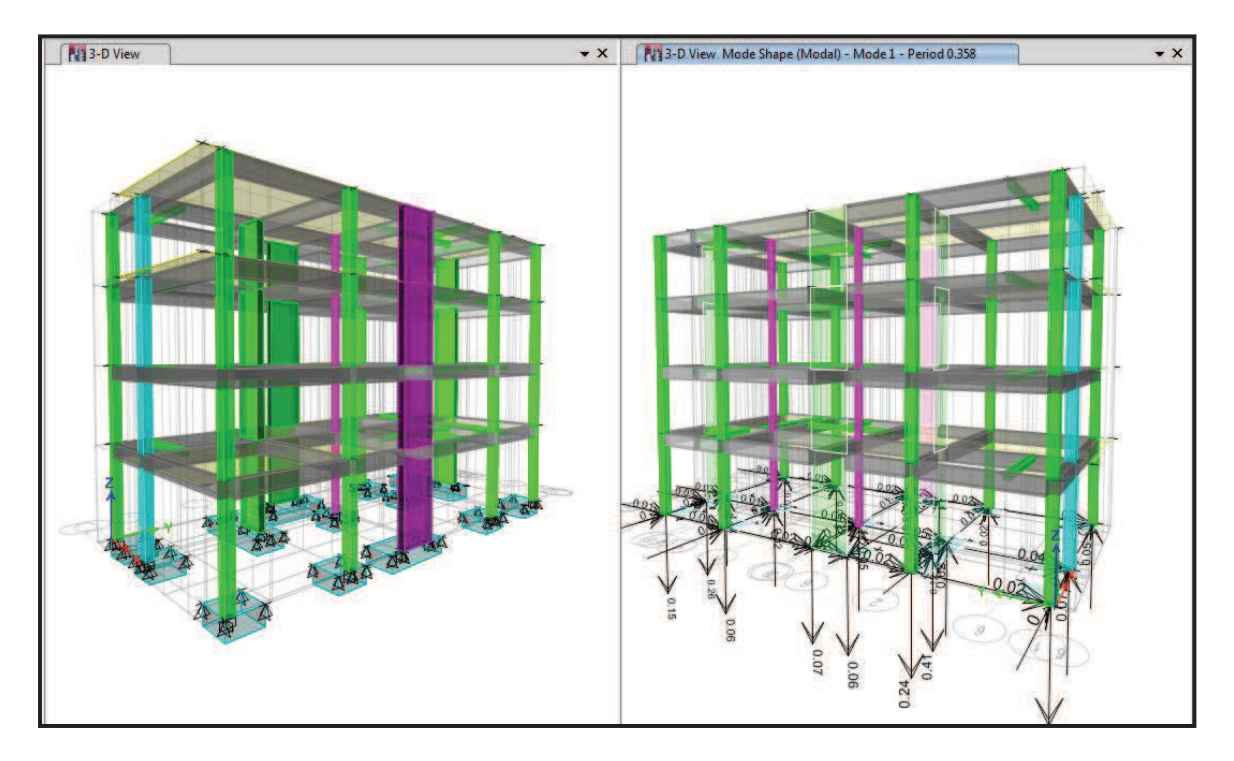

**Figura N° 28: Se puede ver el modelamiento de las zapatas para determinar la zapata más cargada de la edificación de 4 niveles, para luego pasar la carga al Geostudio 2012.**

En la figura N° 28 se muestra el espesor de cada una de las zapatas aisladas y combinadas y en la segunda imagen se muestra las cargas que se trasmitirán al suelo y que llegan a cada una de las zapatas modeladas.

# **4.5 ANÁLISIS GEOSLOPE**

## **4.5.1 Evaluación Estática y Pseudoestatica de los Perfiles del Barrio Emprendedor Juan Velasco Alvarado**

Luego de haber realizado el trabajo topográfico y haber determinado los perfiles longitudinales que analizaremos (Perfil Nº01, Perfil Nº A, Perfil Nº B y Perfil Nº C) y después de haber realizado los trabajos de geología y geotecnia, vamos a utilizar los siguientes datos que muestran en la tabla N° 14:

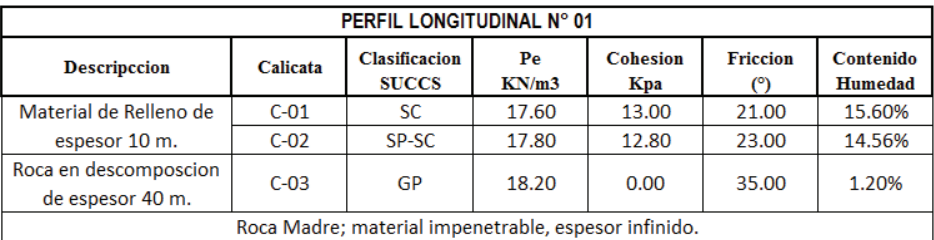

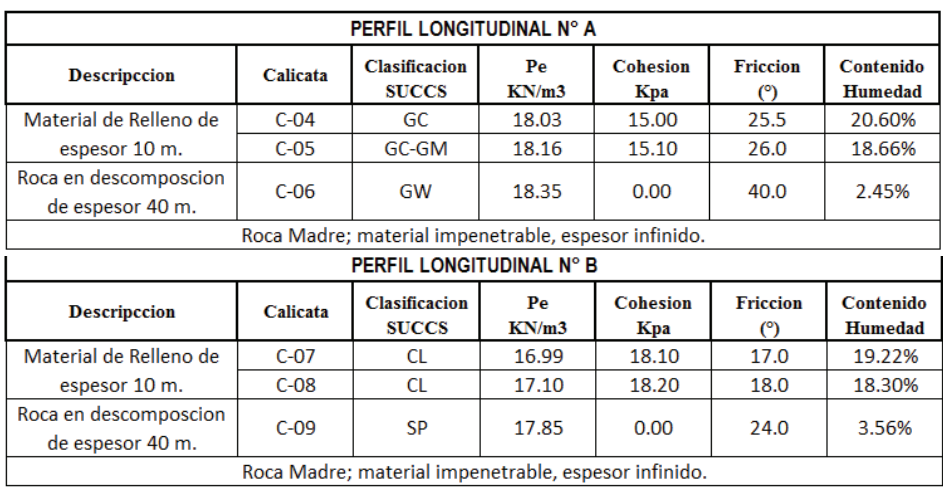

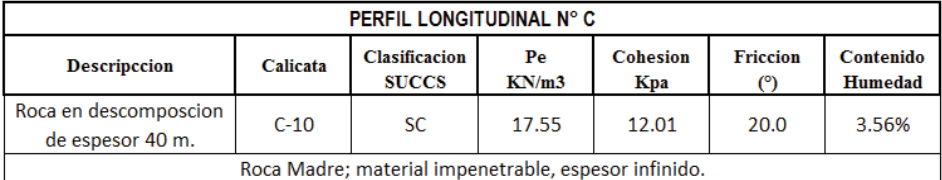

**Tabla N° 14: Valores geotécnicos con los que se modelaran los perfiles, son resultados de los ensayos de laboratorio.**

Para el cálculo del factor de seguridad de cada uno de los perfiles longitudinales se usó uno de los programas de cálculo de estabilidad de taludes más usado en el ámbito de la ingeniería geotécnica y estructural, estamos hablando del programa **Slope/WVersión 2012** comercializado por la empresa Geo-Slope Internacional. Dicho programa en su **versión estudiantil 2012** nos ofrece las siguientes ventajas: análisis estático y speudoestatico de cualquier tipo de taludes tanto naturales como artificiales, luego de haber utilizado el programa se llegó a los siguientes resultados:

|                        | <b>ANALISIS ESTATICO</b> |                 |               |              |  |
|------------------------|--------------------------|-----------------|---------------|--------------|--|
|                        | <b>SPENCER</b>           | <b>ORDINARY</b> | <b>BISHOP</b> | <b>JANBU</b> |  |
| Factor de<br>Seguridad | 4.774                    | 4.188           | 4.550         | 4.095        |  |

PERFIL LONGITUNAL N° 01: Cargas de 1er Nivel

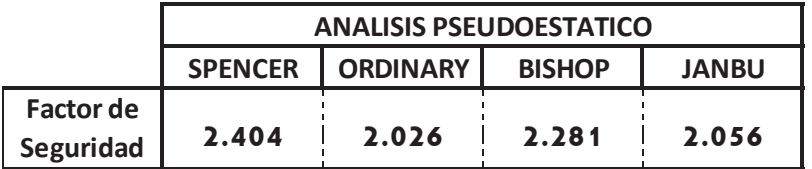

**Tabla N° 15: Resultados de los factores de seguridad del análisis Estático y Pseudoestatico del perfil longitudinal N° 01 debido a la carga del primer nivel.**

PERFIL LONGITUNAL N° A: : Cargas de 1er Nivel

|                        | <b>ANALISIS ESTATICO</b> |                 |               |              |  |
|------------------------|--------------------------|-----------------|---------------|--------------|--|
|                        | <b>SPENCER</b>           | <b>ORDINARY</b> | <b>BISHOP</b> | <b>JANBU</b> |  |
| Factor de<br>Seguridad | 1.777                    | 1.654           | 1.785         | 1.648        |  |

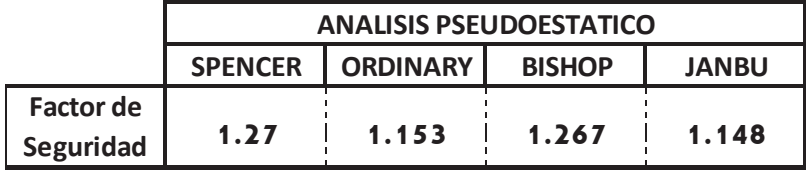

**Tabla N° 16: Resultados de los factores de seguridad del análisis Estático y Pseudoestatico del perfil longitudinal N° Adebido a la carga del primer nivel.**

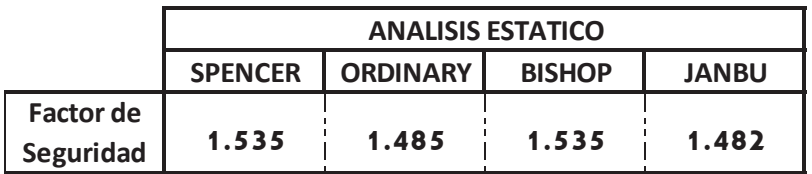

### PERFIL LONGITUNAL N° B: : Cargas de 1er Nivel

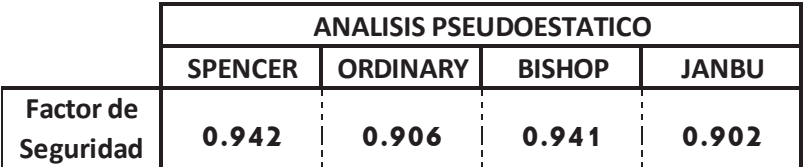

**Tabla N° 17: Resultados de los factores de seguridad del análisis Estático y Pseudoestatico del perfil longitudinal N° B debido a la carga del primer nivel.**

### PERFIL LONGITUNAL N° C: : Cargas de 1er Nivel

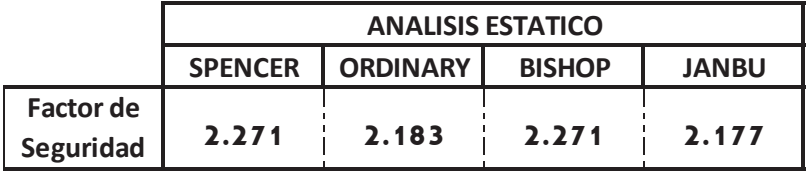

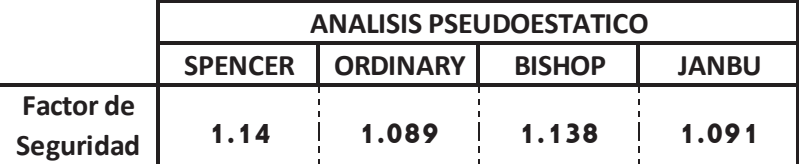

**Tabla N° 18: Resultados de los factores de seguridad del análisis Estático y Pseudoestatico del perfil longitudinal N° C debido a la carga del primer nivel.**

PERFIL LONGITUNAL N° 01: Cargas del 2do Nivel

|                        | <b>ANALISIS ESTATICO</b> |                 |               |              |
|------------------------|--------------------------|-----------------|---------------|--------------|
|                        | <b>SPENCER</b>           | <b>ORDINARY</b> | <b>BISHOP</b> | <b>JANBU</b> |
| Factor de<br>Seguridad | 4.666                    | 4.071           | 4.448         | 4.003        |

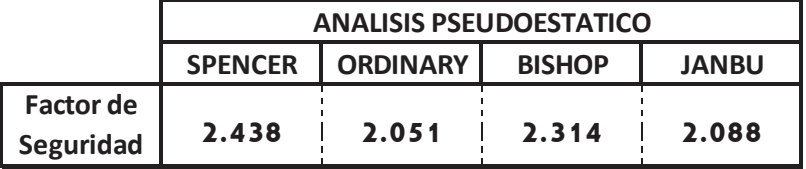

**Tabla N° 19: Resultados de los factores de seguridad del análisis Estático y Pseudoestatico del perfil longitudinal N° 1 debido a la carga del segundo nivel.**

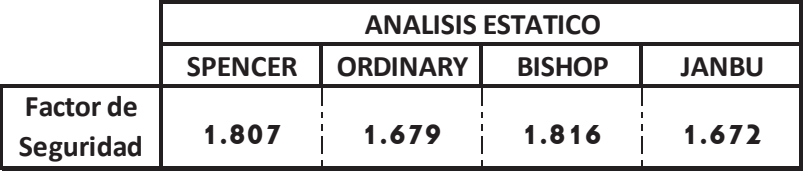

### PERFIL LONGITUNAL N° A: Cargas del 2do Nivel

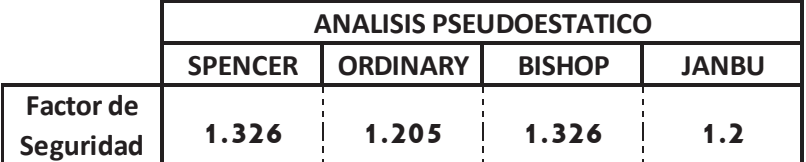

**Tabla N° 20: Resultados de los factores de seguridad del análisis Estático y Pseudoestatico del perfil longitudinal N° A debido a la carga del segundo nivel.**

### PERFIL LONGITUNAL N° B: Cargas del 2do Nivel

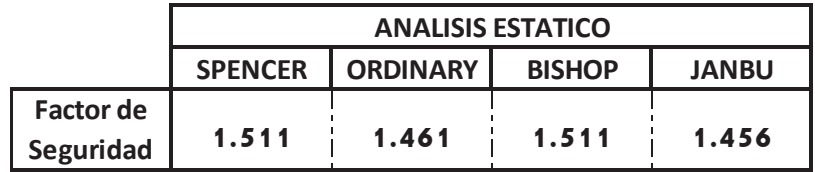

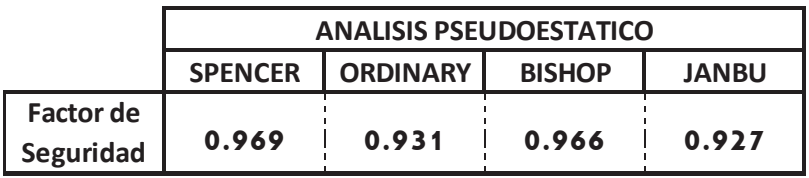

**Tabla N° 21: Resultados de los factores de seguridad del análisis Estático y Pseudoestatico del perfil longitudinal N° B debido a la carga del segundo nivel.**

## PERFIL LONGITUNAL N° C: Cargas del 2do Nivel

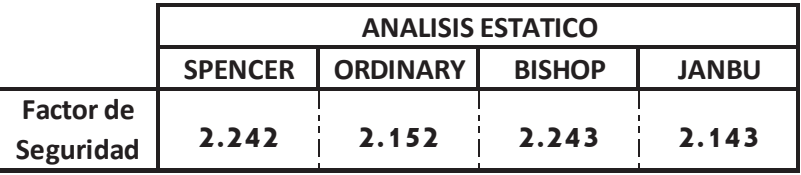

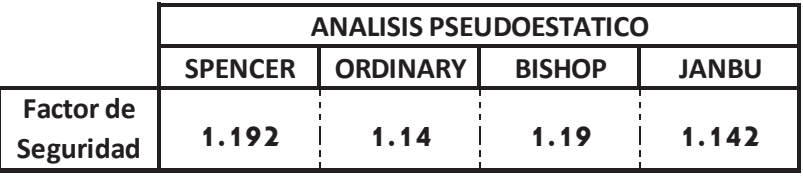

**Tabla N° 22: Resultados de los factores de seguridad del análisis Estático y Pseudoestatico del perfil longitudinal N° C debido a la carga del segundo nivel.**

### PERFIL LONGITUNAL N° 01: Cargas del 3er Nivel

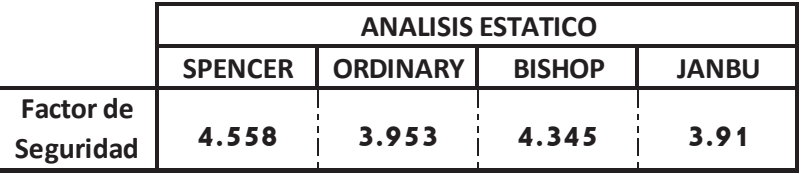

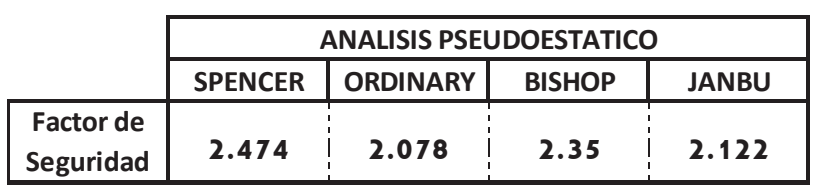

**Tabla N° 23: Resultados de los factores de seguridad del análisis Estático y Pseudoestatico del perfil longitudinal N° 1 debido a la carga del tercer nivel.**

# PERFIL LONGITUNAL N° A: Cargas del 3er Nivel

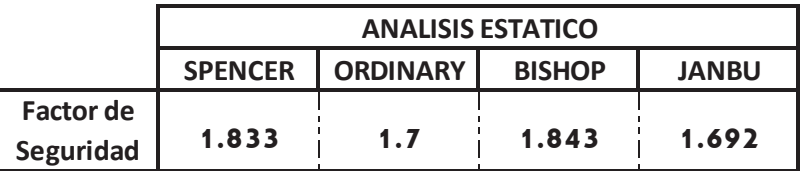

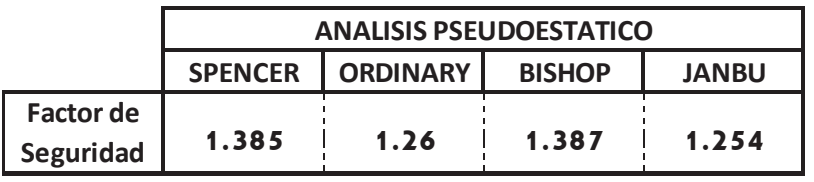

**Tabla N° 24: Resultados de los factores de seguridad del análisis Estático y Pseudoestatico del perfil longitudinal N° A debido a la carga del tercer nivel.**

### PERFIL LONGITUNAL N° B: Cargas del 3er Nivel

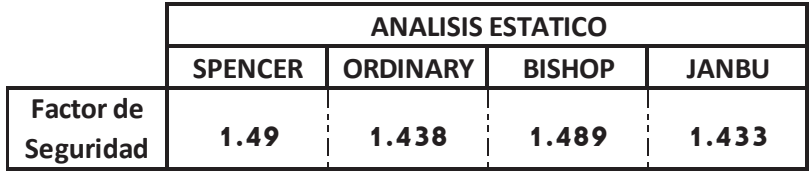

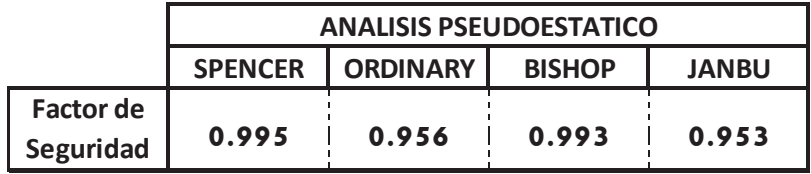

**Tabla N° 25: Resultados de los factores de seguridad del análisis Estático y Pseudoestatico del perfil longitudinal N° B debido a la carga del tercer nivel.**

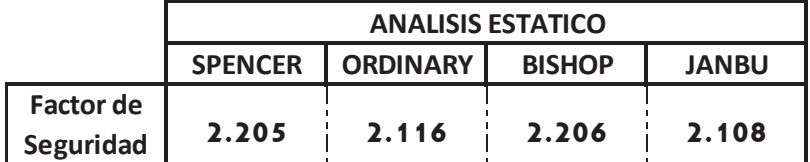

## PERFIL LONGITUNAL N° C: Cargas del 3er Nivel

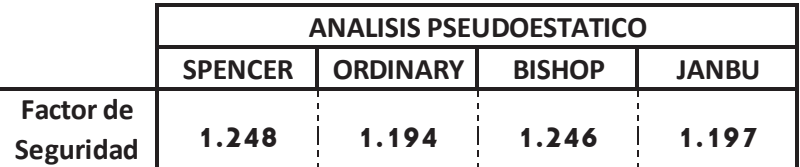

**Tabla N° 26: Resultados de los factores de seguridad del análisis Estático y Pseudoestatico del perfil longitudinal N° C debido a la carga del tercer nivel.**

### PERFIL LONGITUNAL N° 01: Cargas del 4to Nivel

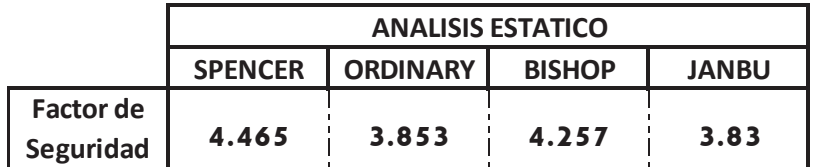

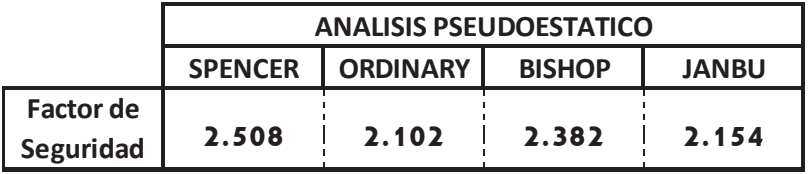

**Tabla N° 27: Resultados de los factores de seguridad del análisis Estático y Pseudoestatico del perfil longitudinal N° 1 debido a la carga del cuarto nivel.**

PERFIL LONGITUNAL N° A: Cargas del 4to Nivel

|                        | <b>ANALISIS ESTATICO</b> |                 |               |              |
|------------------------|--------------------------|-----------------|---------------|--------------|
|                        | <b>SPENCER</b>           | <b>ORDINARY</b> | <b>BISHOP</b> | <b>JANBU</b> |
| Factor de<br>Seguridad | 1.854                    | 1.718           | 1.865         | 1.709        |

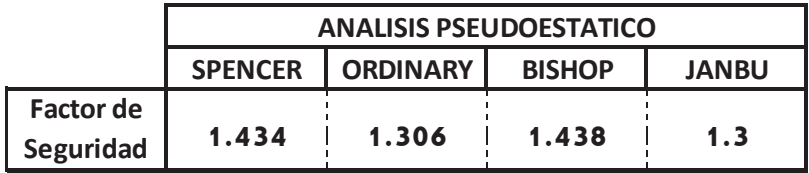

**Tabla N° 28: Resultados de los factores de seguridad del análisis Estático y Pseudoestatico del perfil longitudinal N° A debido a la carga del cuarto nivel.**

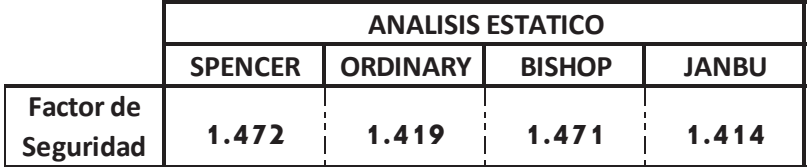

### PERFIL LONGITUNAL N° B: Cargas del 4to Nivel

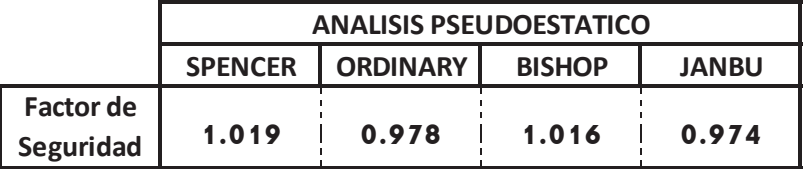

**Tabla N° 29: Resultados de los factores de seguridad del análisis Estático y Pseudoestatico del perfil longitudinal N° B debido a la carga del cuarto nivel.**

PERFIL LONGITUNAL N° C: Cargas del 4to Nivel

|                        | <b>ANALISIS ESTATICO</b> |                 |               |              |
|------------------------|--------------------------|-----------------|---------------|--------------|
|                        | <b>SPENCER</b>           | <b>ORDINARY</b> | <b>BISHOP</b> | <b>JANBU</b> |
| Factor de<br>Seguridad | 2.175                    | 2.084           | 2.175         | 2.076        |

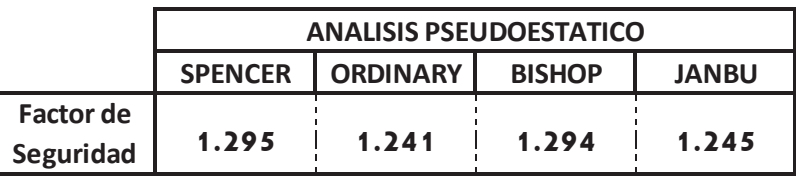

**Tabla N° 30: Resultados de los factores de seguridad del análisis Estático y Pseudoestatico del perfil longitudinal N° C debido a la carga del cuarto nivel.**

Como se puede apreciar los factores de seguridad en el análisis estático de los perfiles longitudinales Nº 01 y Nº C son valores aceptables, debido que son perfiles que no tienen mucha pendiente, pero cuando se realiza el análisis pseudoestatico los valores de los factores de seguridad disminuyen considerablemente clasificándolos a los perfiles como vulnerables frente a un evento sísmico.

Mientras que los perfiles longitudinales N° A y N° B en su análisis estático nos da valores ya casi a los valores límites y su análisis pseudoestatico si nos da valores por debajo de los valores limites, cabe señalar que estos perfiles son los que poseen mayor pendiente y por ende sería más vulnerables frente a un evento sísmico.

# **4.5.2 Evaluación de Asentamientos y Esfuerzos de los Perfiles del Barrio Emprendedor Juan Velasco Alvarado**

Para realizar dicha evaluación se utilizó el programa SIGMA / W, del paquete de GeoStudio 2012, el cual viene implementado para calcular deformaciones debido a los esfuerzos producidos por sobrecargas externas o internas, sin perder los cambios en las presiones de agua debido a los cambios en el estado de deformaciones. Además, es posible modelar la interacción de la estructura con el suelo usando elementos de barra o barra.

La aplicación más común de SIGMA / W es calcular deformaciones o asentamientos causadas por Terraplenes tales como cimentaciones, terraplenes, excavaciones y túneles. Figura N° 29 Muestra un caso típico de un tanque lleno de líquido en la superficie del suelo. Esta figura Presenta la deformación a una escala exagerada como malla deformada. Figura N°30 Muestra el cambio asociado en la tensión vertical en el suelo causado por la aplicación carga.

94

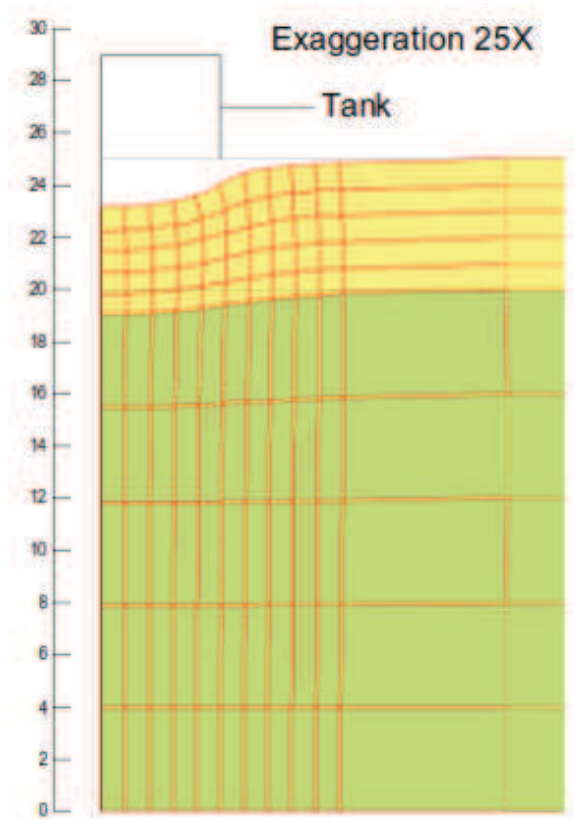

**Figura N° 29: asentamiento en el terreno debido a la presión del líquido del tanque**

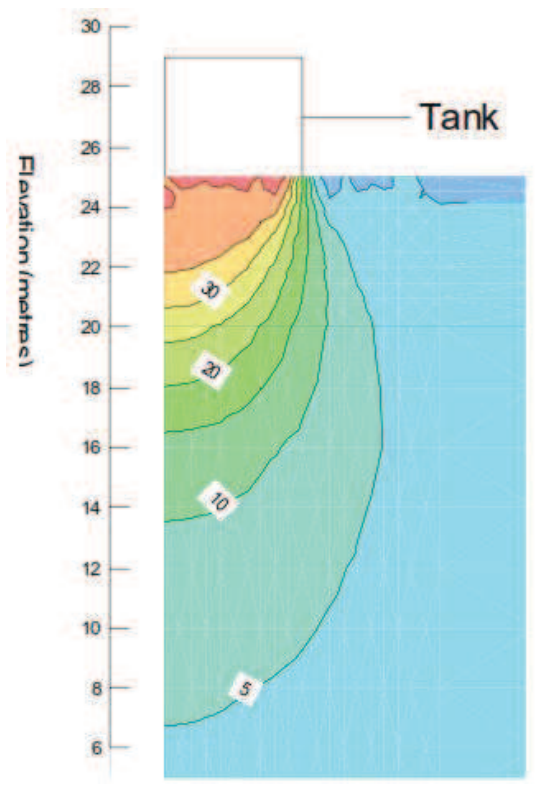

**Figura N° 30: esfuerzo vertical generado por la carga del líquido del tanque.**

Lo que se realizó para el análisis de esfuerzos y asentamientos para el barrio emprendedor Juan Velasco Alvarado, después de haber analizado la edificación, se seleccionó la zapata más cargada la cual recae a la zapata de una placa, dicha carga se asignó a los taludes de forma incremental, ya que el objetivo de la investigación es verificar como se produce la distribución de esfuerzos cuando se construya una edificación de 1 nivel, 2 niveles, 3 niveles y por ultimo de 4 niveles, se realizó el modelamiento probando con cargas puntuales y a su vez con cargas distribuidas, para ello se presenta a continuación el resumen primero de las propiedades dinámicas de los suelos que se encontró según los estudios geotécnicos y geofísicos:

 $\Gamma$ 

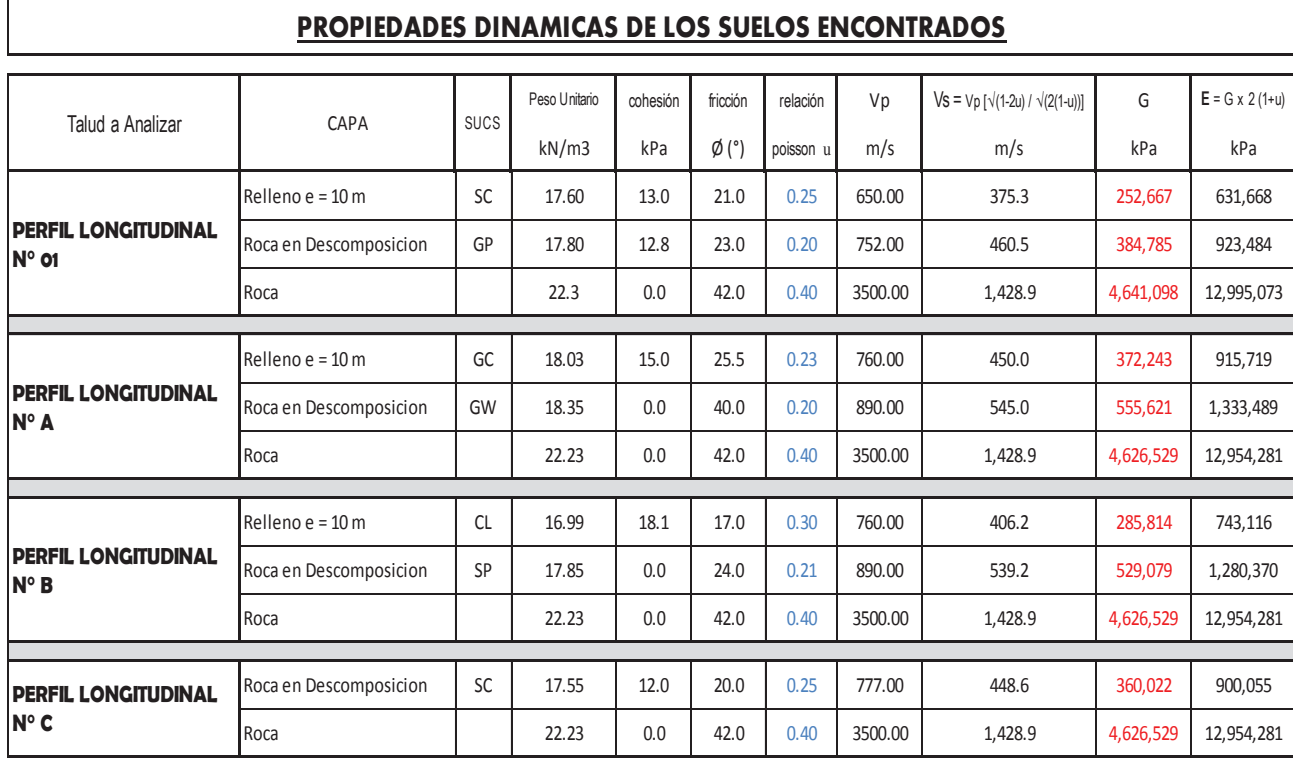

**Tabla N° 31: Resultados de las propiedades dinámicas de los suelos encontrados según el estudio geotécnico y geofísico.**

Es preciso mencionar también el cuadro resumen de las cargas que se pondrán a los perfiles, que representa la zapata más cargada, en forma puntual espaciada a cada 4 metros y su equivalente en forma distribuida, para poder determinar en cuál de los casos se tiene una mejor distribución de presiones verticales y comparar los valores de asentamientos, producidos por los mismos, primero mostraremos el cuadro de cargas a ingresar:

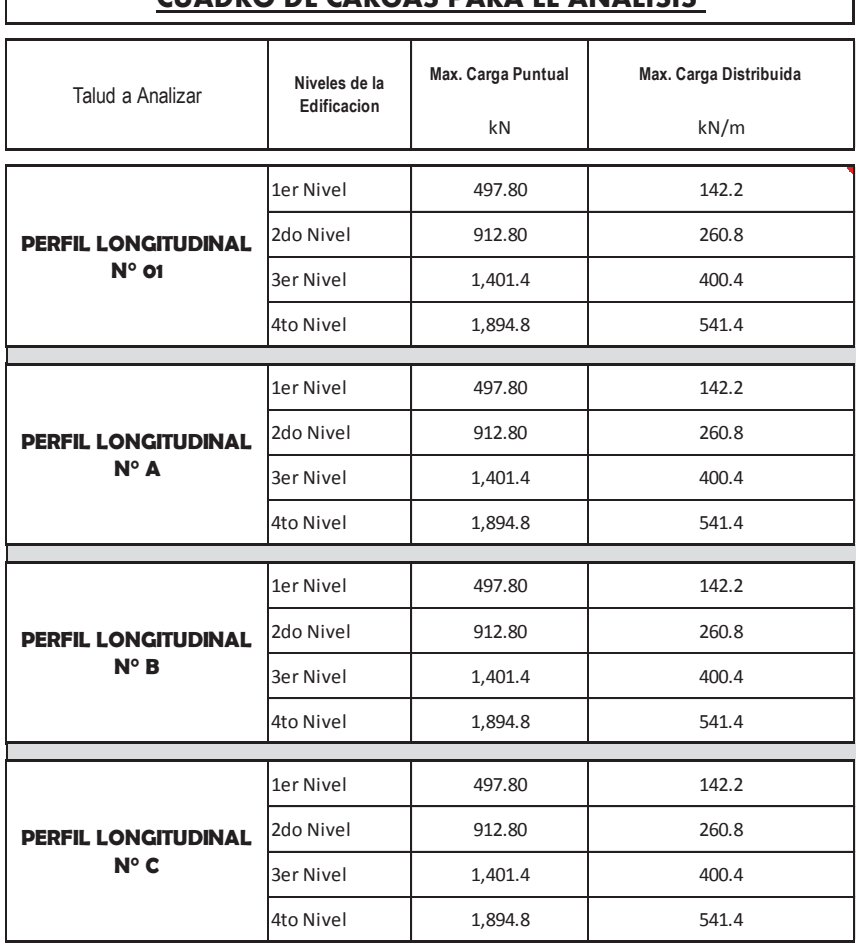

**CUADRO DE CARGAS PARA EL ANALISIS** 

 $\mathbf{I}$ 

**Tabla N° 32: Cuadro de cargas que se ingresara al programa para el análisis correspondiente.**

A continuación mostraremos las cargas ingresadas al programa con las siguientes imágenes:

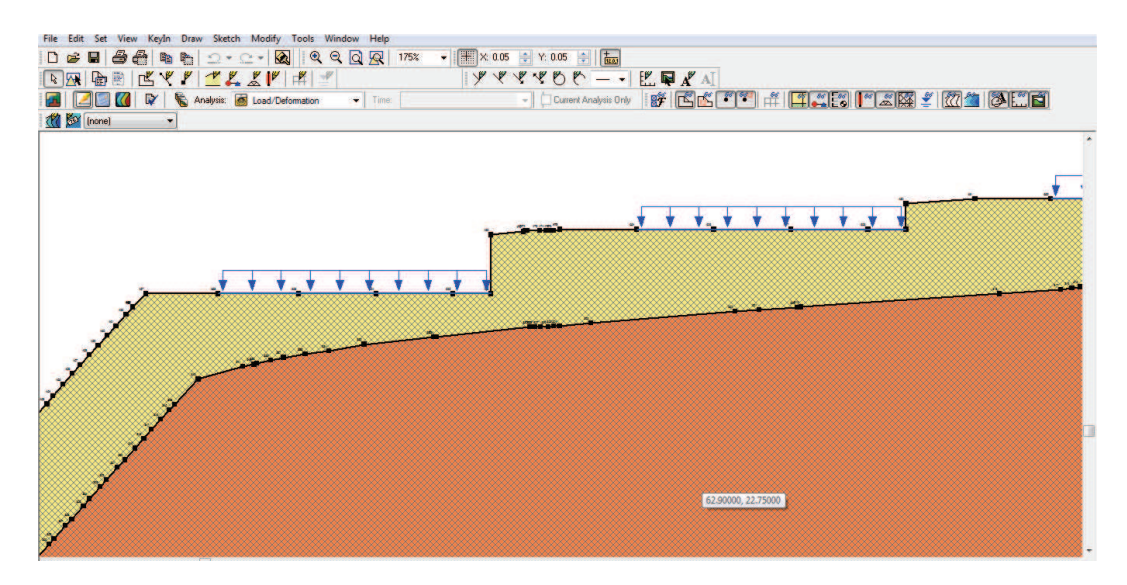

**Figura N° 31: se puede ver las cargas distribuidas asignadas al terreno del perfil, los mismo se realizó para todos los perfiles a analizar.**

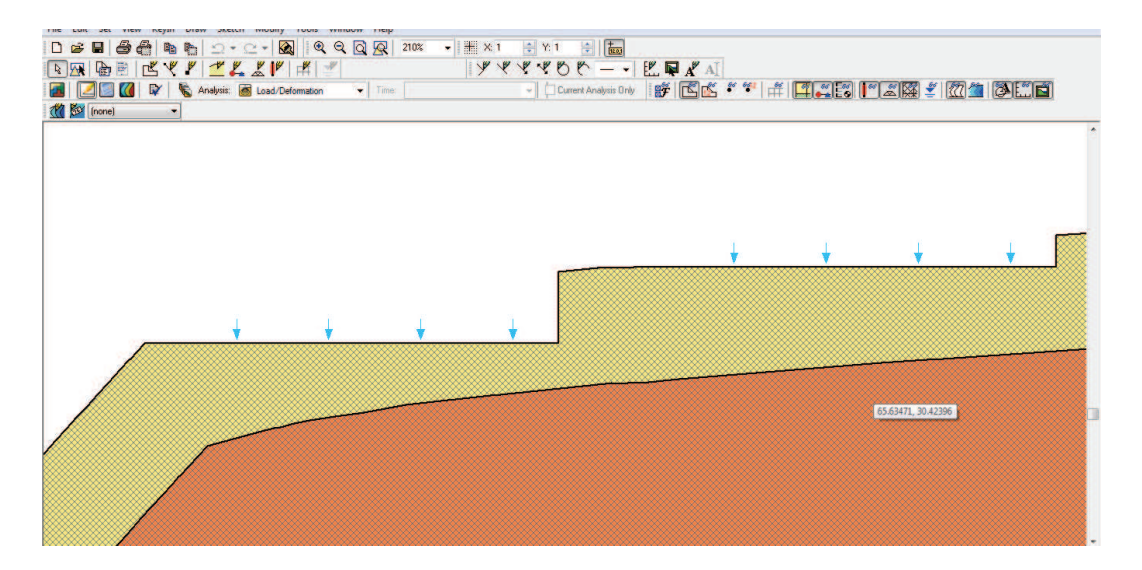

**Figura N° 32: se puede ver las cargas puntuales asignadas al terreno del perfil, lo mismo se realizó para todos los perfiles a analizar.**

Como se aprecia en las figuras N° 31 y 32 las asignación de las cargas no es desde el borde del talud, sino es dejando una distancia, esta distancia es una distancia mínima, que me garantiza tener todo el bulbo de presiones completo y con una mejor distribución vertical, a continuación presentaremos lo que ocurrió con el bulbo de presiones en los diferentes taludes, posterior a esto estaremos presentando un cuadro resumen para su discusión respectiva:

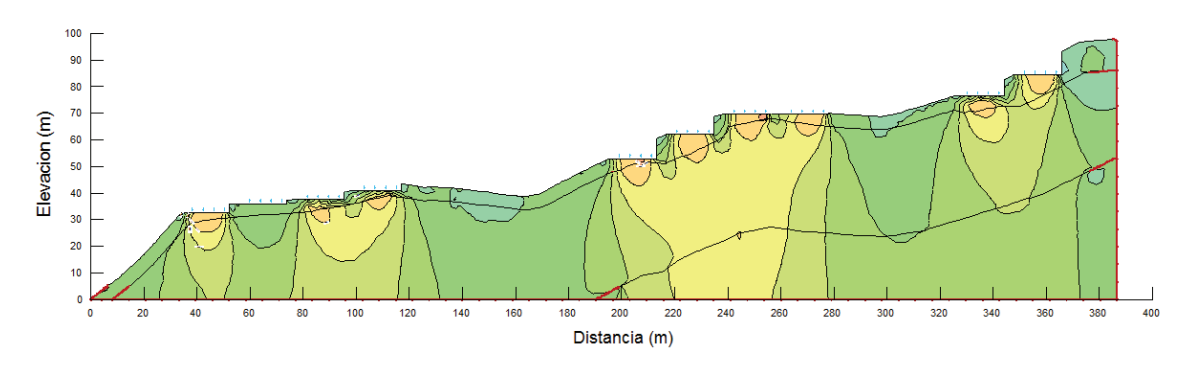

**Figura N° 33: se puede ver los bulbos de presiones que se generan en las plataformas del perfil N° 01, producto de las cargas puntuales máximas del cuarto nivel.**

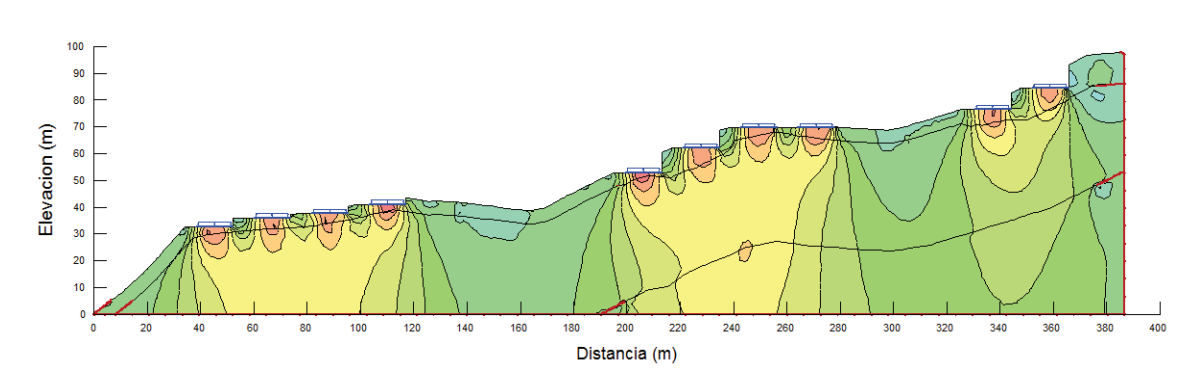

**Figura N° 34: se puede ver los bulbos de presiones que se generan en las plataformas del perfil N° 01, producto de las cargas distribuidas máximas del cuarto nivel.**

Como se puede ver en las imágenes, la carga distribuida genera mejor distribución de presiones verticales, se presenta las imágenes del perfil N° 01 con las cargas
máximas tanto puntual como distribuidas del cuarto nivel ya que estas al tener considerable carga , generan mejor distribución y mayores asentamientos.

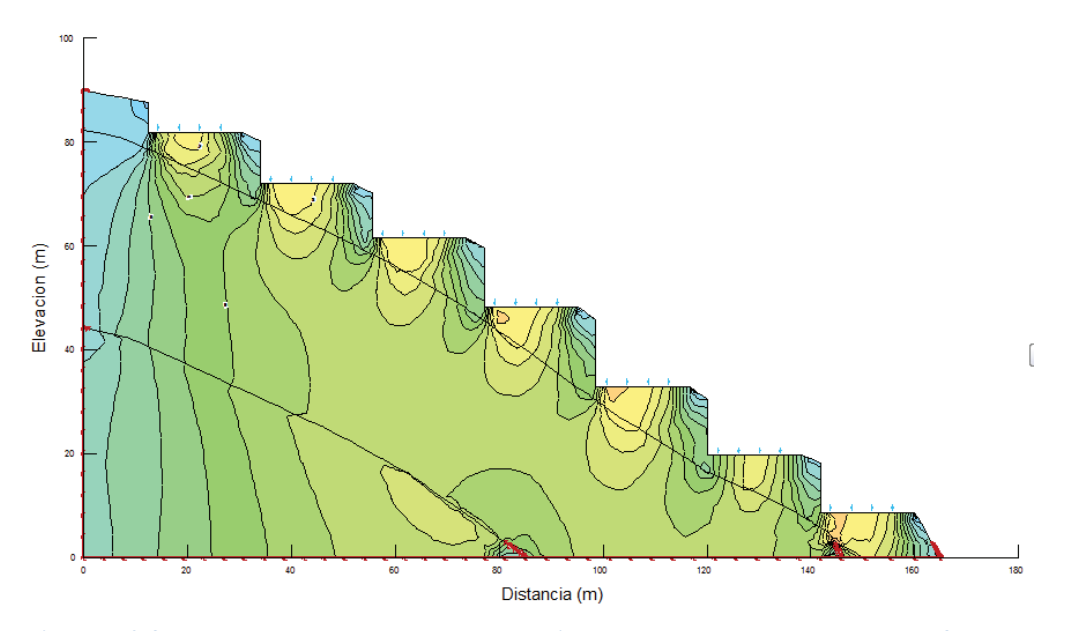

**Figura N° 35: se puede ver los bulbos de presiones que se generan en las plataformas del perfil N° A, producto de las cargas puntuales máximas del cuarto nivel.**

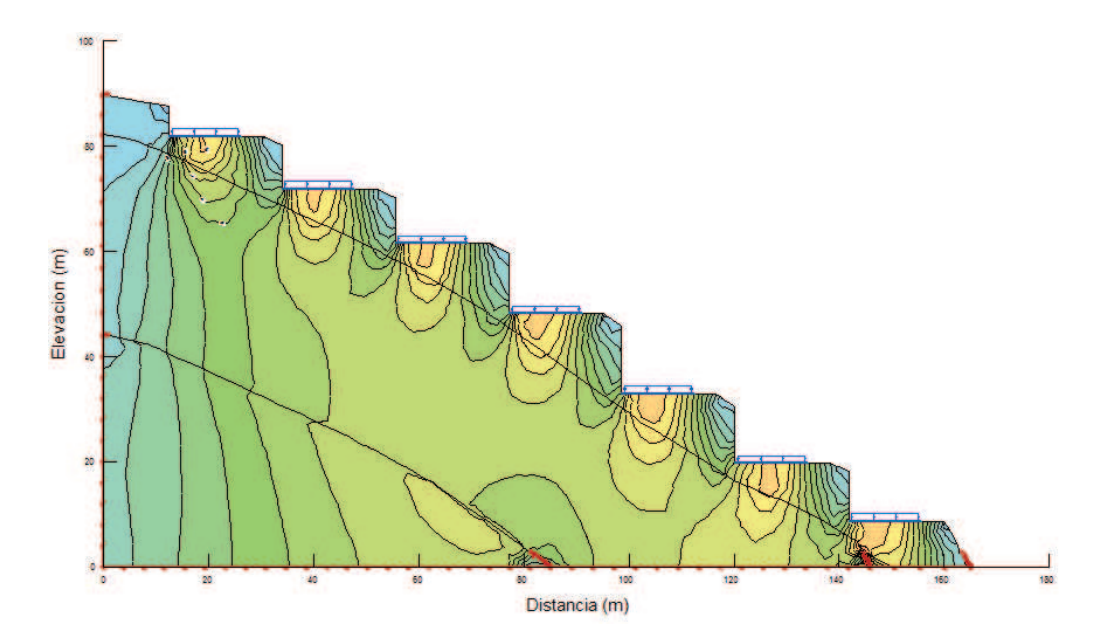

**Figura N° 36: se puede ver los bulbos de presiones que se generan en las plataformas del perfil N° A, producto de las cargas distribuidas máximas del cuarto nivel.**

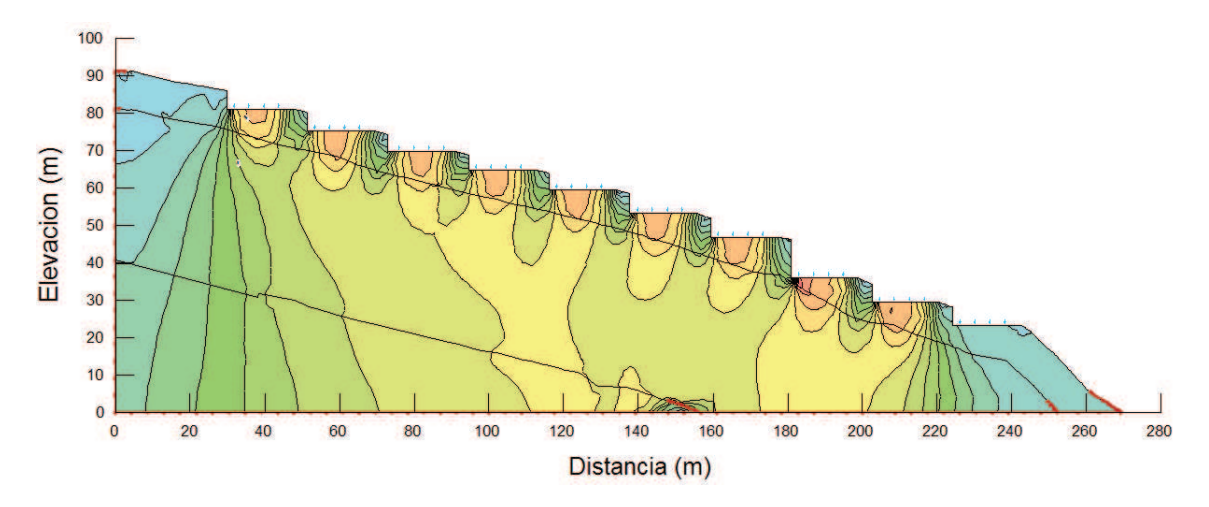

**Figura N° 37: se puede ver los bulbos de presiones que se generan en las plataformas del perfil N° B, producto de las cargas puntuales máximas del cuarto nivel.**

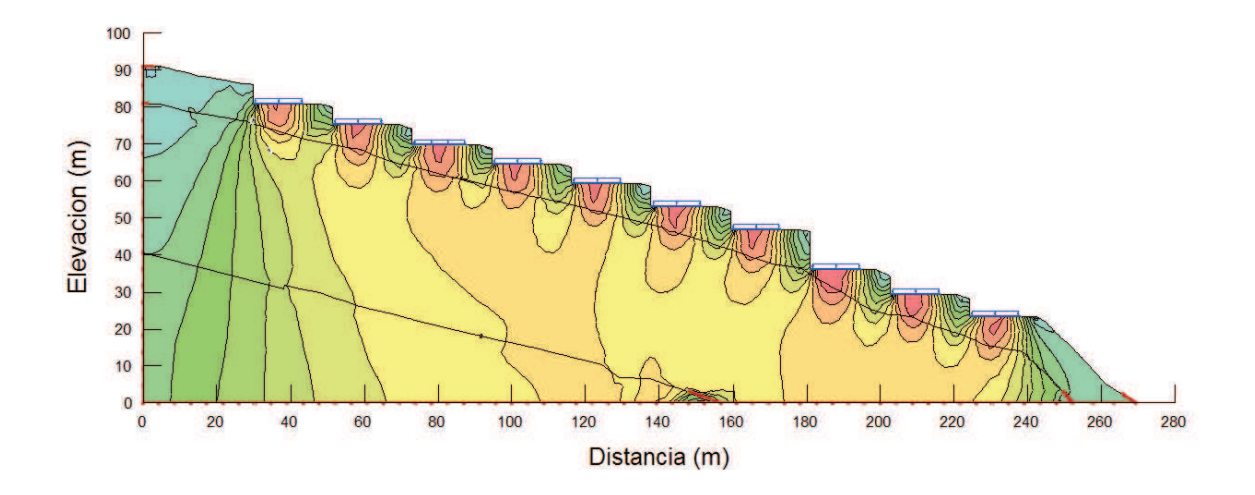

**Figura N° 38: se puede ver los bulbos de presiones que se generan en las plataformas del perfil N° B, producto de las cargas distribuidas máximas del cuarto nivel.**

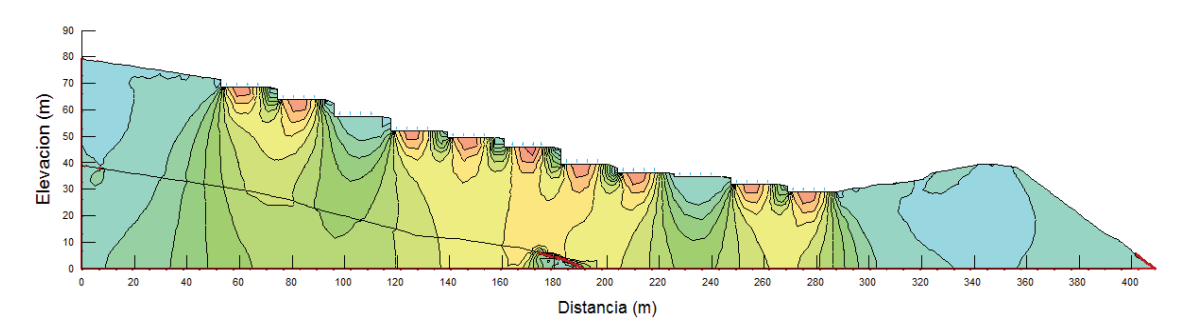

**Figura N° 39: se puede ver los bulbos de presiones que se generan en las plataformas del perfil N° C, producto de las cargas puntuales máximas del cuarto nivel.**

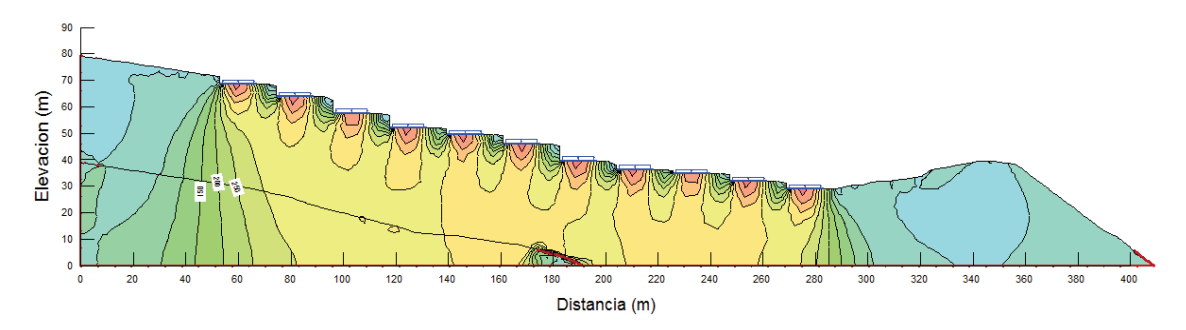

**Figura N° 40: se puede ver los bulbos de presiones que se generan en las plataformas del perfil N° C, producto de las cargas distribuidas máximas del cuarto nivel.**

Como se nota en algunos perfiles se tiene bulbos de presiones completos y en algunos no, eso depende del terreno sobre cual recae las cargas tanto puntuales como distribuidas, según el estudio geotécnico en algunos perfiles se tenía suelos que no tienen buenas propiedades, por lo tanto se tienen los siguientes resultados:

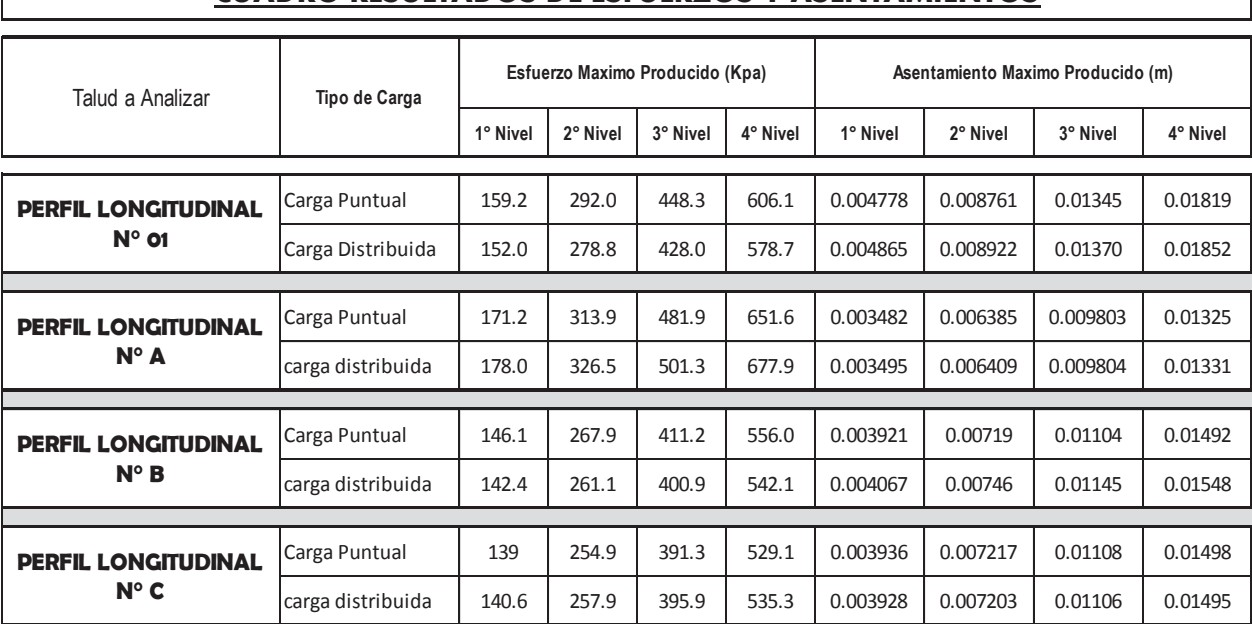

#### **CUADRO RESULTADOS DE ESFUERZOS Y ASENTAMIENTOS**

**Tabla N° 33: Cuadro de resultados de máximos esfuerzos y asentamientos producidos por las cargas asignadas a los taludes en análisis.**

Si analizamos el cuadro de resultados en cuanto a esfuerzos máximos se comprobó que cuando aumentamos los niveles aumenta la presión en el suelo, lo mismo ocurre en el caso de asentamientos, observando el cuadro nos podemos dar cuenta que en el perfil longitudinal N° A se dio el mayor valor de esfuerzo debido que a su elevada pendiente sufre más tensiones, y también podemos observar que el en perfil longitudinal N° B se dio el mayor valor de asentamiento esto es debido que su material de relleno superficial es una arcilla inorgánica de plasticidad baja un suelo de no tan buenas características y como es arcilla por eso se llega a tener el mayor asentamiento en dicho talud.

#### **4.5.3 Evaluación Bidimensional del Comportamiento Sísmico de los Perfiles del Barrio Emprendedor Juan Velasco Alvarado**

#### · **Modelamiento Numérico Geométrico**

En la evaluación de la respuesta dinámica sísmica de los taludes que conforman el barrio emprendedor Juan Velasco Alvarado, se tuvo que hacer uso de formulaciones analíticas y matemáticas. Este proceso implicó seguir dos pasos fundamentales, primero realizar el modelamiento geométrico del talud y luego el modelamiento numérico.

El modelamiento geométrico comprende la representación de la estructura de tierra (talud) a través de la subdivisión del medio continuo con una malla de elementos finitos, considerando condiciones de frontera y zonificación de los diferentes tipos de materiales. El modelamiento numérico consiste en realizar los cálculos numéricos utilizando modelos constitutivos adecuados (Elástico Lineal, Lineal Equivalente, etc.) para representar el comportamiento de los materiales y resolver así las ecuaciones gobernantes, tanto para el análisis estático como para el análisis dinámico, requiriendo para ello el uso de métodos numéricos. El esquema del procedimiento desarrollado en la investigación se muestra en la figura 41.

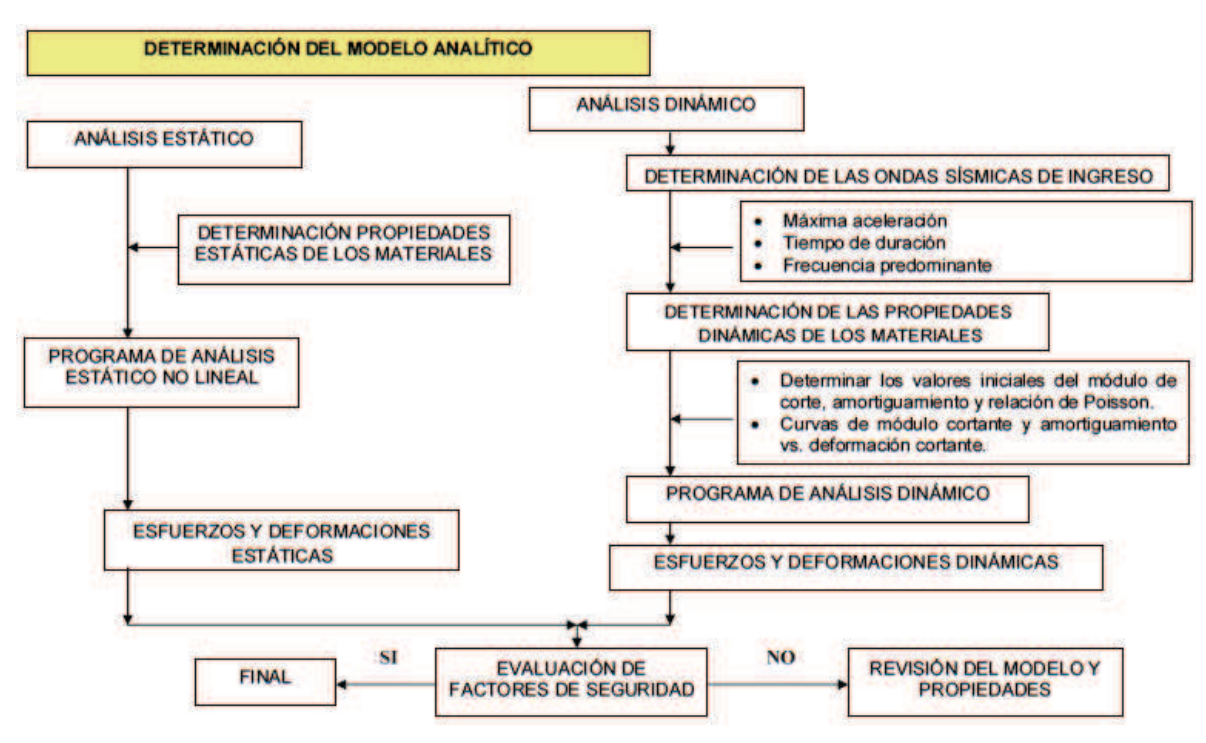

**Figura 41.- Representación esquemática de la evaluación de la sección crítica, siguiendo una metodología analítica (Macazana R., 2006)**

#### · **Análisis bidimensional de respuesta dinámica de los taludes naturales**

El análisis unidimensional es la metodología que actualmente viene siendo utilizada para evaluar la respuesta dinámica del suelo, este procedimiento es útil cuando se tienen superficies horizontales y materiales que formen estratos aproximadamente horizontales.

Sin embargo, cuando se tienen superficies que presentan terrenos de topografía irregular y/o geología especial, el modelamiento unidimensional no suele ser el más adecuado, en tales casos resulta preferible usar un análisis bidimensional o incluso un análisis tridimensional.

Por este motivo, para el estudio realizado para el barrio emprendedor, se consideró el análisis bidimensional, el cual fue realizado por medio del programa de cómputo QUAKE/W 2012.

Es así que mediante el QUAKE/W 2012 se ha evaluado el comportamiento sísmico geotécnico, utilizando el método de elementos finitos bidimensionales con el método lineal equivalente, donde se evalúa el comportamiento de la estructura geotécnica frente al sismo del 31 de Mayo de 1970, donde de los resultados determinados como las resistencias post-sísmicas, la deformación permanente y las posibles zonas de licuación desarrolladas en la estructura analizada, nos permitirá un entendimiento general de su comportamiento durante y después del sismo, así como observar el efecto del mismo en su estabilidad. Seguidamente se presenta el proceso realizado en las secciones críticas(Perfil 1,

A, B Y C) analizada en el talud, donde se muestran los parámetros utilizados en la fase estática y dinámica, como también los resultados obtenidos y finalmente la discusión de los mismos.

#### · **Análisis Estático Inicial con QUAKE/W 2012**

El primer paso para determinar los esfuerzos generados a causa del sismo en el modelo, es obtener los esfuerzos iniciales estáticos generados a causa del peso de la estructura.

Las figuras 42, 43, 44 y 45presentan los esfuerzos estáticos iniciales (esfuerzos verticales totales y esfuerzos efectivos en kPa) en la sección crítica analizada del talud del barrio emprendedor. Una forma rápida de comprobar estos resultados iniciales es multiplicar el peso específico del material por la profundidad a la cual se desea obtener el esfuerzo estático inicial. Los resultados del análisis se indicarán en el resumen informativo del análisis bidimensional,.

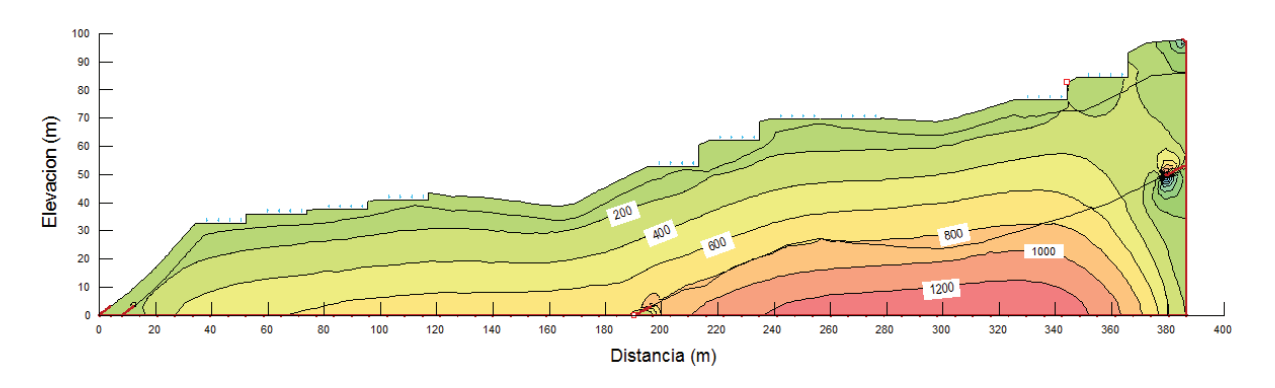

**Figura N° 42: Esfuerzos Totales y Efectivos del Análisis Estático Inicial en la Sección Crítica Perfil N° 01** 

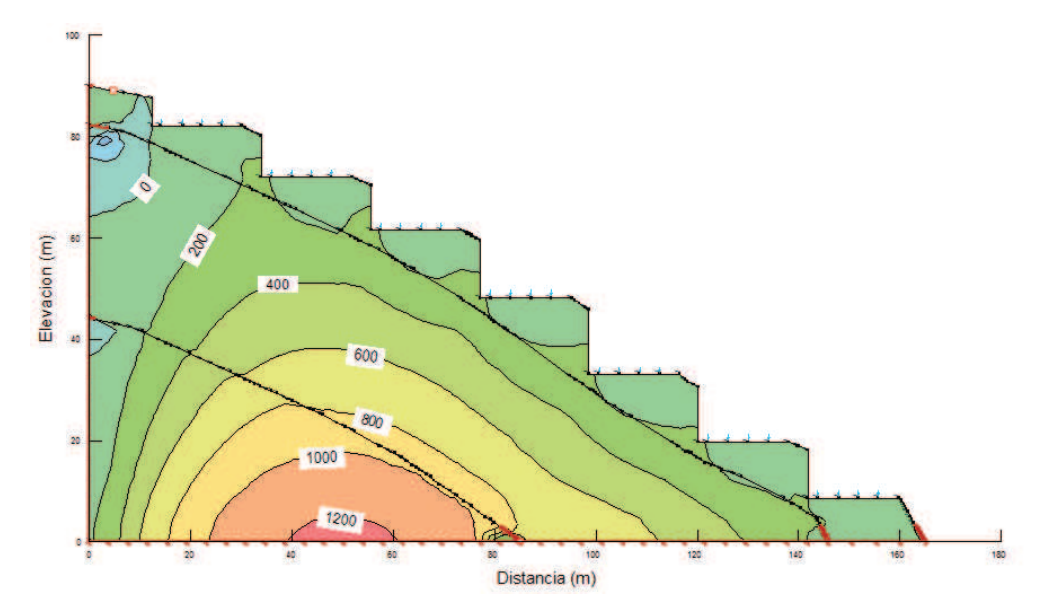

**Figura N° 43: Esfuerzos Totales y Efectivos del Análisis Estático Inicial en la** 

**Sección Crítica Perfil N° A** 

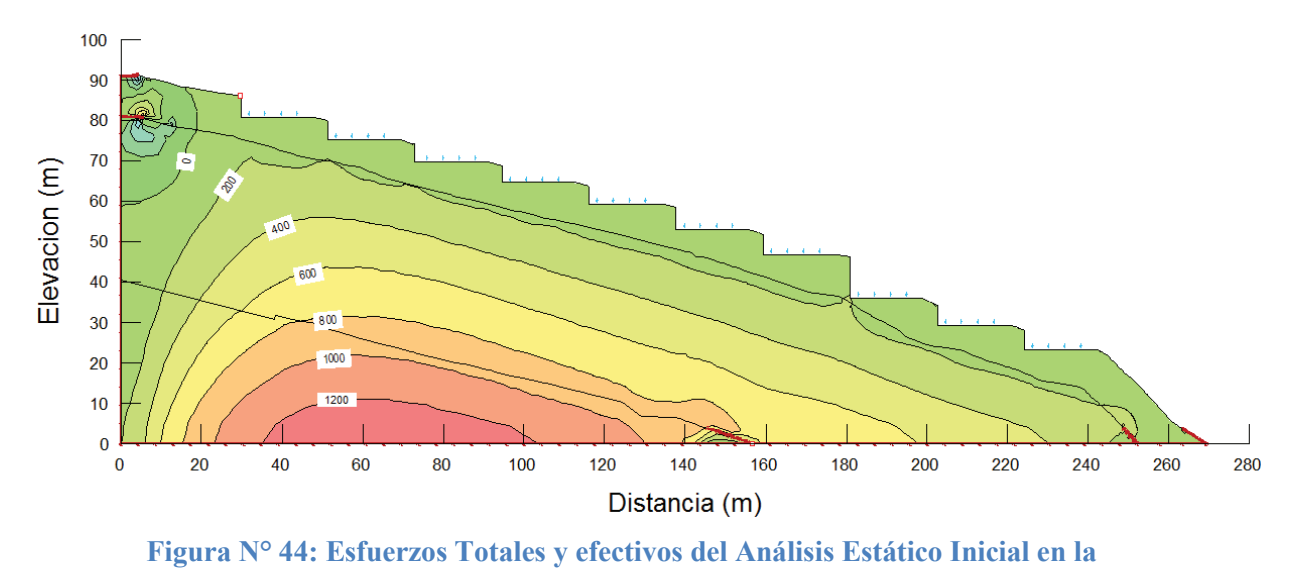

**Sección Crítica Perfil N° B** 

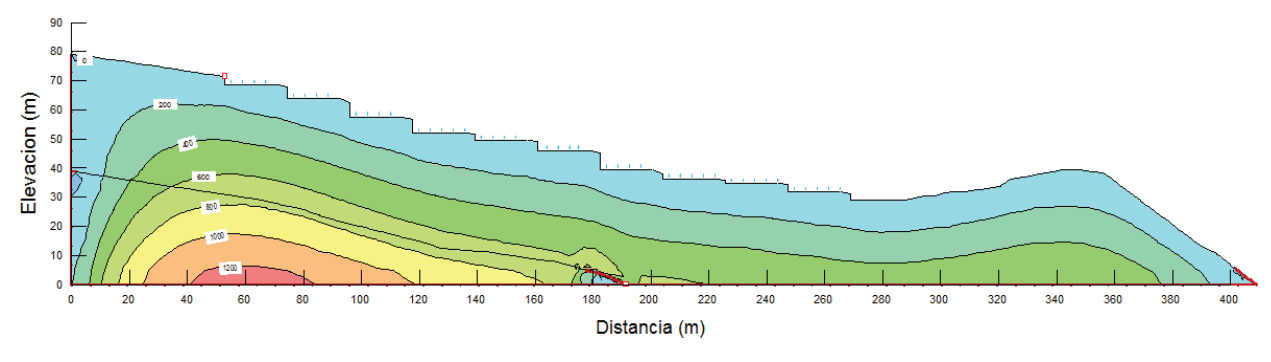

**Figura N° 45: Esfuerzos Totales y Efectivos del Análisis Estático Inicial en la Sección Crítica Perfil N° C** 

#### · **Análisis Dinámico Sísmico con QUAKE/W 2012**

Con los esfuerzos estáticos iniciales calculados se aplicó el sismo del 31-05-1970 E-O 30s al modelo evaluado, a través del registro sísmico de aceleraciones que se muestra en la figura 46 escalado a la aceleración de 0.35g de acuerdo a lo revisado en las normas existentes. De esta forma se generaron distribuciones de esfuerzos en la estructura para cada time step (tiempo de paso) del registro aplicado.

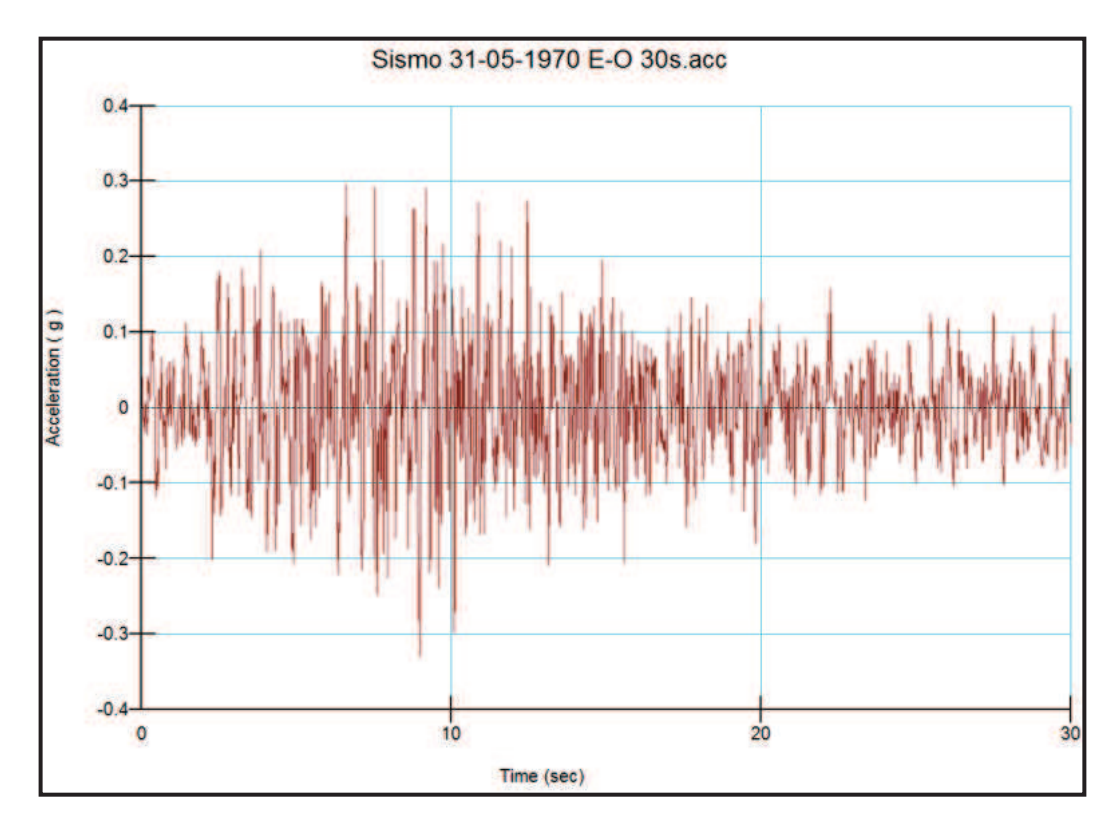

**Figura 46.- Registro sísmico de aceleraciones del sismo del 31-05-1970 E-O 30s**

QUAKE/W 2012 permite graficar la aceleración (velocidad, desplazamiento, etc.) de ciertos nodos seleccionados previamente (nodos históricos) a través del tiempo. De esta forma se pudo comprobar que la convergencia de la iteración realizada para resolver el modelo fuera buena, ya que nodos históricos en una misma línea vertical en el modelo deberían tener gráficas de aceleraciones vs. Tiempos similares (magnitudes diferentes pero forma de las gráficas similares). QUAKE/W 2012.En el modelo geométrico se han ubicados dos nodos, una en la base y otra en la superficie en cada uno de los perfiles a analizar.

Una vez que el programa QUAKE/W 2012 ha realizado el análisis de las propiedades dinámicas: G<sub>max</sub>, relación de Poisson v y relación de amortiguamiento, ξ, y con la aplicación del registro sísmico de aceleraciones del sismo del 31-05-1970 E-O 30s escalado a la aceleración de 0.35g (figura 46); se logra como resultados el análisis del comportamiento sísmico geotécnico, utilizando el método de elementos finitos bidimensionales con el modelo lineal equivalente.

En las figuras 47, 48, 49 y 50, se muestran los resultados obtenidos para los esfuerzos verticales totales y esfuerzos efectivos del análisis dinámico en los cuatro perfiles analizados. Se observan en estos las modificaciones que se producen sobre el comportamiento dinámico de los perfiles respecto al análisis estático inicial (Figuras 42, 43, 44 y 45).

110

#### *ANALISIS DINAMICO PARA EL PERFIL N° 01*

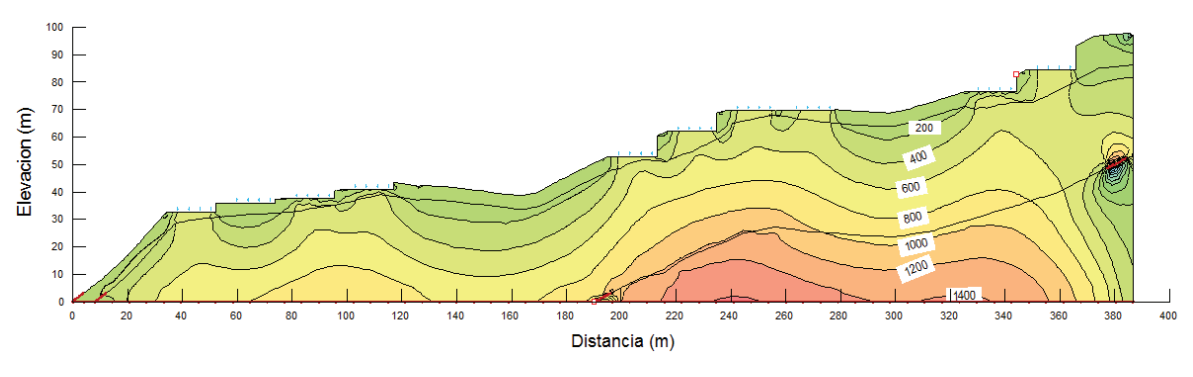

**Figura 47.- Esfuerzos totales y efectivos luego del análisis dinámico en la sección critica Perfil N° 01 como podemos ver existe diferencia con el análisis estático inicial.** 

#### *ANALISIS DINAMICO PARA EL PERFIL N° A*

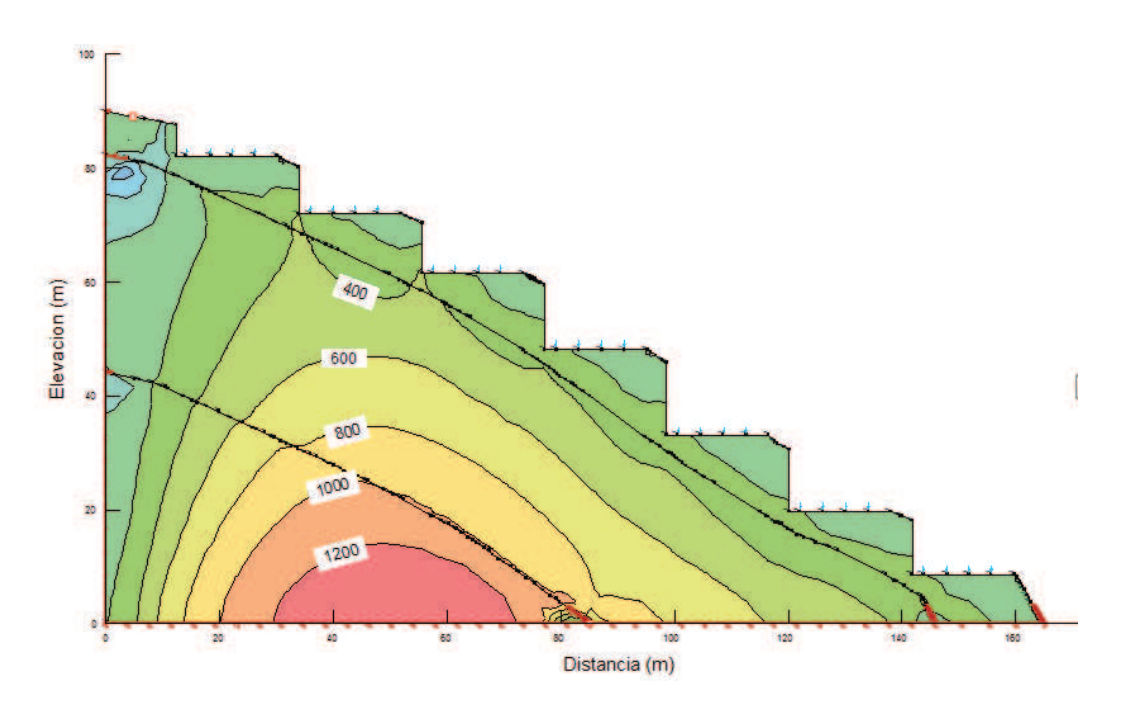

**Figura 48.- Esfuerzos totales y efectivos luego del análisis dinámico en la sección critica Perfil N° A como podemos ver no existe mucha diferencia con el análisis estático inicial.**

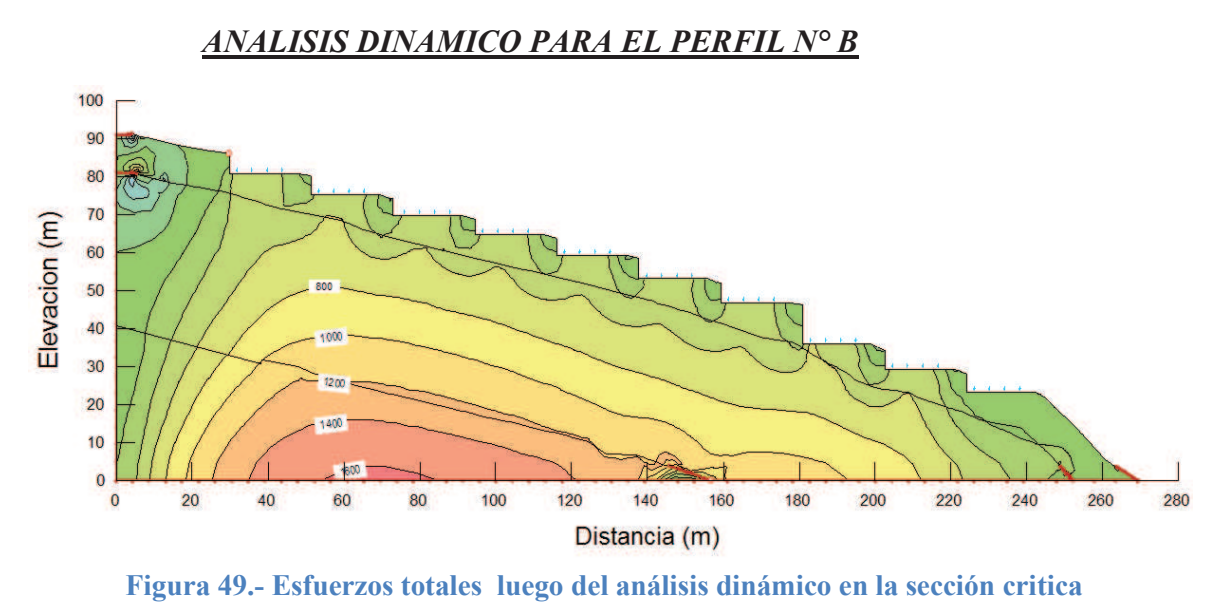

**Perfil N° B.**

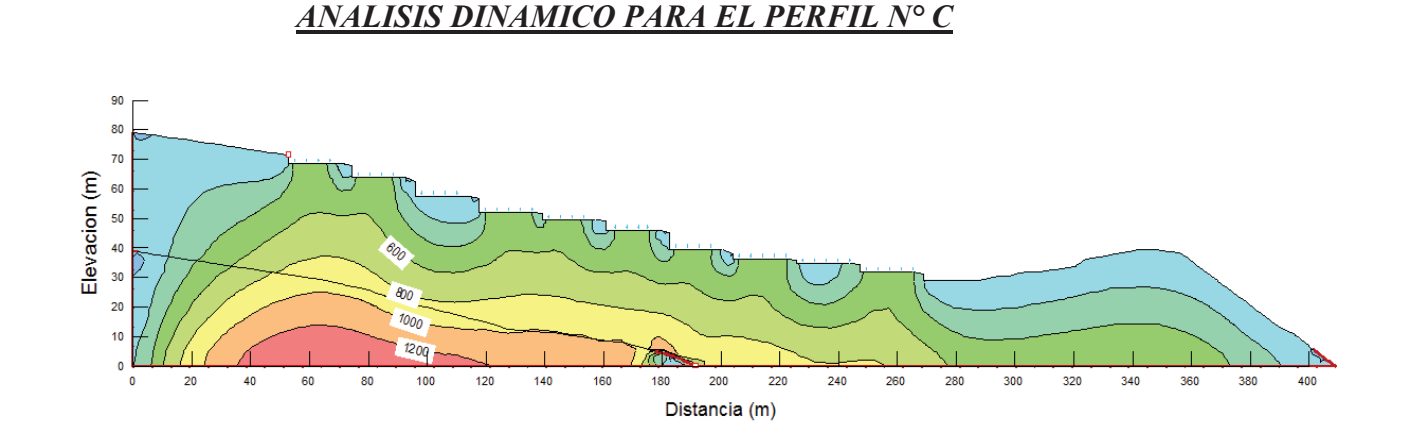

**Figura 50.- Esfuerzos totales y efectivos luego del análisis dinámico en la sección critica Perfil N° C como podemos ver existe mucha diferencia con el análisis estático inicial.**

**Amplificación Sísmica:** con el análisis dinámico podemos realizar una comparación de los acelerogramas en cada uno de los perfiles analizados, para poder notar si existe amplificación o no, analizaremos los valores en la base y en la superficie de cada uno de los taludes; a continuación mostraremos los resultados:

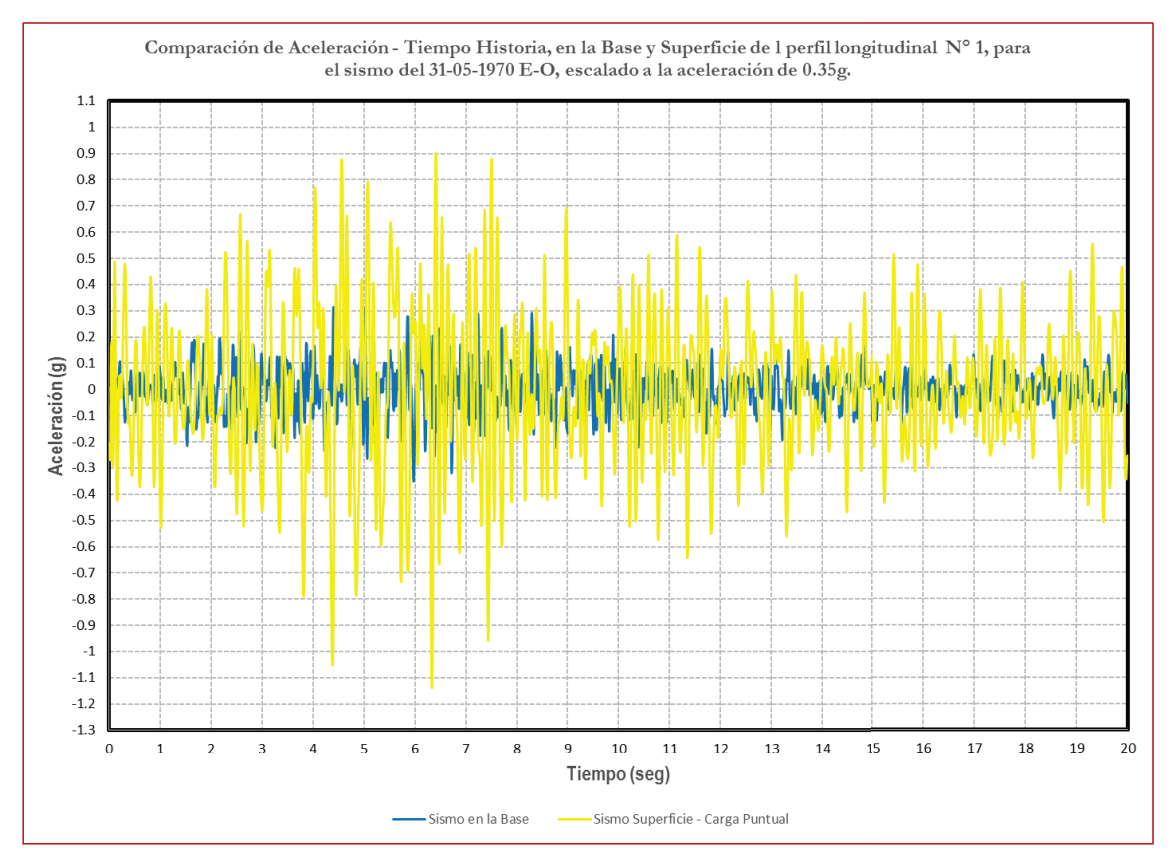

**Figura 51: comparación de acelerogramas en la base del perfil longitudinal N° 01 y en la superficie , podemos observar que existe una amplificación sísmica.**

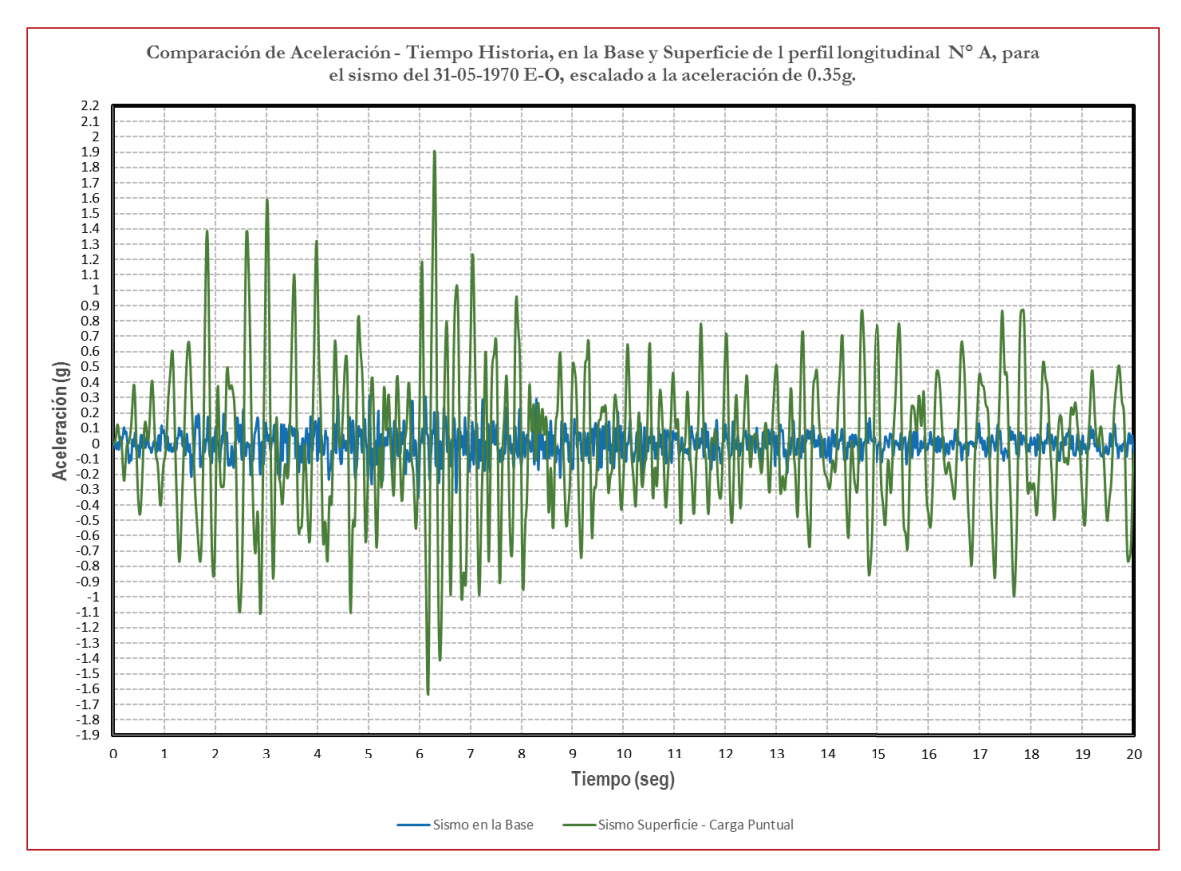

**Figura 52: comparación de acelerogramas en la base del perfil longitudinal N° A y en la superficie , podemos observar que existe una amplificación sísmica.**

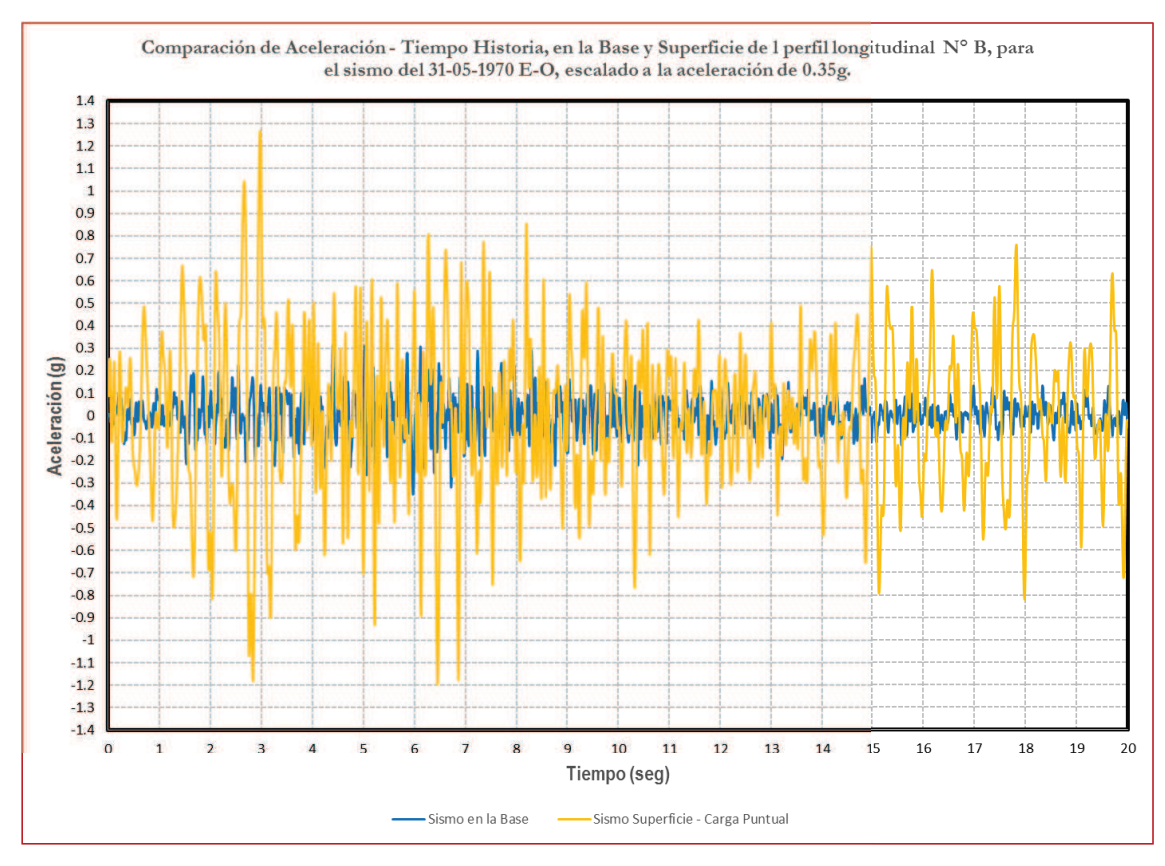

**Figura 53: comparación de acelerogramas en la base del perfil longitudinal N° B y en la superficie , podemos observar que existe una amplificación sísmica.**

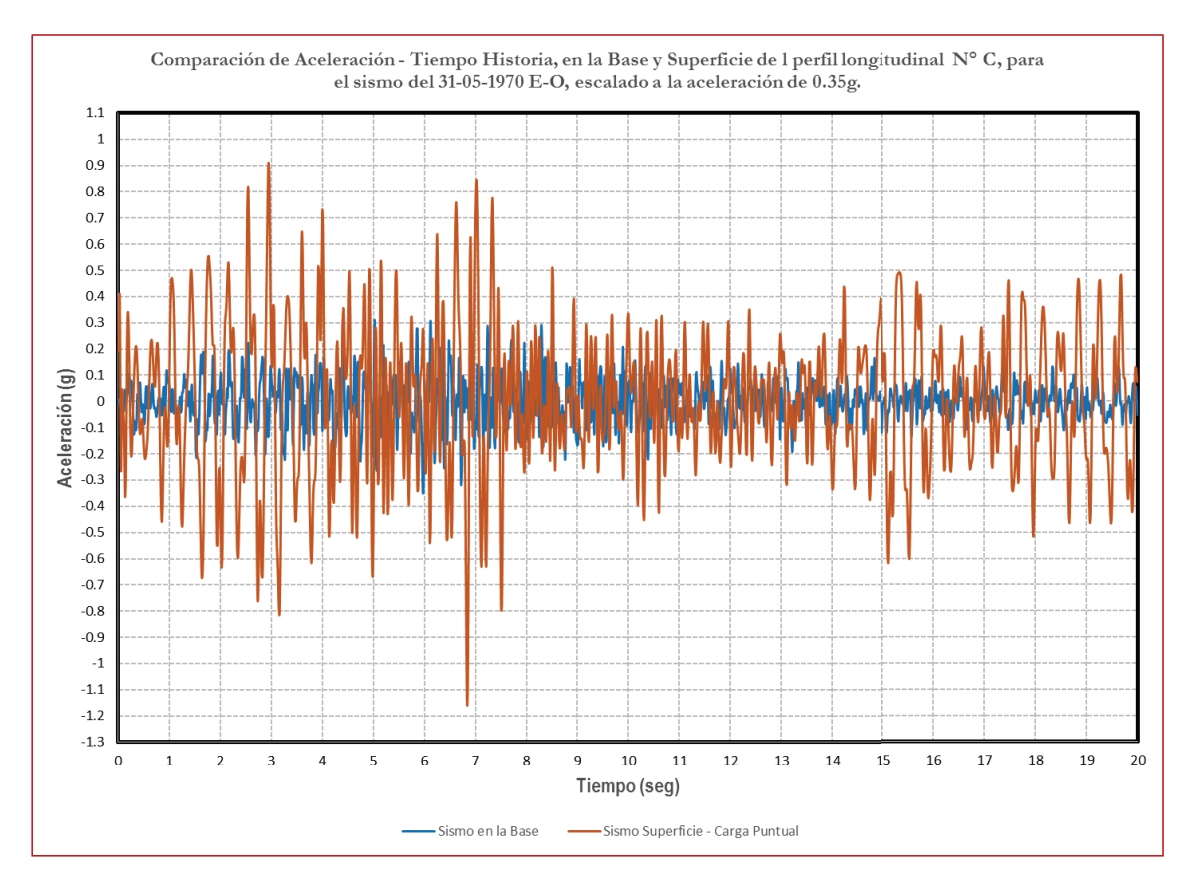

**Figura 54: comparación de acelerogramas en la base del perfil longitudinal N° C y en la superficie, podemos observar que existe una amplificación sísmica.**

Con la información de los acelerogramas, podemos obtener los espectros de respuestas en cada uno de los taludes en el cual nos indicaran cuantas veces se amplifico el sismo generado en la base. A continuación presentaremos los resultados de los espectros de respuesta generados por los sismos en la base y en la superficie, de los 4 perfiles longitudinales que se está estudiando:

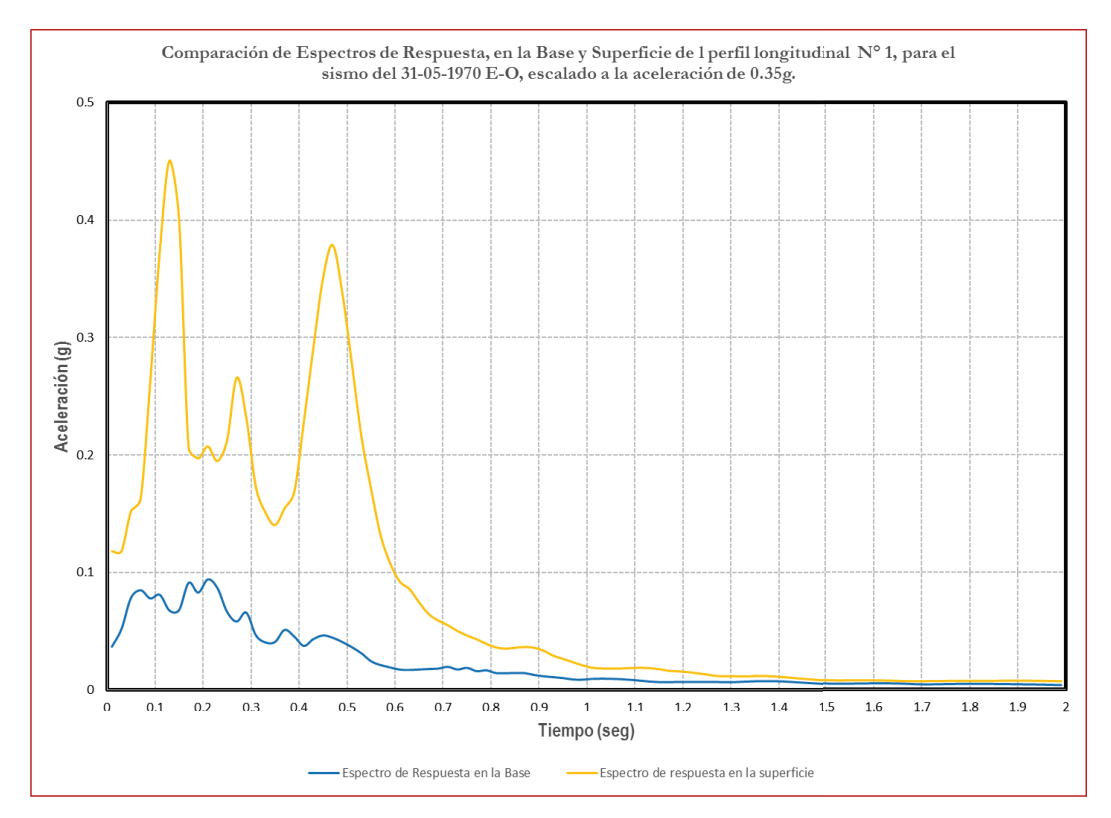

**Figura 55: comparación de espectros de respuesta en la base del perfil longitudinal N° 01 y en la superficie, podemos observar que existe una amplificación sísmica.**

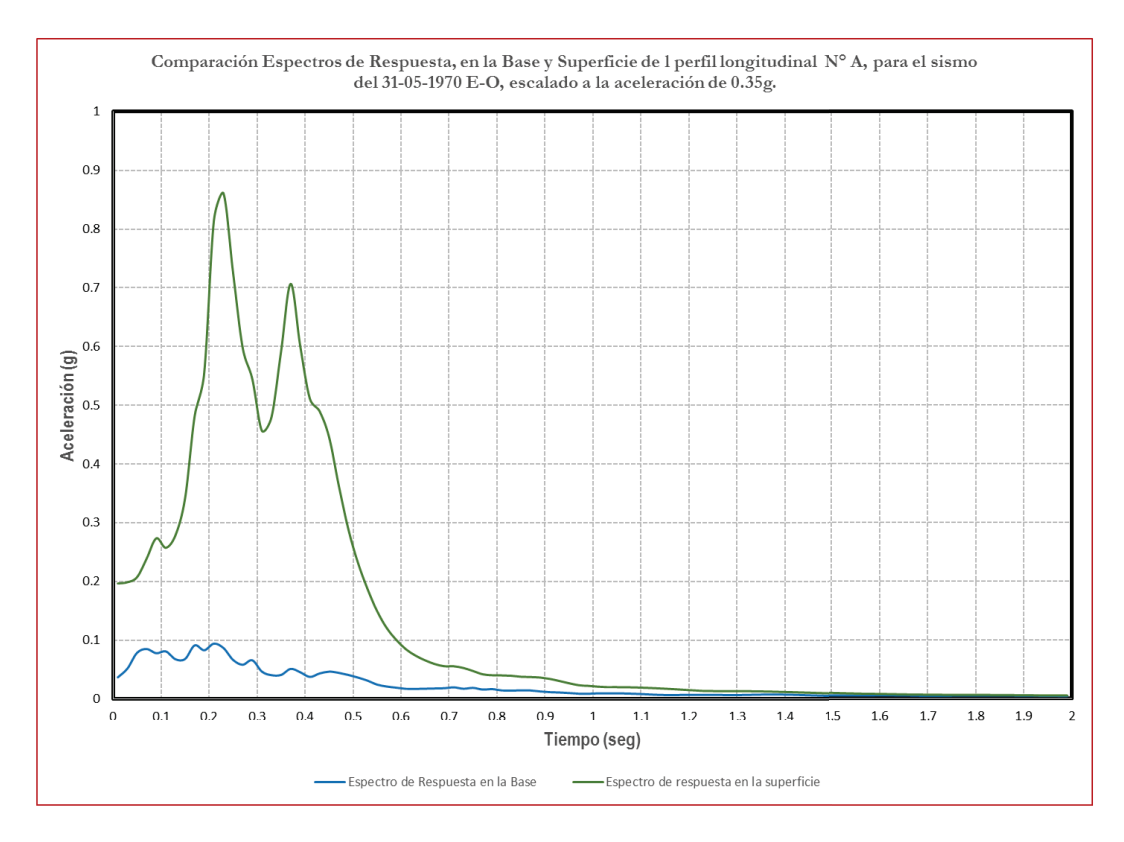

**Figura 56: comparación de espectros de respuesta en la base del perfil longitudinal N° 0A y en la superficie, podemos observar que existe una amplificación sísmica.**

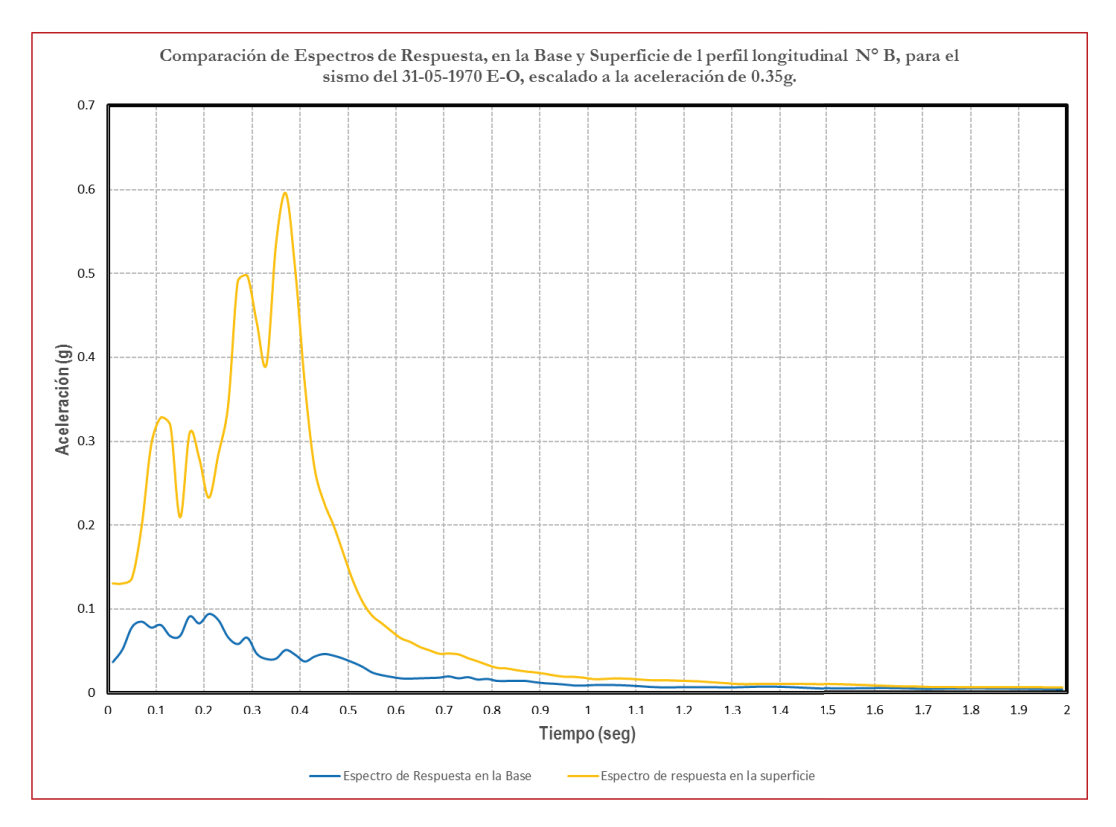

**Figura 57: comparación de espectros de respuesta en la base del perfil longitudinal N° B y en la superficie, podemos observar que existe una amplificación sísmica.**

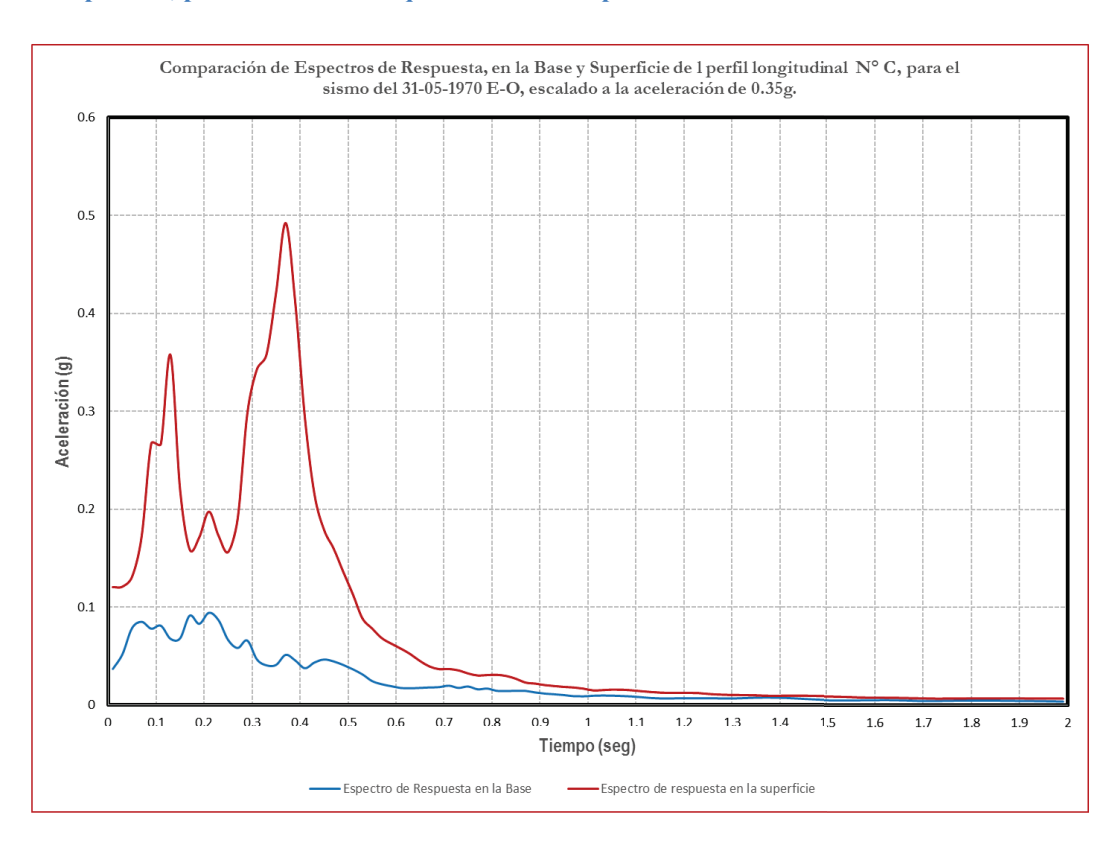

**Figura 58: comparación de espectros de respuesta en la base del perfil longitudinal N° C y en la superficie, podemos observar que existe una amplificación sísmica.**

Como se puede observar, con el análisis dinámico se pudo conocer la distribución de esfuerzo en una primera parte como estático, luego que se ingresó el sismo se observa el reacomodo que sufren las partículas de los suelos generando otra distribución, luego podemos observar que el acelerograma utilizado el cual el programa ubica en la base del talud sufre cambios al llegar a la superficie, dichos cambios es llamado amplificación sísmica, cabe mencionar que la amplificación no es igual para los taludes que se analizó, como cada talud tienen diferentes propiedades varia y por último se volvió a comprobar la amplificación con el cálculo de los espectros de respuesta.

#### **V. DISCUSIÓN**

- **-** De los resultados del levantamiento topográfico se pudo realizar los cortes y los perfiles longitudinales (Perfil N° 01, A, B y C) el cual representaran al talud del barrio emprendedor Juan Velasco Alvarado. Estos perfiles fueron escogidos por la fuerte pendiente que poseen y la estratigrafía que los caracteriza.
- **-** Del estudio geológico realizado por un especialista y corroborado por el instituto geológico minero y metalúrgico (INGEMMET) el talud donde se encuentra el barrio emprendedor Juan Velasco Alvarado, se encuentra conformado por rocas pertenecientes a la Era Cenozoico del sistema Cuaternario de la serie Paleocena y formada por la unidad litoestratigráfica del Grupo Calipuy (PN-ca). Estas formaciones rocosas están cubiertas por suelos arcillosos y en combinación con conglomerados y cantos rodados en algunas zonas.
- **-** Con el estudio geotécnico se puedo realizar las exploraciones de 10 calicatas a cielo abierto así como ensayos de penetración dinámica ligera (DPL), ubicados cada uno de ellos en zonas donde se trazó los perfiles longitudinales según los trabajos de topografía, para conocer las propiedades básicas del suelo y podamos modelar en un inicio en el programa Geoslope 2012.
- **-** El análisis estructural nos sirvió para poder diseñar la edificación de 1, 2, 3 y 4 niveles, realizando un análisis estático y dinámico. Utilizando como datos los parámetros de sismo que nos dio como resultado del estudio geotécnico para la construcción del espectro de diseño. El modelamiento de las edificaciones se realizó en el programa Etabs 2013 teniendo mucha consideración en cumplir todos los requisitos de las norma E.030 (Norma Sismorresistente) vigente, logrando un diseño útil, optimo y económico.
- **-** De los resultados del análisis estático y pseudoestatico hechos con el programa Geoslope 2012; podemos afirmar que en el análisis estático existen 2 perfiles (N° 01 y N° C) los cuales presentan valores de factor de seguridad muy aceptables, mientras que hay otros 2 perfiles ( $N^{\circ}$  A y  $N^{\circ}$  B) el cual presentan valores de factor de seguridad debajo de lo permisible. Lo mismo sucede cuando se realizó el análisis pseudoestatico, por ende si tomamos en valor más pequeño del factor de seguridad, el cual nos representaría al factor de seguridad del talud del barrio emprendedor Juan Velasco Alvarado, dicho talud estaría vulnerable frente a un evento sísmico.
- **-** Con el análisis de esfuerzos y asentamientos se puedo determinar que las distancia mínima desde la parte superior del talud para construir en el barrio emprendedor Juan Velasco Alvarado es de 4 m. se llegó a esta distancia probando desde 2 m hasta tener una distribución de bulbo de presiones completo, a partir de 4 m recién se tiene una distribución completa.
- **-** Con el análisis de esfuerzos se llegó también a determinar que las cargas distribuidas generan una mejor distribución de esfuerzos que las cargas puntuales, con esto podría decirse que una cimentación tipo losa o platea en este barrio emprendedor trabajaría mejor que una zapata asilada.
- **-** Con el análisis de esfuerzos y con los valores obtenidos se compararon y el perfil longitudinal es el que posee mayor esfuerzo (677.90 KPa) esto debido a la su topografía y su pendiente, convirtiéndose en el más vulnerable de los 4 taludes evaluados.
- **-** Con el análisis de asentamientos y con los valores obtenidos se puede observar que el talud con mayor asentamiento es el perfil longitudinal N° B, esto se debe a la capa de relleno con el que cuenta, que según el estudio geotécnico tiene una clasificación SUCS: CL (Arcilla inorgánica de plasticidad baja) como ya se sabe la arcilla siempre sufre mayor asentamiento comparado con otros suelos, debido a sus malas propiedades.
- **-** Con el análisis bidimensional del talud utilizando el programa QUAKE/W 2012; lo primero que se realizo fue una análisis estático inicial, el cual nos dio resultados de los esfuerzo totales y efectivos de cado uno de los perfiles (N° 01, A, B y C) en su condición estática tal como se encuentra actualmente. Posterior a esto se realizó el análisis dinámico para lo cual se utilizó el sismo del 31 de Mayo de 1970, para poder conocer el sismo que se presenta tanto en la base como en la superficie se colocó unos puntos llamado History Points; con este nuevo análisis podemos conocer cómo se

presentan los nuevos esfuerzos totales y efectivos; así como también podemos conocer el desplazamiento máximo en la base y superficie, finalmente se puede conocer la existencia de amplificación o desamplificacion sísmica en cada uno de los perfiles analizados.

- **-** El análisis dinámico permitió determinar que en los 4 perfiles longitudinales existe amplificación sísmica en algunas más que en otras, se llegó a determinar que la amplificación es mucho mayor cuando se tiene un talud con pendientes fuertes, las que tienen pendiente suave no amplifican mucho las ondas, también depende mucho del tipo de suelo con el que se cuenta, los suelos malos siempre amplifican, mientras que las rocas al tener mejores propiedades amortiguan mejor disminuyendo la amplificación de la onda.
- **-** Se observó que al hacer el análisis dinámico con las cargas de la construcción de la edificación en la condición más crítica (4 niveles construidos) sea cualquier tipo de cimentación generan una amplificación de la señal sísmica, además se comprobó, que la carga tiene más influencia en la generación de los esfuerzos totales en los perfiles longitudinales.

122

#### **VI. CONCLUSIONES**

- **-** La estabilidad del talud frente a un análisis estático, pseudoestatico, inicial estático y dinámico (sísmico), está dado por el factor de seguridad FS = 0.942, este valor es menor a los límites permisibles, y se generó cuando se realizó la explanación del terreno y se hizo la simulación que se construyó el primer nivel de la vivienda que se planifico para 4 niveles, por lo tanto se concluye que el talud del barrio emprendedor Juan Velasco Alvarado es INESTABLE.
- **-** Se realizó el modelamiento de una edificación de 1, 2, 3 y 4 niveles respectivamente, para poder realizar el análisis con las cargas que estás generan, en cada uno de los taludes. Se concluyó que el talud fallara desde la construcción de 1 nivel de edificación, porque en condiciones pseudoestáticas el talud ya es inestable.
- **-** Una de las cimentaciones más adecuadas, son las plateas de cimentación, esto se llegó a demostrar usando cargas distribuidas que se asemejan a este tipo de cimentación, dichas cargas tienen mejor distribución de esfuerzos (bulbo de presiones), las zapatas aisladas generan esfuerzos más grandes haciéndolas más perjudiciales para el barrio emprendedor Juan Velasco Alvarado.
- **-** La distancia mínima a construir desde el borde del talud será de 4 m, ya que con el análisis de esfuerzos y asentamientos, se verifico que a esta distancia se tiene una distribución de esfuerzos completos, a esto se suma que las cargas distribuidas presentan mejor distribución que las cargas puntuales.
- **-** Después de concluir el análisis de esfuerzos y asentamientos, de los cuatro perfiles analizados, puedo decir que el perfil donde se dio el mayor valor de asentamiento debido a las cargas asignadas fue el perfil longitudinal N° B con un valor de 0.01548 m esto se dio que al espesor de material de relleno son arcillas inorgánicas de plasticidad baja a media, y el perfil longitudinal que sufre mayor esfuerzo total producido por las cargas es el perfil longitudinal con más pendiente, el perfil longitudinal N° A con un valor de 677.90 KPa.
- **-** Se realizó el análisis dinámico, usando los datos del sismo de 1970 en su componente donde se dio la mayor aceleración E-O, escaladas a 0.35g tal como indica la norma E030 diseño Sismorresistente, con el análisis dinámico o análisis sísmico, lo que se pudo encontrar primeramente fue que en los cuatros perfiles longitudinales evaluados, los cuatro sufren una amplificación sísmica, pero el talud donde se da la mayor amplificación es el perfil longitudinal N° A, donde se amplifica la señal 9.15g, en el valor de la amplificación viene la siguiente conclusión, dicho talud es el talud con mayor pendiente y con propiedades de suelos donde se tiene la presencia de arcillas, esto nos lleva a decir que la pendiente de los taludes es un factor

importante para que la señal se amplifique, lo contrario ocurrió en los perfiles longitudinales N° 1 y N° C, donde los valores de la amplificación llegaron a 4.79g y 5.23g respectivamente, dichos perfiles son los que tienen menor pendiente en el análisis.

#### **VII. RECOMENDACIONES**

- **-** Como se determinó, las construcción actualmente ya están generando una inestabilidad al talud, según su geología los pobladores están construyendo en la parte del material de relleno, se recomienda cimentar las futuras edificaciones sobre roca, ya que en algunas partes del barrio emprendedor no se cuenta con material de relleno por lo tanto esta nueva cimentaciones serán más seguras ante eventos sísmicos.
- **-** Según el análisis una platea de cimentación sería mejor para las construcciones, se recomienda brindar apoyo técnico a los pobladores del barrio emprendedor para poder diseñar edificaciones con dichas cimentaciones, además de supervisar las construcciones futuras.
- **-** Se recomienda a las futuras construcciones respetar la distancia de 4m de borde libre desde el talud, para no generar esfuerzos en los cortes que después puedan ocasionar fallas, actualmente las construcciones existentes no han respetado dicha distancia, pero con ayuda técnica se podría ayudar a urbanizar a las nuevas construcciones que se vienen realizando en el barrio emprendedor Juan Velasco Alvarado.
- **-** Se recomienda reforzar los cortes ya realizados por las construcciones existentes, con muros de concreto reforzados, de tal formo se podrá disminuir los esfuerzos que se vienen generando actualmente.
- **-** Se recomienda realizar una comparación de estos análisis dinámicos bidimensionales, con otros modelos, métodos y programas similares utilizados a nivel internacional en la solución y análisis de problemas

126

geotécnicos, para tener así modelos más apropiados y calibrados a la caracterización geotécnica que presenta nuestra realidad, con lo cual se pueda logra una solución más real y adecuada para la estabilidad física ante eventos sísmicos de gran magnitud que se presentan en todos los barrios emprendedores que se edifican sobre taludes que se tienen en el Perú.

**-** Como continuación al planteamiento desarrollado en la presente investigación, se recomienda abrir futuras líneas de investigación en el análisis dinámico sísmico, donde se incluyan el cambio de comportamiento de las propiedades geotécnicas y dinámicas de los materiales, influencia del envejecimiento de materiales entre otros; y además de plantearse temas de análisis dinámico tridimensional en la evaluación de las construcciones que se realizan en taludes.

#### **VIII. REFERENCIAS BIBLIOGRAFICAS**

- **-** Braja M.(2001).*Principios de Ingeniería de Cimentaciones*(4ta Ed.)
- **-** México, D.F, México: Ciencias Thomsom.
- **-** Berry P. (1993)*Mecánica de Suelos*(1ra Ed.) Santa Fe, Colombia: Panamericana
- **-** VillalazC. (1986). *Mecánica de suelos y Cimentaciones*(5ta Ed.)Bogotá, Colombia: TH.
- **-** Juarez B. y Rodriguez R. (1986). *Mecánica de Suelos Tomo II* (2da Ed.)México, D.F, México:Limusa.
- **-** Bowles J. (1997). *Propiedades Geofísicas de los suelos* (2da Ed.)México, D.F, México:McGraw Hill.
- **-** Delgado M. (1999).*Ingeniería de Cimentaciones* (2da Ed.)Guadalajara, México: McGraw Hill.
- **-** Ishihara K. (1989). *Dinámica Aplicada a la Estabilidad de Taludes*(1ra Ed.)Bogotá, Colombia: Agencia Japonesa de Cooperación Internacional.
- **-** Braja M. (2001). *Fundamentos de Ingeniería geotécnica*(4ta Ed)México, D.F, México: Ciencias Thomsom.
- **-** Whitlow R. (2000). *Fundamentos de mecánica de Suelos* (2da Ed)México, D.F, México: Continental.

## **IX. ANEXOS**

# LISTA DE FIGURAS, CUADROS Y FOTOGRAFÍAS

### **LISTA DE FIGURAS**

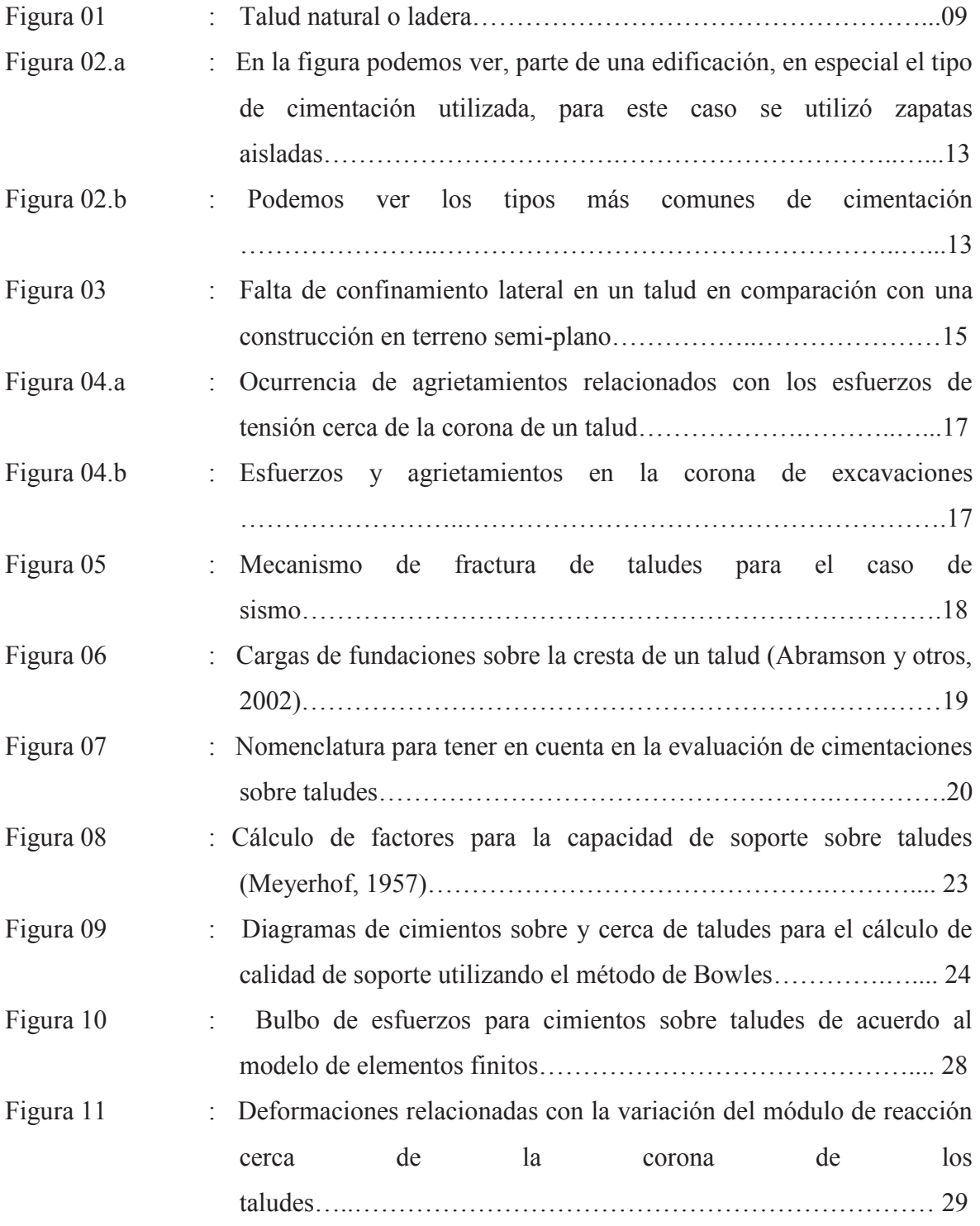

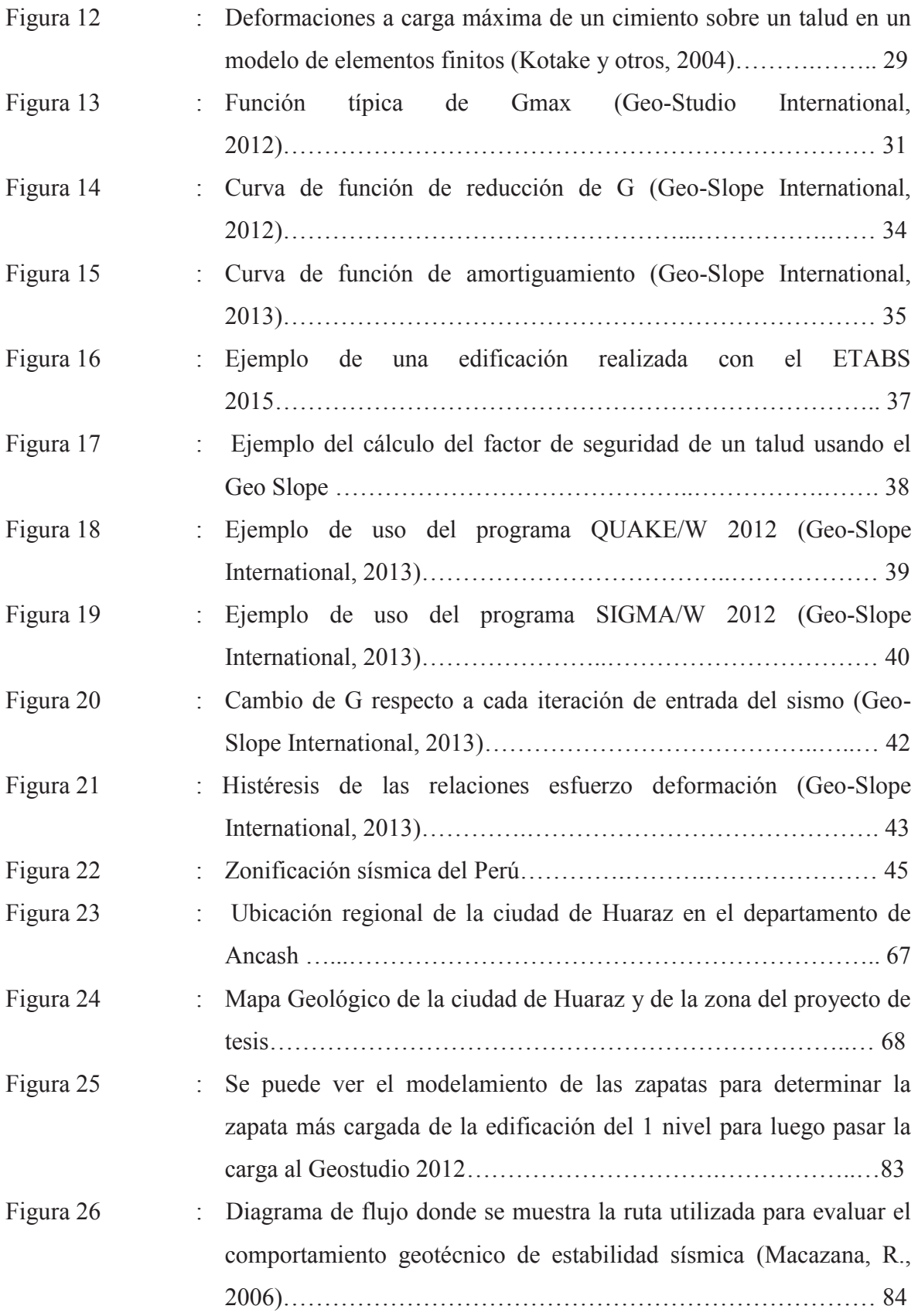

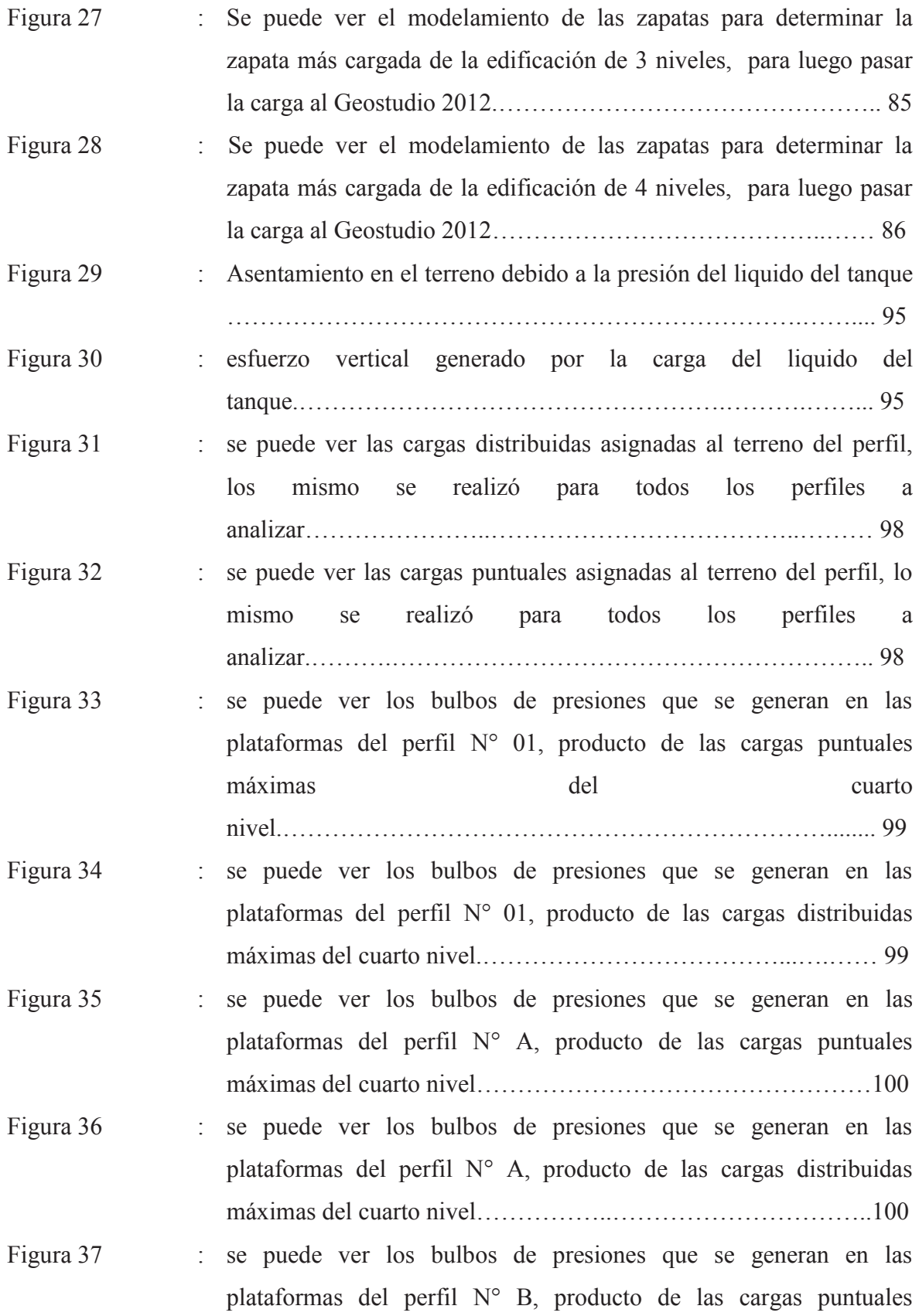

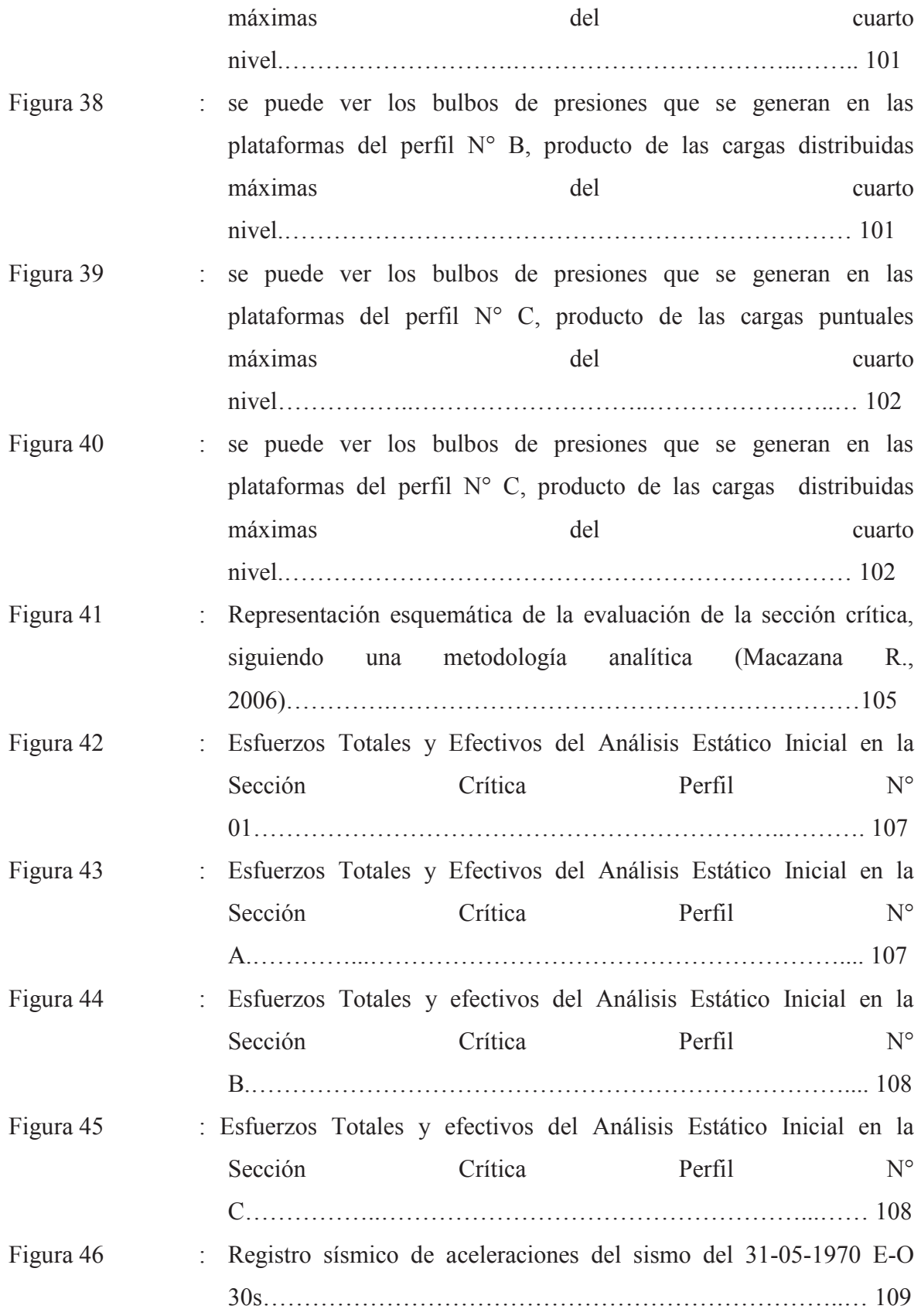

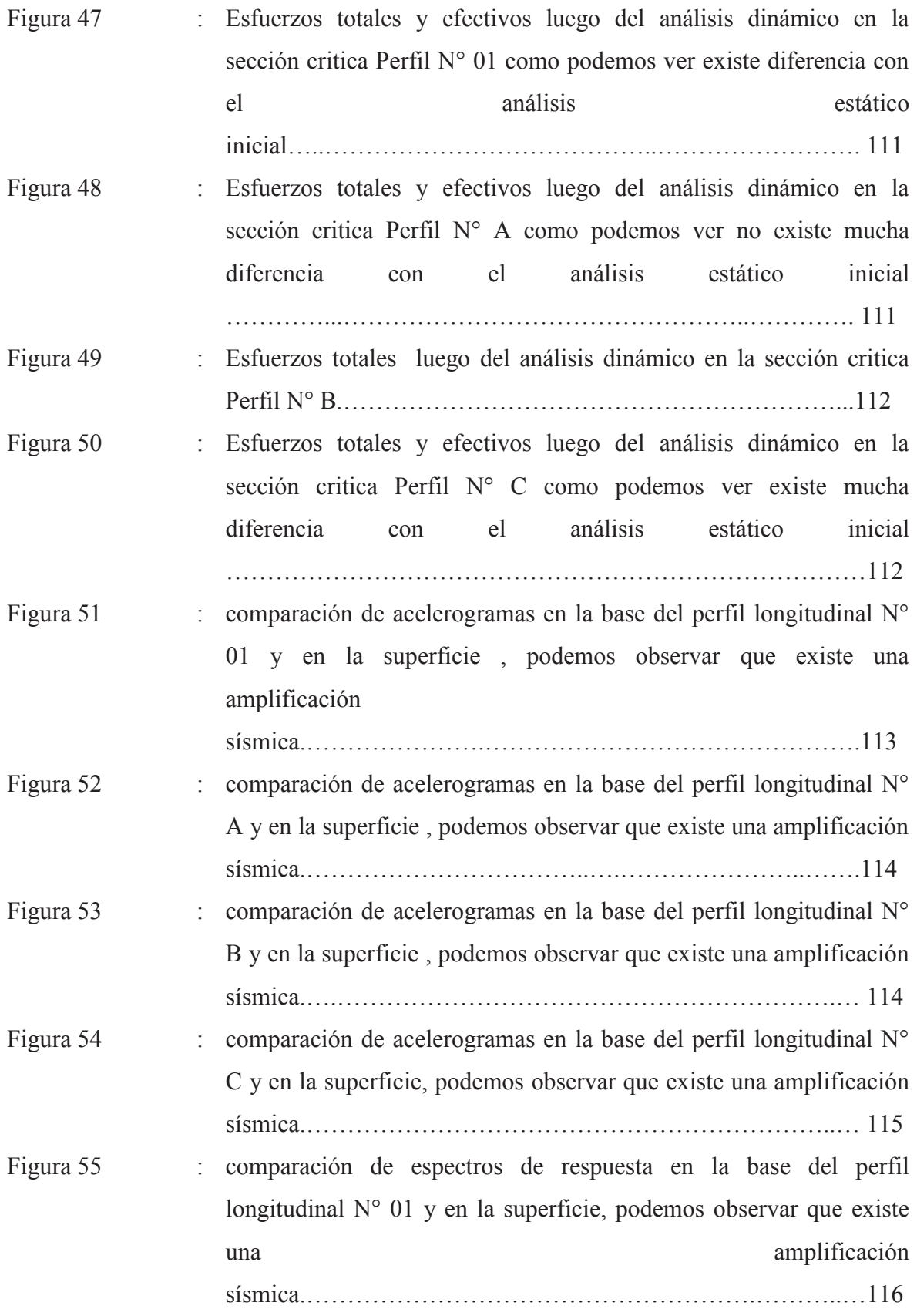
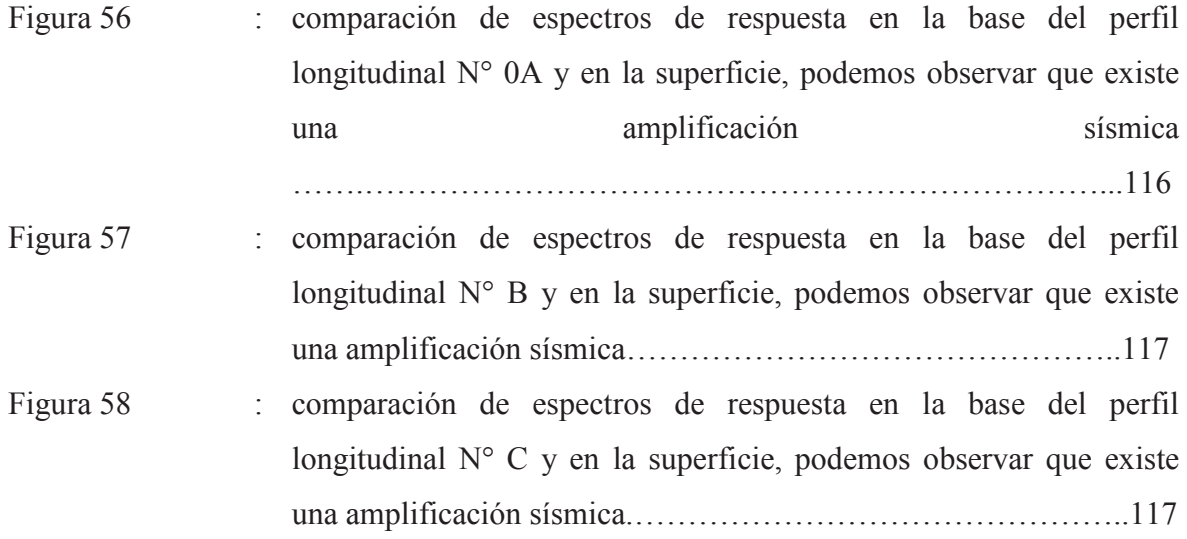

#### **LISTA DE TABLAS**

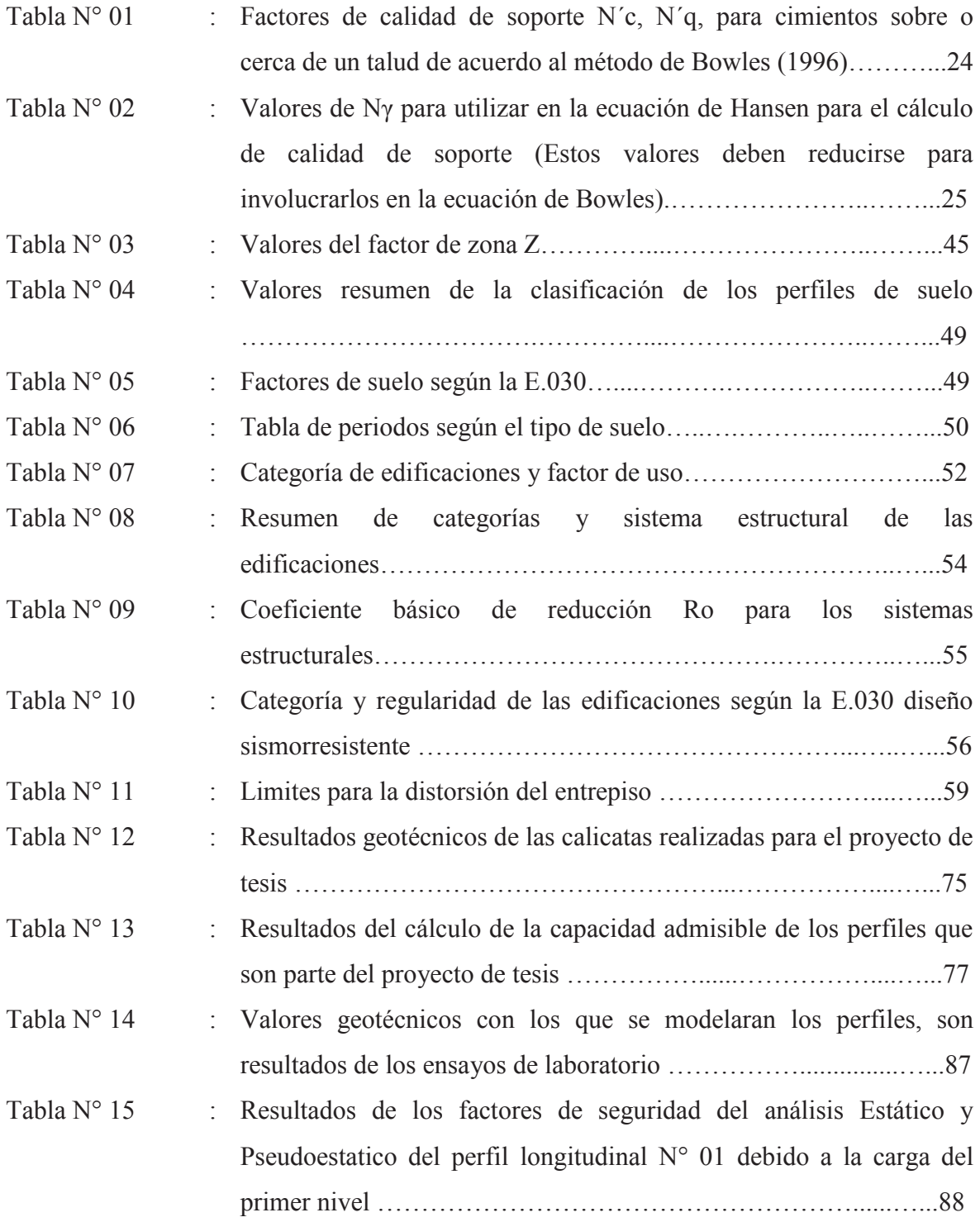

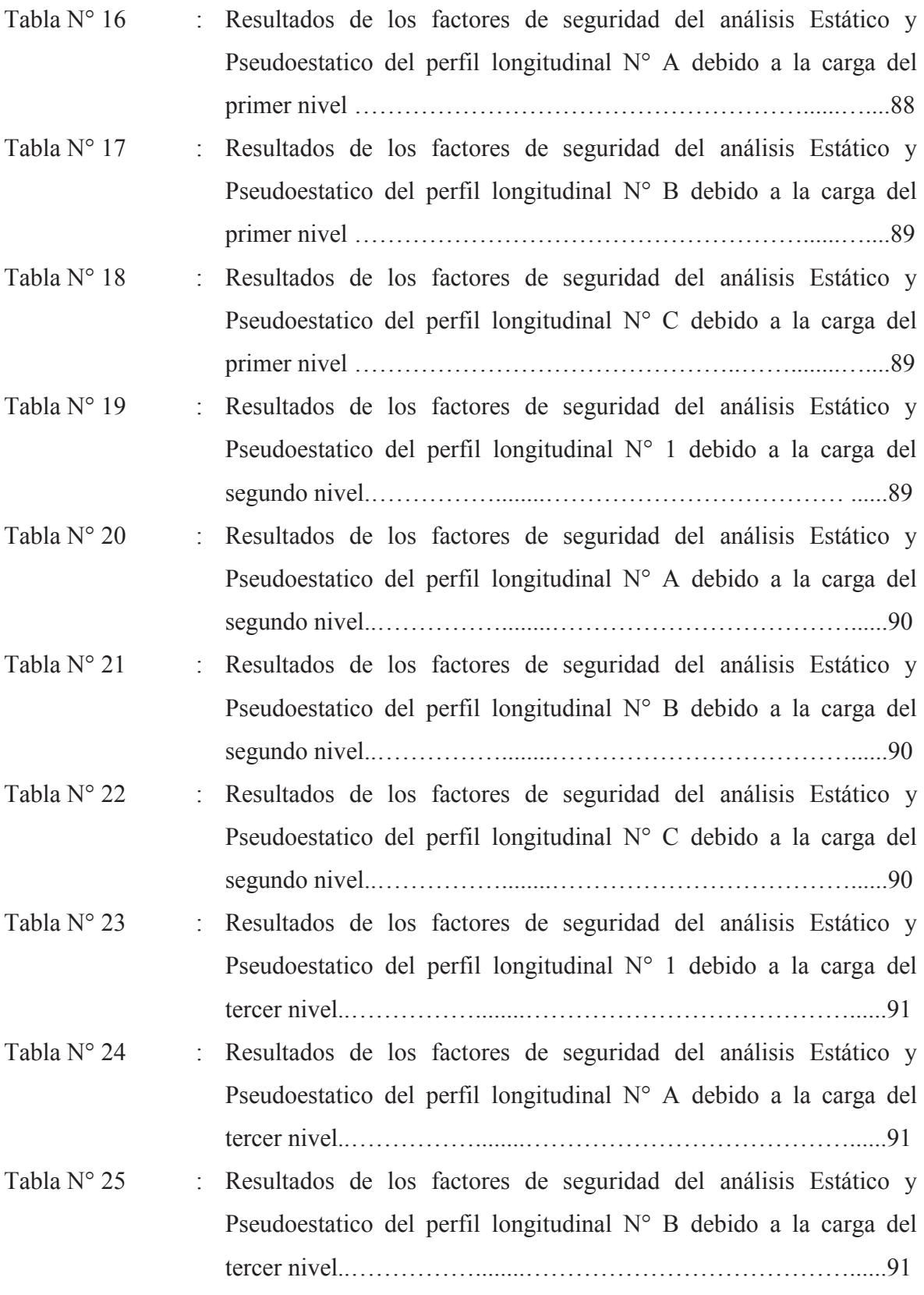

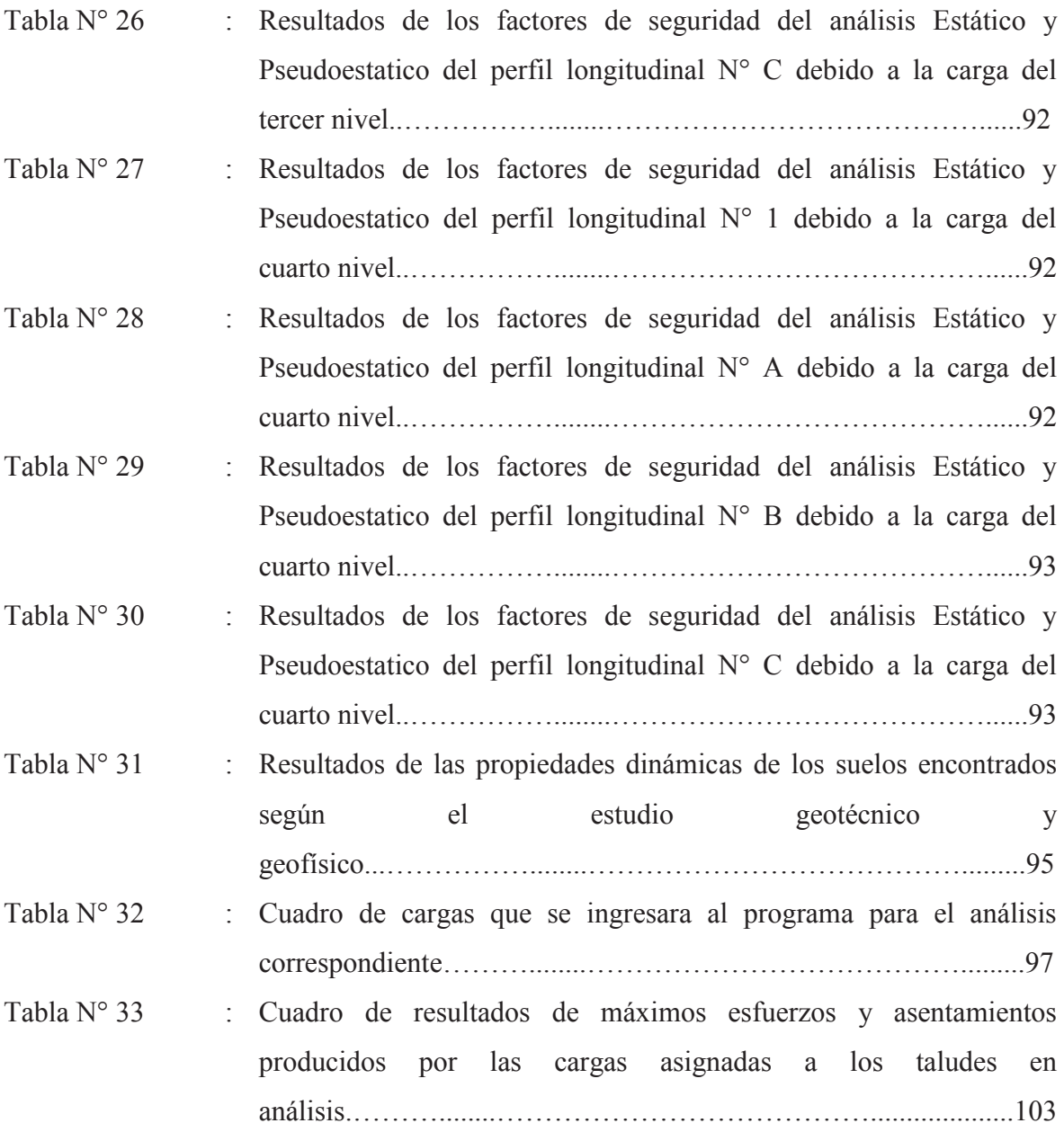

#### **LISTA DE FOTOGRAFIAS**

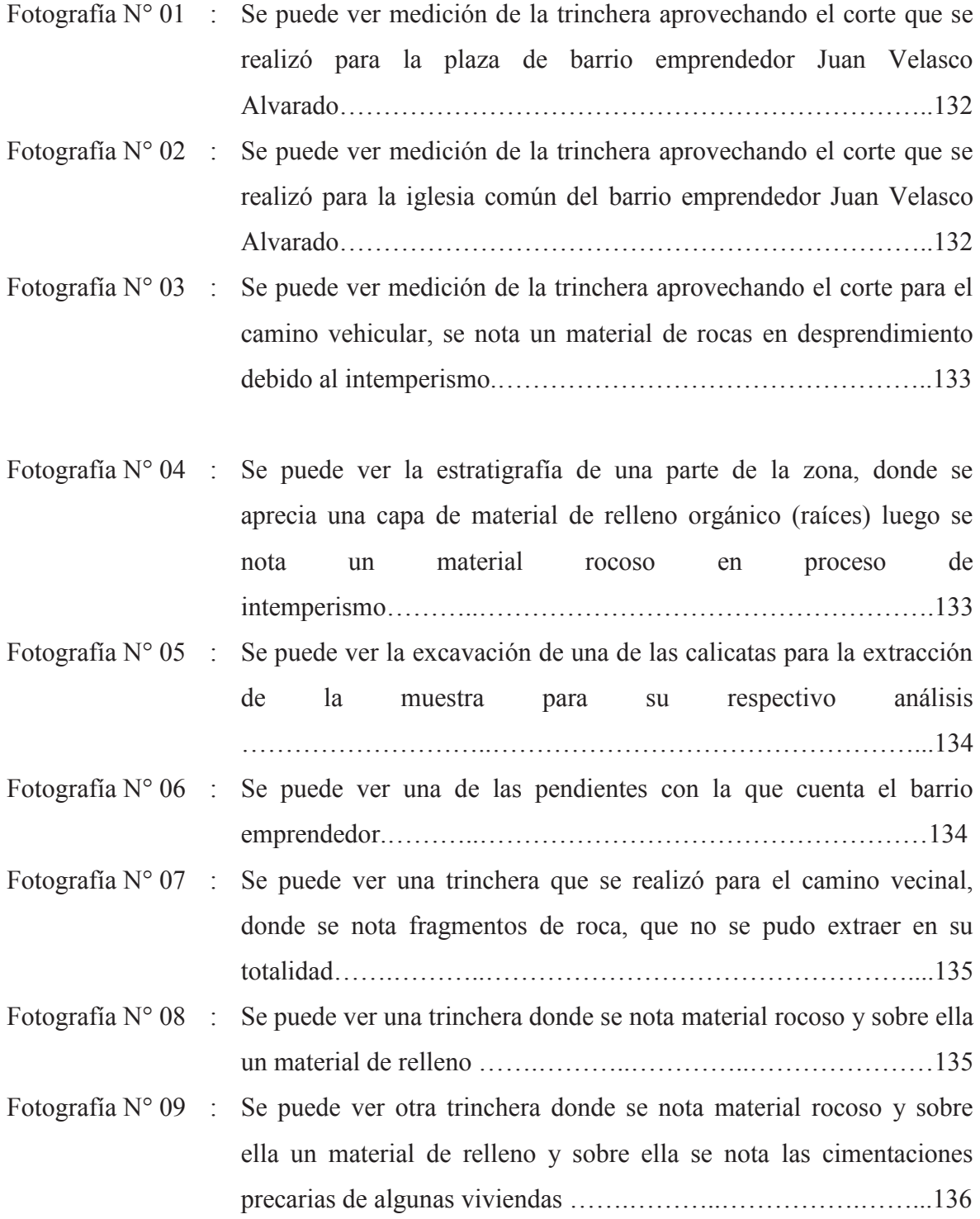

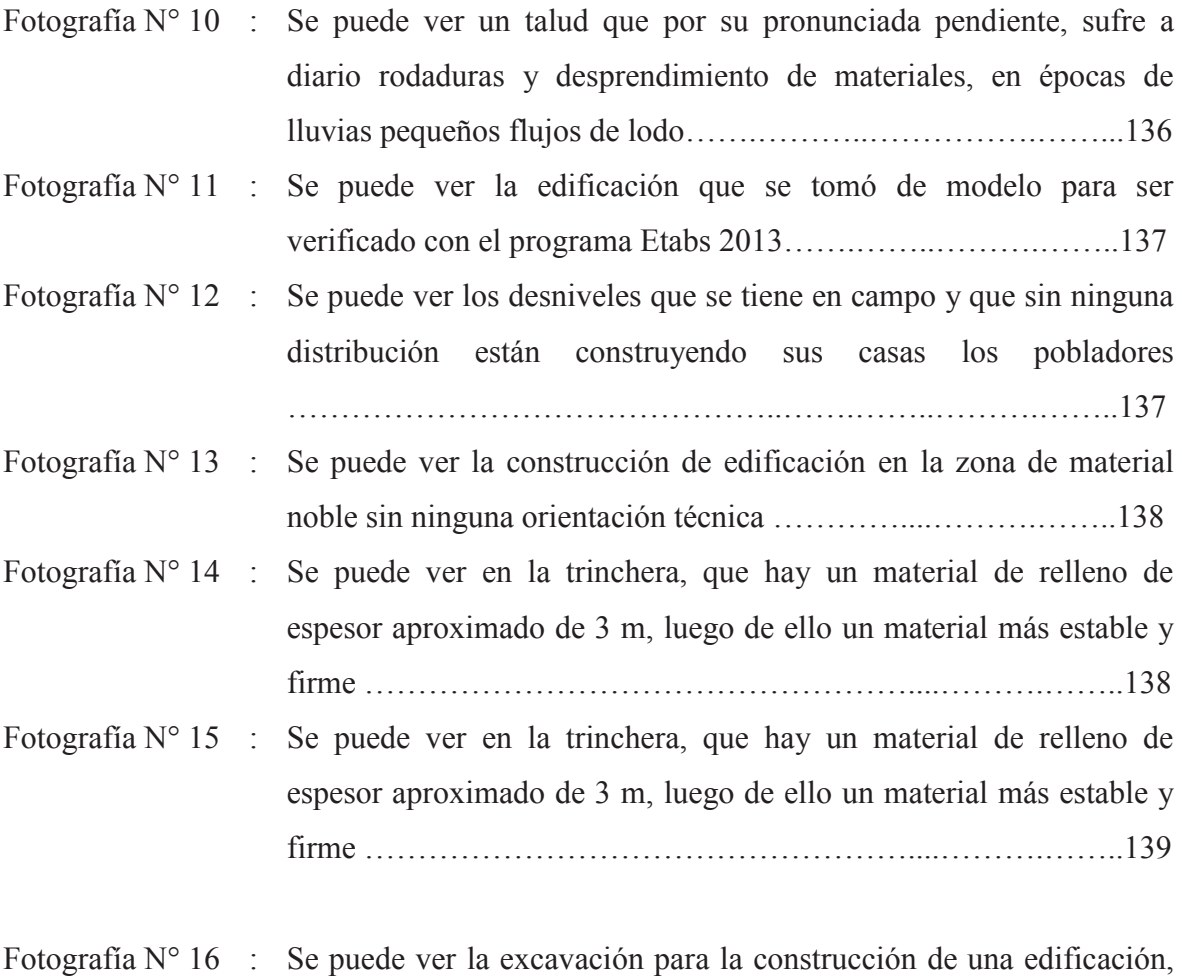

donde claramente se nota el relleno y debajo de ella una roca de buenas caracterÌsticas ÖÖÖÖÖÖÖÖÖÖ.....ÖÖÖ.ÖÖ..139

### PANEL FOTOGRÁFICO DE LOS **TRABAJOS DE CAMPO**

#### **PANEL FOTOGRAFICO DEL TRABAJO DE CAMPO**

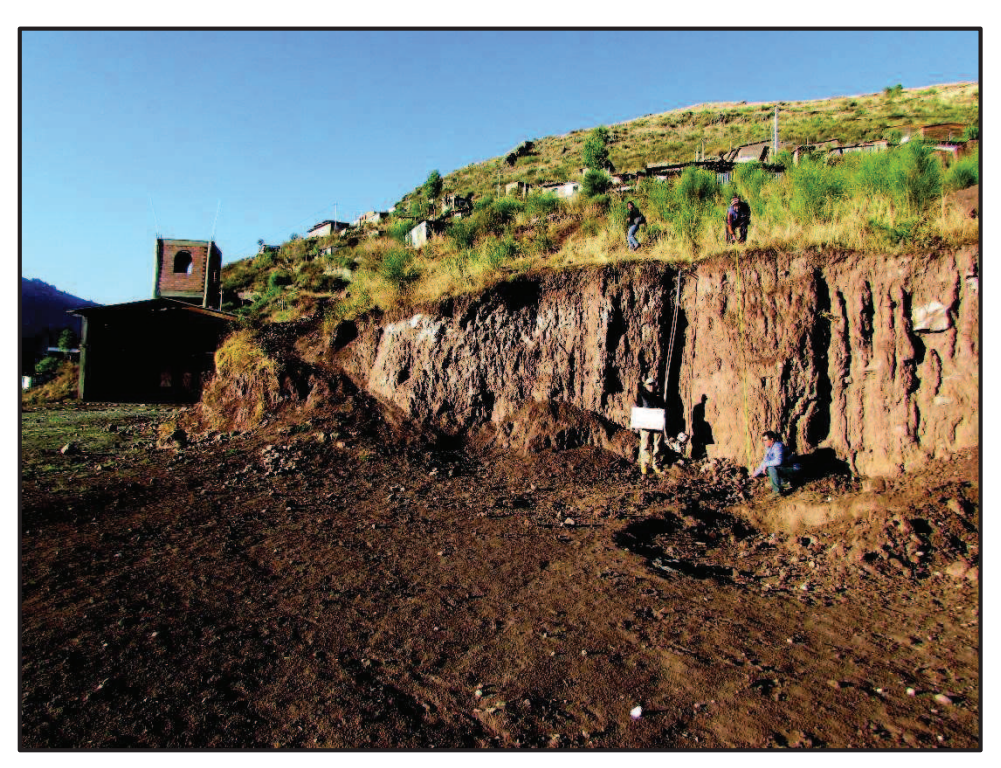

Fotografía N° 01: Se puede ver medición de la trinchera aprovechando el corte que se realizó para la plaza de barrio emprendedor Juan Velasco Alvarado.

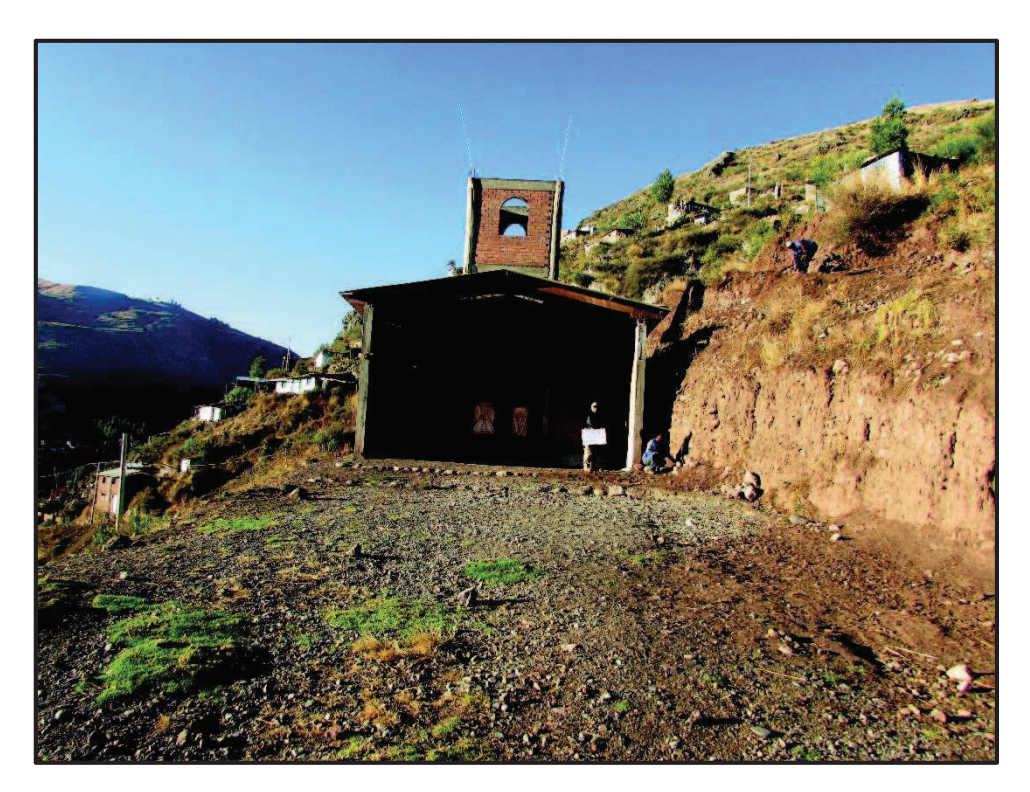

Fotografía N° 02: Se puede ver medición de la trinchera aprovechando el corte que se realizó para la iglesia común del barrio emprendedor Juan Velasco Alvarado.

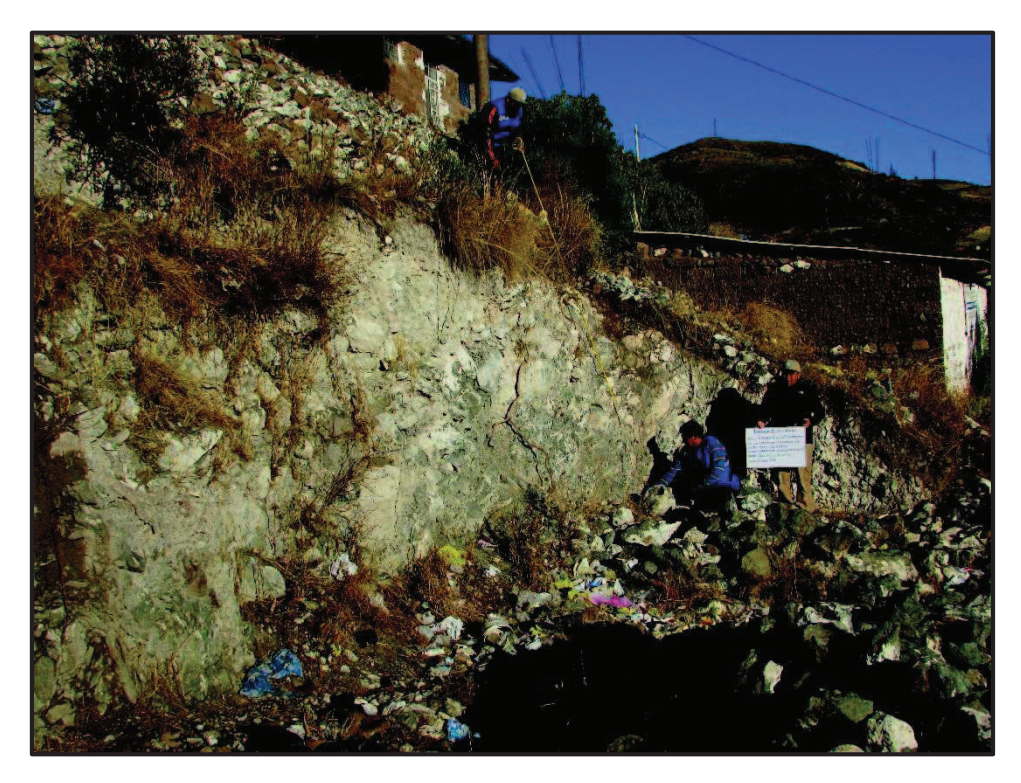

Fotografía N° 03: Se puede ver medición de la trinchera aprovechando el corte para el camino vehicular, se nota un material de rocas en desprendimiento debido al intemperismo.

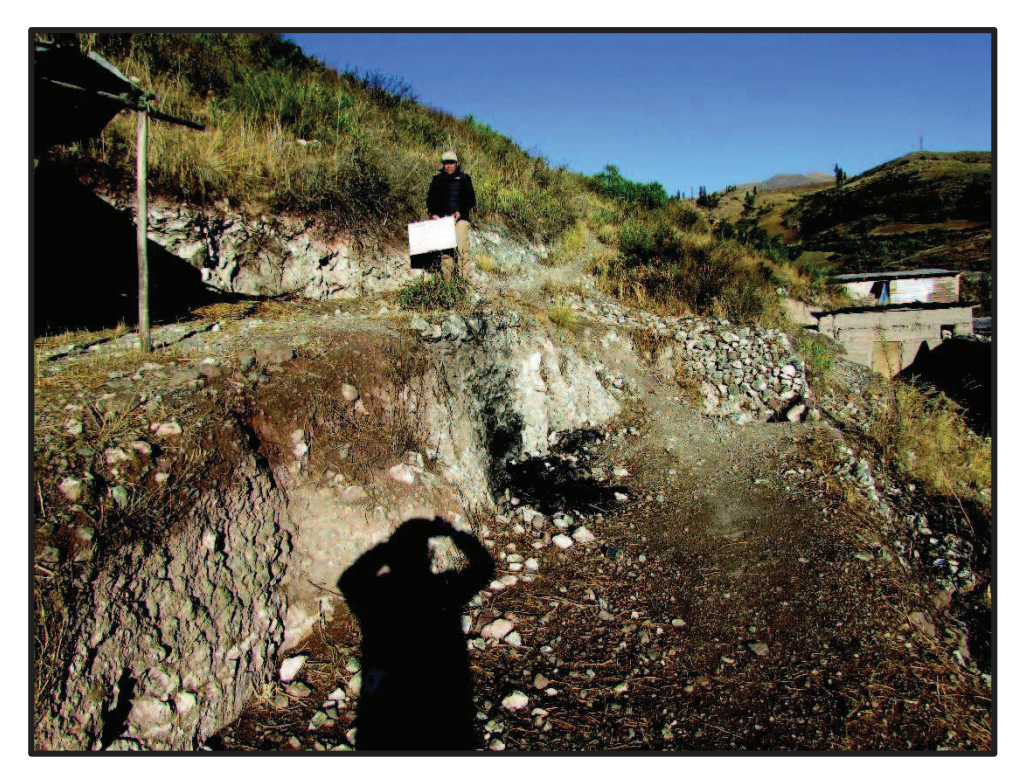

Fotografía N° 04: Se puede ver la estratigrafía de una parte de la zona, donde se aprecia una capa de material de relleno orgánico (raíces) luego se nota un material rocoso en proceso de intemperismo.

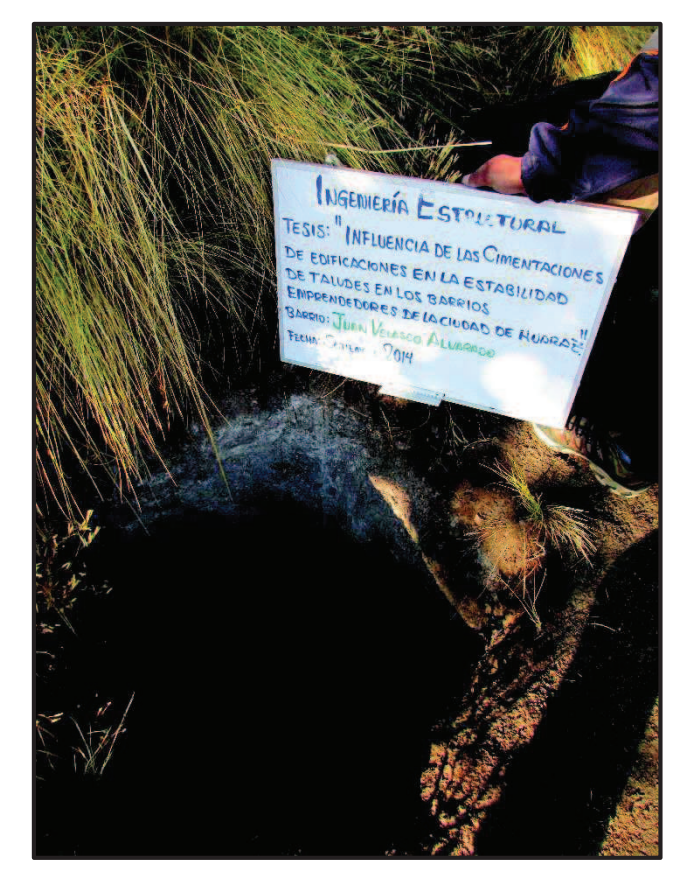

Fotografía N° 05: Se puede ver la excavación de una de las calicatas para la extracción de la muestra para su respectivo análisis.

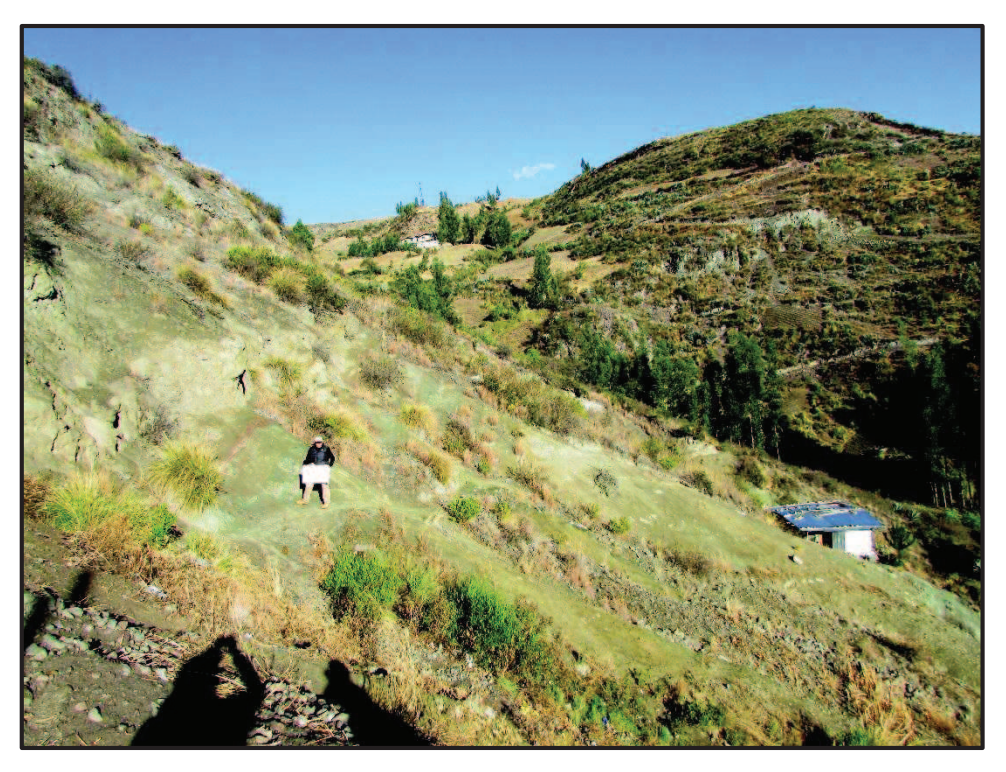

FotografÌa N° 06: Se puede ver una de las pendientes con la que cuenta el barrio emprendedor.

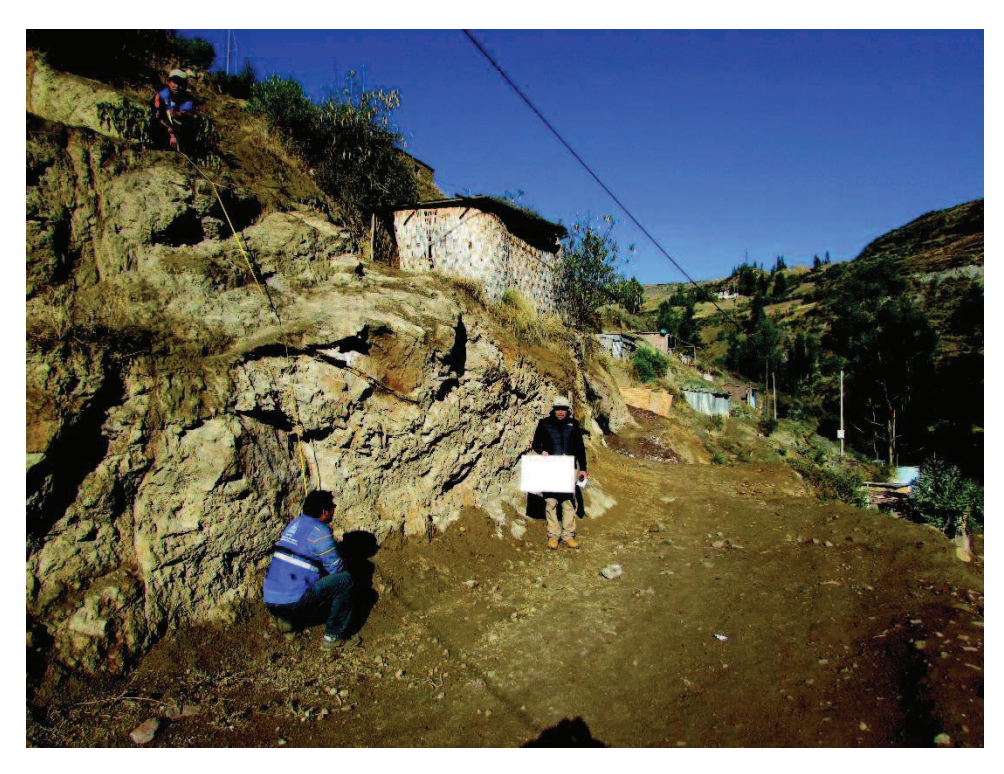

Fotografía N° 07: Se puede ver una trinchera que se realizó para el camino vecinal, donde se nota fragmentos de roca, que no se pudo extraer en su totalidad.

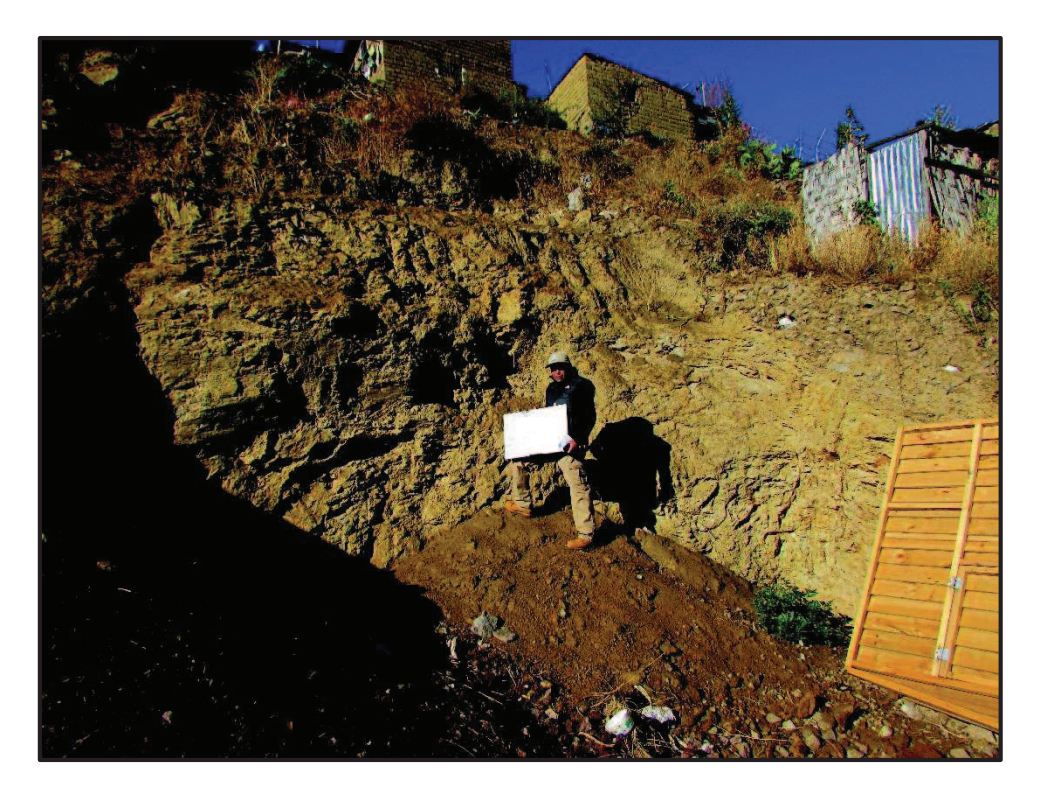

FotografÌa N° 08: Se puede ver una trinchera donde se nota material rocoso y sobre ella un material de relleno.

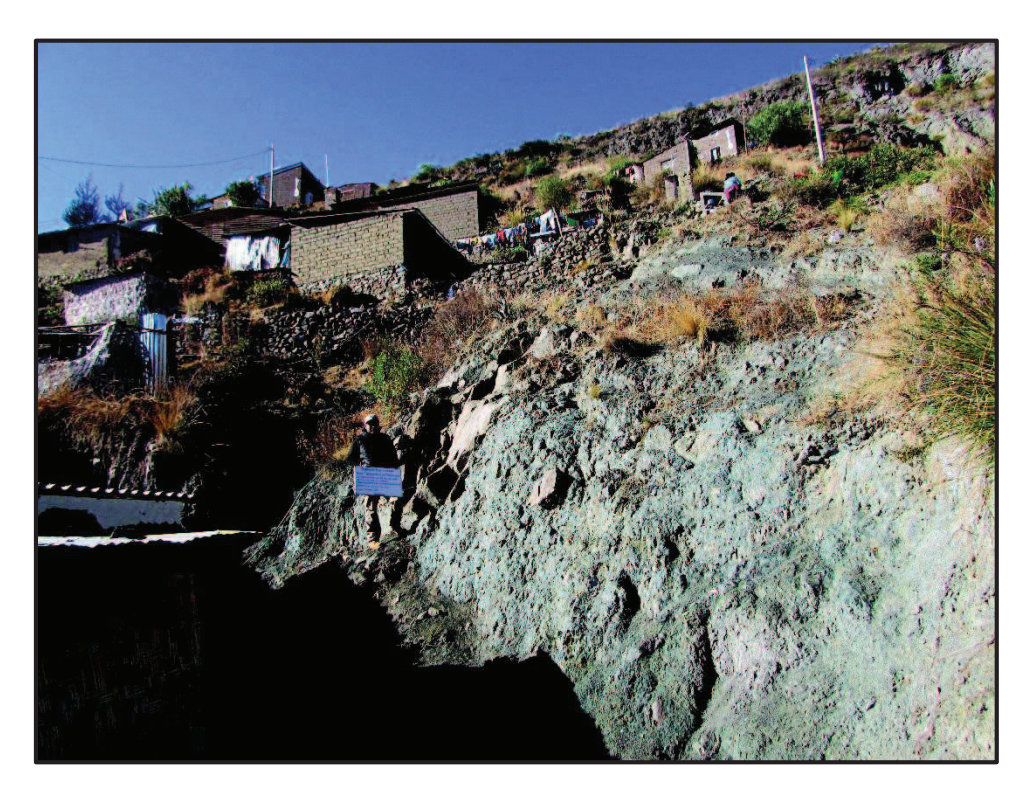

FotografÌa N° 09: Se puede ver otra trinchera donde se nota material rocoso y sobre ella un material de relleno y sobre ella se nota las cimentaciones precarias de algunas viviendas.

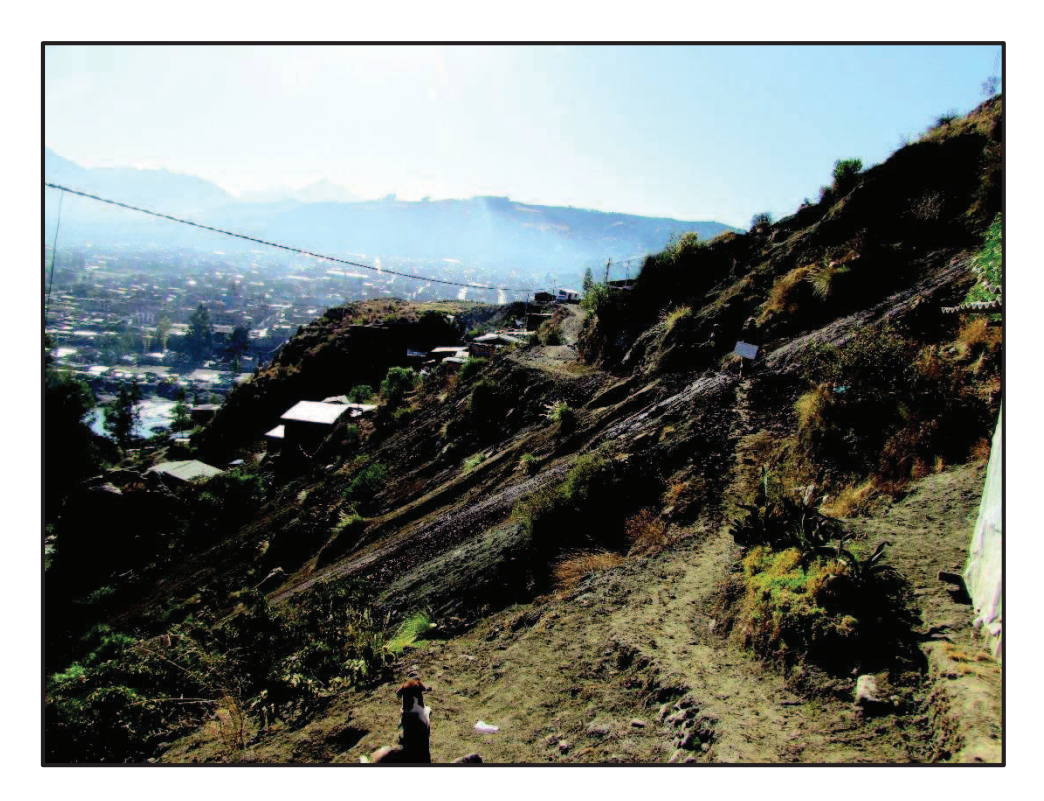

FotografÌa N° 10: Se puede ver un talud que por su pronunciada pendiente, sufre a diario rodaduras y desprendimiento de materiales, en épocas de lluvias pequeños flujos de lodo.

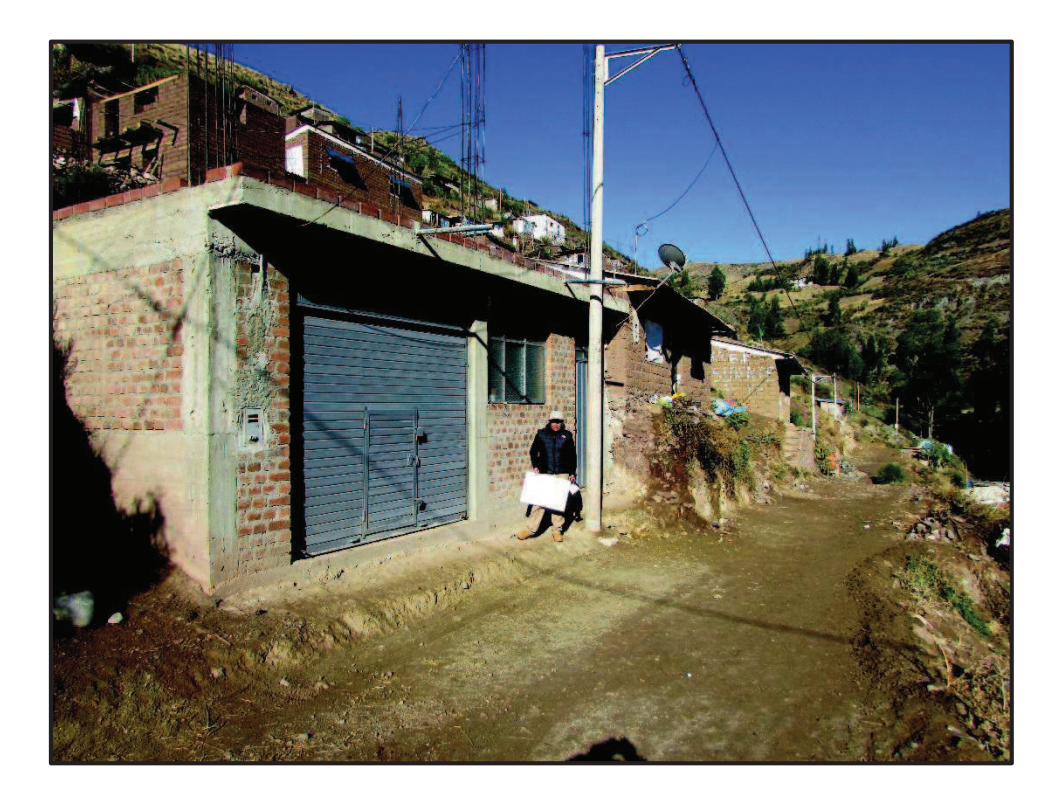

Fotografía  $N^{\circ}$  11: Se puede ver la edificación que se tomó de modelo para ser verificado con el programa Etabs 2013.

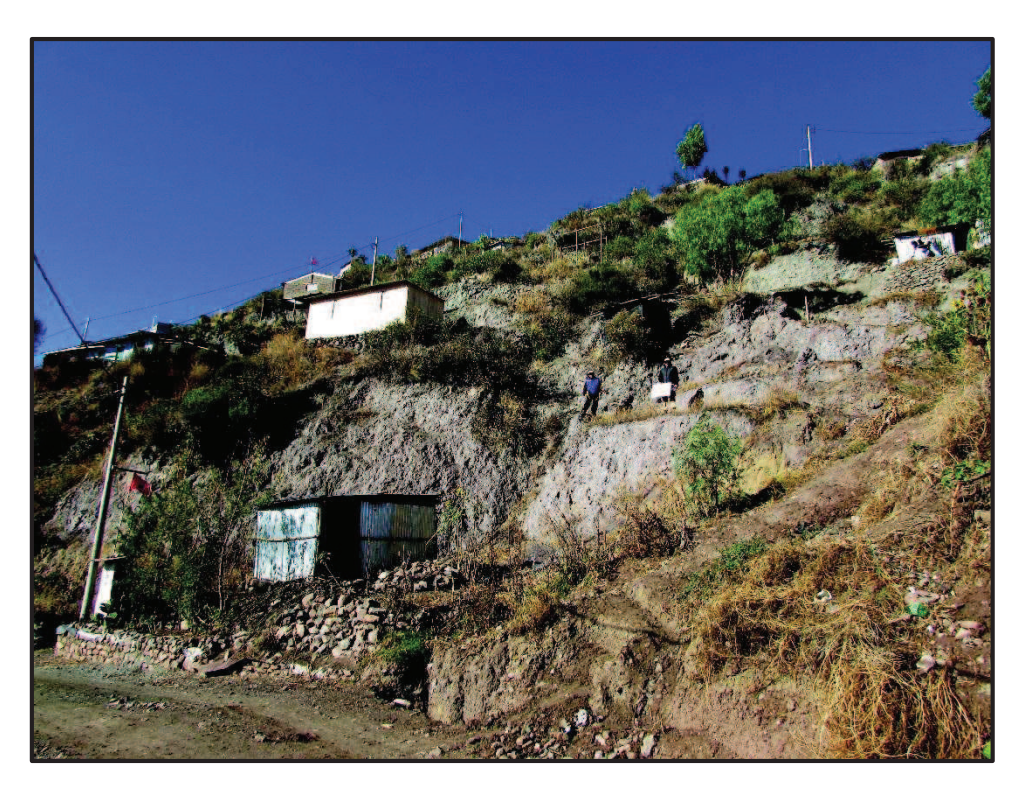

FotografÌa N° 12: Se puede ver los desniveles que se tiene en campo y que sin ninguna distribución están construyendo sus casas los pobladores.

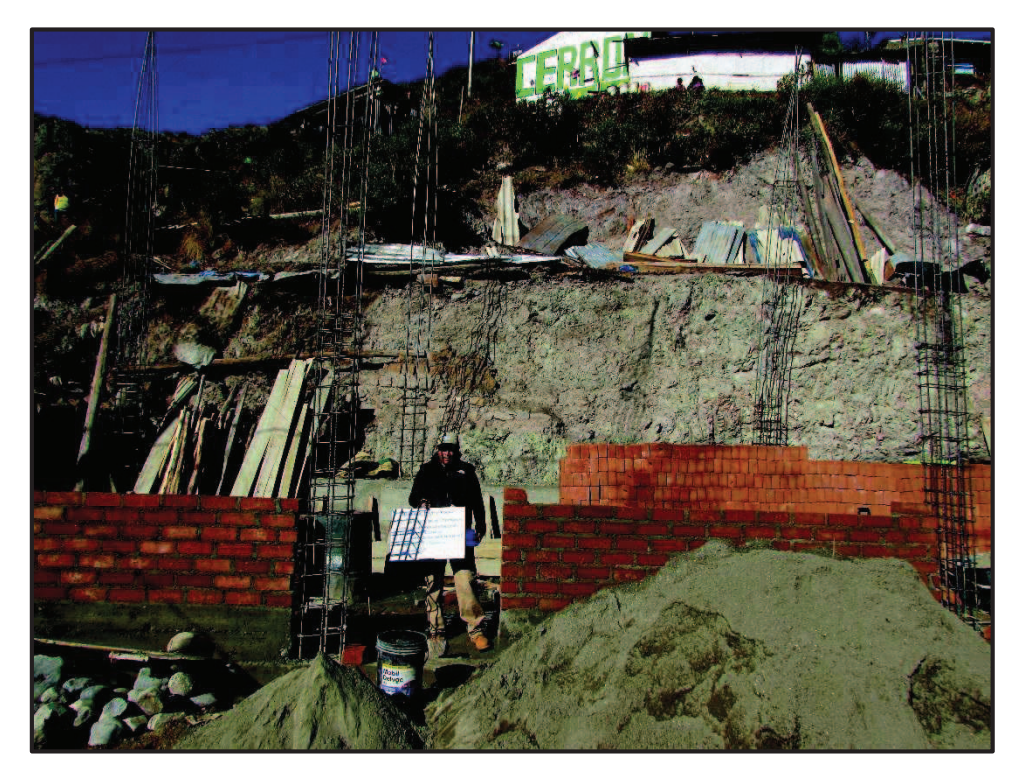

Fotografía N° 13: Se puede ver la construcción de edificación en la zona de material noble sin ninguna orientación técnica.

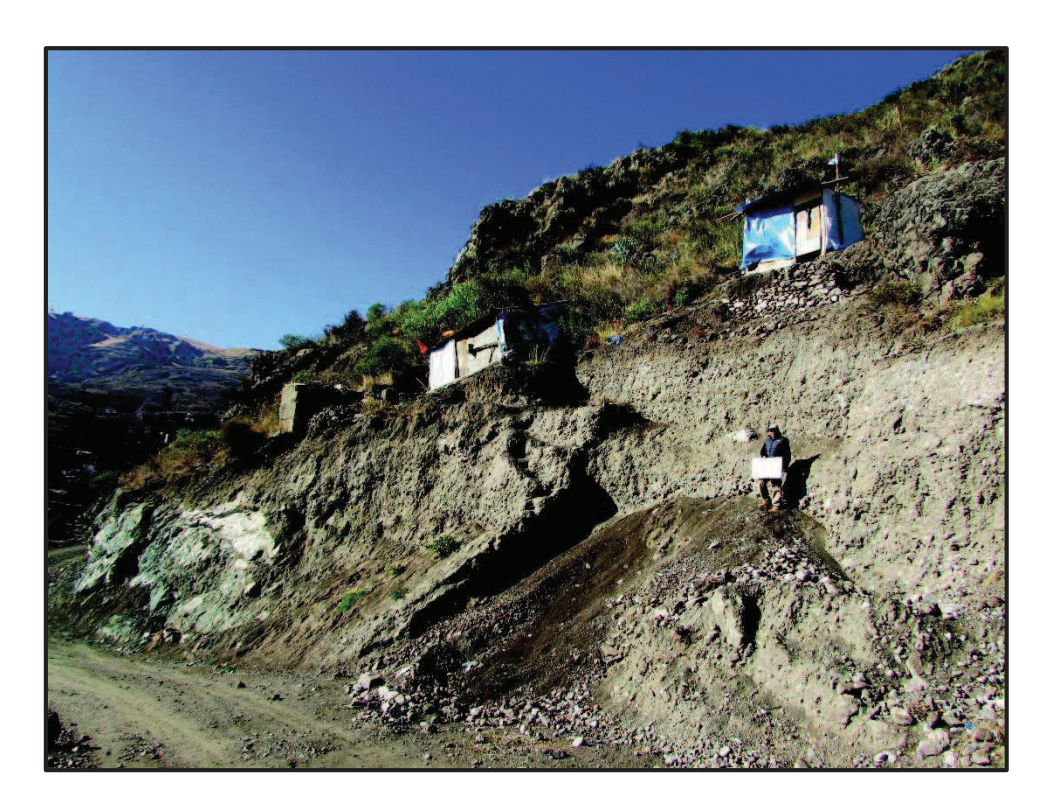

Fotografía N° 14: Se puede ver en la trinchera, que hay un material de relleno de espesor aproximado de 3 m, luego de ello un material más estable y firme.

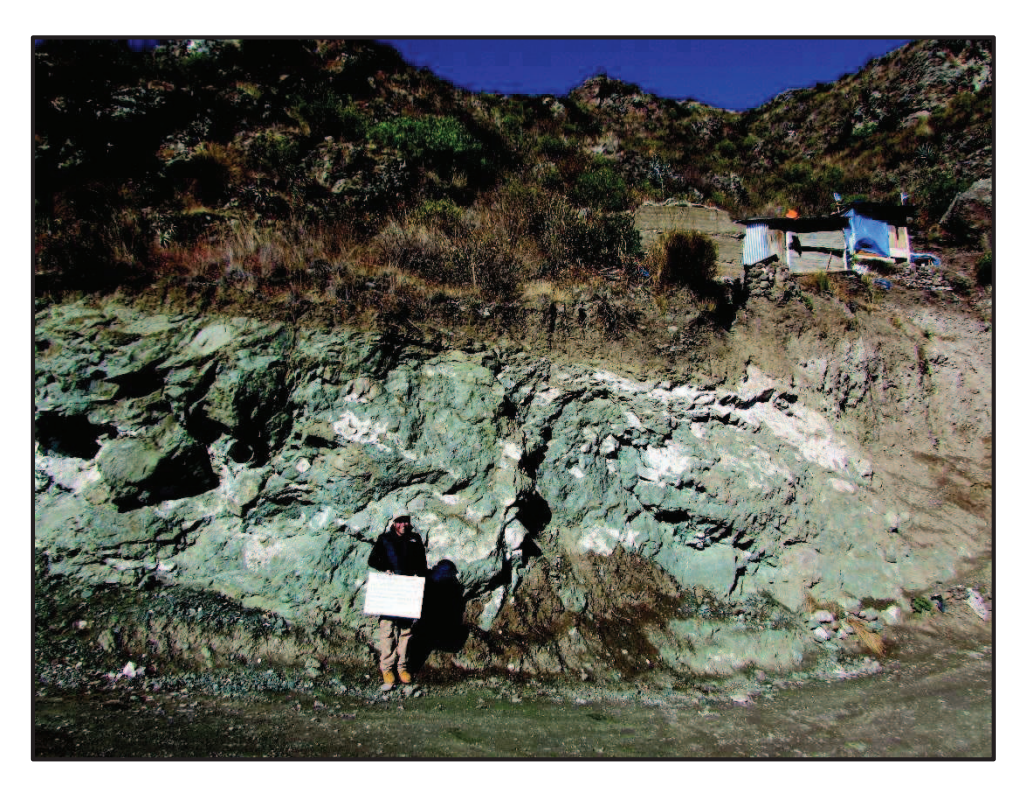

FotografÌa N° 15: Se puede ver en la trinchera, que hay un material de relleno de espesor aproximado de 3 m, luego de ello un material más estable y firme.

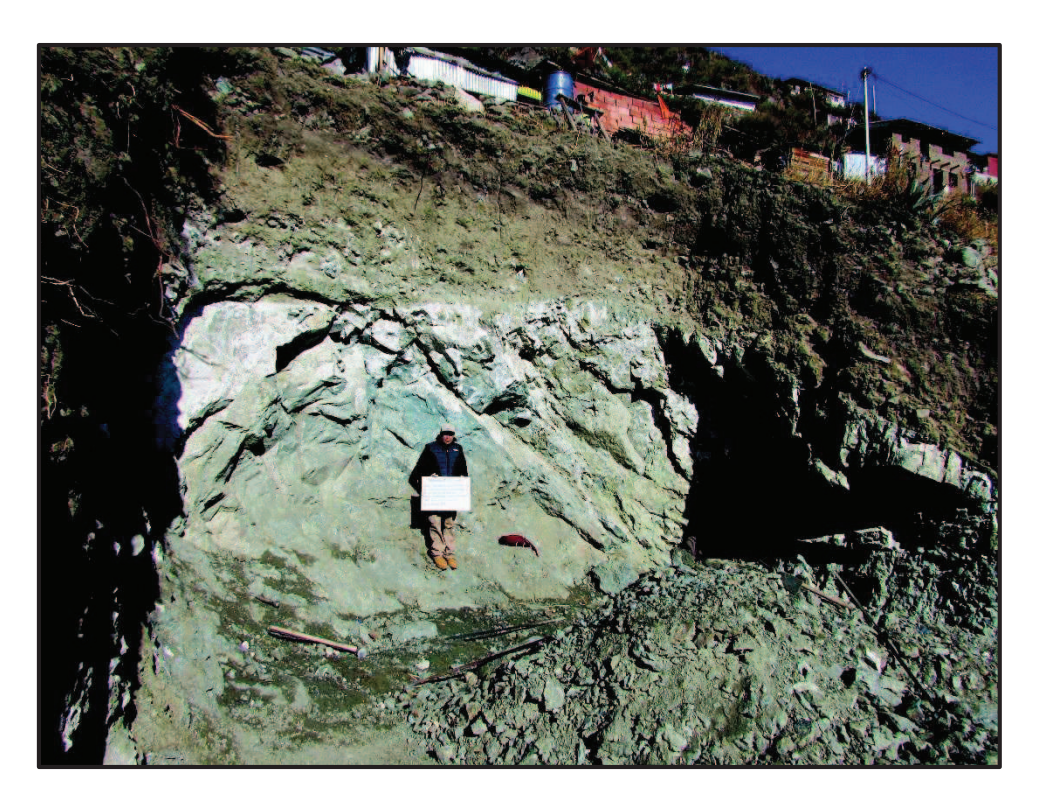

Fotografía  $N^{\circ}$  16: Se puede ver la excavación para la construcción de una edificación, donde claramente se nota el relleno y debajo de ella una roca de buenas características.

### PLANOS

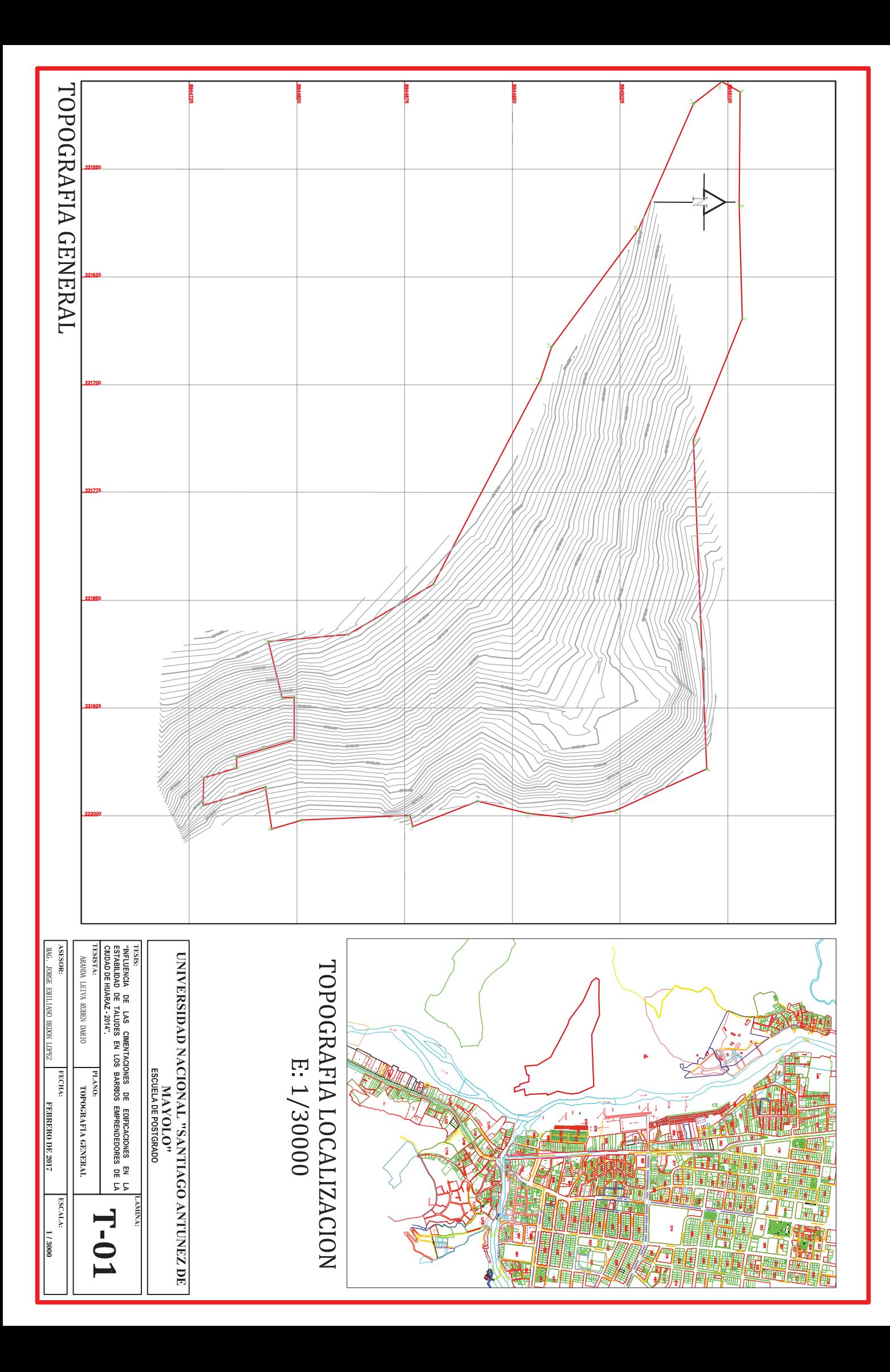

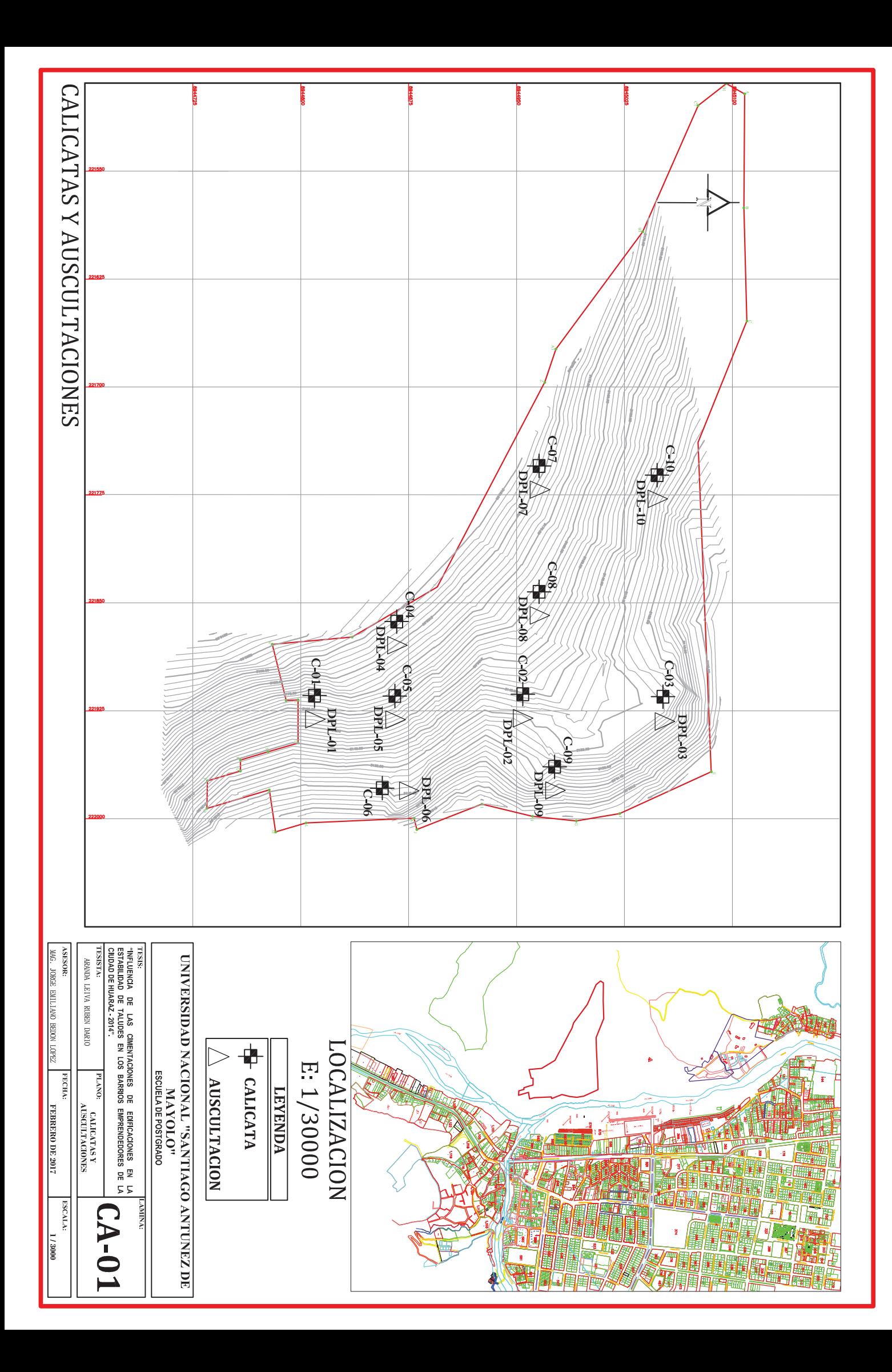

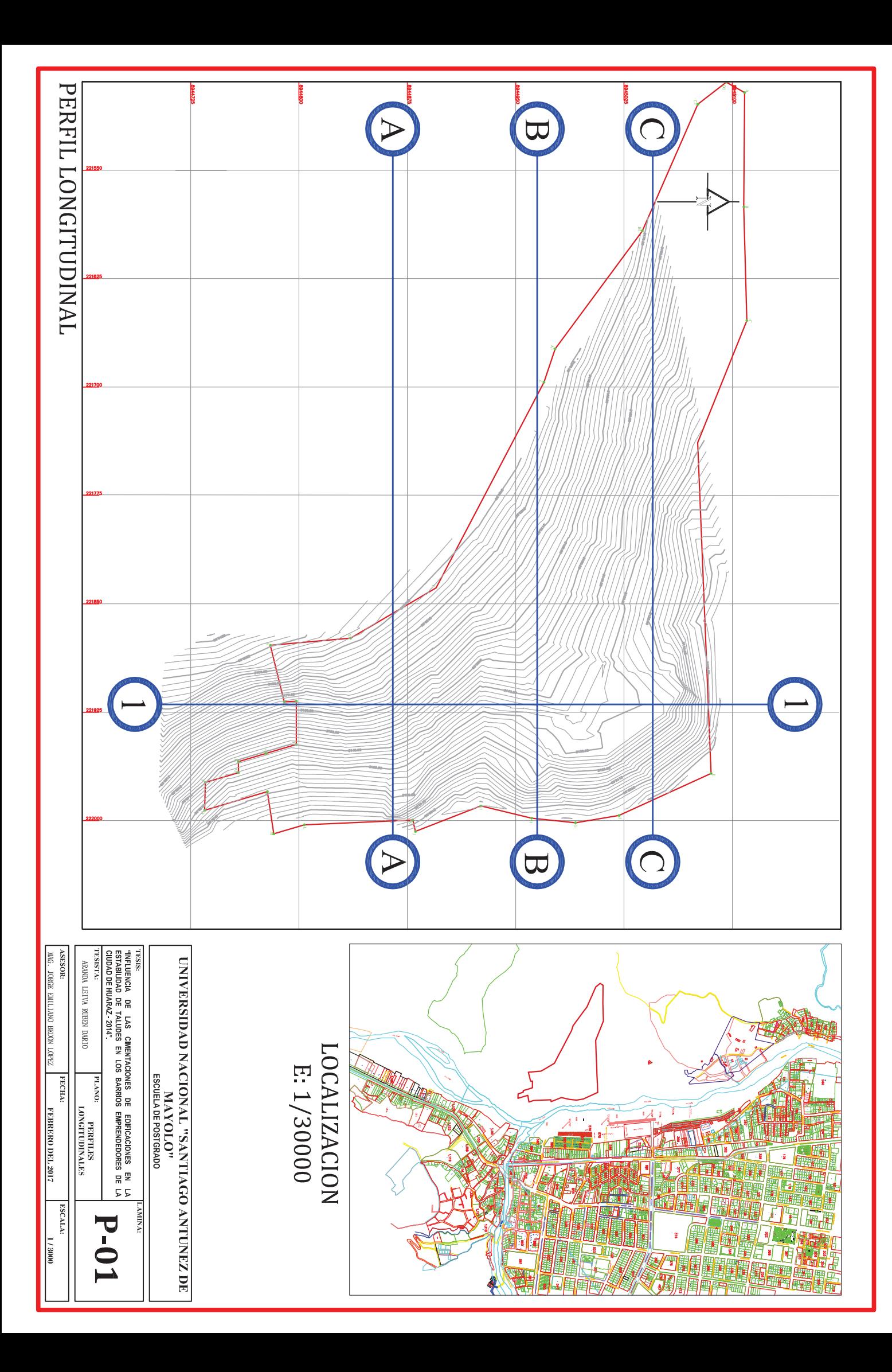

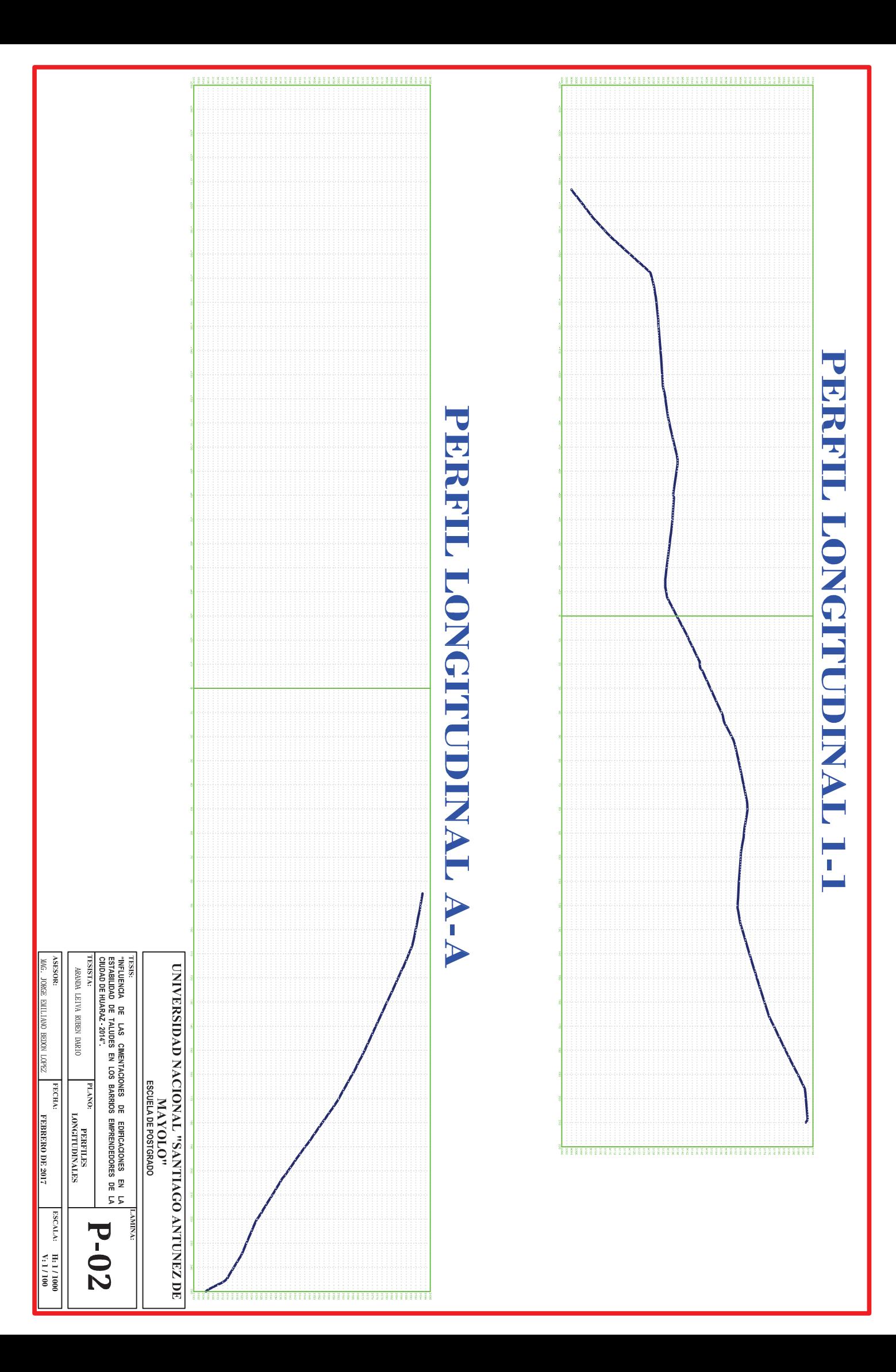

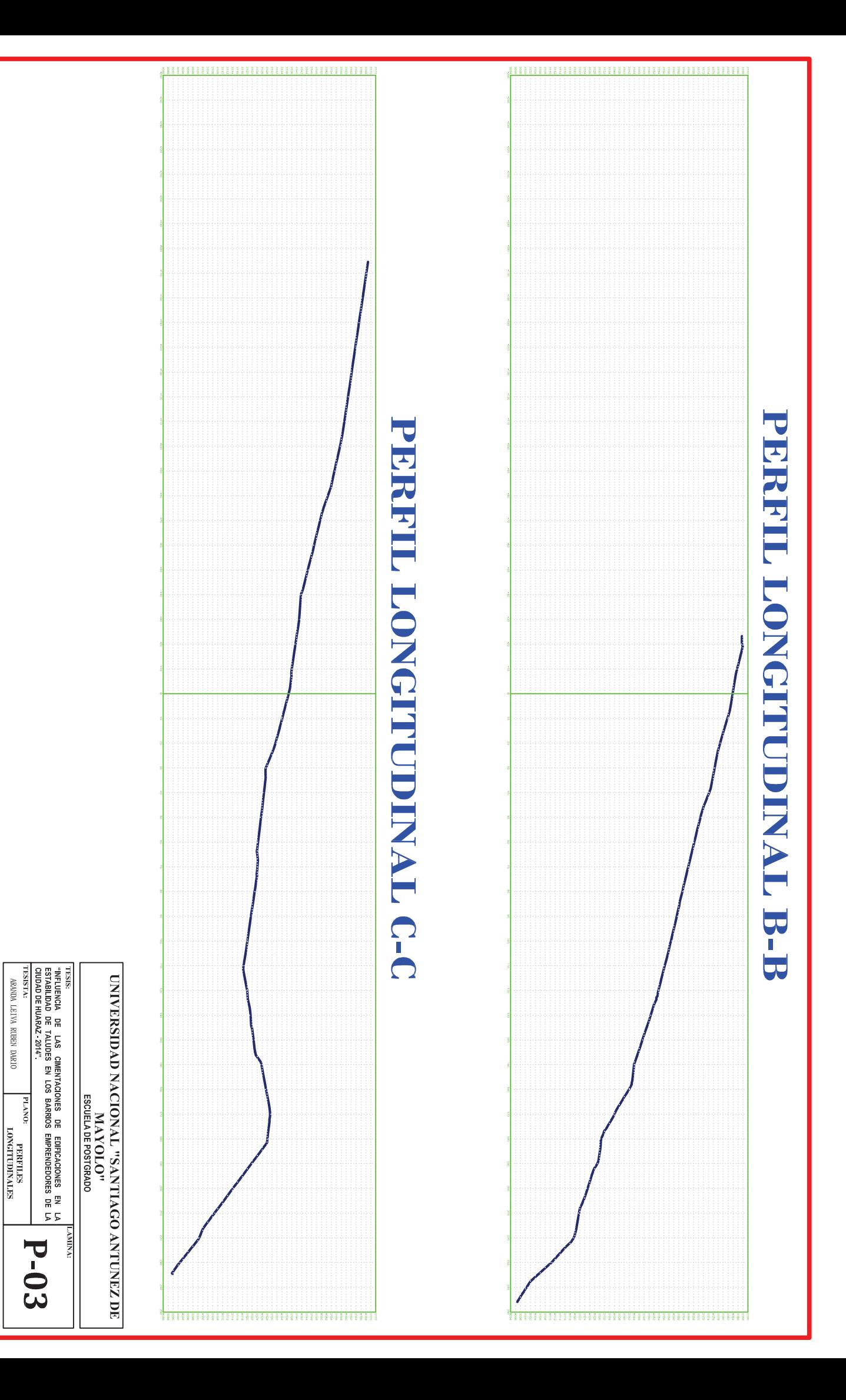

**MOSTSOK** 

FECHA:

**FEBRERO DE 2017** 

 $\begin{bmatrix}\n\text{ESALA:} & \text{H:11100} \\
\text{V:11100}\n\end{bmatrix}$ 

MAG. JORGE EMILIANO BEDON LOPEZ

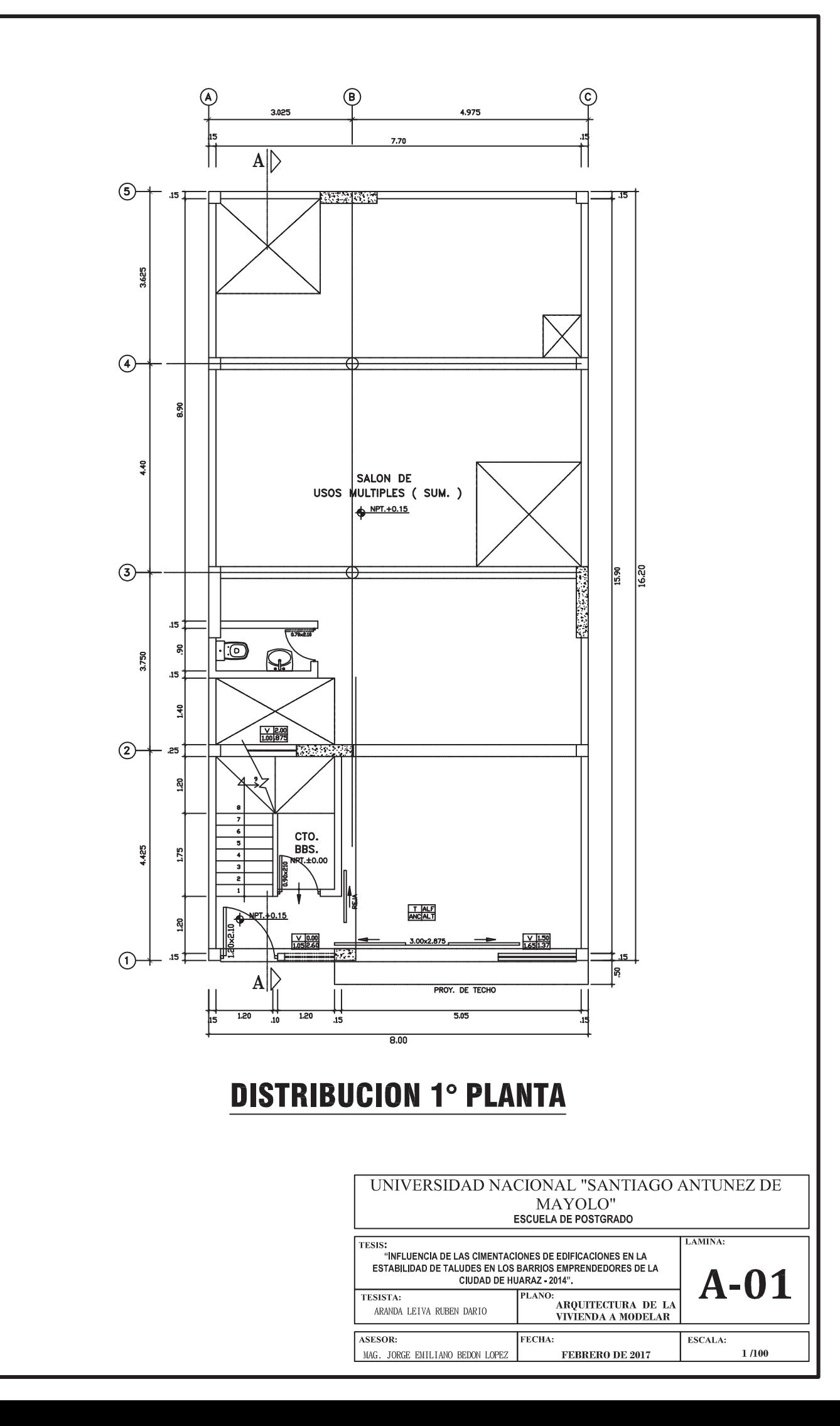

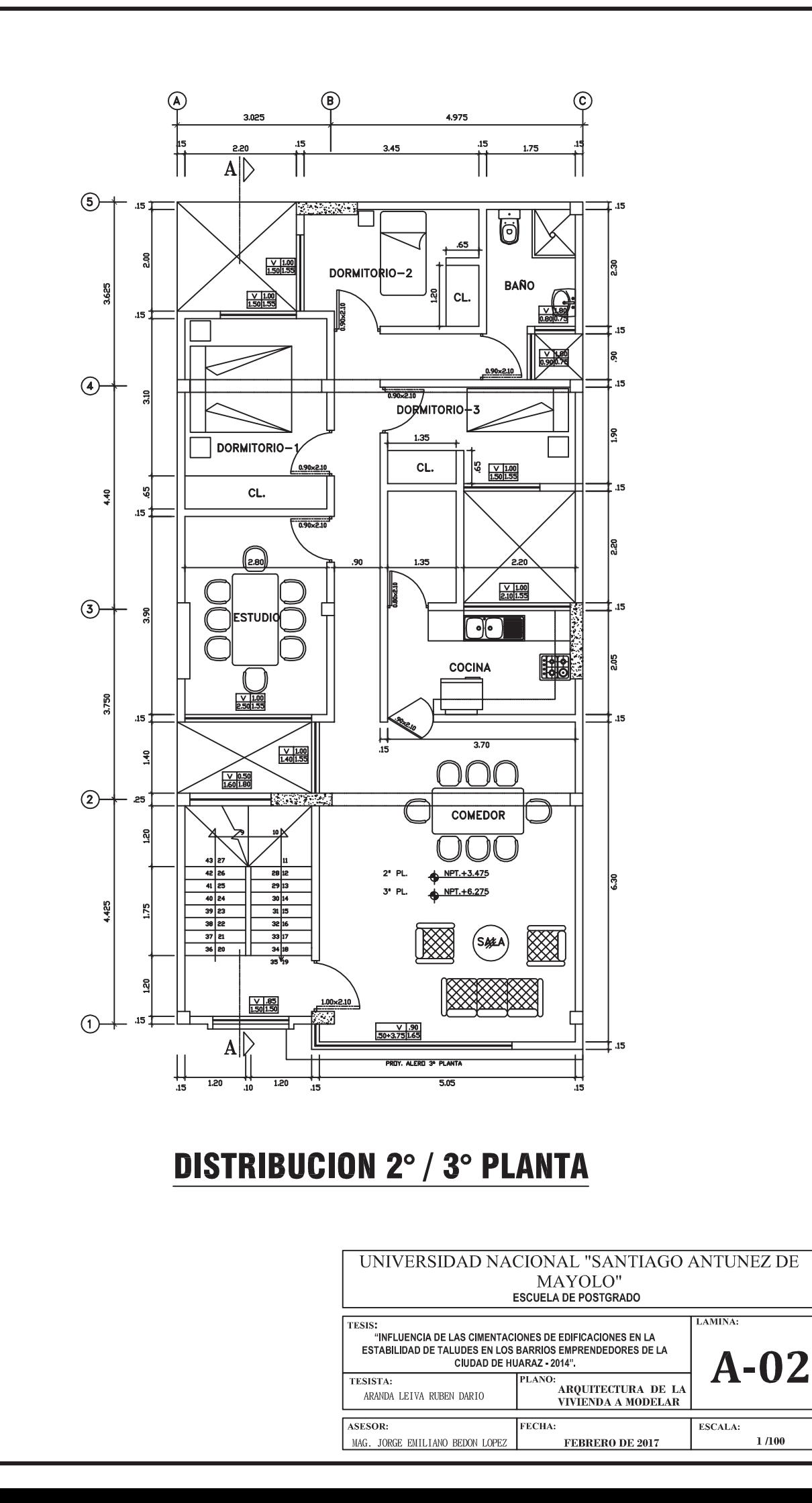

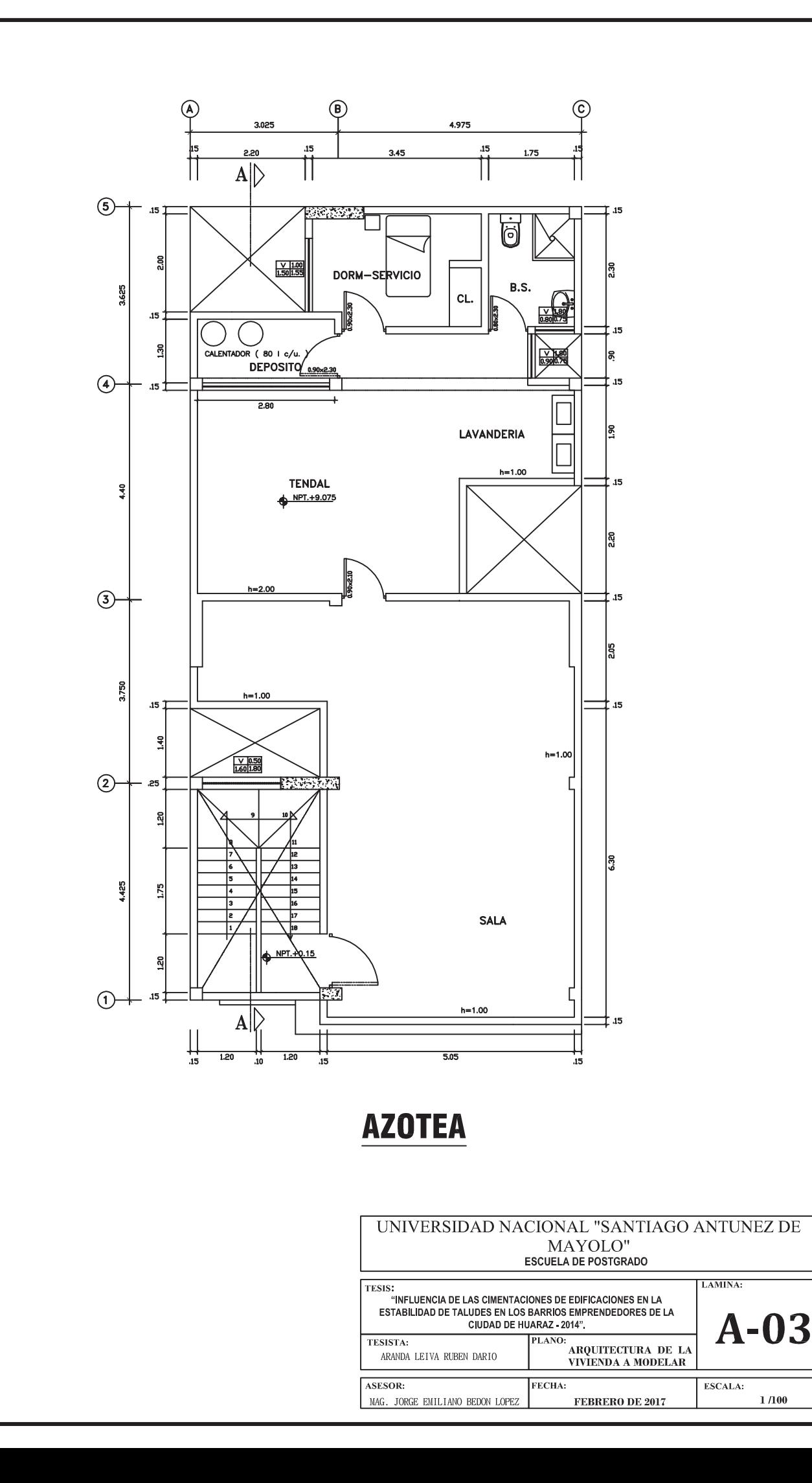

 $1/100$ 

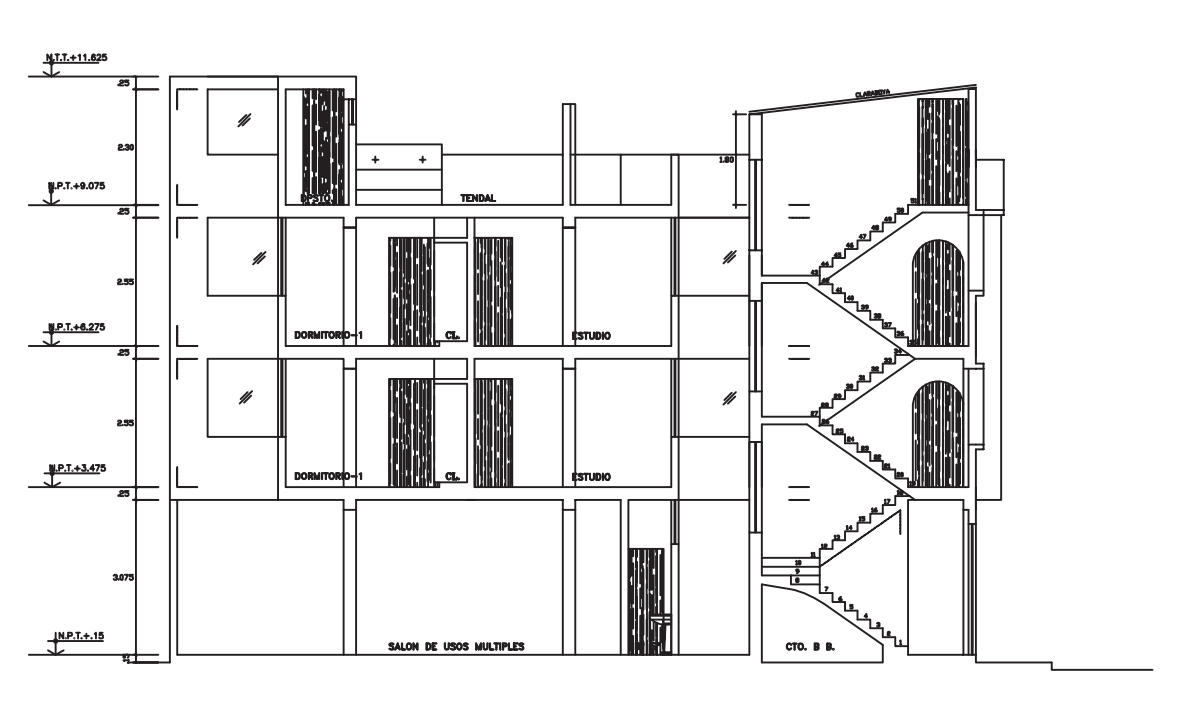

 $$ 

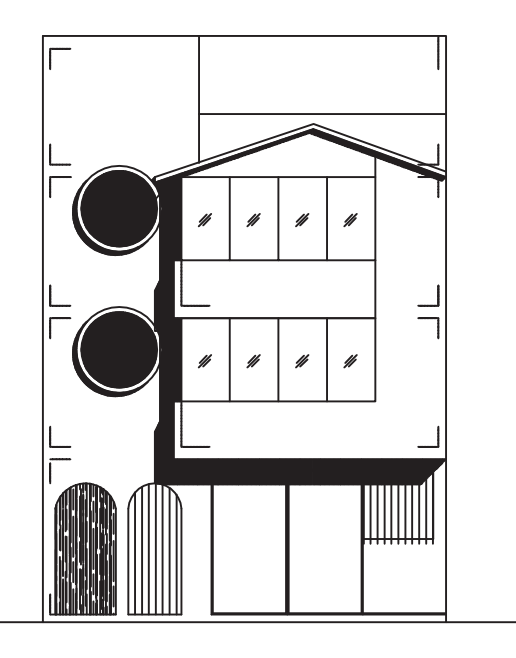

**ELEVACION - PRINCIPAL** 

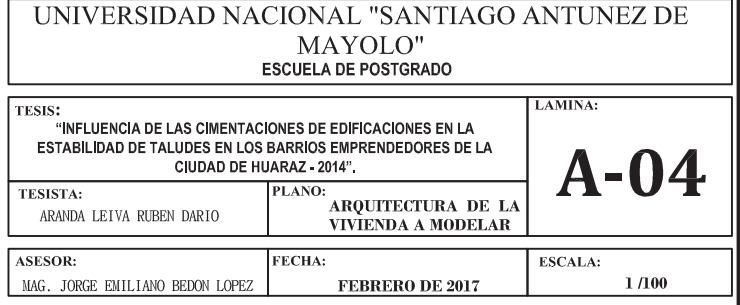

### ANÁLISIS DE ESTABILIDAD DE **TALUDES**

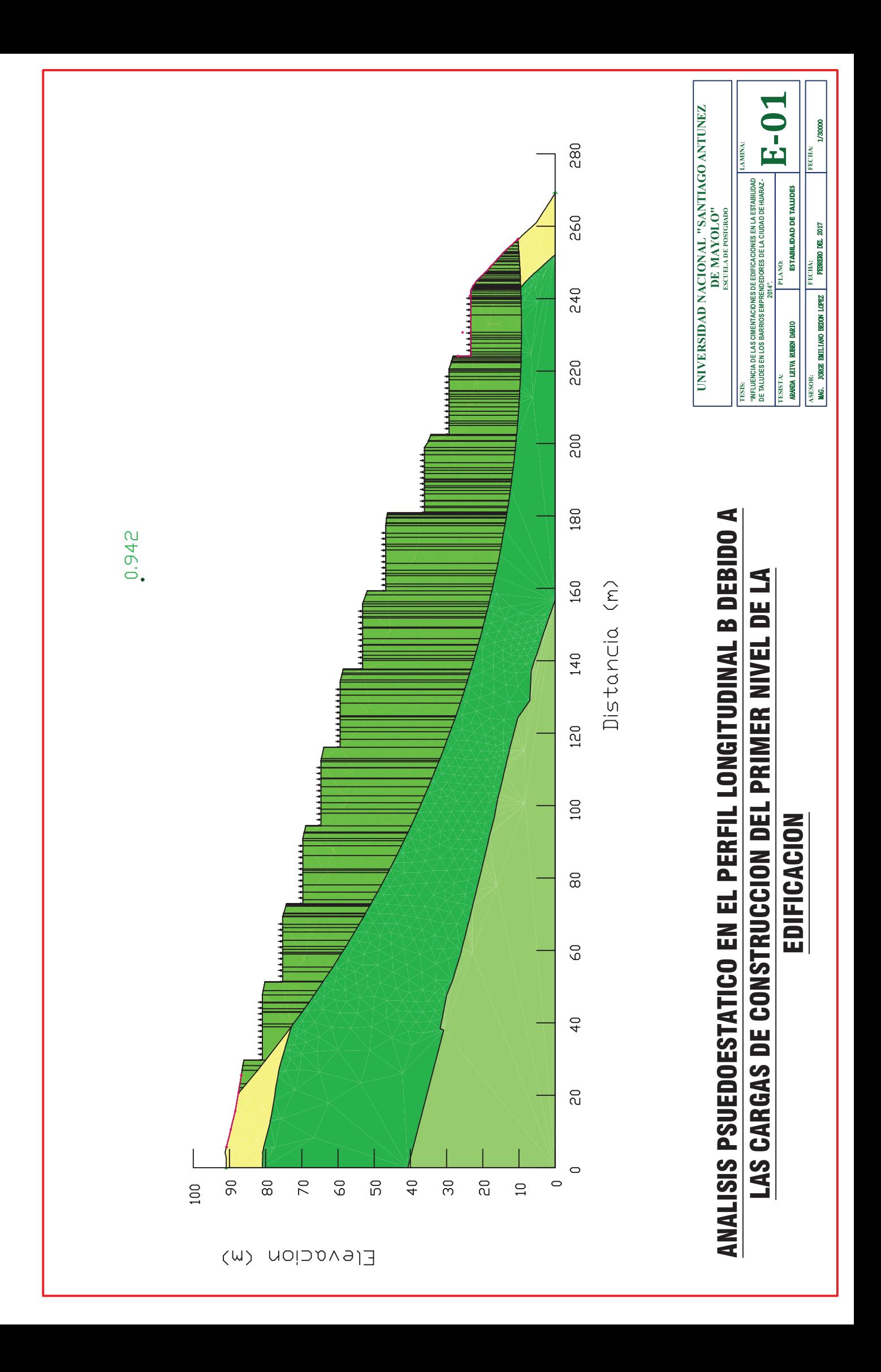

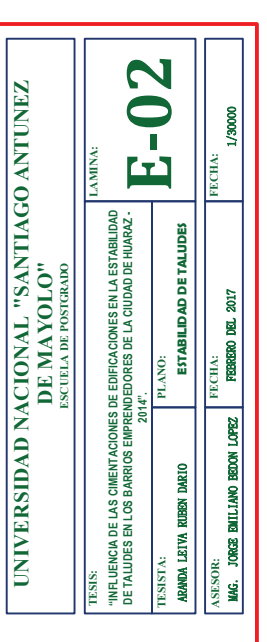

## EDIFICACION

# ANALISIS PSUEDOESTATICO EN EL PERFIL LONGITUDINAL Nº 1 DEBIDO A LAS CARGAS DE CONSTRUCCION DEL PRIMER NIVEL DE LA

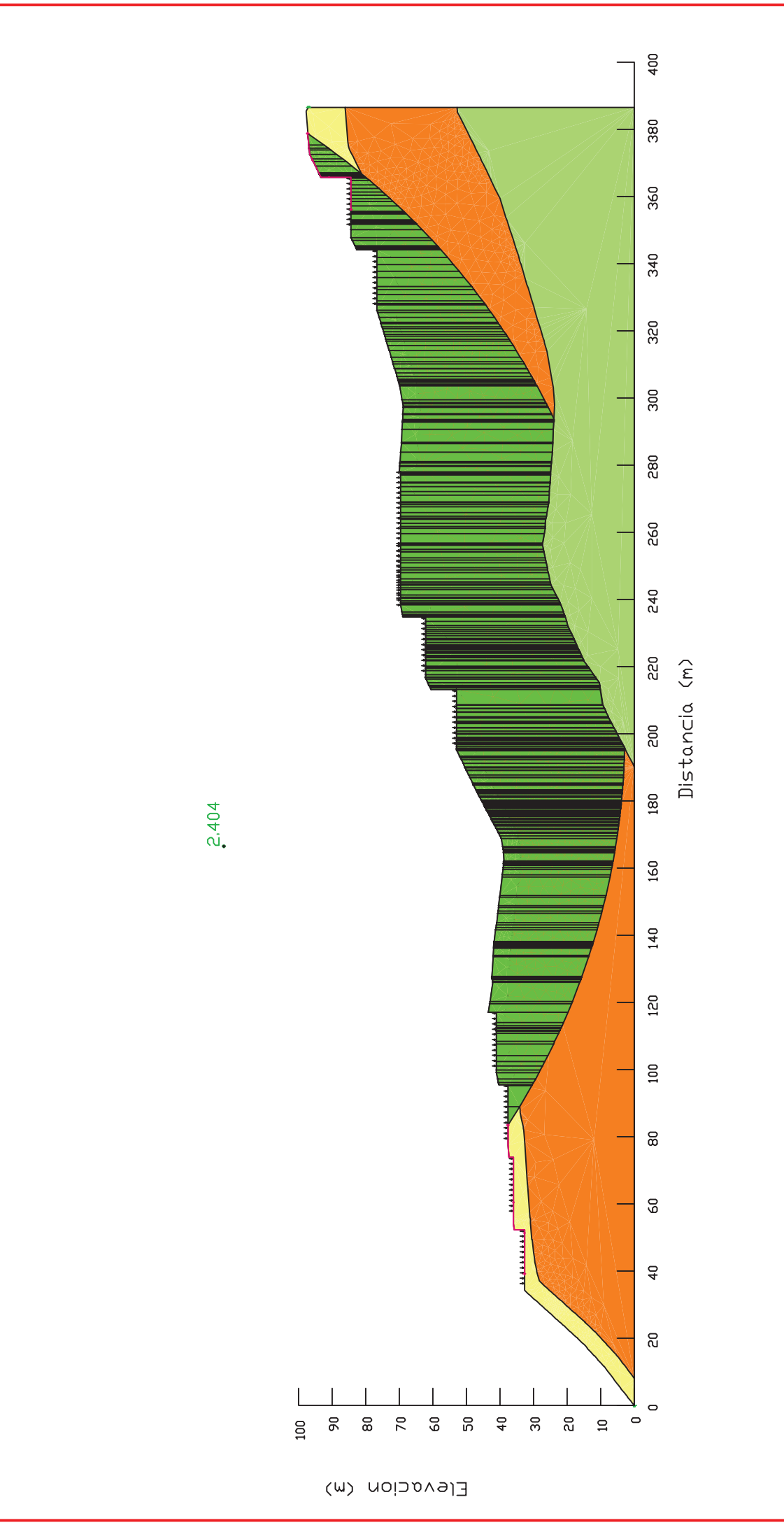

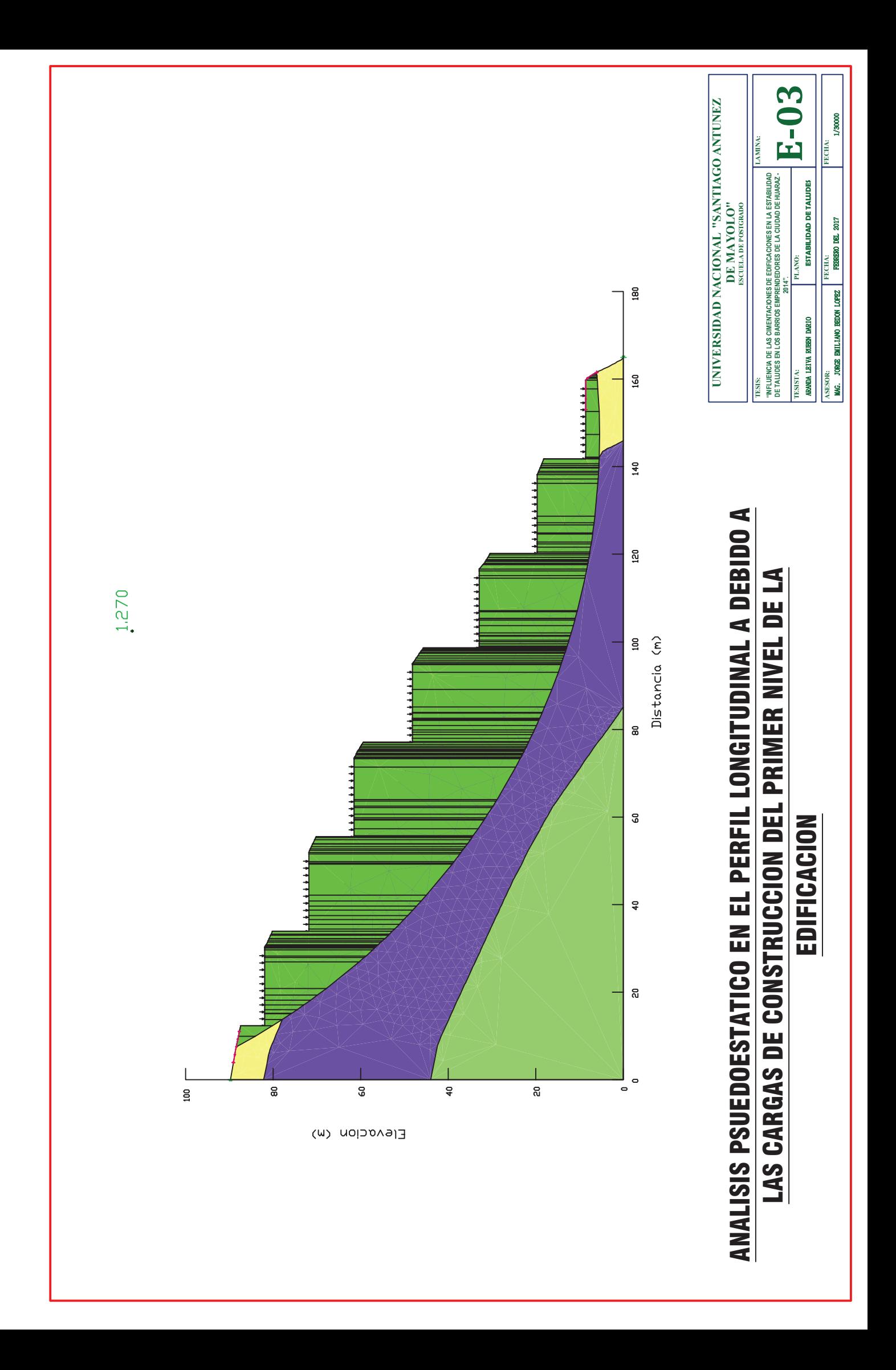

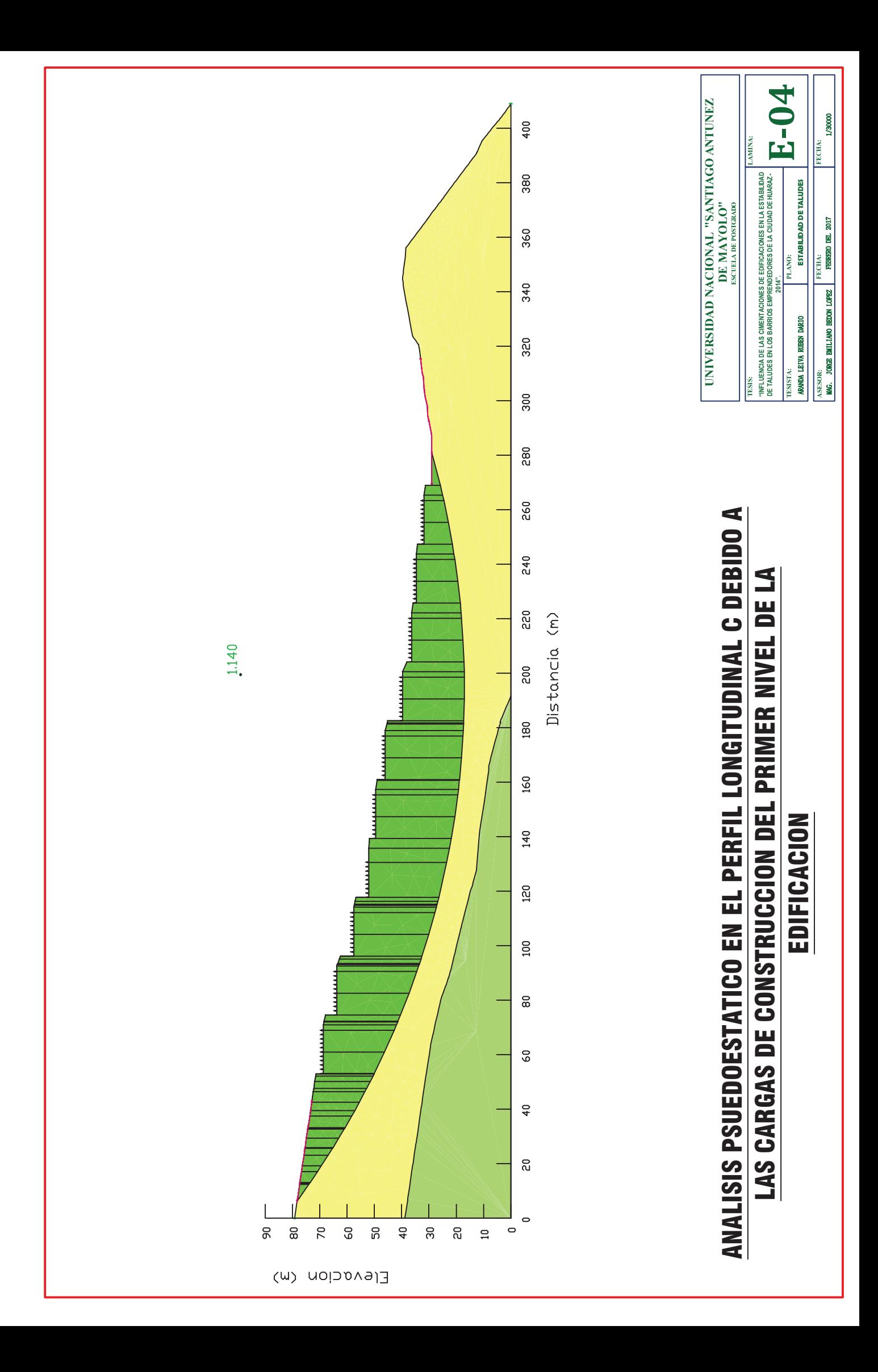

### ESFUERZOS Y ANÁLISIS DINÁMICO

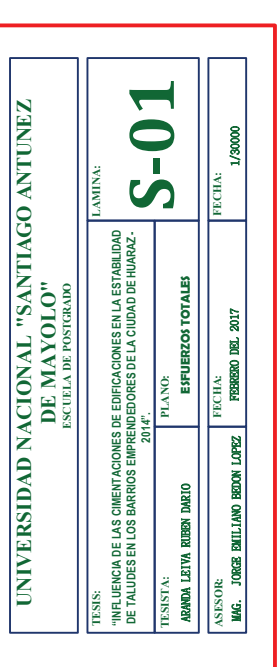

# **BULBO DE PRESIONES DEBIDO A LAS CARGAS DISTRIBUIDAS DE LA** CONSTRUCCION DE LA EDIFICACION DE 4 NIVELES EN EL PERFIL LONGITUDINAL N° 01

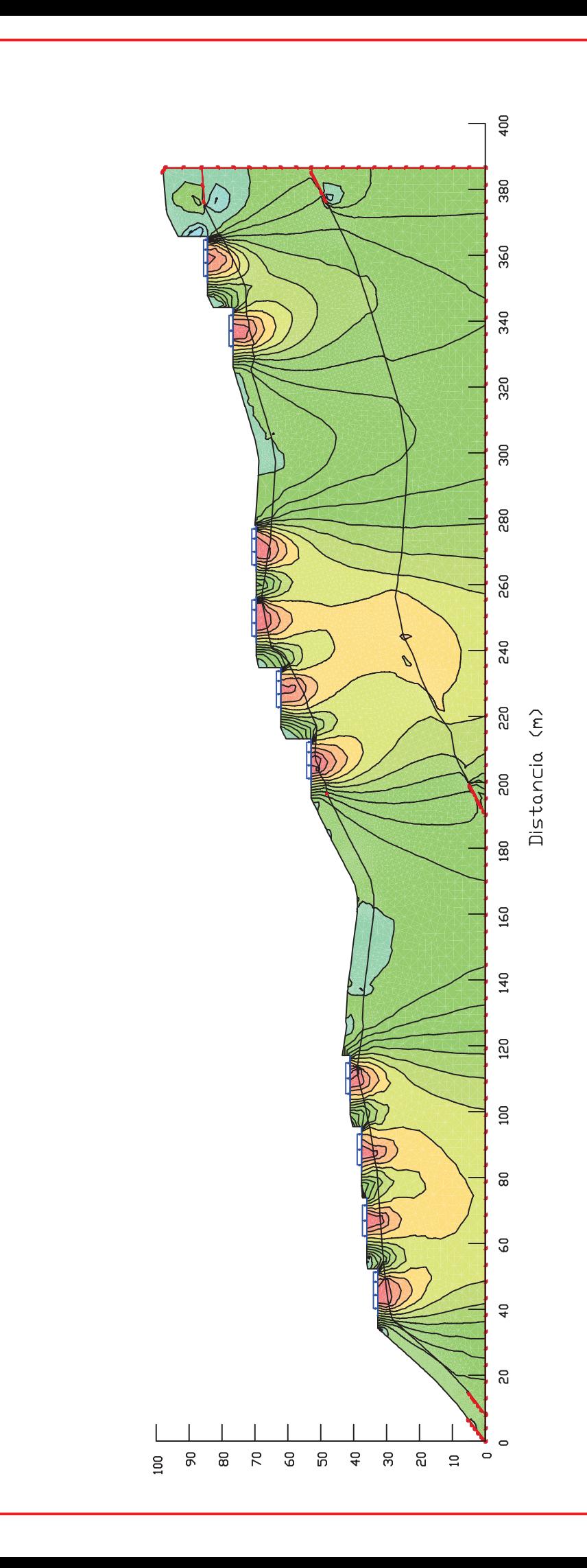

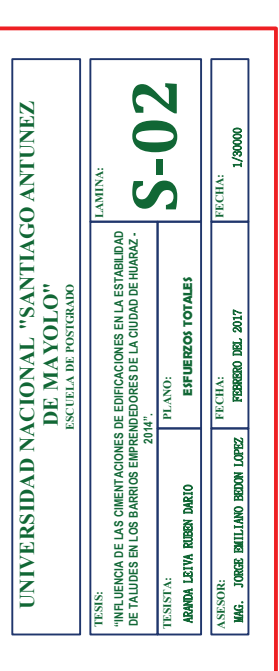

# **BULBO DE PRESIONES DEBIDO A LAS CARGAS PUNTUALES DE LA** CONSTRUCCION DE LA EDIFICACION DE 4 NIVELES EN EL PERFIL **LONGITUDINAL N° 01**

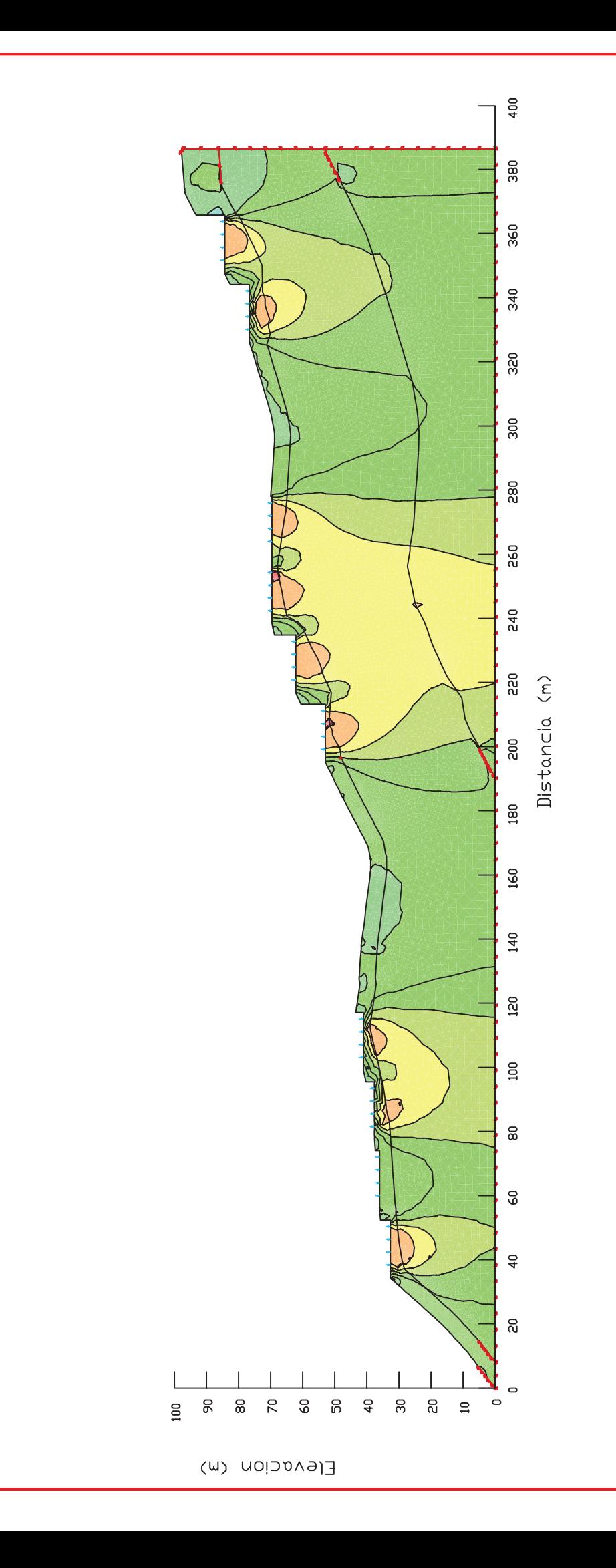

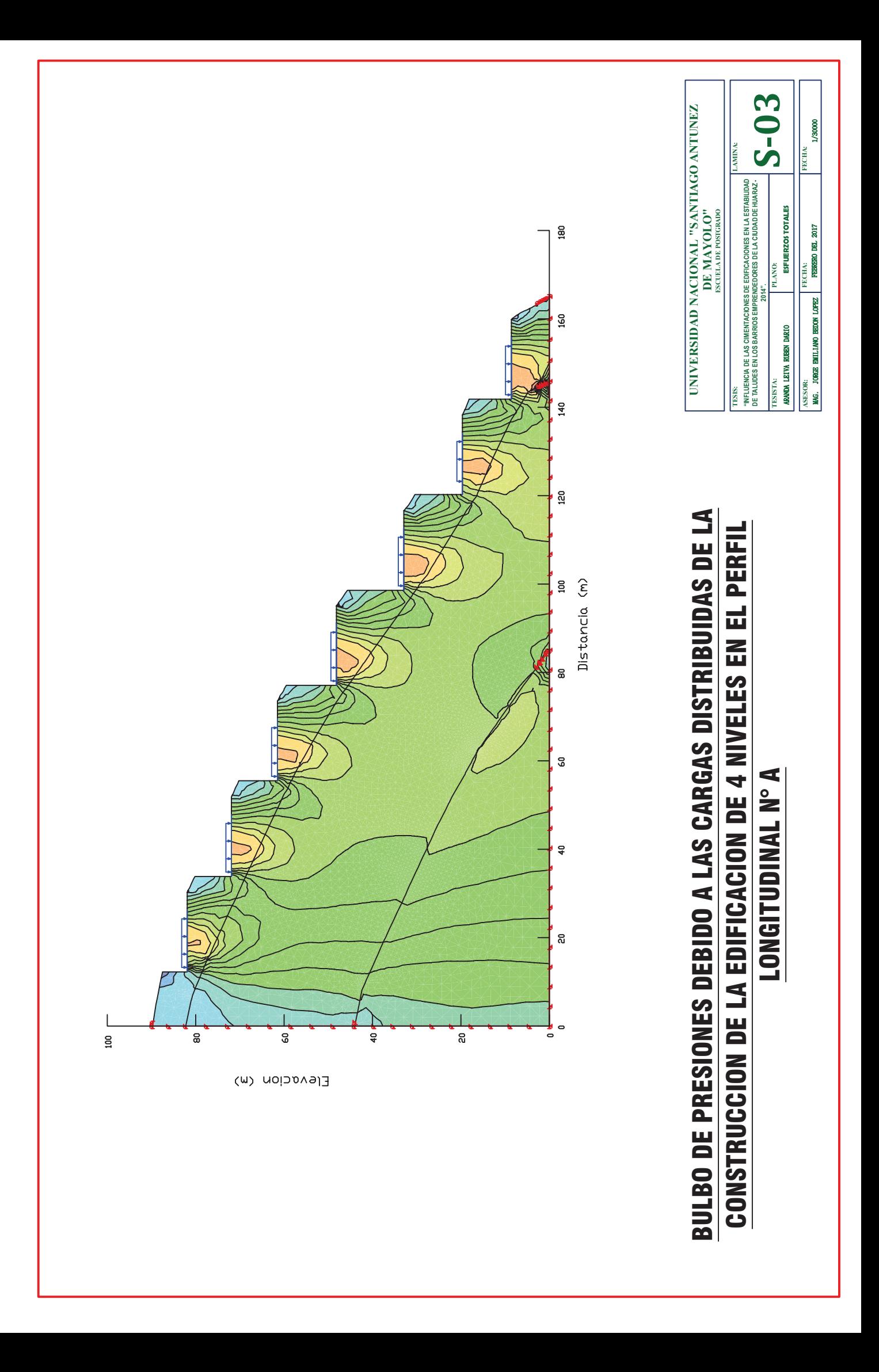

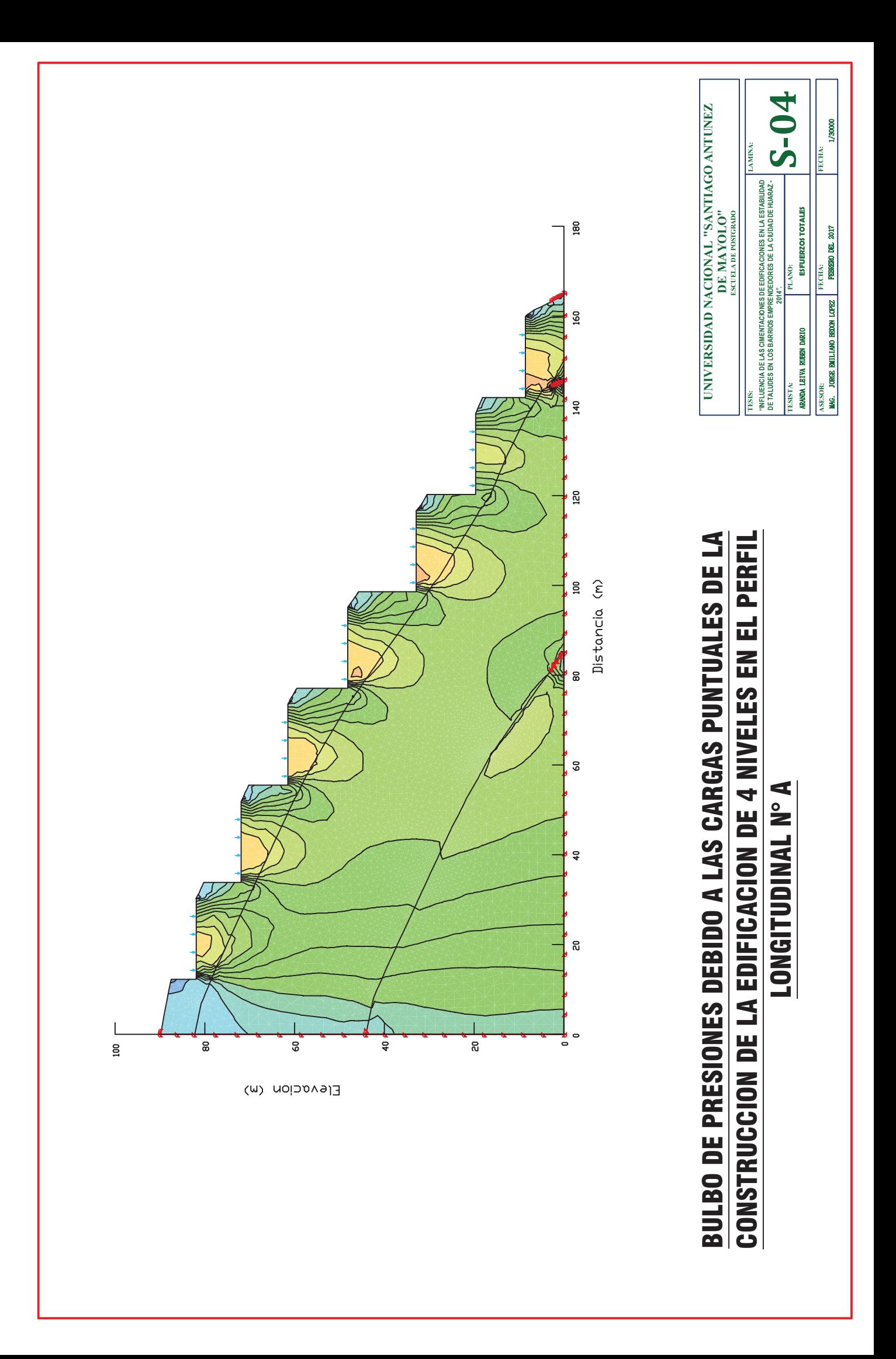

![](_page_179_Figure_0.jpeg)
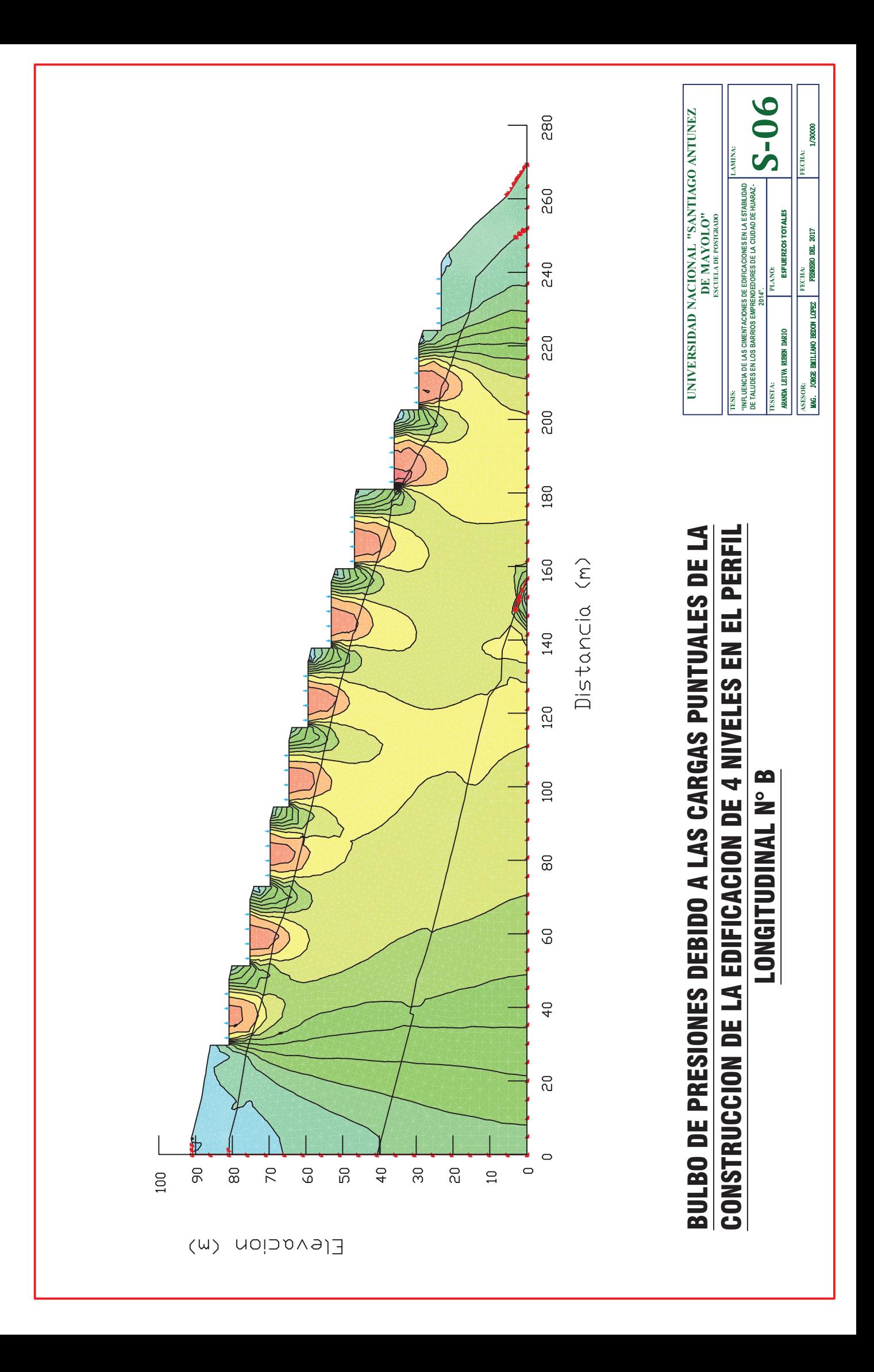

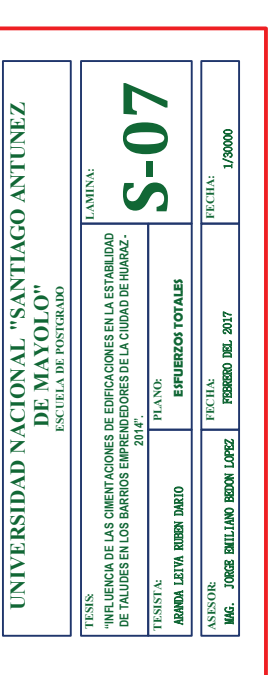

## BULBO DE PRESIONES DEBIDO A LAS CARGAS DISTRIBUIDAS DE LA CONSTRUCCION DE LA EDIFICACION DE 4 NIVELES EN EL PERFIL **LONGITUDINAL N°C**

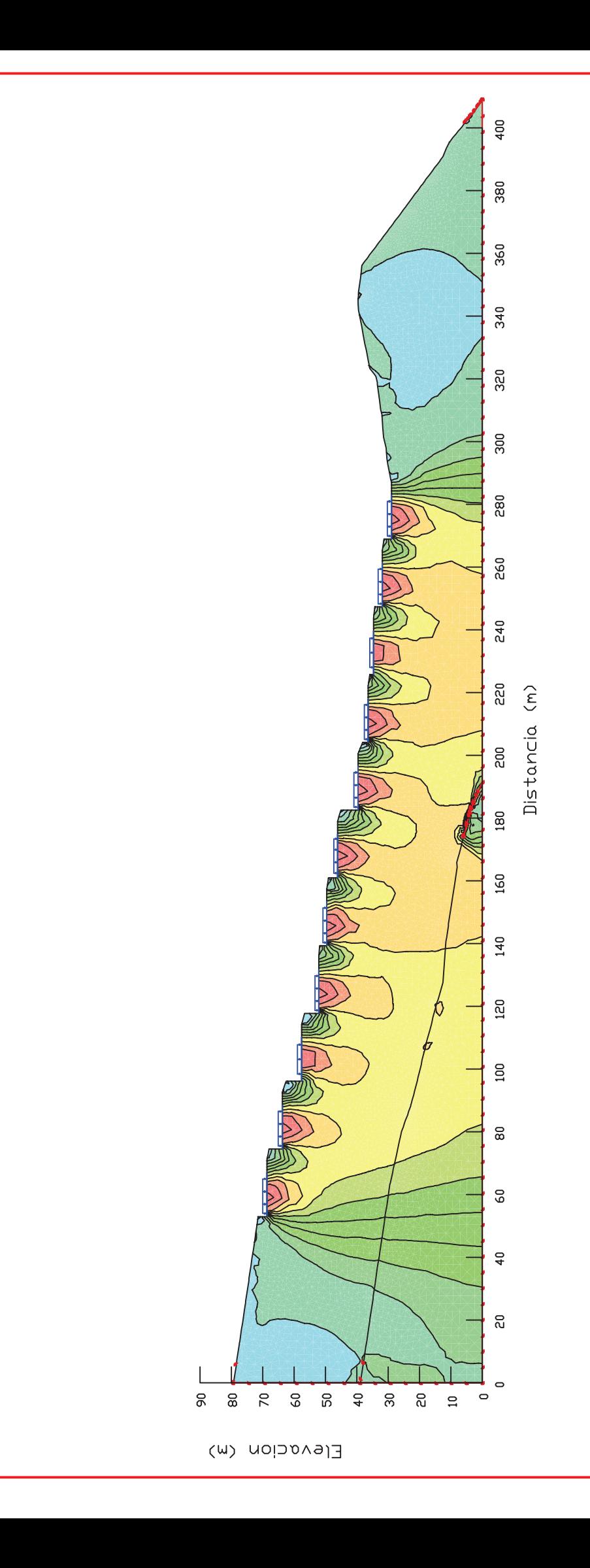

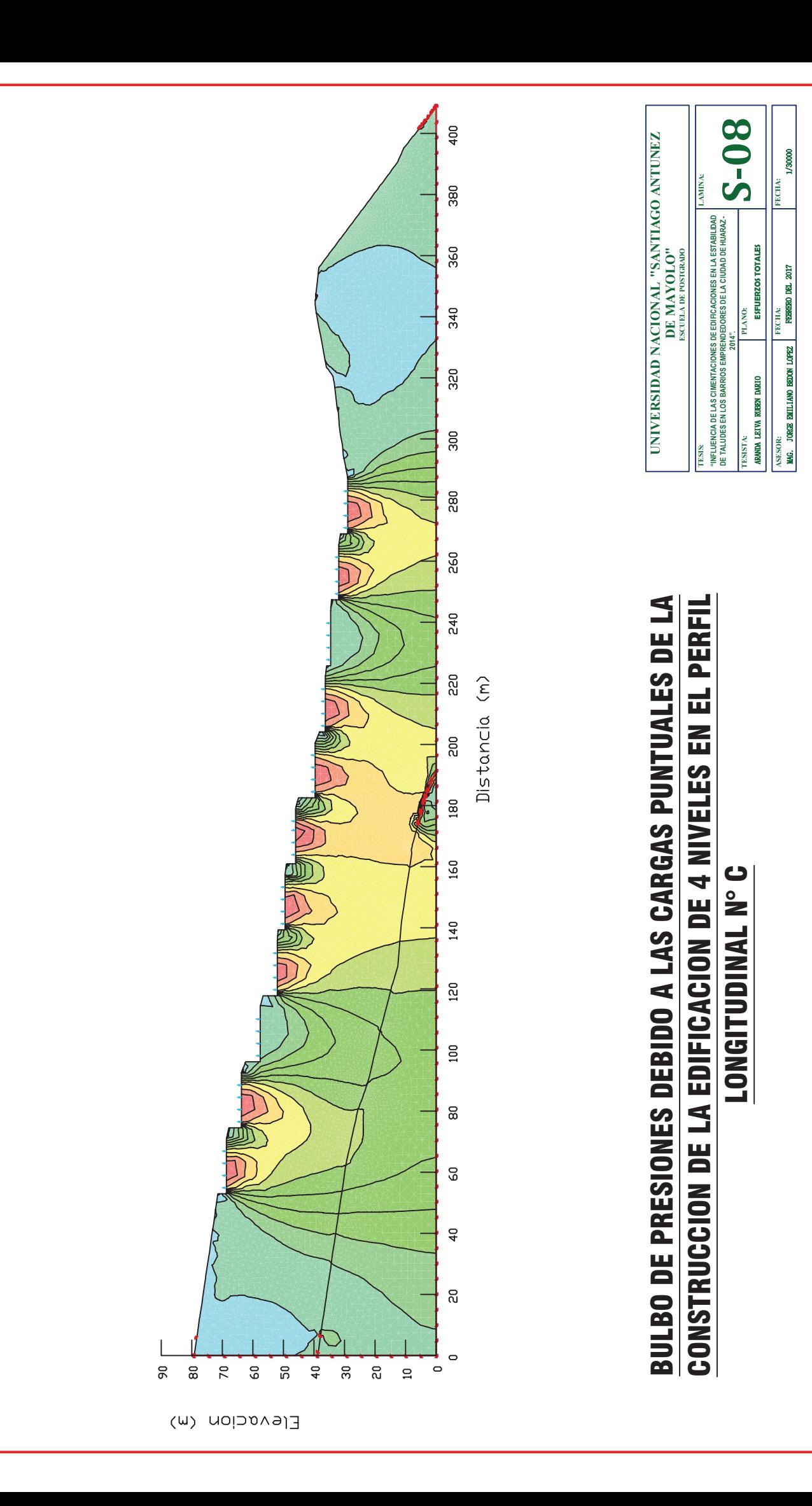